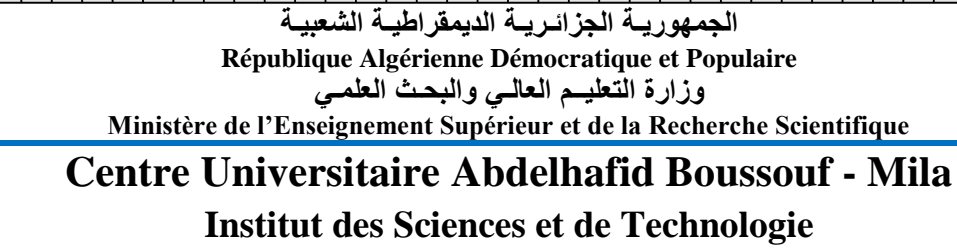

**Département de Génie Civil et Hydraulique**

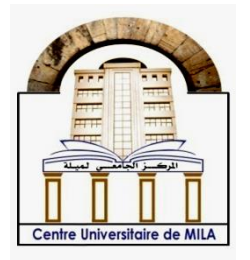

**N<sup>o</sup> Ref :……………**

# **Projet de Fin d'Etude préparé En vue de l'obtention du diplôme de MASTER**

**Option : Structure**

# **Etude d'un bâtiment (R+4) à usage d'habitation**

**Réalisé par : -** RAHAL Safa Marwa

**-** HICHOUR Fatima

**Soutenu devant le jury :**

**Dr. BENZAID Mehdi Président** 

**Dr. TALEB Hosni Abderrahmane Examinateur** 

**Dr. TIOUA Tahar Promoteur** 

**Année universitaire : 2020/2021**

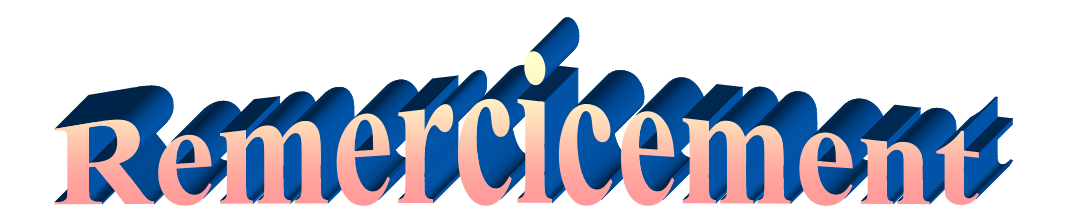

*Toute notre gratitude, grâce et remerciement vont à dieu le tout puissant qui nous a donne la force, la patience, lecourage et la volonté pour élaborer ce travail.*

*C'est avec une profonde reconnaissance et considération particulière que nous remercions notre promoteur : Mr Tioua… pour la sollicitude avec laquelle il a suivi et guide ce travail.*

> *Nous remercions les membres de jury qui nous font l'honneur de présider et d'examiner ce modeste travail. Toute notre gratitude va a tous les enseignants qui ont contribue a notre formation.*

*Nous remercions aussi tous nos amis pour leur aide,leur patience.*

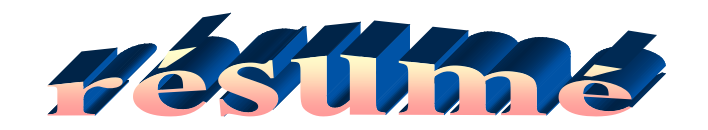

#### **Résumé**

Ce projet présent une étude détaillée d'un bâtiment à usage d'habitation constitué d'un Rez de chaussée plus (04) étages, implanté à la wilaya de MILA. Cette région est classée en zone sismique IIa selon le RPA99version 2003. En utilisant les nouveaux règlements de calcul et vérifications du béton armé (RPA99V2003 et B.A.E.L91 modifié99), cette étude se compose de six parties nous commençons par une présentation générale sur le projet et les caractéristiques des matériaux et dans la dernière partie l'étude des éléments résistants de la structure (poteaux, poutres, voiles, semelle) Sera calculé dans la dernière partie.

#### **Mots clés :**

Bâtiment, Béton armé, ROBOT 2014, RPA99 modifié 2003, BAEL91 modifié 99 .

#### **الملخص**

 هدا المشروع يقدم دراسة مفصلة إلنجاز بناية سكنية تتألف من طابق ارضي زائد4 طوابق بوالية ميلة المصنفة ضمن المنطقة الزلزالية رقم"2ا" حسب قوانين هندسة مقاومة للزالزل. وقد قمنا باستخدام القواعد الجديدة للحساب والتحقق من الخرسانة المسلحة، تتكون هذه الدراسة من ستة اجزاء بداية من الوصف العام للمشروع إلى آخر جزء وهو دراسة الأساسات. تتكون هذه الدراسة من خمسة أجزاء نبدأ بعرض عام للمشروع .)وخصائص المواد وفي الجزء الأخير دراسة العناصر المقاومة للهيكل )أعمدة، عوارض، جدران، قاعدة **الكلمات المفتاحية**

RPA99V2003, BAEL91 modifié 99, ROBOT 2014, العمارة ،الخرسانة المسلحة

#### **Abstract**

 This project presents a detailed study of a building used for residential, consists of a ground floor addition (04) floors, located in the wilaya of MILA. This region is classified as seismic zone IIa according to the RPA99 version 2003. Using the new rules of calculation and verification of reinforced concrete (RPA99 2003 version, BAEL91 modifié99), this study consists of five parts, the first starts we the general description of the project with a presentation of material properties, in the last part will be calculated the reinforcement of structural elements (columns, beams, walls sails, and raft) **Key words:**

Building. Reinforced concrete ROBOT, RPA 99 modified 2003, BAEL 91 modified 99.

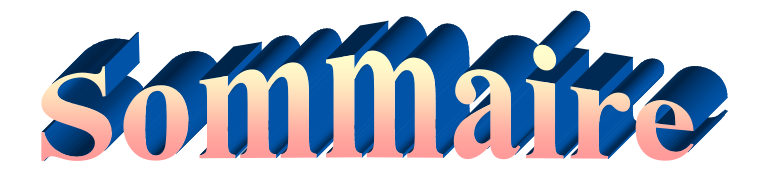

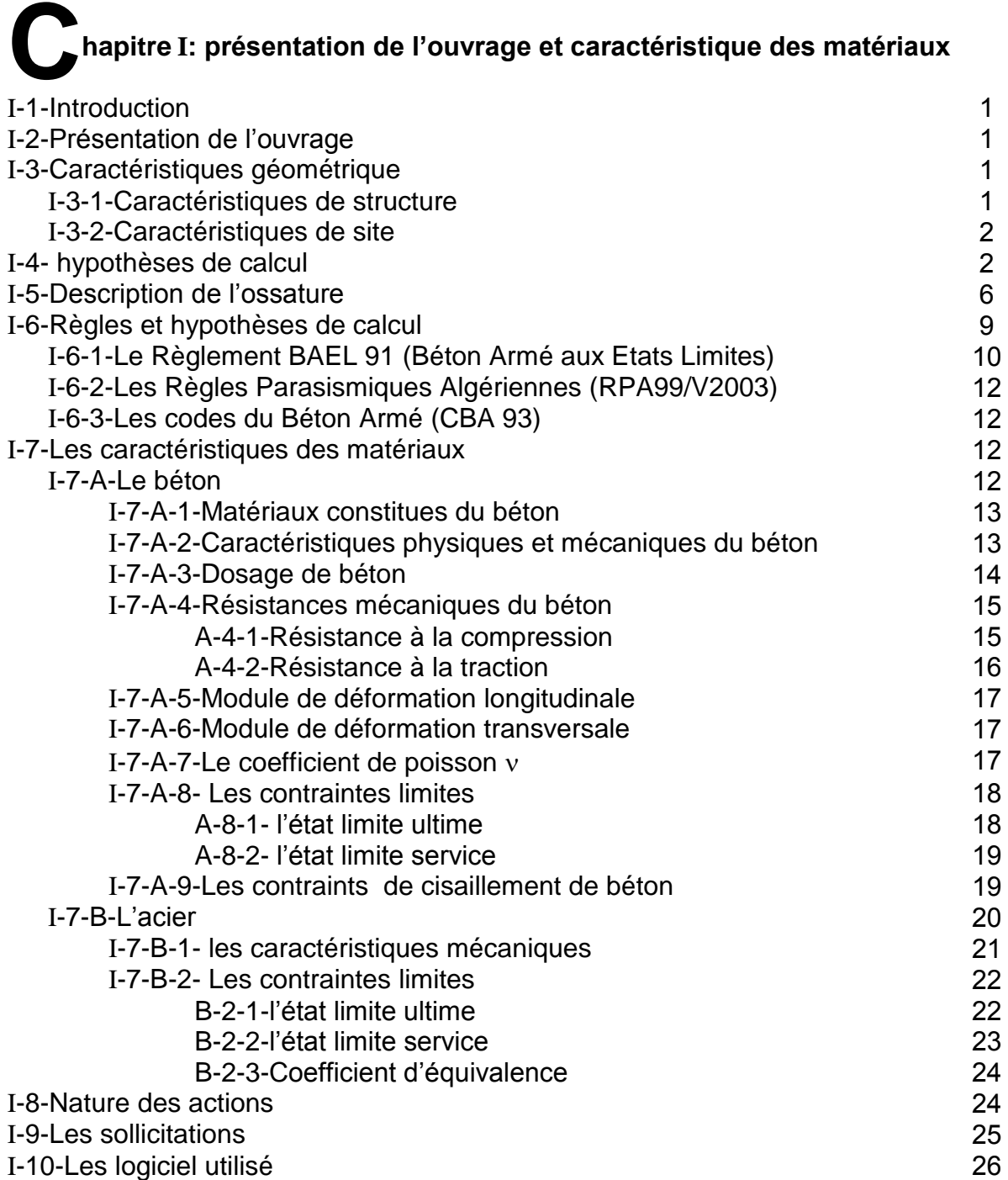

# **hapitre II: pré dimensionnement et descent des charges C**

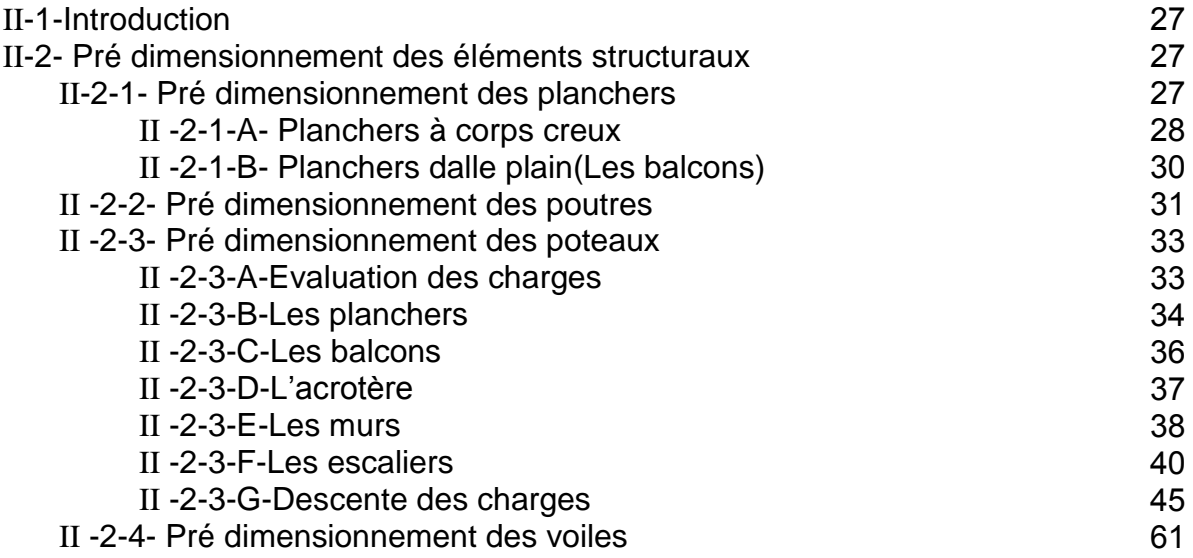

# **hapitre III: calcul des éléments secondaires C**

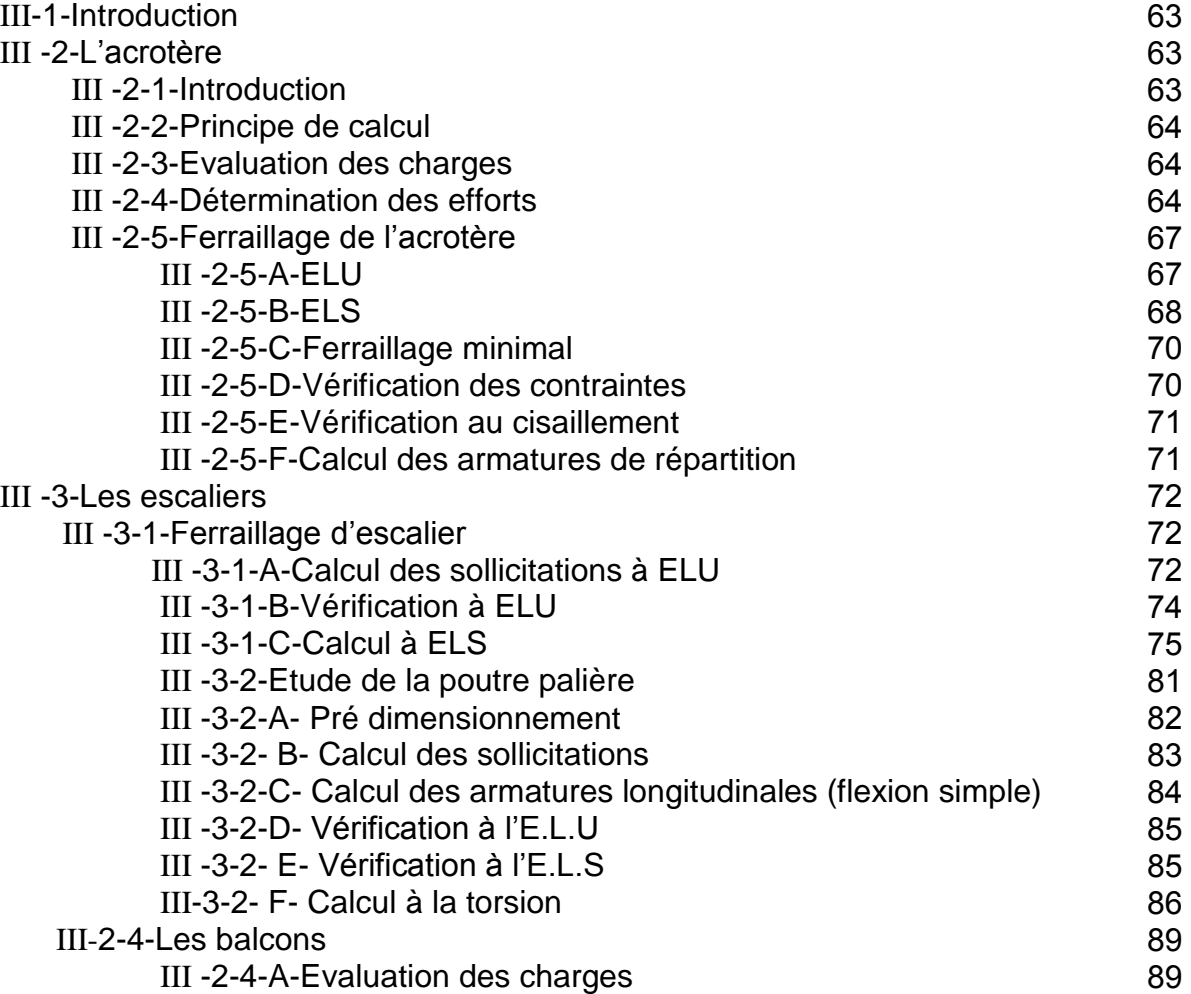

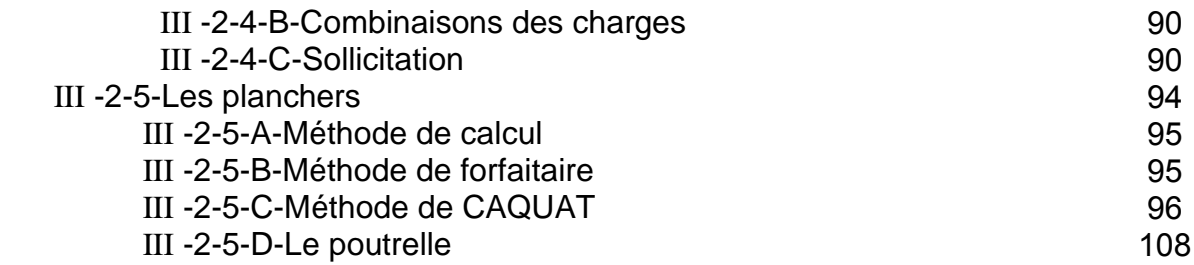

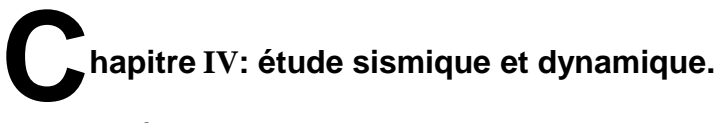

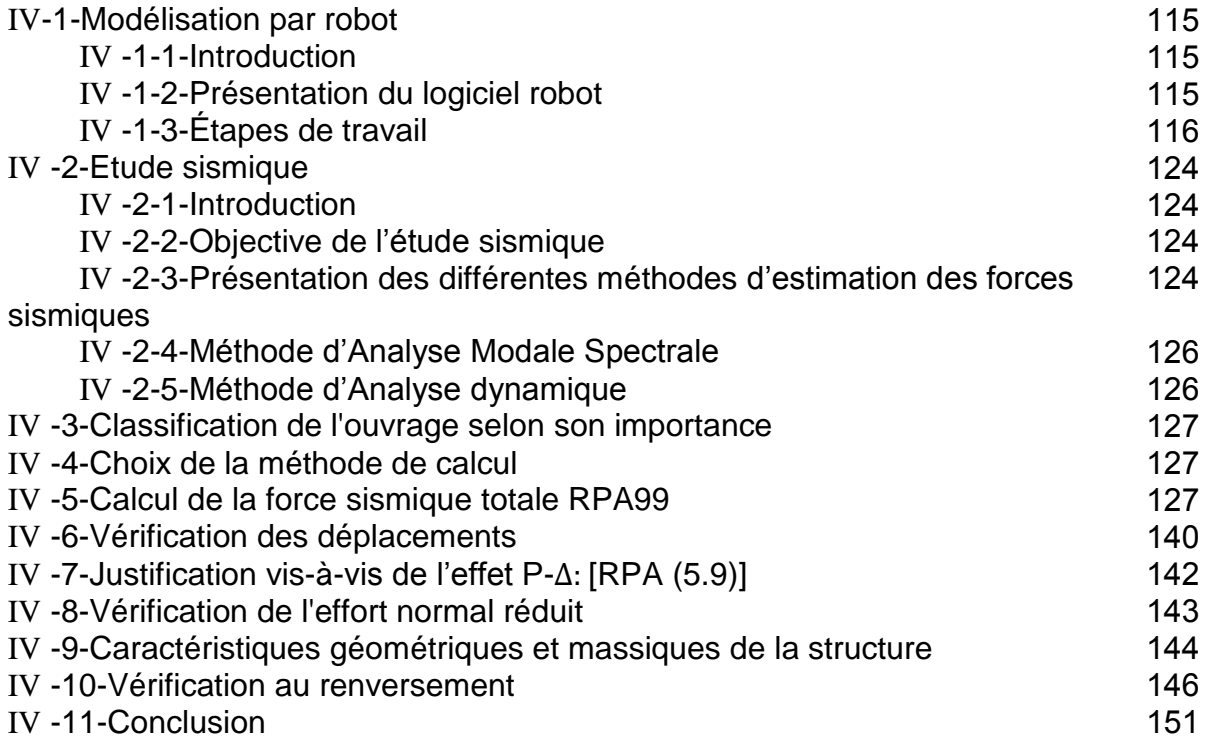

# **hapitre V: Ferraillage des éléments porteurs C**

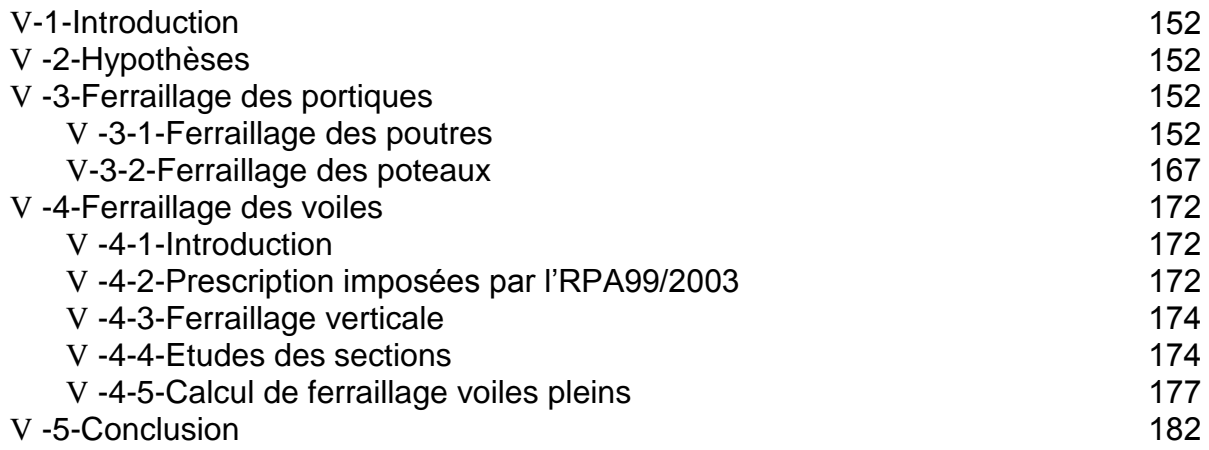

# **hapitre VI: Etude d'infrastructure. C**

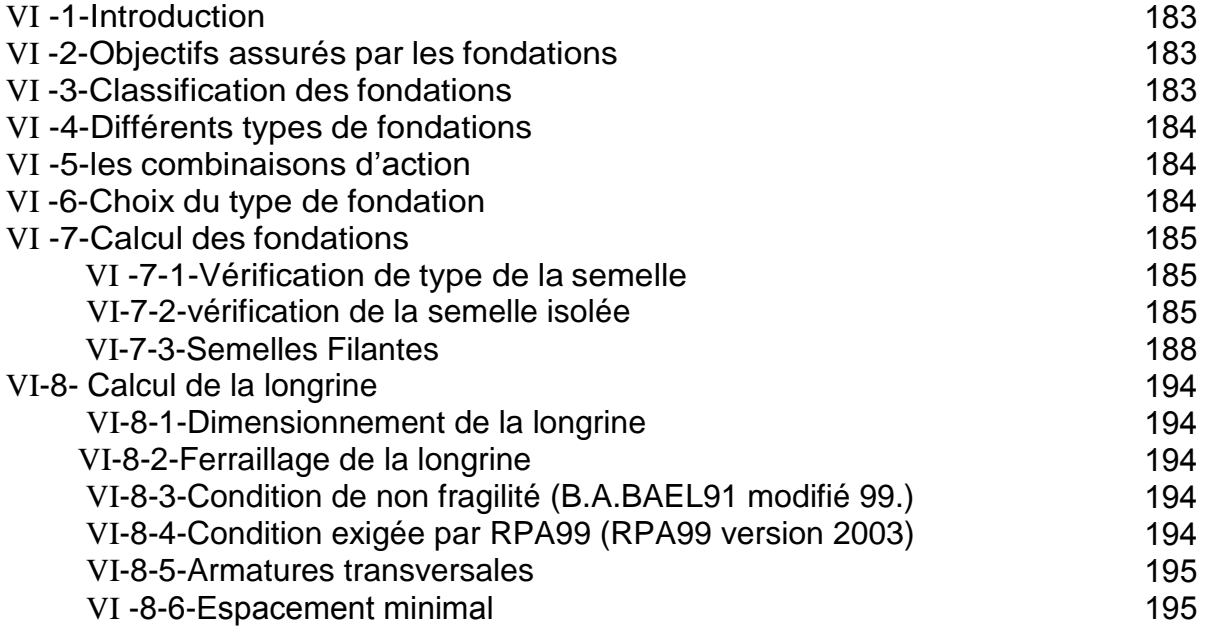

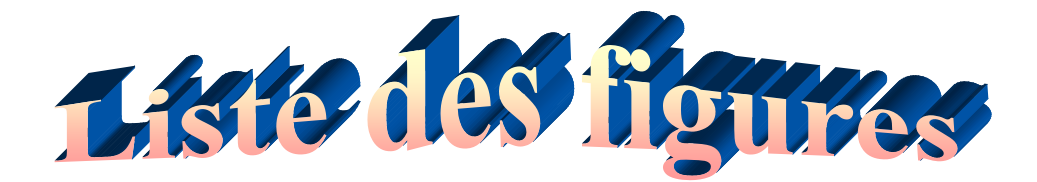

Figure I.1 : plancher à corps creux 7

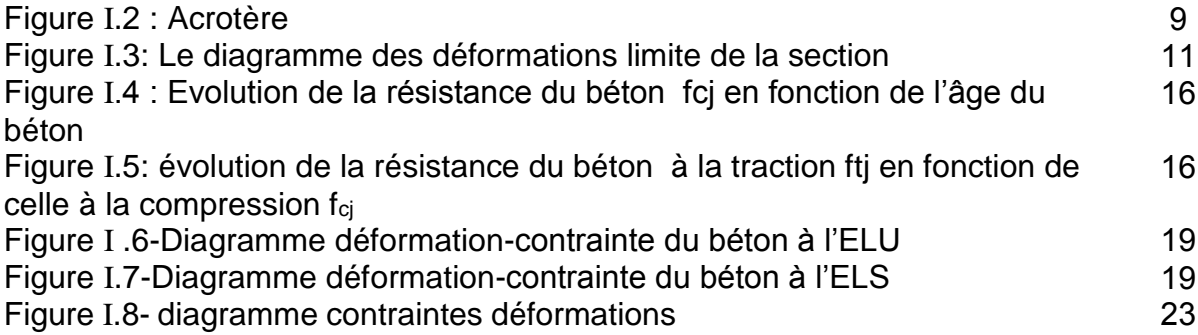

# **hapitre II: pré dimensionnement et descent des charges C**

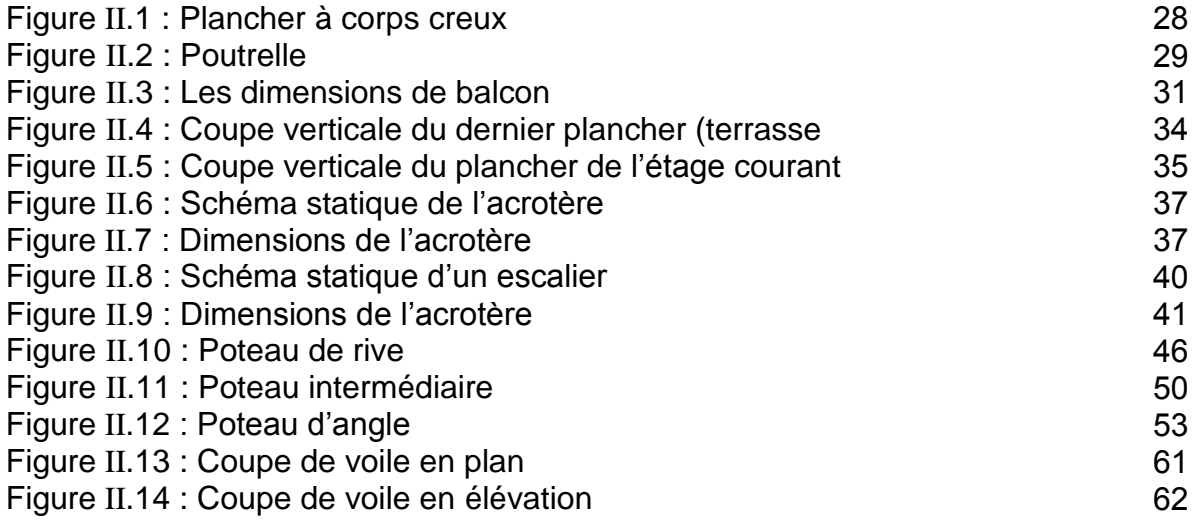

# **hapitre III: calcul des éléments secondaires C**

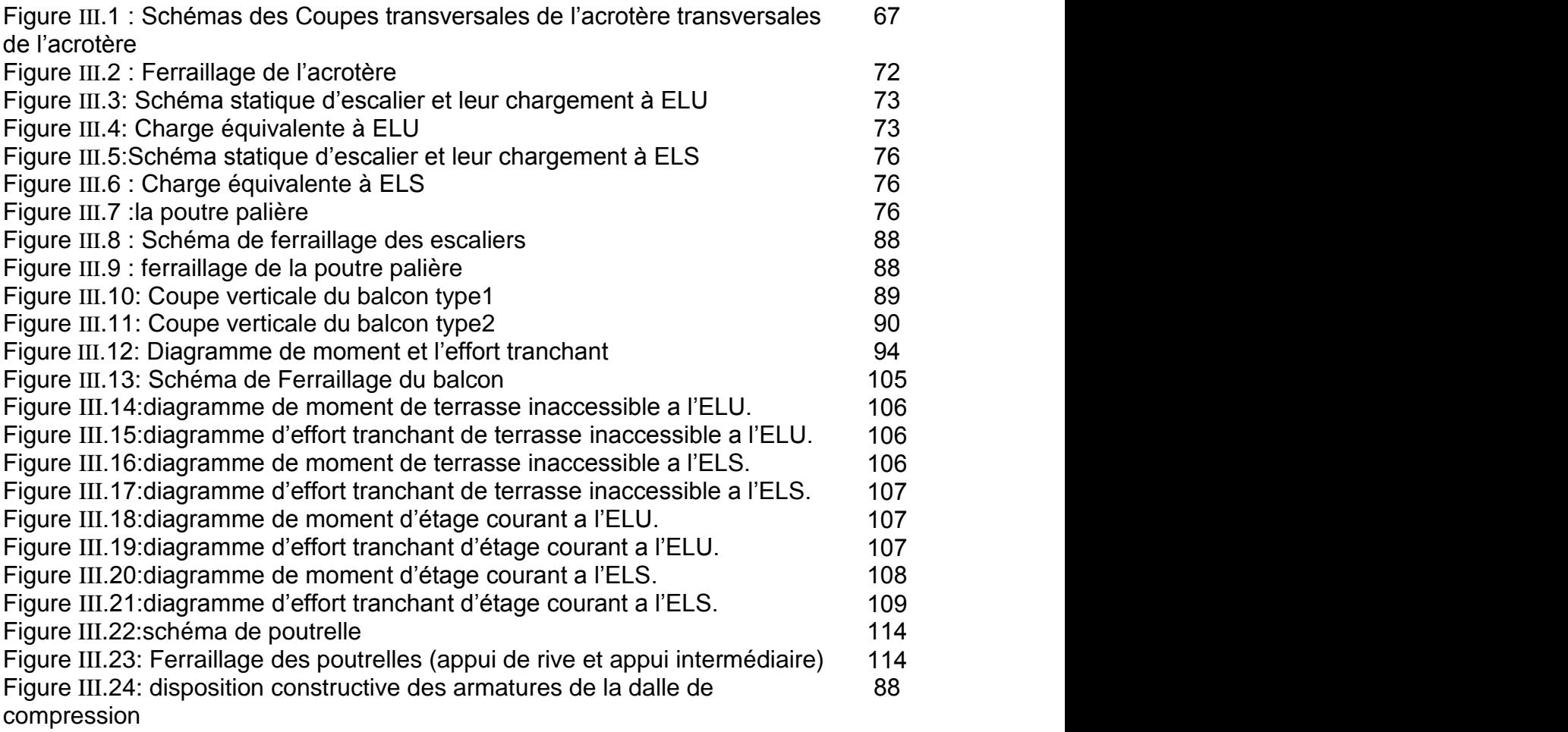

# **hapitre IV: étude sismique et dynamique. C**

Figure IV.1 : Force sismique par niveau 134

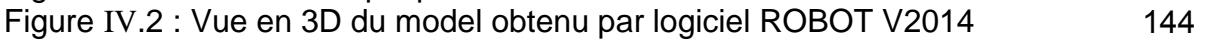

# **hapitre V: Ferraillage des éléments porteurs C**

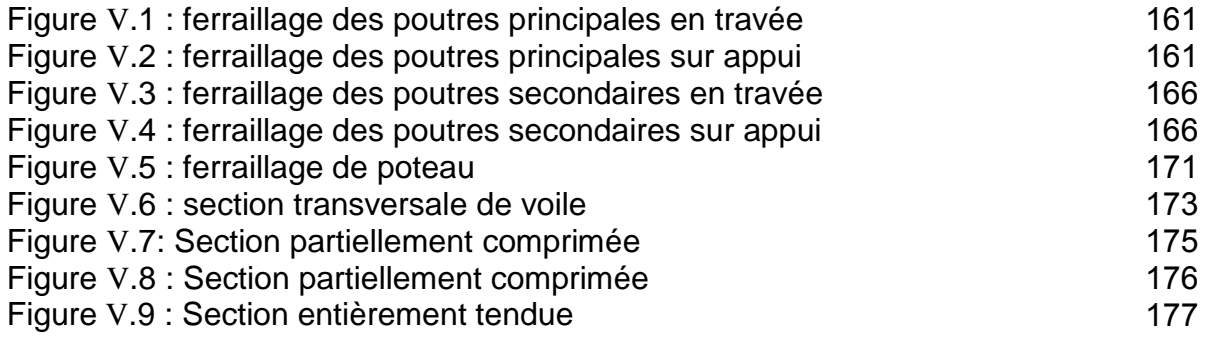

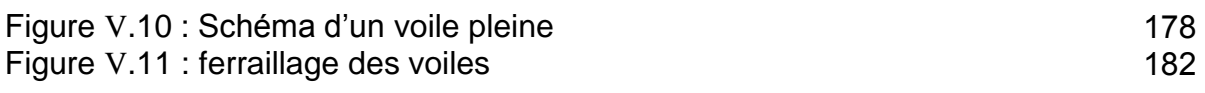

# **hapitre VI: Etude d'infrastructure. C**

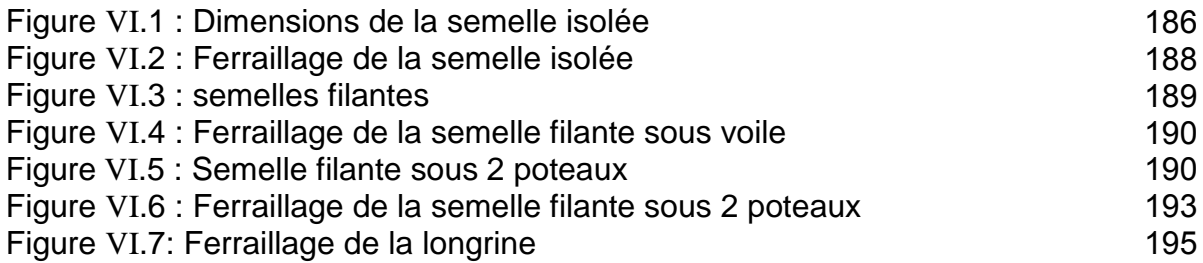

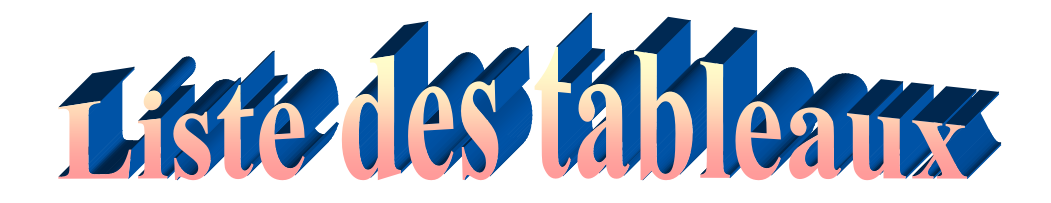

Tableau I.1-La limite d'élasticité de l'acier 21

# **hapitre II: pré dimensionnement et descent des charges** Tableau II.1 : Charges due aux plancher terrasse inaccessible 34 **C**

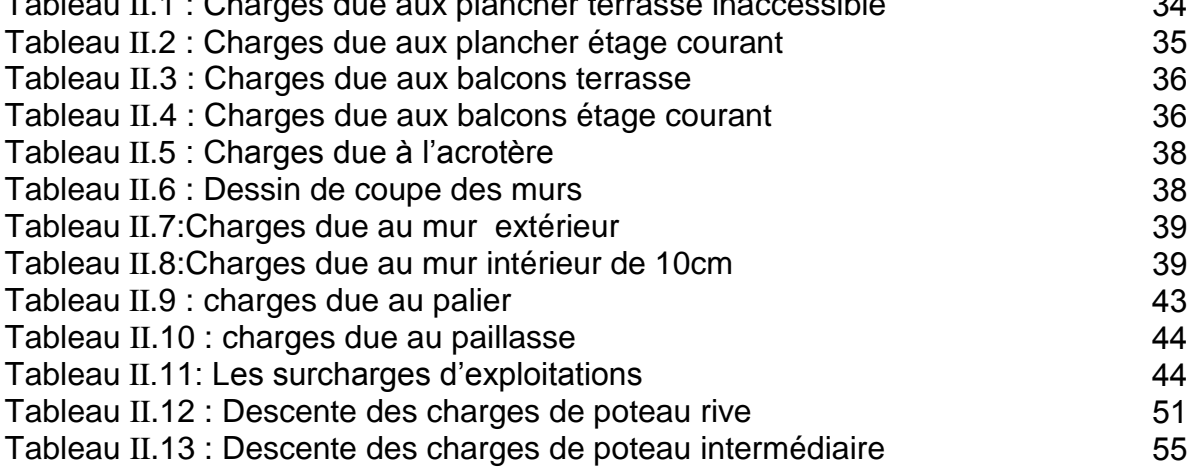

# **hapitre III: calcul des éléments secondaires C**

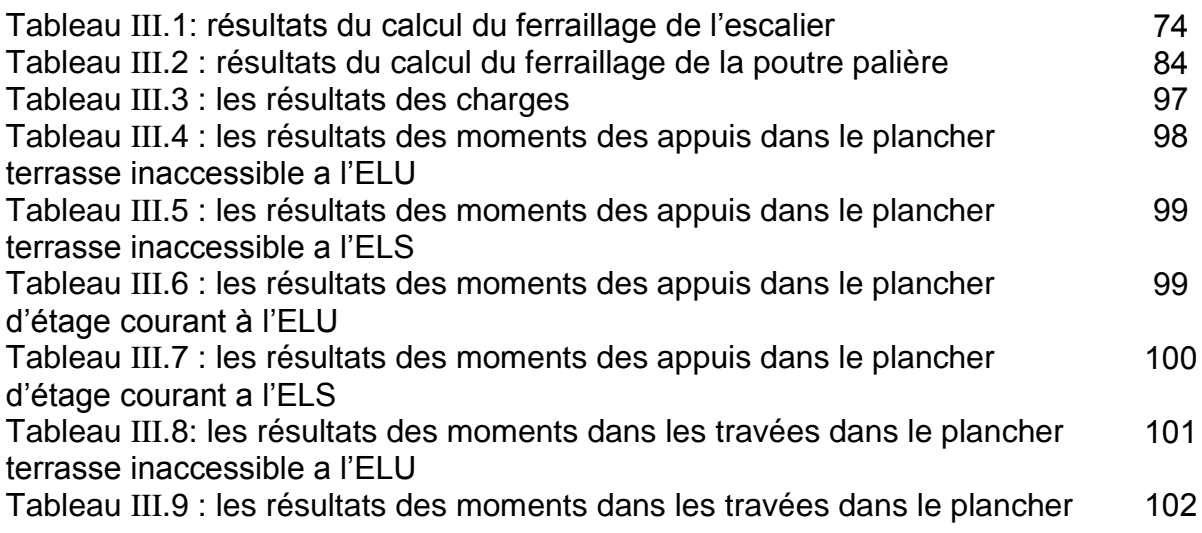

terrasse inaccessible a l'ELS

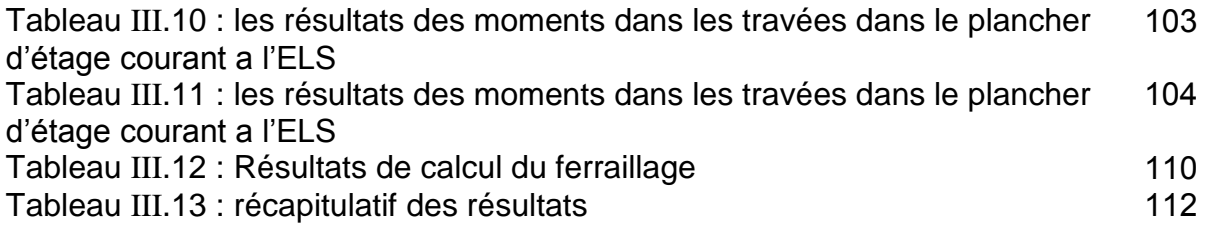

# **hapitre IV: étude sismique et dynamique. C**

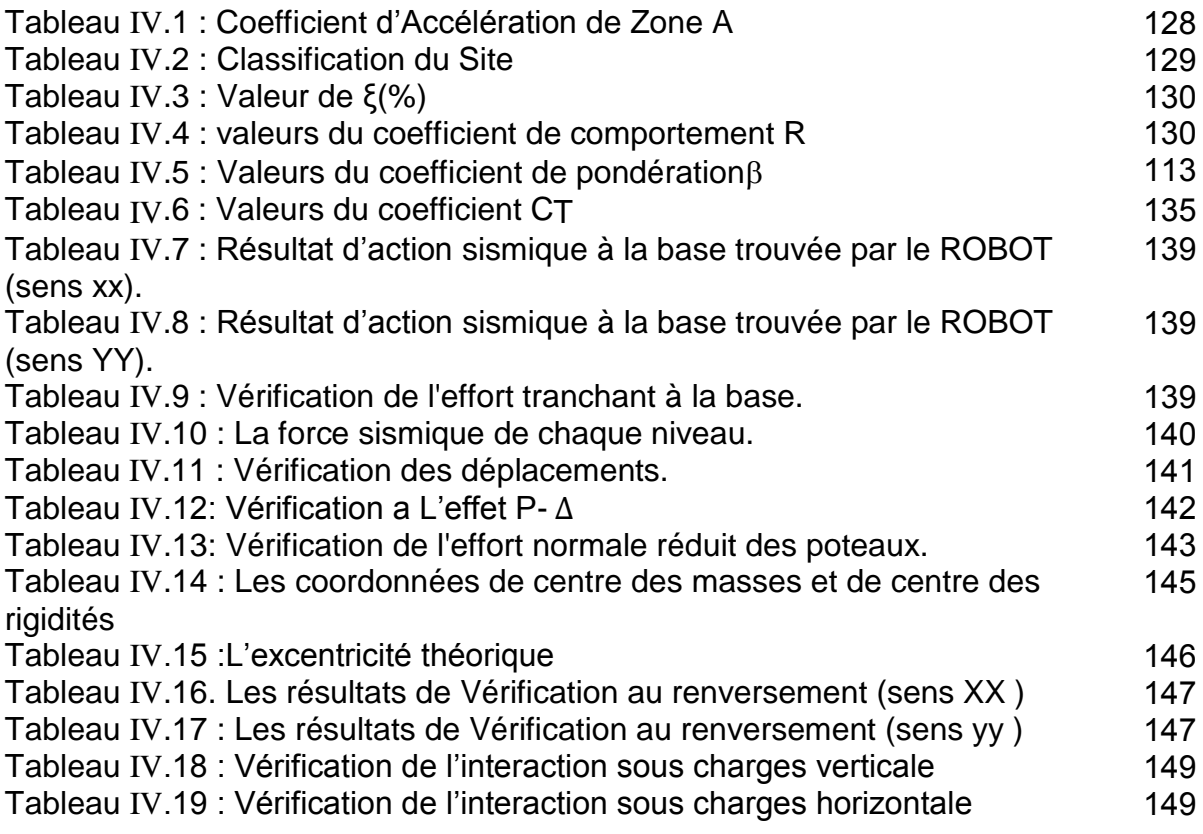

# **hapitre V: Ferraillage des éléments porteurs C**

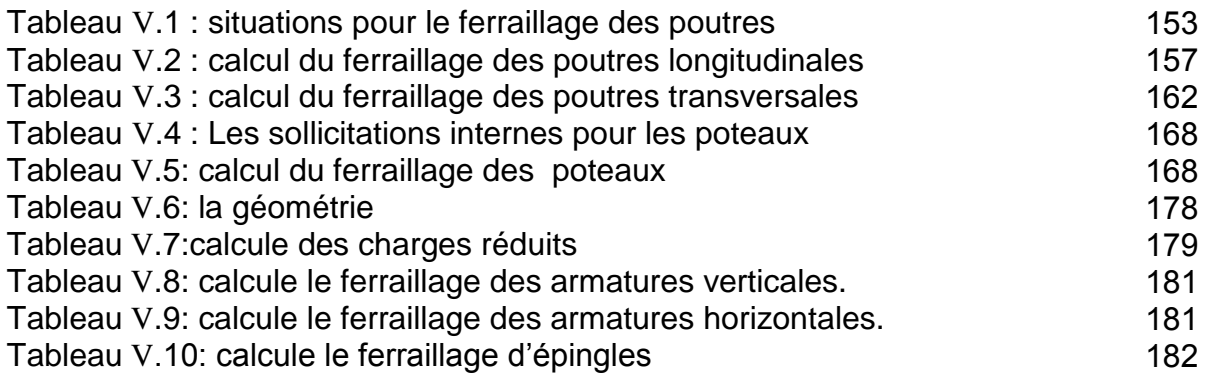

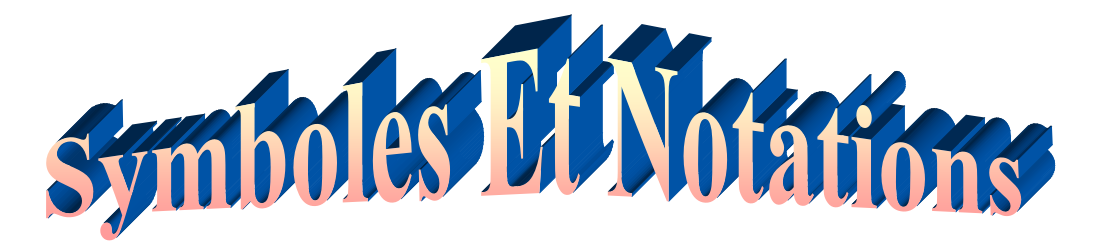

- A : Coefficient d'accélération de zone.
- Ar : Aire d'une section d'acier de répartition
- At : Aire d'une section d'acier transversal
- As : Aire d'une section d'acier
- B : La largeur (m).
- B : Aire d'une section de béton
- Br : Section réduite du béton
- CT : Coefficient fonction du système de contreventement et du type de remplissage
- Cu : La cohésion du sol
- D : Diamètre, dalle
- D : Facteur d'amplification dynamique moyend
- E : Actions accidentelles
- Es : Module d'élasticité de l'acier
- Evj : Module de déformation différée du béton à l'âge de j jour
- Eij : Module de déformation instantanée du béton à l'âge de j joure
- e: Epaisseur, Excentricité
- fbu : Contrainte de compression du béton à l'ELU
- fcj : Résistance caractéristique de compression à j jour
- ftj : Résistance caractéristique de traction à j jour
- fe : Limite d'élasticité de l'acierF : Force ou action générale.
- $F: Coefficient$  de sécurité = 1.5
- fji : La flèche correspondant à j.
- fgi : La flèche correspondant à g.
- fqi : La flèche correspondant à q.
- fgv : La flèche correspondant à v.
- Δf : La flèche totale.
- G : Charges permanente
- ht : Hauteur totale du plancher
- h0 : Epaisseur de la dalle de compression.
- he : Hauteur libre d'étage.
- h0 : Epaisseur de la dalle de radier (cm)
- ht : Hauteur de la nervure (cm)
- qu : Charges réparties ultime
- qs : Charges réparties de service
- I : Moment d'inertie
- i : Rayon de giration
- Iji : Moment d'inertie correspondant à j.
- Igi : Moment d'inertie correspondant à g.
- Iqi : Moment d'inertie correspondant à q.
- Igv : Moment d'inertie correspondant à v.
- kc : Coefficient de portance.
- L : Longueur ou portée.
- Lmax : La plus grande portée entre deux éléments porteurs successifs (m).
- Lx : Distance entre nus de poutrelles.
- Ly : Distance entre axes d'appuis des poutrelles principales.
- Lr : Longueur de recouvrement
- ls : Longueur de scellement
- lf : Longueur de flambement
- l'g et l'd : Longueurs fictives à gauche et à droite respectivement.
- Mu : Moment de calcul ultime
- Ms : Moment de calcul de service
- Ma : Moment sur appui.
- Mt : Moment en travée.
- M0 : moment isostatique.
- Mi : Moment à l'appui i
- Mj : Moment correspondant à j.
- Mg : Moment correspondant à g.
- Mq : Moment correspondant à q.
- Mg et Md : Moment à gauche et à droite pris avec leurs signes.
- Nu : Effort normal ultime
- Ns : Effort normal de service.
- n : Nombre de marches sur la volée, Coefficient d'équivalence.
- P : Charge concentrée appliquée (ELS ou ELU).
- Pg et Pd : Charges uniformes à gauche et à droite respectivement.
- Q : Charges d'exploitation
- Q : Facteur de qualité.
- R : Coefficient de comportement global.
- S : Section, surface
- Sr : Surface du radier (m²).
- St : Espacement des armatures
- Sbat: Surface totale du bâtiment
- T2 : Période caractéristique, associé à la catégorie du site.V : Effort tranchant.
- W: Poids propre de la structure.
- WQi : poids du aux charges d'exploitation.
- WGi : poids du aux charges permanentes et à celles d'équipement fixes éventuels. Y :
- Ordonnée de la fibre neutre.
- Z : Coordonnée, bras de levier
- Z : Profondeur au dessous de la fondation (m).
- ut : Contrainte de cisaillement (MPa).
- μ : Coefficient de frottement
- μbu : Moment ultime réduit
- μl : Moment réduit limite.
- μu : Moment ultime réduit.
- ν : Coefficient de poisson
- σbc : Contrainte du béton à la compression
- σs : Contrainte de l'acier à la traction
- σj : Contrainte correspondant à j.
- σg : Contrainte correspondant à g.
- σq : Contrainte correspondant à q.
- φt : Diamètre des armatures transversales
- ζ : Contrainte tangentielle de cisaillement
- ζse : Contrainte d'adhérence
- η : Coefficient de fissuration
- Ψs : Coefficient de scellement
- ξbc : Raccourcissement relatif du béton
- ξs : Allongement relatif de l'acier tendu
- γb : Coefficient de sécurité de béton
- γs : Coefficient de sécurité de l'acier
- σadm : Contrainte admissible au niveau de la fondation (bars).
- λi : Coefficient instantané.
- λv : Coefficient différé
- q0 : Contrainte effective verticale initiale au niveau de fondation (bars).
- $\tau u$ : Valeur de cisaillement limite (MPa).
- $\tau u$  : Contrainte de cisaillement (MPa).

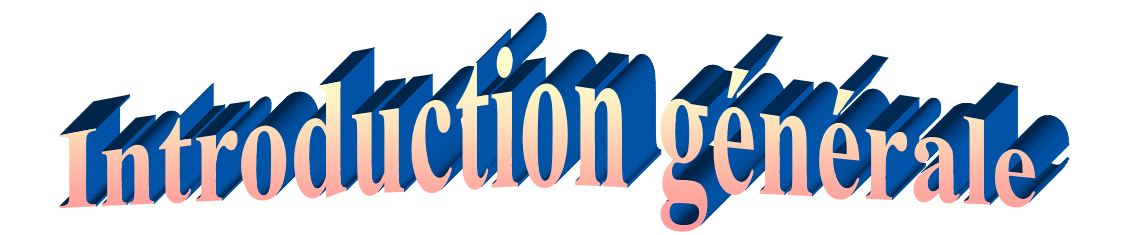

Depuis des siècles, l'homme a toujours voulu trouver un abri où règne sécurité et confort. Construire a toujours été un des premiers soucis de l'homme et l'une de ses occupations privilégiées. De nos jours également, la construction connaît un grand essor dans la plus part des pays et très nombreux sont les professionnelles qui se livres à l'activité de bâtir dans le domaine du bâtiment ou travaux publics. Cependant, si le métier de construire peut se ranger parmi les plus anciens exerces par l'homme, il faut reconnaître qu'il leur a fallu au cours des dernières décades s'adapter pour tenir compte de l'évolution des goûts et des mœurs, mais surtout aux nouvelles techniques de constructions qui permettent une fiabilité maximum de la structure vis-à-vis des aléas naturels tel que les séismes. Une structure doit être calculée et conçue de telle manière a :

-Qu'elle reste apte à l'utilisation pour laquelle elle a été prévue, compte tenu de sa durée de vie envisagée et de son coût.

-Elle ne doit pas endommager par des événements, tels que : explosion, choc ou conséquences d'erreurs humaines.

-Elle doit résister à toutes les actions et autres influences susceptibles de s'exercer aussi bien pendent l'exécution que durant son exploitation et qu'elle ait une durabilité convenable au regard des coûts d'entretien.

- Pour satisfaire aux exigences énoncées ci-dessus, on doit choisir convenablement les matériaux, définir une conception, un dimensionnement et des détails constructifs appropriés, et spécifier des procédures de contrôles adaptées au projet considéré, au stade de la production, de la construction et de l'exploitation ; pour ce faire il faut impérativement se munir des règlements propres à chaque pays (pour nous en **Algérie**, on se référant au **RPA99/version 2003 BAEL 91**).

Dans le cadre de ce projet, nous avons procédés au calcul d'un bâtiment en béton armé **à usage d'habitation** implantée dans une **zone IIa** un **R+4 étages** à **Mila.**

**\_Le Premier chapitre:** consiste à la présentation complète du bâtiment, la

définition des différents éléments et le choix des matériaux à utiliser.

**\_Le deuxième chapitre:** présente le pré dimensionnement des éléments structuraux (comme les poteaux, les poutres et les voiles), et non structuraux (comme les planchers)

**\_Le troisième chapitre:** calcul des éléments secondaire (l'acrotère, les poutrelles, les escaliers) fait l'objet.

**\_Le quatrième chapitre :** portera sur l'étude dynamique du bâtiment, la détermination de l'action sismique et les caractéristiques dynamiques propres de la structure lors de ses vibrations. L'étude du bâtiment sera faite par l'analyse du modèle de la structure en 3D à l'aide du logiciel de calcul **ROBOT**.

**\_Le cinquième chapitre:** calcul des ferraillages des éléments structuraux, fondé sur les résultats du logiciel **ROBOT2014**.

**\_Le Sixième chapitre**: le calcul et dimensionnement de l'infrastructure pour détermination le type de fondation

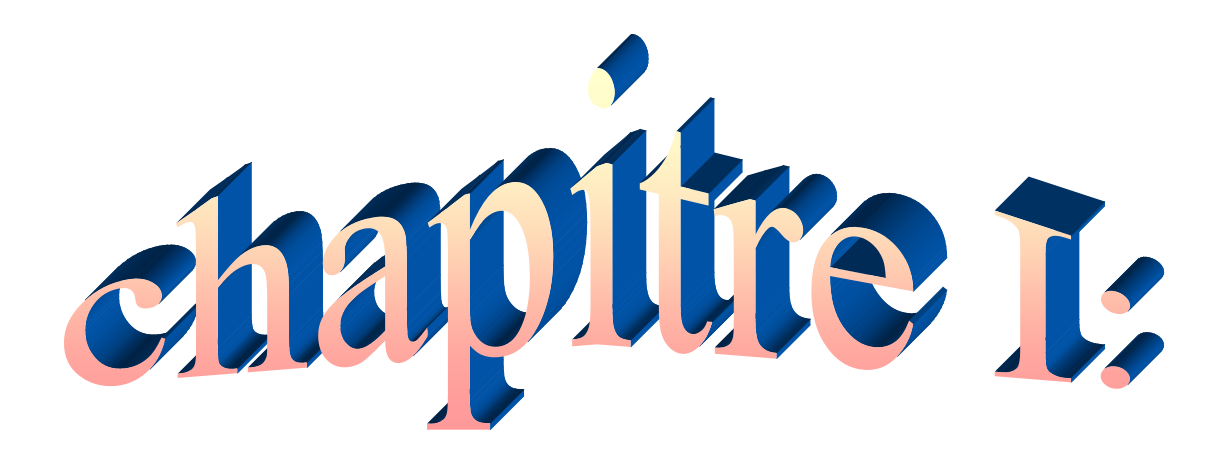

# **Présentation de l'ouvrage et caractéristique des matériaux**

#### **I-1-Introduction**

La stabilité de l'ouvrage est en fonction de la résistance des différents éléments structuraux (poteaux, poutres, voile….etc.) aux différentes sollicitations (compression, flexion…etc.) dont la résistance de ces éléments est en fonction du type des matériaux utilisés et de leurs dimensions et caractéristiques, donc pour le calcul des éléments constituants un ouvrage, onse base sur des règlements et des méthodes connues **BAEL91**et**RPA99/ version 2003** qui s'appuie sur la connaissance des matériaux (béton et acier) et le dimensionnement et ferraillage des éléments résistants de la structure.

#### **I-2-Présentation de l'ouvrage**

Dans le cadre de notre projet de fin d'étude, il nous a été confie l'étude d'un bâtiment **R+4** à usage d'habitations, l'ouvrage sera Implanté dans la ville de **Mila**, zone **IIa**, la structure du bâtiment est mixtes (**voile + portique**) en béton armé.

Le projet qui fait l'objet de cette étude est constitué de :

- RDC à usage d'habitation.
- 04 étages à usage d'habitation.
- une terrasse inaccessible.

#### **I-3-Caractéristiques géométrique**

#### **I-3-1-Caractéristiques de structure**

#### **\*Dimensions en plan**

- Largeur totale en plan de bâtiment **8.5m**.
- Longueur totale en plan de bâtiment **22.00m**.
- Hauteur totale en plan du bâtiment **15.50m**.

#### **\*Dimensions en élévation**

- Hauteur de RDC **3.10m**.
- Hauteur de l'étage **3.10m**.
- Hauteur de l'acrotère **60 cm**.

#### **I-3-2-Caractéristiques de site**

Le bâtiment est implanté dans une zone classée par le RPA 99version 2003comme

- zone de moyenne séismicité.
- L'ouvrage appartient au **groupe d'usage 2**.
- Le site est considéré comme **meuble(S2)**.
- Contrainte admissible du sol  $\sigma$  =2 bars.

#### **I-4- hypothèses de calcul**

Les hypothèses de calcul adoptées pour cette étude sont :

- La résistance du béton à la compression à 28 jours est : **fc28 = 25 Mpa**.
- La résistance du béton à la traction est : **ft28 = 2.1Mpa**.
- Le module d'élasticité différé est : **Evj =10818.86 Mpa**.
- Le module d'élasticité instantané est : **Eij =32164.19 Mpa**.
- La limite élastique de l'acier à Haute adhérence est : **f<sup>e</sup> =500 Mpa**.

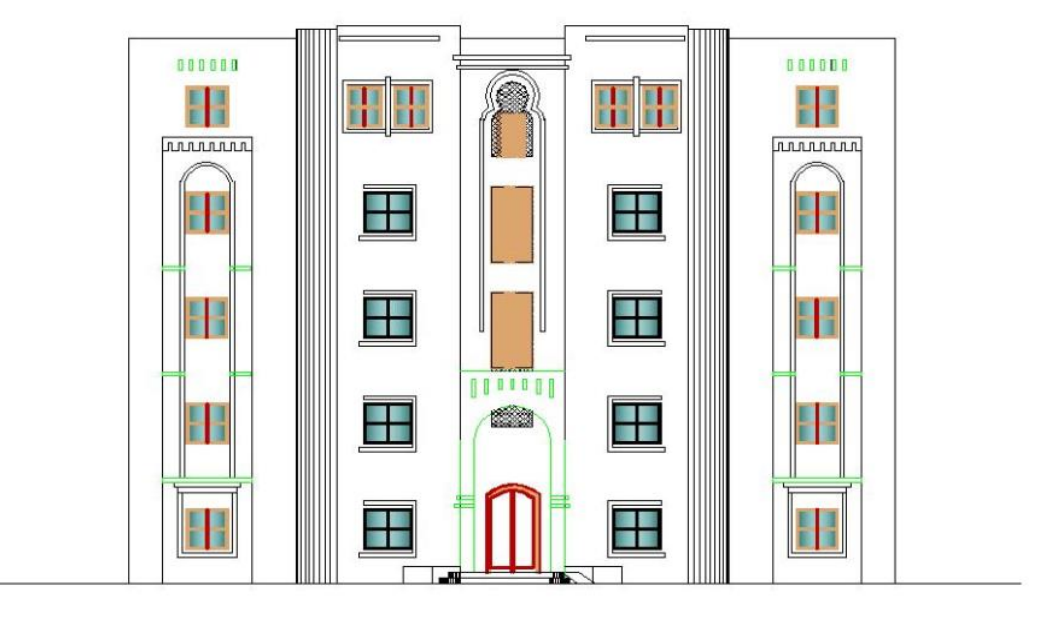

### **Façade principale.**

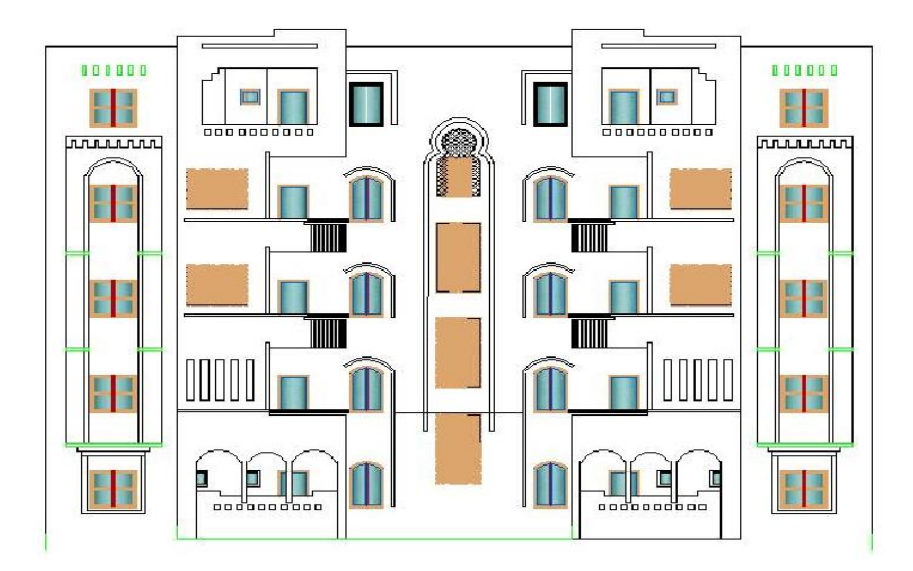

#### **Façade postérieure.**

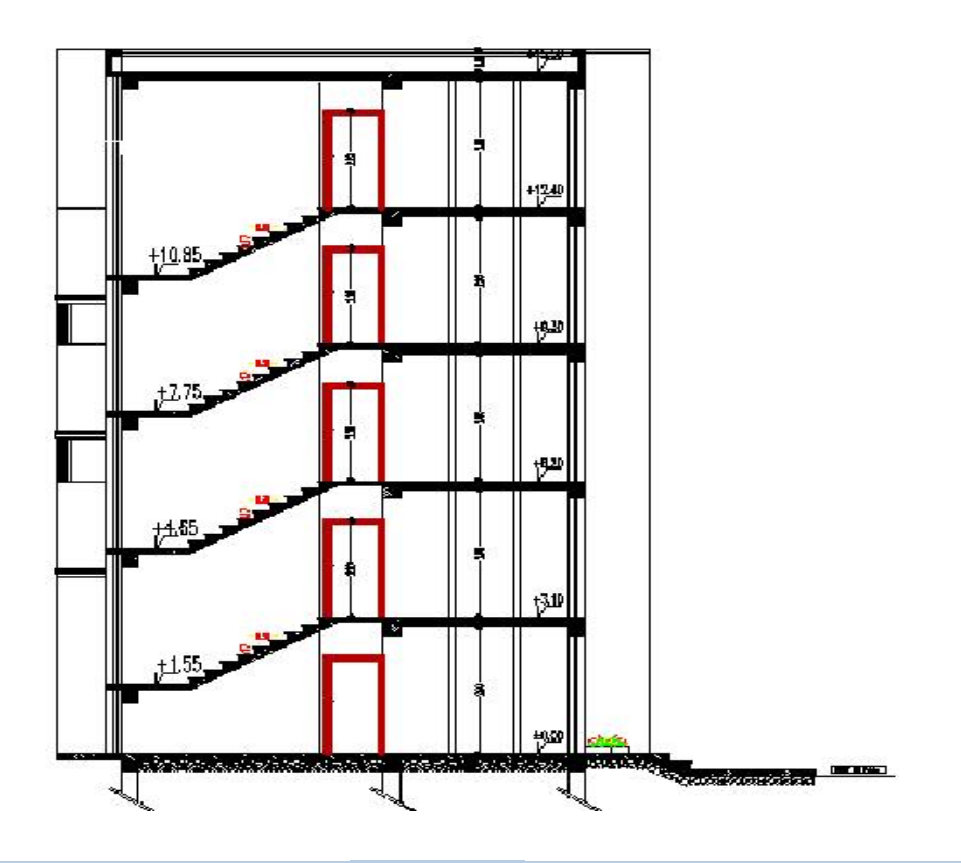

**Coupe A-A.**

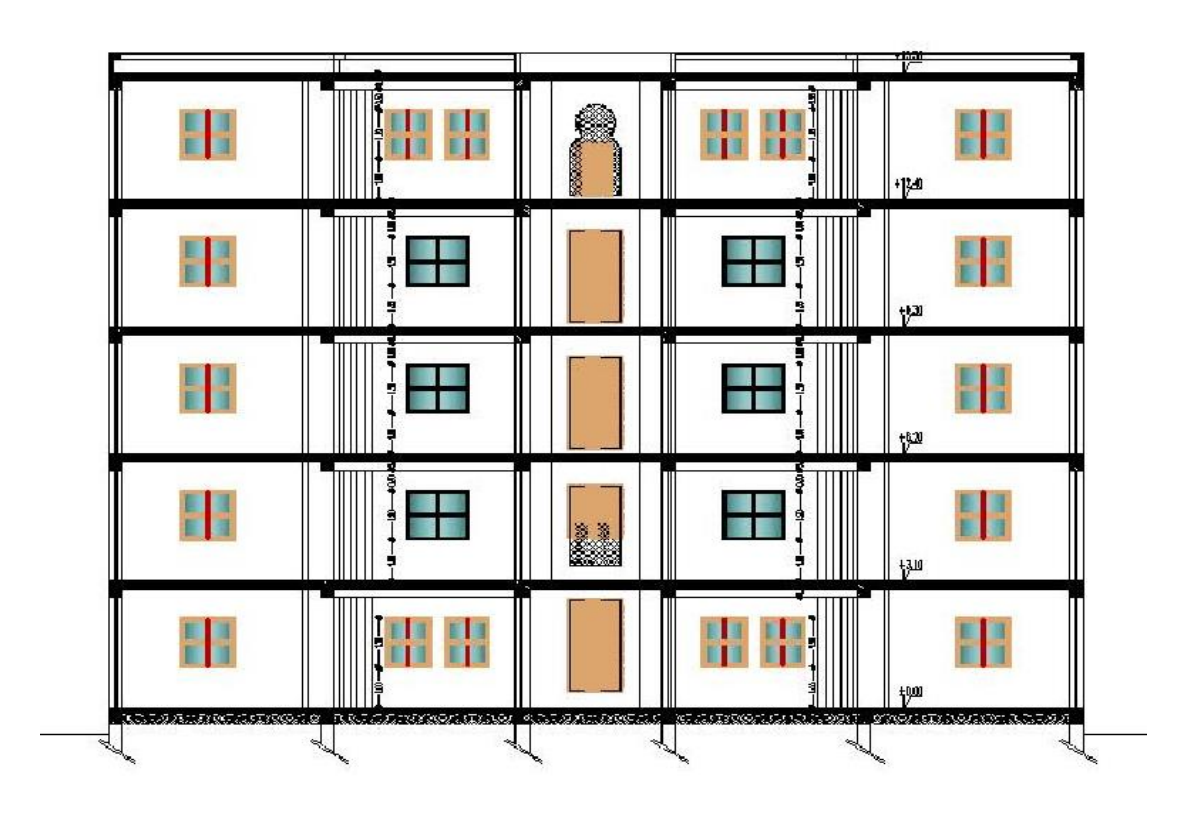

**Coupe B-B.**

Etude d'un bâtiment R+4 â usage d'habitation Page 4

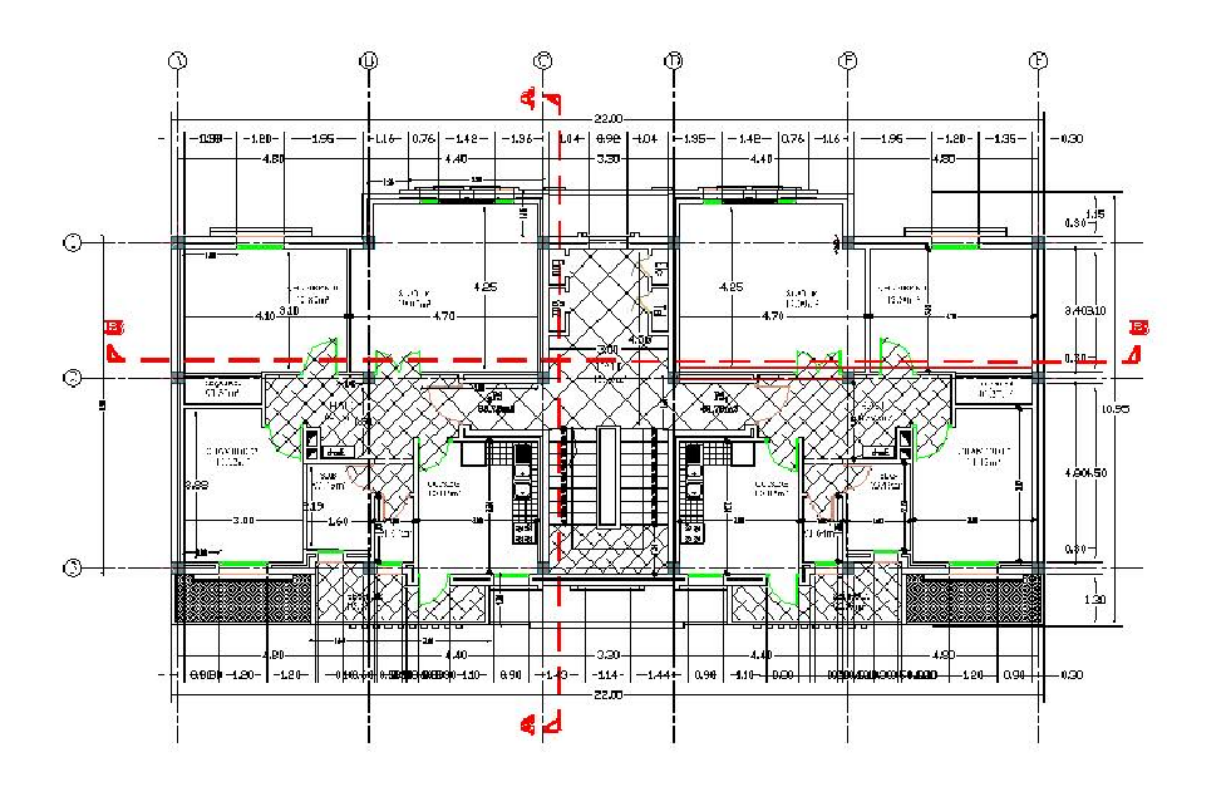

```
Plan de RDC.
```
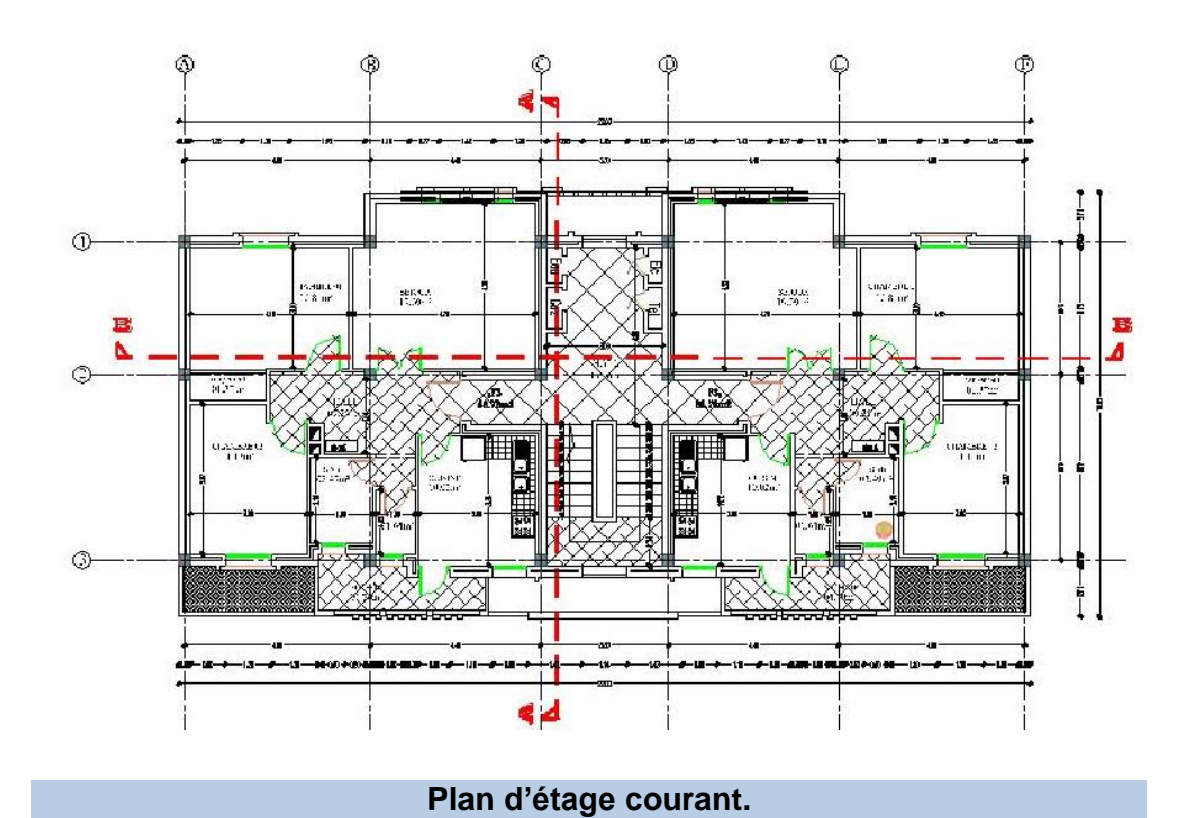

### **I-5-Description de l'ossature**

#### **\*Conception structurale**

Le souci de tous les ingénieurs est de concevoir une structure assurant le maximum de sécurité aux usages et de rependre aux besoins économiques des projets et les différentes bases de critère de cette conception sont:

- L'importance de l'ouvrage.
- L'usage auquel il est destiné.
- Le confort souhaitable.
- Nature du sol superstructure.
- Structure porteuse.
- Assuré la stabilité de l'ouvrage.

### **\*Les fondations**

La fondation est l'élément qui est situé à la base de la structure, elle assure la transmission des charges et surcharges au sol. Le choix de type de fondation dépend de type du sol d'implantation et de l'importance de l'ouvrage.

#### **\*Les planchers**

Les planchers sont des aires destinées à séparer les différents niveaux de l'ouvrage, le rôle essentiel de plancher est d'assurer la transmission des charges verticales aux éléments porteurs de l'ossature (poutres, poteaux, voiles)

#### **a-Planchers à corps creux**

Ce type de plancher est constitué de poutrelles en béton armé espacées de 65cm, de corps creux en béton expansé (hourdis) et d'une table de compression de faible épaisseur en béton armé par un treillis soudé.

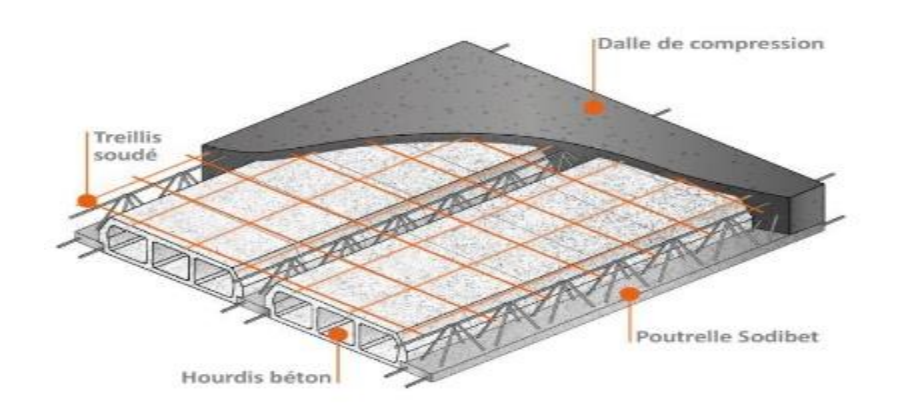

**Figure I.1 : plancher à corps creux.**

#### **b-Planchers dalle pleine**

 Certaines parties des planchers ne peuvent pas être en corps creux, donc ils sont prévus endalle pleine (le balcon).

#### **\*Poutres**

L'ensemble des poutres composant les différents planchers sont :

1/-Des poutres porteuses.

2/-Des poutres non porteuses.

#### **\*Les voiles**

de contreventement en béton armé disposés dans les deux sens longitudinal et transversal.

#### **\*Maçonnerie**

La maçonnerie la plus utilisée en ALGERIE est en briques creuses. Pour cet ouvrage, nous avons deux types de murs :

#### **a. Murs extérieurs**

Le remplissage des façades est en maçonnerie non rigide, elles sont composées de :

-Une cloison en briques creuses à 15 trous de 15cm d'épaisseur.

-Une lame d'air de 5 cm d'épaisseur.

-Une cloison en briques creuses à 8 trous de 10 cm d'épaisseur.

 **b. Murs intérieurs :** Cloisons de séparation de 10 cm d'épaisseur.

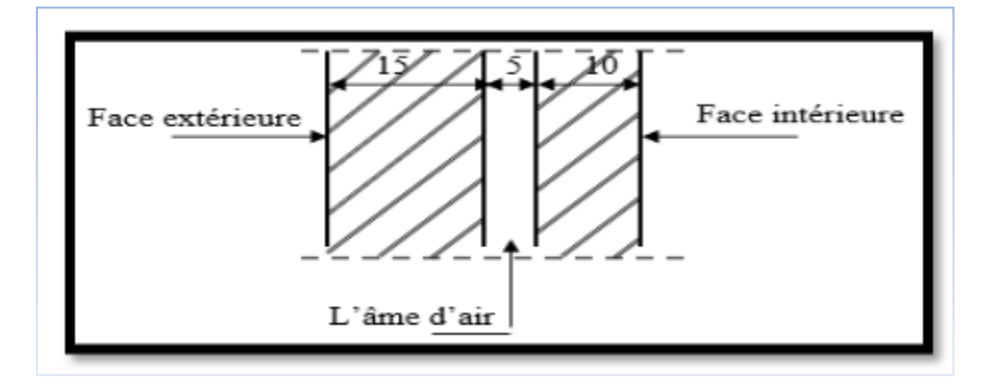

#### **\*Revêtement**

Le revêtement de la structure est constitué par :

- Au sol, carrelage de 2 cm pour les chambres, les couloirs et les escaliers.
- Céramique recouvrant tous les murs dans les salles d'eau.
- Enduit de plâtre pour les murs intérieurs et les plafonds.
- Mortier de ciment pour crépissages des façades extérieurs.

#### **\*les escaliers**

Sont des éléments non structuraux, permettant le passage d'un niveau à un autre avec deux volées et paliers inter-étage coulés sur place, tandis que les marches sont réalisées en béton maigre revêtu de carrelage.

### **\*L'acrotère**

L'acrotère a pour but d'assurer la sécurité et d'empêcher l'écoulement des eaux pluviales stagnées dans la terrasse sur la façade. Comme la

terrasse est inaccessible, le dernier niveau du bâtiment est entouré d'un acrotère en béton armé de 60 cm de hauteur.

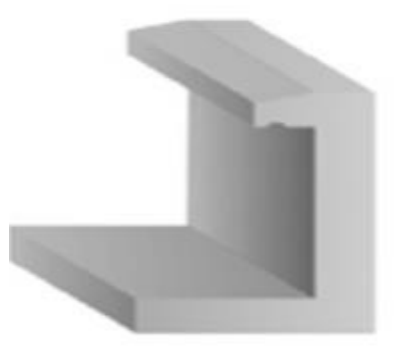

**Figure I.2 : Acrotère.**

#### **\*Isolation**

-L'isolation acoustique est assurée par la masse du plancher et par le vide d'air des murs extérieurs.

-L'isolation thermique est assurée par les couches de liège ou polystyrène pour le plancher terrasse.

#### **I-6-Règles et hypothèses de calcul**

L'étude de cet ouvrage est effectuée conformément aux règlements ci-après :

- Caractères des matériaux **(NF EN 197-1/2000)** et **(NF EN 196-1)**.
- Règles techniques de conception et de calcul des ouvrages et constructions en béton armé suivant la méthode des états limites **(BAEL91 révisées99).**
- Règles de conception et de calcul des structures en béton armé

#### **(CBA 93).**

- Règles Parasismiques Algériennes **(RPA99/V2003)**.
- Charges permanentes et charges d'exploitations **(DTR-BC.2.2).**

#### **I-6-1-Le Règlement BAEL 91 (Béton Armé aux Etats Limites)**

Dans le domaine des constructions, un «état limite »est celui pour lequel une condition requise d'une construction, on distingue deux états limites ELU et ELS. Il est nécessaire de faire la distinction entre ces deux états qui sont à la base de tous les calcules de béton armé.

#### **A/-Etat limite ultime ELU**

**\***Etat limite d'équilibre qui concerne la stabilité de l'ouvrage.

**\***Etat limite de résistance qui concerne le non rupture de l'ouvrage.

**\***Etat limite ultime de stabilité de forme (flambement) qui concerne les pièces élancées soumises à l'effort de compression axiale.

La Combinaison d'action à l'état limite ultime est: **q 1,35G 1,5Q**.

#### **-L'hypothèse**

**\***les sections droites restent droites après déformation.

**\***Il n'y à pas de glissement entre le béton et les aciers.

**\***le raccourcissement ultime de béton est limité à:

- Sections partiellement comprimées :  $\epsilon c u = 3,5$ *%*.

- Sections totalement comprimées «faible excentricité» : **=2‰**.

**\*l'allongement relatif ultime de l'acier le plus tendu est limité à**  $\epsilon c u = 10$  **%.** 

**\***l'état de déformation d'une section passe obligatoirement par l'un des trois pivots :

-**Pivot A**:les pièces sont soumises à la flexion simple ou composée, la traction simple.

-**Pivot B**:les pièces sont soumises à la flexion simple ou composée.

-**Pivot C**: les pièces sont soumises à la flexion composée ou à la compression simple

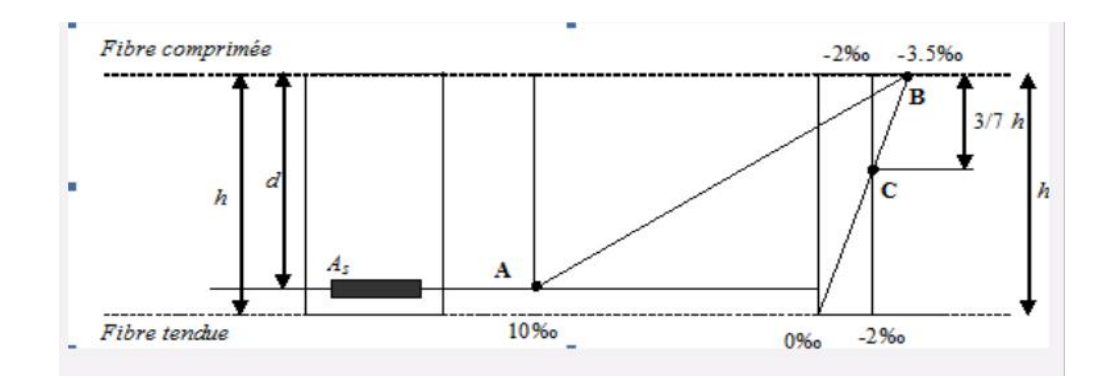

**Figure I.3: Le diagramme des déformations limites de la section.**

### **B/-Etat limite de service ELS**

Il comprend trois cas :

**\***état limite de service d'ouverture des fissures.

**\***la corrosion des armatures insuffisamment protégés, comprenette la durabilité de l'ouvrage, des fonctions d'étanchéité ou des critères esthétique d'aspect extérieur peuvent également ne pas être respectés.

**\***état limite de service de déformation

La Combinaison d'action à l'état limite de service est : **q = G + Q**

#### **-L'hypothèse**

**\***les sections droites et planes avant déformation, restent droites et planes après déformation.

**\***pas de glissement relatif entre le béton et l'acier.

**\***les calculs ont fait qu'en cas de fissuration préjudiciable.

**\***le béton tendu est négligé dans les calculs.

**\***les contrainte de compression, dans le béton, et contrainte de compression, et traction dans les aciers sont supposés proportionnelles à la déformation élastique «  $\epsilon c u < 2\%$ ».

**\***le module d'élasticité longitudinal de l'acier est par convention 15 fois plus grand que celui du béton  $(n=Es/Eb=15)$ .

#### **I-6-2-Les Règles Parasismiques Algériennes (RPA99/V2003)**

 Le but de ce règlement est de prévoir les mesures à la conception et à l'exécution des constructions, il prévoit:

**\***une classification selon les zones sismiques et le groupe d'usage d'une construction, les caractéristiques et les conditions du sol de fondations.

**\***une conception sur la catégorie d'ouvrage pour prévoir un système convenable de contreventement.

#### **I-6-3-Les codes du Béton Armé (CBA 93)**

Les codes du béton armé Algérien **CBA 93 (DTR B.C.241)** Ou homologue : **BAEL 91**pour le dimensionnement des pièces aux états limites ultimes (ELU) et de service (ELS).

#### **I-7-Les caractéristiques des matériaux**

#### **I-7-A-Le béton**

Le béton est un matériau utilisé pour construire de nombreux type d'ouvrage dans les domaines du bâtiment des travaux publics et de l'hydraulique, il est constitué par le mélange du ciment, de granulats (sable et gravier) et d'eau, et dans certains cas d'adjuvants, pour avoir une résistance convenable et une bonne qualité après durcissement.

#### **I-7-A-1-Matériaux constitues du béton**

#### **Les granulats (ou agrégats)**

Sont des matériaux inertes (sables, gravillons, cailloux. Ils représentent 60 à 80% du volume du béton et influencent fortement ses propriétés, le dosage et le coût des mélanges.

#### **Les ciments**

Sont des liants hydrauliques fabriqués à partir du clinker, du laitier, de la pouzzolane et des fillers.

Les principaux ciments sont:

-Le ciment Portland artificiel (CPA).

-Le ciment Portland composé(CPJ).

-Le ciment de haut-fourneau (CHF).

#### **I-7-A-2-Caractéristiques physiques et mécaniques du béton**

#### \***Poids volumique de béton**

- le poids volumique de béton est de l'ordre de:
- ρ =2300 à 2400 daN/m si le béton n'est pas armé.
- ρ =2500 daN/m si le béton est armé.

#### **\*Le retrait**

C'est la diminution de longueur d'un élément de béton. On peut l'assimiler à l'effet d'un abaissement de la température qui entraîne un raccourcissement.

#### **\*La dilatation**

Puisque le coefficient de dilatation thermique du béton est évalué à 10<sup>-5</sup>.

#### **\*Le fluage**

C'est le phénomène de déformation provoquée dans le temps sous une charge fixe constamment applique.

#### **I-7-A-3-Dosage de béton**

Afin de réaliser un béton dont les qualités soient celle recherchées en fonction de la nature de l'ouvrage, on dispose de plusieurs méthodes de calculé, on citera:

-Méthode de DREUX-GORISSE.

-Méthode de BOLOMEY.

-Méthode de d'ABRAMS.

-Méthode de FAURY.

La composition courante d' 1m3 de béton est la suivante :

-350 kg de ciment de 42.5R.

-530 L de sable.

-740L de gravillon.

-175 L d'eau de gâchage.

La méthode adoptée dans beaucoup de chantier en Algérie

-350 kg de ciment de 42.5R.

-400 L de sable DS <5 mm.

-800 L de gravillon 5 mm< Dg<25 mm.

-175 L d'eau de gâchage.

### **I-7-A-4-Résistances mécaniques du béton**

#### **A-4-1-Résistance à la compression**

Dans le cas courant, le béton est caractérisé de point de vue mécanique par sa résistance caractéristique à la compression à l'âge de **28 jours**, notée: **fc28** et choisie à priori compte tenu des possibilités locales et des règles de contrôle qui permettent de vérifier qu'elle est atteinte.

Pour les éléments principaux, le béton mis en œuvre doit avoir une résistance **fc28**au moins égale à 20 Mpa et au plus égale à 45 Mpa.

La résistance à la compression est mesurée par compression axiale de cylindres droits de révolution de 200 cm<sup>2</sup>de section et d'une hauteur double de leur diamètre.

#### On prend: **fc28=25 Mpa.**

La résistance à la compression à j jours (**fcj**) est donnée par:

Pour: j ˂28 jours:

 $Fc_j = \frac{j}{1.761}$  $\frac{1}{4,76+0.83j}$ fc<sub>j28</sub> pour fc<sub>j28</sub>  $\leq$ 40Mpa.

 $Fc_j = \frac{j}{1.481}$  $\frac{1}{1,40+0.95j}$ fc<sub>j28</sub> pour fc<sub>j28</sub> >40Mpa.

 $Fc_i = fc_{28}$  pour j=28jours

On peut alors évaluer la valeur de **fc<sup>j</sup>** par la première formule ci-dessus pour

 $28 < j < 60$ , avec fcj= 1,1 fc<sub>28</sub> pour j ≥ 60.
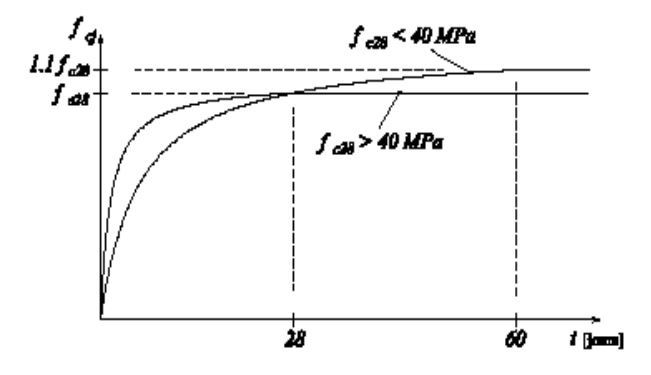

# **Figure I.4 : Evolution de la résistance du béton fcj en fonction de l'âge du béton.**

## **A-4-2-Résistance à la traction**

La résistance caractéristique à la traction du béton à j jours, notée  $f_{tj}$ , est conventionnellement définie par les relations :

**ftj = 2.1Mpa**………………………………………………….(BAEL91art A.2.1,12)

 $f_{ti} = 0.6 + 0.06f_{ci}$  si fc28 ≤ 60Mpa.

 $f_{tj} = 0.275(f_{ci})^{2/3}$  si fc28 > 60Mpa.

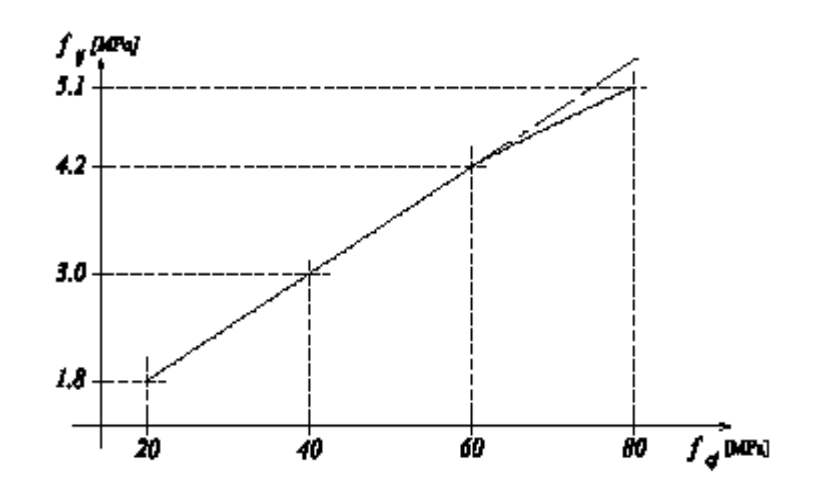

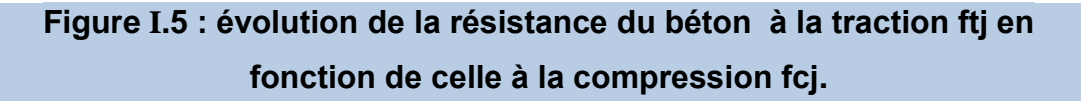

## **I-7-A-5-Module de déformation longitudinale**

Il existe deux modules de déformation longitudinale :

#### **a-Module de déformation instantanée**

La durée d'application de la contrainte normale est inférieure à 24 h, à l'âge de j jours.

Eij =11000∛fcj (MPa)………………………………...…… (BAEL 91, art A.2.1,21)

Pour **fcj =25 Mpa** on obtient : **Eij =32164.19 Mpa**.

## **b-Module de déformation différée**

Il permet de calculer la déformation finale du béton (déformation instantanée augmentée du fluage et retrait).

Evj =3700∛fcj (MPa)……………………………….………(BAEL 91, art A.2.1,22)

Pour **fcj = 25 Mpa** on obtient : **Evj =10818.86 Mpa**.

## **I-7-A-6-Module de déformation transversale**

Le module de déformation transversale noté «G» est donné par la formule suivante : G  $=\frac{E}{2(1+v)}$ 

- E : module de YOUNG.
- : Coefficient de poisson.

## **I-7-A-7-Le coefficient de poisson**

La déformation longitudinale est accompagnée par une déformation transversale, le coefficient de poisson est le rapport entre la déformation transversale et la déformation longitudinale est pris égal à:

 $v = \frac{\text{deformation transversale}}{\text{deformation longitude}}$ .......(BAEL 91, art A.2.1,3)

 $v = 0$  pour le calcul des sollicitations ELU.

 $v = 0.2$  pour le calcul des déformations ELS

## **I-7-A-8- Les contraintes limites**

## **A-8-1- l'état limite ultime**

Pour les vérifications à l'état limite ultime, on doit utiliser pour le béton un diagramme dit «parabole-rectangle», et dans un but de simplification, en utilisant le diagramme rectangulaire.

 $\varepsilon$ =2‰→ $\overline{\sigma_{bc}}$ = $\frac{0.85fc_{28}}{\rho_{V}}$ ……………………………………...(BAEL 91, art A.4.3,41)

Le coefficient  $\theta$  prend en compte la durée probable d'application de la combinaison d'actions:

 $\theta = 1t > 24h$ .

 $\theta$ =0,91 $h$ ≤t≤24 $h$ .

 $\theta = 0.85t < 1h$ .

 $\gamma_h$  : est un coefficient de sécurité qui tient compte d'éventuels défauts localisés dans le béton:

 $\gamma_b$ =1,15 pour les combinaisons accidentelles.

 $\gamma_b$ =1,5 pour les combinaisons fondamentales.

On a alors:

 $\gamma_b$ =1,15(action accidentelle)  $\rightarrow \overline{\sigma_{bc}}$  = 1.15 Mpa.

 $\gamma_b$ =1,5(action courante)  $\rightarrow \overline{\sigma_{bc}}$ = **14.16 Mpa**.

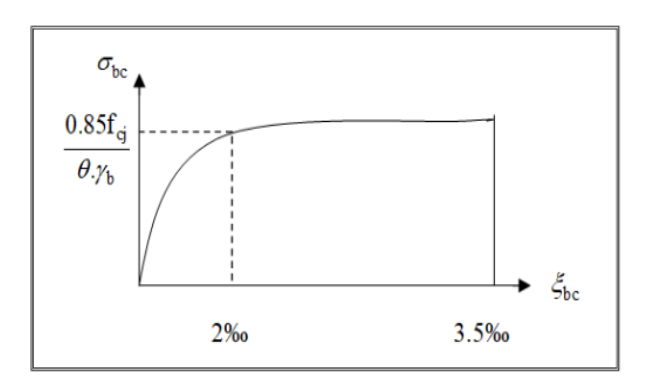

#### **Figure I.6-Diagramme déformation-contrainte du béton à l'ELU.**

#### **A-8-2- l'état limite service**

La contrainte de compression de béton à l'ELS est limitée par  $\sigma_{bc}$ avec :  $\overline{\sigma_{bc}}$ =0,6 fc<sub>28</sub>→ $\overline{\sigma_{bc}}$  =15 Mpa………………………………………(BAEL 91, art A.4.5,2)

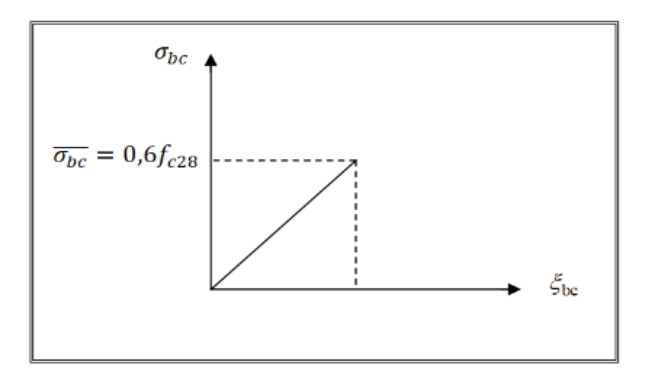

## **Figure I.7-Diagramme déformation-contrainte du béton à l'ELS.**

#### **I-7-A-9-Les contraints de cisaillement de béton**

La contrainte de cisaillement est donnée par l'expression suivante :

**u** = Vu b0 <sup>d</sup>…………………………………………(BAEL 91 modifies99, art A.5.1,21)

Vu: Effort tranchant à l'ELU dans la section.

- b<sub>0</sub>: Largeur de la section cisaillée.
- d : Hauteur utile (0,9h position d'aciers tendus).

## **\*l'état limite ultime**

La contrainte ultime de cisaillement est limité par  $\tau_u \leq \overline{\tau_u}$  Sachant que

Les armatures transversales perpendiculaires à la ligne moyenne sont autorisées si  $\overline{\tau_u}$  ne dépasse pas :

\*fissuration peu nuisible : $\overline{\tau_{u}}$ =Min (0,2. $\frac{fc_{J}}{v_{b}}$  ,5Mpa).

\*fissuration préjudiciable et très préjudiciable : $\overline{\tau_{u}}$ =Min (0,15. $\frac{fc_{f}}{v_{v}}$  $\frac{\partial^2 U}{\partial p}$ ,4Mpa).

## **I-7-B-L'acier**

L'acier est alliage fer –carbone, il réponde aux efforts de traction, de compression, de cisaillement, et de torsion. Il ne réagit pas chimiquement avec le béton, il a le même coefficient de dilatation thermique que celui du béton, et il présente une bonne qualité d'adhérence avec le béton.

Excepté pour les armatures transversales, les armatures pour le béton armé des éléments principaux doivent être à haute adhérence, avec une limite d'élasticité spécifiée inférieure ou égale à 500 Mpa. L'allongement total relatif sous charge maximale spécifiée doit être supérieur ou égale à 5%.

Nous utilisons:

-Les barres à haute adhérence, symbole HA, de nuance

FeE500 (**fe= 500 Mpa**) pour les armatures longitudinales et transversales des éléments des structures.

-Treillis soudés, symbole Ø, de nuance Fe500 dans la dalle de compression des poutrelles.

-Les ronds lisses, symbole Ø, de nuance FeE235 (**fe= 235 Mpa**).

-En barres droites, les longueurs courantes de livraison sont de 12 m.

-Les diamètres normalisés d'armatures courantes sont : 6,8, 10, 12, 14, 16, 20, 25,32 et 40 mm

-Au diamètre nominal correspondent une section nominale

et un périmètre nominal (section et périmètre d'un rond lisse de diamètre égal au diamètre nominal).

#### **I-7-B-1- les caractéristiques mécaniques**

Le caractère mécanique qui sert de base aux justifications est la limite d'élasticité garantie désignée par fe. Elle varie en fonction du type d'acier.

-Le module d'élasticité longitudinale Es est pratiquement constant quel que soit l'acier utilisé et est pris égal à : Es = 200 000 Mpa...(BAEL 91, art A.2.2,1)

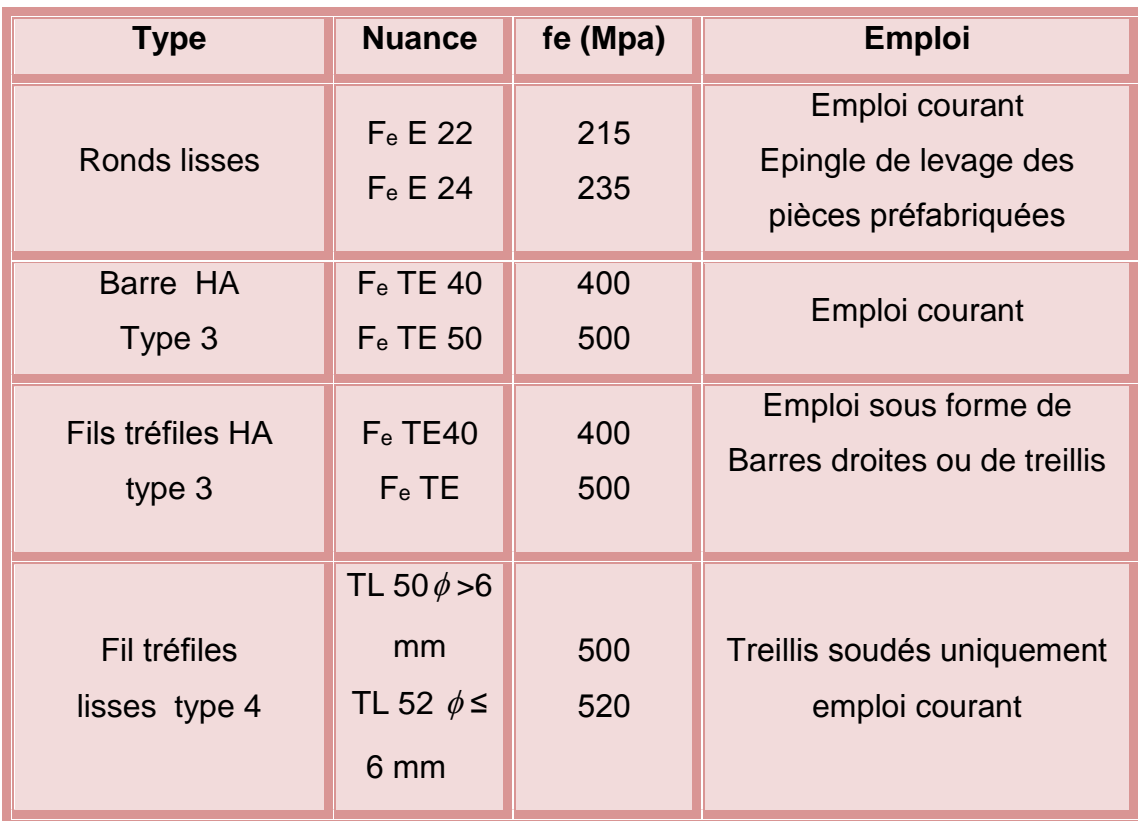

#### **Tableau I.1-La limite d'élasticité de l'acier.**

# **I-7-B-2- Les contraintes limites**

# **B-2-1-l'état limite ultime**

$$
\overline{\sigma_{st}} = \frac{f_e}{\gamma_s}
$$

 $\overline{\sigma_{st}}$ : Contrainte admissible d'élasticité de l'acier.

 $f_e$ : Limite d'élasticité garantie c'est la contrainte pour laquelle le retour élastique donne lieu à une déformation résiduelle de 2‰.

 $\gamma_{_S}$ : Coefficient de sécurité tel que :  $\gamma_{_S}$ =1,15 en situation courante.

 $v<sub>s</sub>=1.00$  en situation accidentelle.

# **B-2-2-l'état limite service**

A fin de réduire les risques d'application de fissures dans le béton et selon l'application de la fissuration, le BAEL a limité les contraintes des armatures tendues comme suit :

# \***Fissuration peu nuisible**

C'est le cas des armatures intérieures ou aucune vérification n'est nécessaire (la contrainte n'est soumise à aucune limitation.

̅= …………………………………………..(BAEL 91 modifies99, art A.4.5,32)

# \***Fissuration préjudiciable**

C'est le cas des éléments exposés aux agressions chimiques, atmosphériques, ...etc.

 $\bar{\sigma_s}$ =min  $\frac{1}{3}$   $\bar{f}_e$  ;110 $\sqrt{n}$   $\bar{f}_{tj})$ …………………………………(BAEL 91 modifies99, art A.4.5,33)

# **\*Fissuration très préjudiciable**

C'est le cas des éléments importants ou exposés aux agressions sévères.

 $\bar{\sigma_s}$ =0,8min $\{ \frac{1}{2} f_e \ ;$ 90 $\sqrt{n} f_{tj} ) \}$ ……………………… (BAEL 91 modifies99, art A.4.5,34)

ɳ: coefficient de fissuration.

- ɳ=1,6 pour les HA de diamètre ≥ 6 mm.
- ɳ=1,3 pour les HA de diamètre < 6 mm.

ɳ=1,0 pour les RL…………………………………………..(BAEL 91, art A.2.2,2)

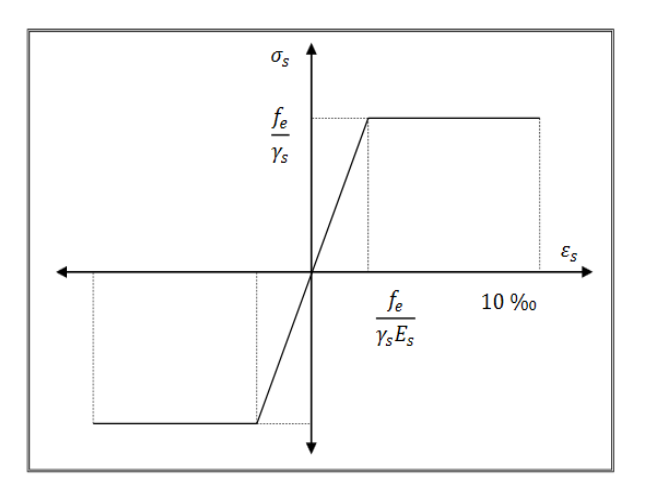

## **Figure I.8- diagramme contraintes déformations.**

#### **B-2-3-Coefficient d'équivalence**

Le coefficient d'équivalence noté **n** est le rapport suivant :

$$
n = \frac{E_s}{E_b} = 1.5
$$

Avec :

- n : coefficient d'équivalence.
- E<sup>s</sup> : module de déformation de l'acier.

E<sup>b</sup> : module de déformation du béton.

#### **B-2-4- Protection des armatures**

Dans le but d'avoir un bétonnage correct et prémunir les armatures des effets des agents agressifs, on doit veiller à ce que l'enrobage (C) des armatures soit conforme aux prescriptions suivantes : (BAEL 91, art A.7.2,4)

**C ≥ 5cm** : pour les éléments exposés à la mer, aux embruns ou aux brouillards salins ainsi que pour ceux exposés aux atmosphères très agressives.

**C ≥ 3cm** : pour les parois soumises à des actions agressives, intempéries, condensations et éléments en contact avec un liquide (réservoirs, tuyaux, canalisations).

**C ≥ 1cm** : pour les parois situées dans les locaux couverts et ceux non exposés aux condensations

#### **I-8-Nature des actions**

#### **A/–Action permanent**

**\***poids propre des structures.

**\***poids des autres éléments de construction (couvertures, carrelage...etc.).

**\***force exercée par le poussée des terres ou la pression des liquides (cas des murs de sous sol).

**\***déformation différées dans le temps (celle causées par le retrait du béton).

#### **B/–Action variable**

**\***charges d'exploitation.

**\***charges climatiques (neige et vent).

**\***charges appliquées en cours d'exécution.

**\***actions de la température climatique.

#### **C/-Action accidentelle**

 Ce sont des actions rares dues à des phénomènes qui se produisent rarement et avec une faible durée d'application, on peut citer :

Les séismes(E), les explosions, les chocs et les incendie.

#### **I-9-Les sollicitations**

Les combinaisons d'actions sont les ensembles constitués par les actions de calcul à considérer simultanément. Pour tenir compte des risques non mesurables, on associe aux valeurs caractéristiques des actions un coefficient de sécurité pour obtenir les valeurs de calcul des actions. Puis on combine ces valeurs de calcul pour établir le cas de chargement le plus défavorable.

#### **\*Combinaisons d'actions**

**\***Pour les planchers:

Elles sont soumises uniquement aux actions des charges permanentes et d'exploitations pour cela les combinaisons considérées sont:

-A l'ELU: (1,35 G+ 1,5 Q).

 $-A$  l'ELS:  $(G + Q)$ .

Dons le cas des actions sismiques les combinaisons à pour fournir une meilleure résistance sont:(D'après RPA99/V2003).

**\***Pour les poutres:

 $-G + Q + E$  -1,35 G + 1,5 Q

 $-0.8 \text{ G} \pm \text{E}$   $-G + Q$ 

Avec : G: charges permanentes.

Q: charges d'exploitation non pondérées.

E: action du séisme représenté par ses composantes horizontales.

**\***Pour les poteaux:

 $-G + Q + 1,2 E$ 

 $-0.8 G \pm E$ 

**\***Pour les voiles:

 $-G + Q \pm 1.2 E$ 

 $-0,8G \pm E$ 

# **I-10-Les logiciel utilisé**

**\***le calcul des différents efforts sous l'effet des sollicitations statiques et dynamique a été réalisé automatiquement moyennant le logiciel: **ROBOT/2014**.

**\***les dessins de coffrage et ferraillage ont été réalisés avec le logiciel:

# **AUTOCAD/2017**.

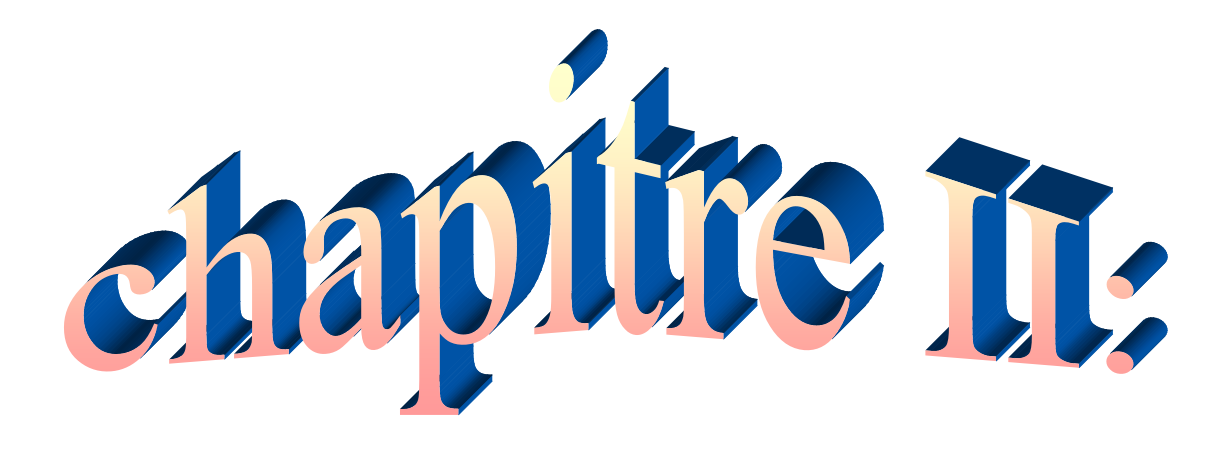

# **Pré dimensionnement et descente des charges**

## **II-1-Introduction**

Le pré dimensionnement des éléments porteurs (poutres, poteaux et voiles) d'une structure est une étape essentielle dans un projet de génie civil, est basé sur le principe de la descente de charge, pour déterminer l'effort revenant à chaque élément porteur dû à la charge et surcharge. Cette étape représente le point de départ et la base de la justification à la résistance, la stabilité et la durabilité de l'ouvrage. Nos calculs seront basés sur les règles de pré dimensionnement RPA 99 Ver 2003 et C.B.A.93.

## **II-2- Pré dimensionnement des éléments structuraux**

## **II-2-1- Pré dimensionnement des planchers**

Le plancher est une plaque horizontale en béton armé infiniment rigide, associée à un système de poutres formant nervures. Elle sert de séparation entre deux niveaux successifs, il permet la transmission des charges et surcharges qui lui sont directement appliquées aux éléments porteurs. Pour notre bâtiment, deux types de planchers seront utilisés : Plancher à corps creux en parties courantes, composés de corps creux, treillis soudé, dalle de compression, et poutrelles. Dalle pleine pour les balcons, portes à faux et le hall d'ascenseur.

## **\*Les rôles essentiels**

Les planchers jouent le rôle :

-De plate-forme porteuse pour l'étage considérer.

-De toit forme pour l'étage sous adjacent.

-D'élément de stabilité.

# **\*Les fonctions principales**

-Résistance : Les planchers supportent leurs poids propre et les charges d'exploitation.

-Isolation : Ils isolent thermiquement et acoustiquement les étages.

## **II -2-1-A- Planchers à corps creux**

L'épaisseur du plancher est déterminée à partir de la formule suivante :

 $h_t \geq \frac{L}{22}$ . (condition de la flèche)……………………….. (BAEL 91,art B.6.8.424 )

L: portée maximal entre nus d'appuis dans le sens des poutrelles.

 $h_t$ : hauteur total du plancher.

 $L = 480.$ 

 $h_t \ge \frac{480}{22.5} = 21.33$ cm.

On prendra une épaisseur de : h<sub>t</sub>=25cm.

On a approprié un seul type de plancher.

Plancher à corps creux (20+5) pour tous les étages

 $h_{cc} = 20$  cm dalle en corps creux.

 $h_{dc} = 5$  cm dalle de compression.

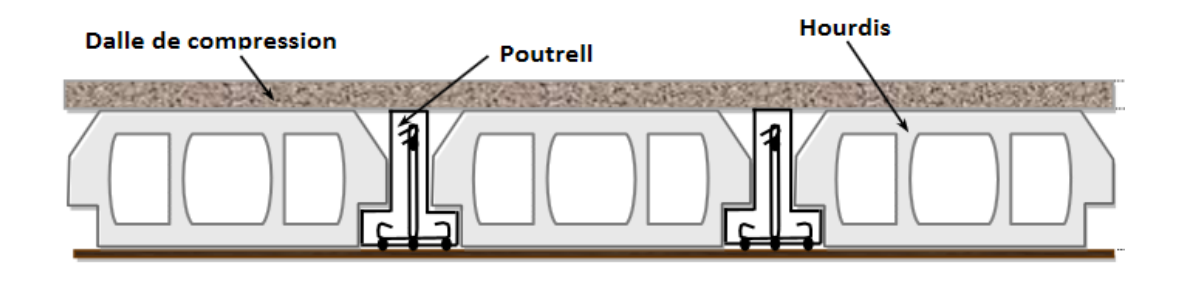

# **Figure II.1 : Plancher à corps creux.**

## **Les poutrelles (nervures)**

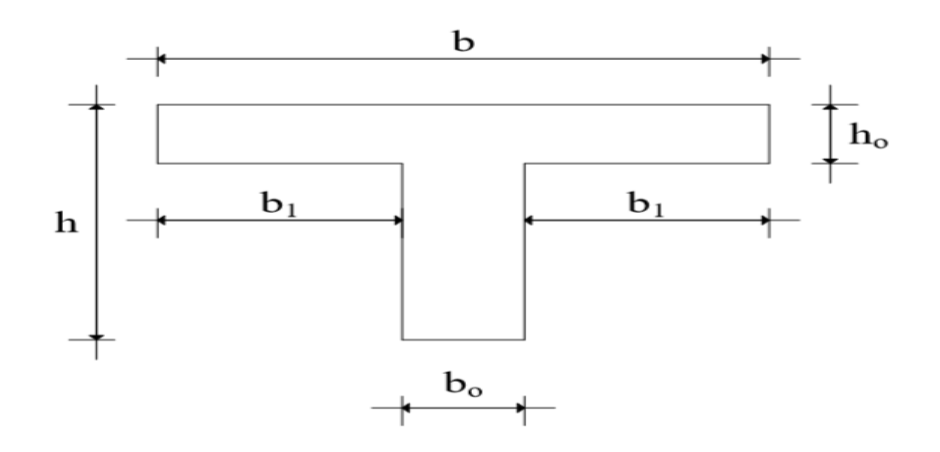

#### **Figure II.2 : poutrelle.**

 $b<sub>0</sub>=(0,6; 0,4)$  h=  $(0,6; 0,4)$  25=  $(15; 10)$ =12 cm

Donc **b<sup>0</sup> = 12 cm**.

- Le hourdis choisis est normalisé de hauteur 20 cm et de longueur 55 cm.

-La section en travée à considérer est une section en T.

La largeur de la table est donnée par les conditions suivantes :

$$
b_1 = min\ (\frac{L_h}{2}, \frac{L}{10}) = min\ (\frac{55}{2}, \frac{445}{10}) = min\ (27.5 \ ; \ 44.5) \rightarrow b_1 = 27.5 \ cm.
$$

L<sub>h</sub> : La distance entre les voisines de deux nervures consécutives.

L : la portée de la travée (la longueur de la nervure).

Donc on prend  $b_1 = 27.5$  cm.

 $b=2 \times b_1+b_0=2\times 27.5+10=65$ cm.

Alors : **b = 65cm**.

## **II -2-1-B- Planchers dalle plain(Les balcons)**

Les balcons sont des dalles pleines encastrées dans les poutres, leurs épaisseurs sont déterminées suivant la formule suivante :

• 1<sup>er</sup> cas : **L=1.15 m.** 

L  $\frac{L}{15} \le e \le \frac{L}{20}$  +7  $\Rightarrow \frac{115}{15} \le e \le \frac{115}{20}$  +7  $\Rightarrow$  7.66  $\le e \le 12.75$ 

2 émé cas : **L=1.30 m.**

L  $\frac{L}{15} \le e \le \frac{L}{20}$  +7  $\Rightarrow \frac{130}{15} \le e \le \frac{130}{20}$  +7 $\Rightarrow$  8.66  $\le e \le 13.5$ 

Avec : L est la largeur du plus grand balcon.

Donc on a prend une épaisseur **e =15cm**.

- La condition de la résistance à la flexion :

$$
e\geq \frac{L}{20}
$$

L : La longueur de la console.

- 1<sup>er</sup> cas : **L=1.15** m  $\Rightarrow$  e  $\geq \frac{115}{20}$  $\frac{113}{20}$  = 5.75 cm.
- $2^{\text{éme}}$  cas : **L=1.30** m  $\Rightarrow$  e  $\geq \frac{130}{30}$  $\frac{130}{20}$  = 6.5 cm.

- La condition de la résistance au feu :

e=7 cm : Pour une heure de coupe feu.

- e=11 cm : Pour deux heures de coupe feu.
- e=17,5 cm : pour quatre (04) heures de coup de feu.
- La condition de l'isolation phonique : e≥13 cm. Donc on obtient : **e = 15 cm.**

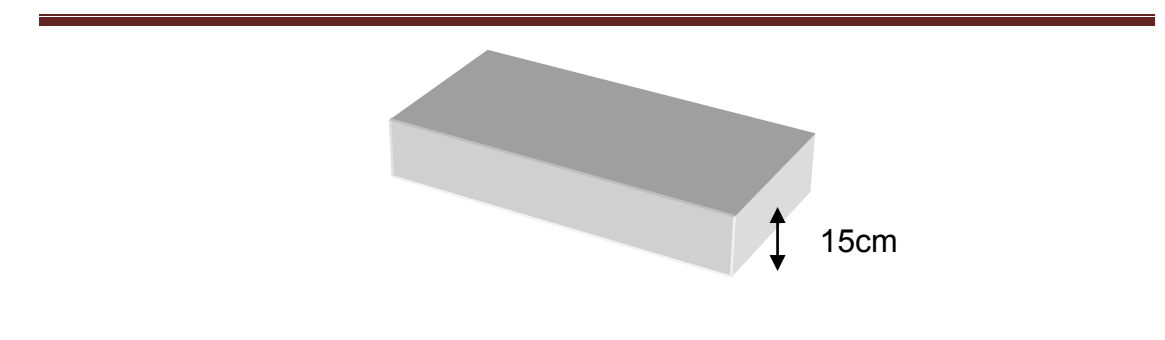

#### **Figure II.3 : Les dimensions de balcon.**

#### **II -2-2- Pré dimensionnement des poutres**

Ce sont des éléments en béton armé coulés sur place, leurs rôle est l'acheminement des charges et surcharges des planchers aux éléments verticaux (poteaux et voiles).

## **Selon BAEL 91 on obtient**

Les dimensions d'une section rectangulaire simplement appuyée (poutres isostatiques) sont données par la formule empirique suivante :

-Hauteur :  $\frac{L}{15} \le h_t \le \frac{L}{10}$ 

 $-Larger: 0.3h_t \leq b \leq 0.5h_t$ 

Avec: L: la portée de la poutre.

h: la hauteur de la poutre.

b: la largeur de la poutre.

## **Poutres principales**

Lmax=485.

**Selon BAEL 91**

-Hauteur :  $\frac{L_{\text{max}}}{15} \le h_t \le \frac{L_{\text{max}}}{10} \Longleftrightarrow \frac{485}{15}$  $\frac{485}{15}$  ≤  $h_t$  ≤  $\frac{485}{10}$  ⇒ 32≤  $h_t$  ≤ 48

On prend : **h<sup>t</sup> =40 cm**.

 $-$ Largeur :  $0.3h_t \le b \le 0.5h_t \iff 0.3 \times 40 \le b \le 0.5 \times 40 \iff 12 \le b \le 20$ 

on adopter : **b =30cm**.

• Verification d'après l' RPA99 /V 2003 on obtient  
\n
$$
\begin{cases}\nb \ge 20 \text{ cm} \\
h \ge 30 \text{ cm} \implies\n\end{cases}
$$
\n
$$
h = 40 \text{ cm} \ge 30 \text{ cm (c.v)}
$$
\n
$$
\begin{cases}\nb = 40 \text{ cm} \ge 30 \text{ cm (c.v)} \\
h = \frac{40}{30} = 1.33 \le 4 \text{ cm (c.v)}\n\end{cases}
$$

Donc on choisit une poutre principale de section (**30x40**).

## **Poutres secondaires**

Lmax=485.

# **Selon BAEL 91**

-Hauteur :  $\frac{L_{\text{max}}}{15} \le h_t \le \frac{L_{\text{max}}}{10} \Longleftrightarrow \frac{445}{15}$  $\frac{145}{15}$  ≤  $h_t$  ≤  $\frac{445}{10}$  ⇒ 32≤  $h_t$  ≤48

On prend : **h<sup>t</sup> =40 cm**.

 $-$ Largeur :  $0,3h_t \le b \le 0,5h_t \iff 0,3 \times 40 \le b \le 0,5 \times 40 \iff 12 \le b \le 20$ 

On a des murs de 30 cm d'épaisseur donc on adopter : **b =30cm**.

# **Vérification d'après l' RPA99 /V 2003**

b = 30 cm 
$$
\ge
$$
 20 cm (c.v)  
\nh = 40 cm  $\ge$  30 cm (c.v)  
\n $\frac{h}{b} = \frac{40}{30} = 1.33 \le 4$  cm (c.v)

Donc on choisit une poutre secondaire de section (**30x40**).

#### **II -2-3- Pré dimensionnement des poteaux**

Les poteaux serrant dimensionnées par :

-La condition de compression.

-La condition de BAEL91.

-La condition de non flambement.

-Les conditions du RPA99/V2003.

#### **II -2-3-A-Evaluation des charges** ………………………………..(DTR B.C 2.2)

Pour l'obtention d'une bonne résistance et d'une bonne stabilité de l'ouvrage il est nécessaire d'uniformiser la distribution des charges au niveau de touts les éléments porteurs de charges des planchers.

#### **Les charges réglementaires**

Les charges réglementaire sont en général de :

\*Les charges permanentes qui présentent le poids mort.

\*Les charges d'exploitation ou surcharges.

## **Les charges permanentes**

Il s'agit de prendre en compte le poids réel des éléments mis en œuvre pour construire le bâtiment. Là encore, afin d'uniformiser et faciliter les procédures de calcul, le législateur fourni des listes de poids volumiques en fonction des matériaux utilisés.

## **Les charges d'exploitation**

Tout bâtiment entre dans une catégorie réglementaire et doit être capable de supporter les charges et sollicitations correspondant à une utilisation "normale". On comprend aisément que le plancher d'un groupe à

usage d'habitation, est à priori, moins chargé qu'un plancher d'une bibliothèque.

## **II -2-3-B-Les planchers**

#### **Plancher terrasse inaccessible**

Charge permanente et charge d'exploitation:

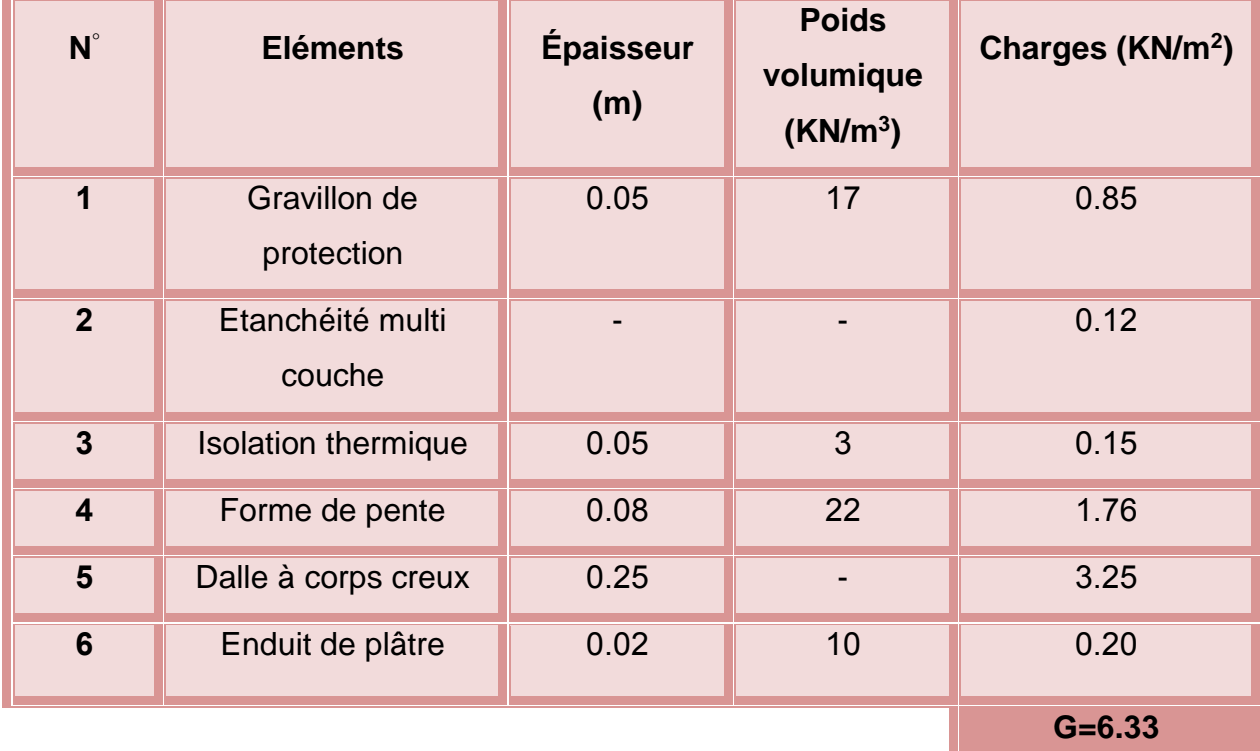

## **Tableau II.1 : charges due aux plancher terrasse inaccessible**

**Q=1**

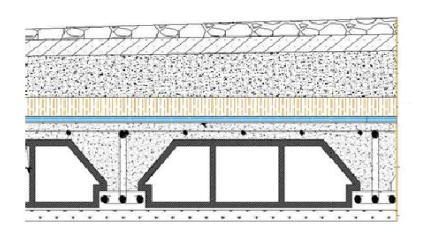

**Figure II.4 : coupe verticale du dernier plancher (terrasse).**

Etude d'un bâtiment R+4 â usage d'habitation Page 34

# **Plancher l'étage courant**

**Tableau II.2 : charges due aux plancher étage courant.**

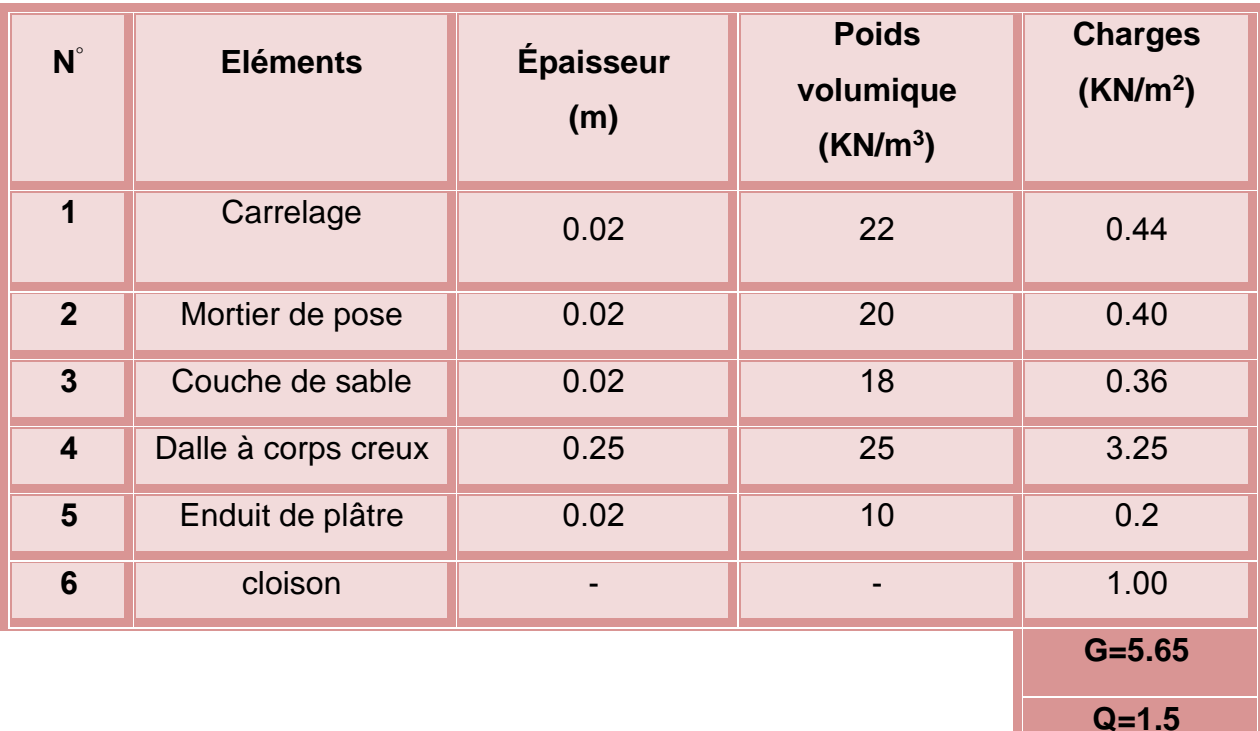

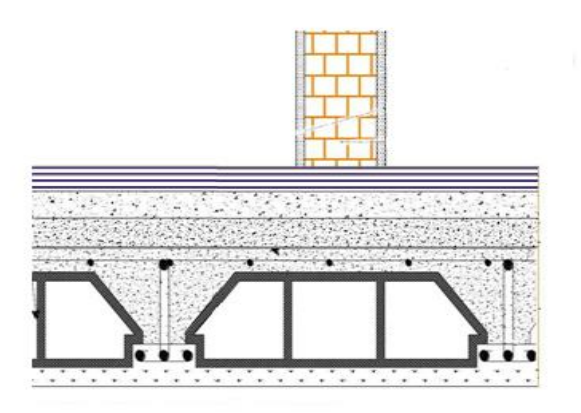

**Figure II.5 : coupe verticale du plancher de l'étage courant.**

Etude d'un bâtiment R+4 â usage d'habitation Page 35

#### **II -2-3-C-Les balcons**

**balcon terrasse**

**Tableau II.3 : charges due aux balcons terrasse.**

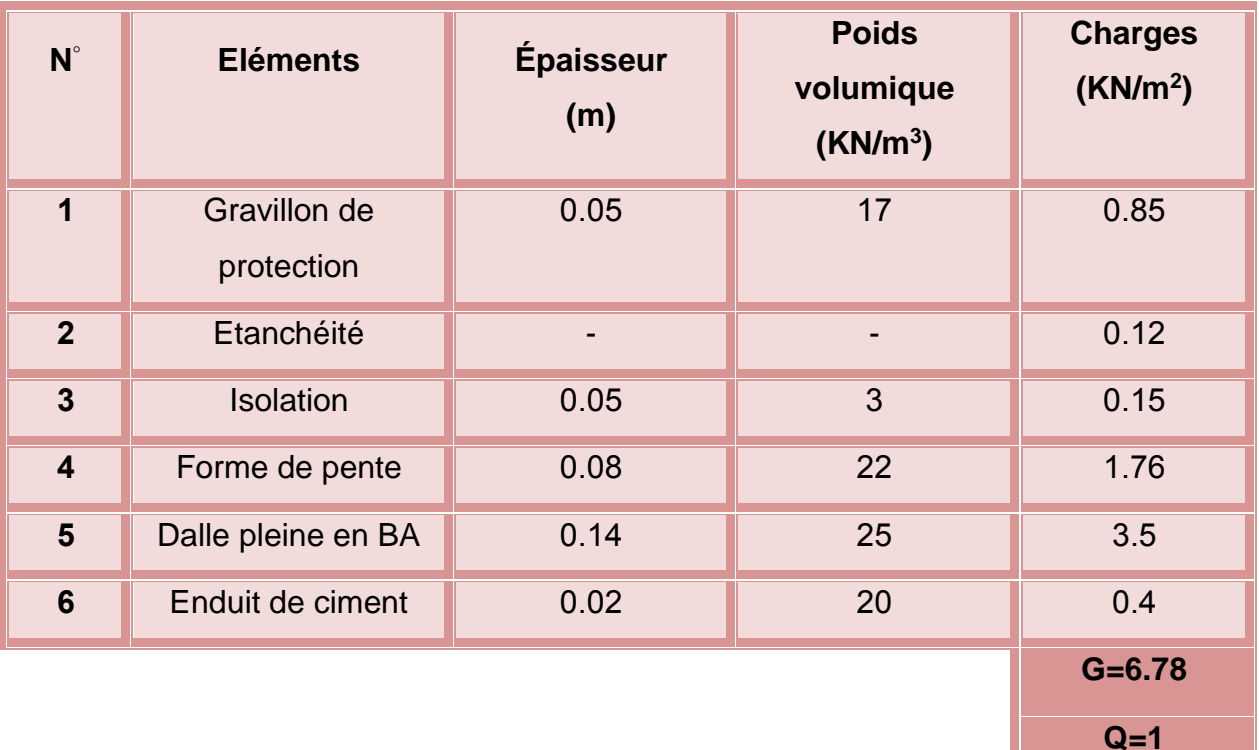

## **balcon l'étage courant**

**Tableau II.4 : charges due aux balcons étage courant.**

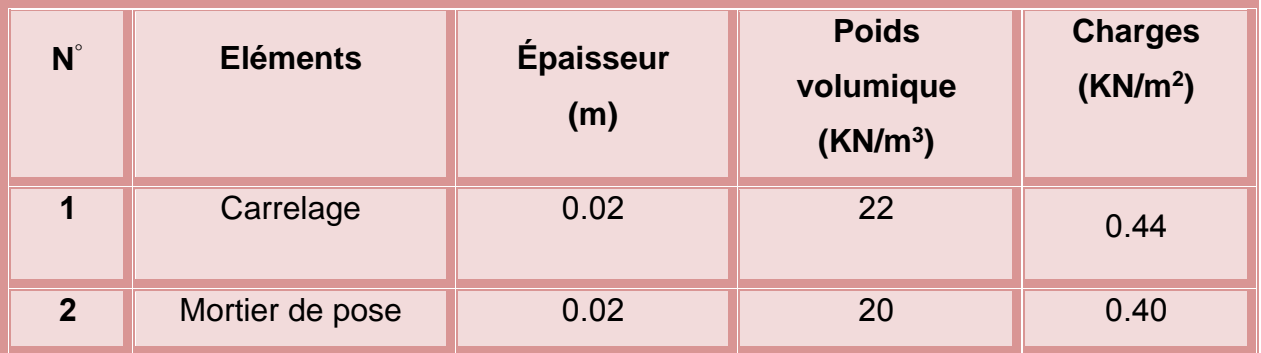

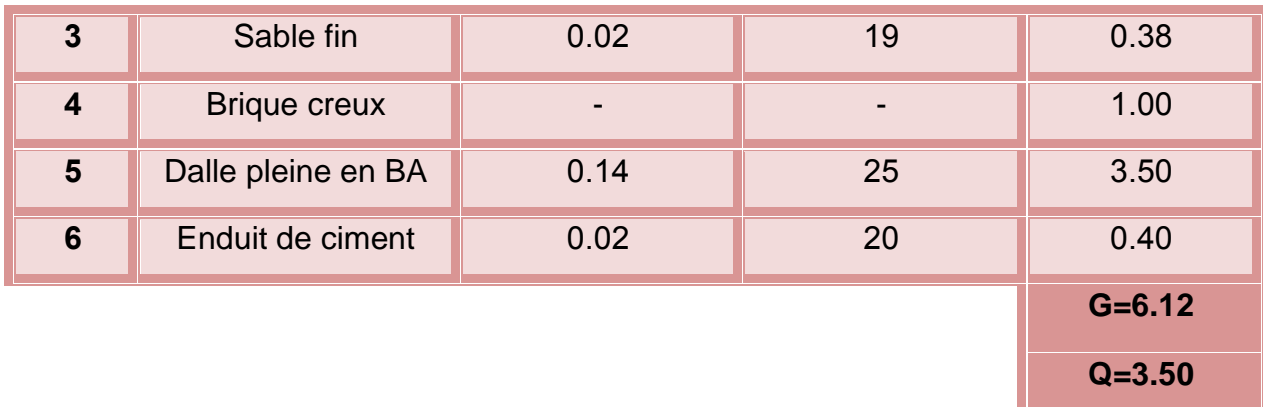

## **II -2-3-D-L'acrotère**

L'acrotère est un élément secondaire exposé aux chocs thermiques,

Son calcul se fait à la flexion composée.

On considère une bande de 1 m de largeur.

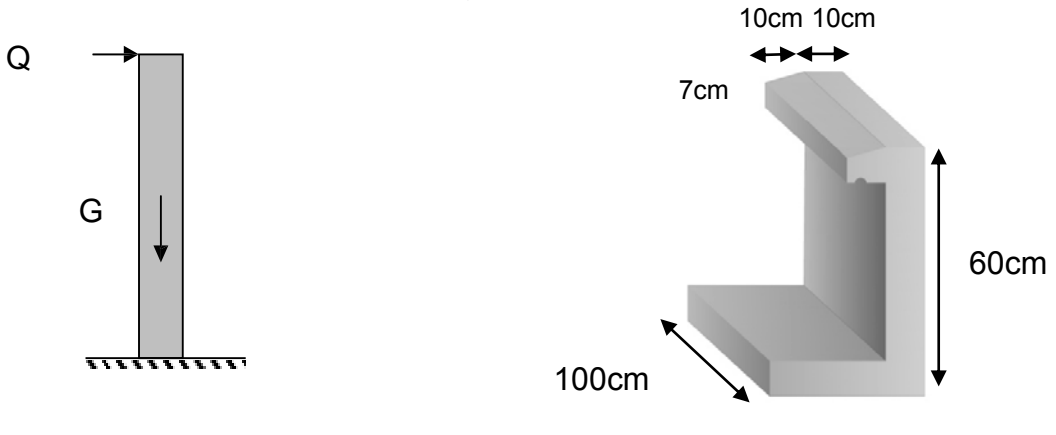

**Figure II.6 : Schéma statique de l'acrotère Figure II.7:Dimensions de l'acrotère.**

**Charge permanente**

On fait les calcules pour 1m de longueur.

## **Béton armé**

La surface:  $S = (0.6 \times 0.1) + (0.07 + 0.1) .0.1/2$ 

## **S=0.0685m<sup>2</sup>**

Poids propre: G1 = 0.0685 x 25 = **1.7125 KN/m<sup>l</sup>**

#### **Enduit de ciment**

Épaisseur 2cm : G2= 0.6 x 2 x 0.02 x 20=**0.48 KN/m<sup>l</sup>**

La charge permanente **: G=**1.7125+0.48=**2.19 KN/m<sup>l</sup>**

 **Charge d'exploitation** ……………………………………..(DTR B.C.2.2)

**Tableau II.5 : charges due à l'acrotère.**

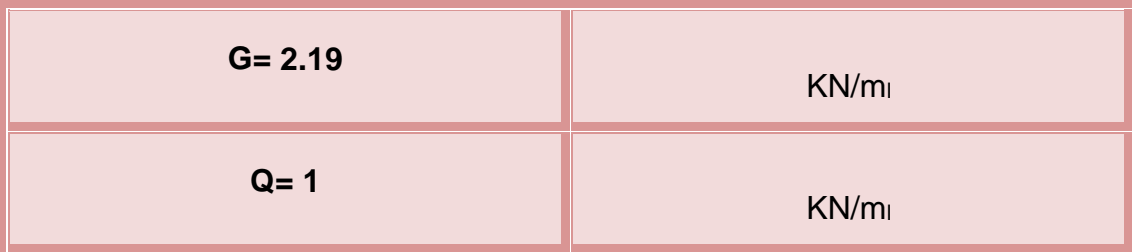

#### **II -2-3-E-Les murs**

## **Tableau II.6 : Dessin de coupe des murs.**

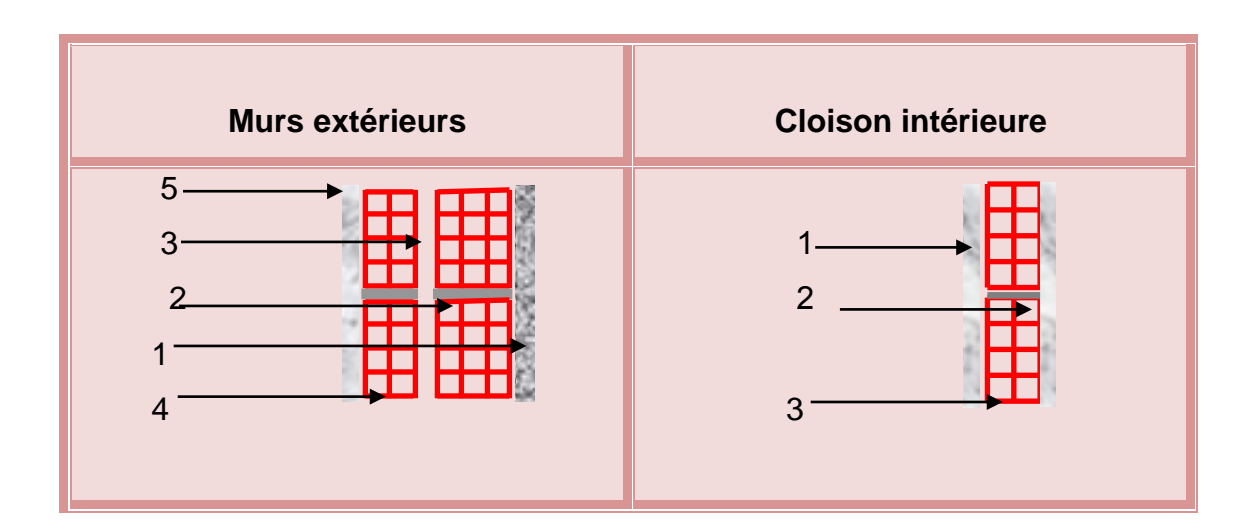

# **Mur extérieur**

**Tableau II.7:charges due au mur extérieur.**

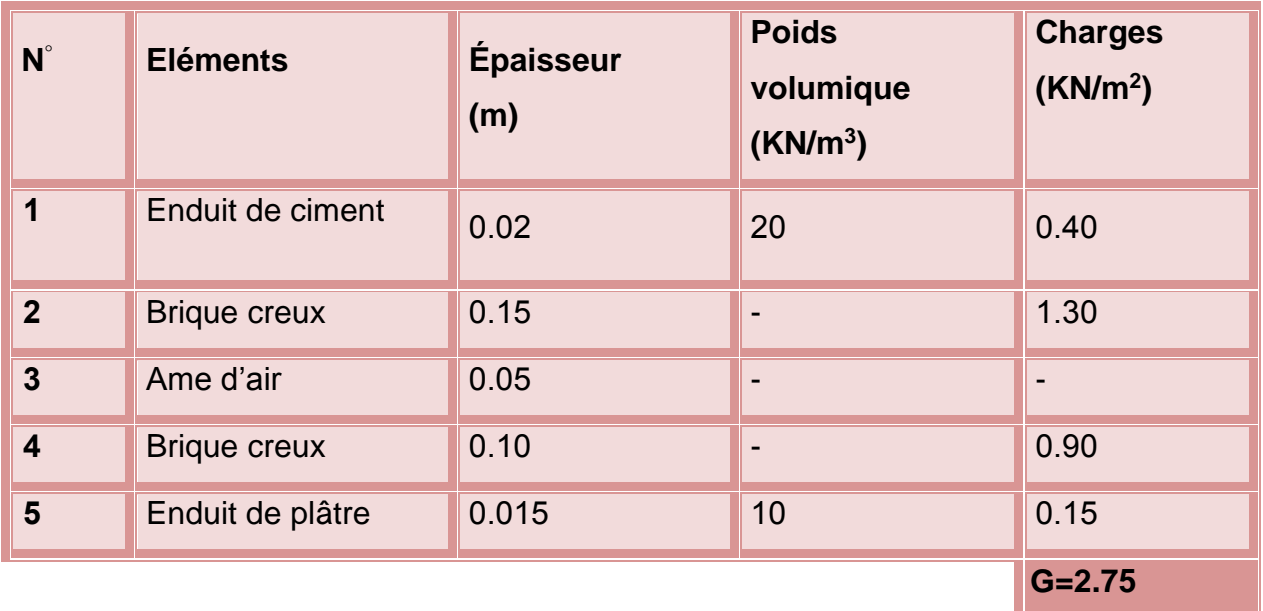

**Mur intérieur de 10cm**

**Tableau II.8:charges due au mur intérieur de 10cm.**

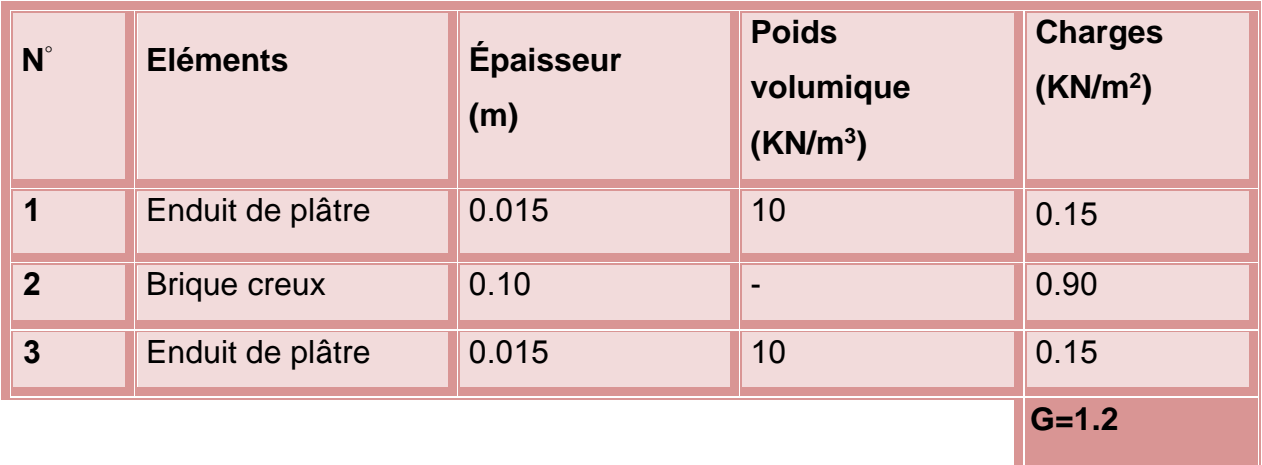

#### **II -2-3-F-Les escaliers**

Un escalier est un élément constitué d'une succession de gradins permettant le passage à pied entre les différents niveaux d'une construction, constitués d'une dalle inclinée **(paillasse),** avec des dalles horizontales **(paliers),** ces derniers sont coulés sur place.

#### **A- Composition d'un escalier**

- **La montée** : ou la hauteur d'escalier (H).
- **Le giron :** la largeur de marche(g).
- **L'emmarchement :** la largeur de la volée (b).
- **La contre marche :** la partie verticale d'une marche (h).
- **La paillasse :** plafond qui monte sous marches.
- Le palier : la partie horizontale.
- **La volée :** suite ininterrompues des marches.

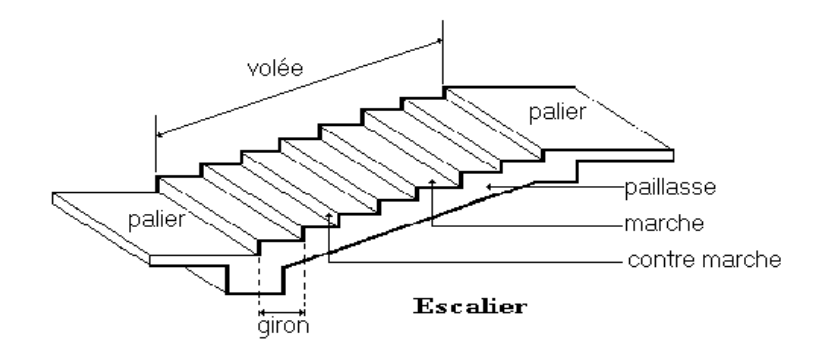

**Figure II.8 : Schéma statique d'un escalier.**

## **B-dimensionnement d'escalier**

Le choix de dimension en fonction de la condition d'utilisateur et de destination de l'ouvrage ; pratiquement on doit remplir les conditions suivantes :

- Pour passer d'un étage à l'autre difficilement, on prend :

- **14cm≤ h ≤20cm**
- **22cm ≤g≤33cm**

#### **-Condition de BLONDEL**

59 cm ≤ 2h+g≤66cm

2h+g =2×17+30=64 (c.v).

Dans notre cas nous avons

14cm ≤ h=17cm≤ 20cm

22cm≤ g=30cm≤33cm

59cm≤ g+2h=64cm≤ 66cm

- n : nombre de contre marche.
- H : hauteur de la volée.

L : La projection de la longueur de volée.

Soit : **H = 1,55 m** ; **L = 2.4 m.** 

g+2h≈64  $\implies$  2  $\frac{H}{n} + \frac{L}{n-1}$  $\frac{L}{n-1}$ =64  $\implies$  2H (n-1)+Ln=0.64×n(n-1)

 $3.40$  (n -1) + 2.4n = 0.64 n (n-1)

Après la résolution, on trouve: **n = 9**

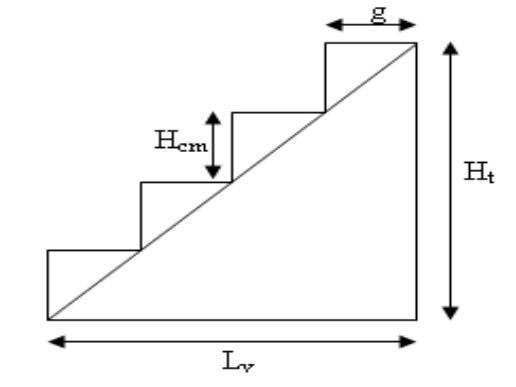

contres marches **Figure II.9:dimensionnement d'escalier.**

On adopte:

**h = 17 cm = 0.17 m** 

**g = 30 cm = 0.30 m** 

n = H/h = 1.55/ 0,17= **9 contre marches**, donc on aura : **8 marches** 

**Note:** La longueur de palier : **3.00m.**

#### **\*Epaisseur de la volée (l'épaisseur de la paillasse)**

Elle est déterminée et respectant la condition de la flèche

L  $\frac{L}{30}$  < e <  $\frac{L}{20}$ 20

L=Lpaillasse+Lpalier

L= 2.85 + 1.24 = **4.09 m**

13.63 cm < e < 20.45cm

On prend : **e = 20 cm**

#### **\*L'inclinaison de la paillasse**

tgα = $\frac{H}{I}$  $\frac{H}{L} \implies$ tga =  $\frac{155}{240}$  $\frac{135}{240}$  = 0,645  $\Rightarrow \alpha$  = **32.82** 

## **-Détermination de la poutre palière**

Condition de la portée ……………………………………(BAEL83 ,Chapitre X.1)

-La hauteur de la poutre palière :

$$
h = \left(\frac{1}{15} / \frac{1}{10}\right) L = (27.26 / 40.90)
$$

Donc on prend : **h = 40 cm.**

-La largeur de la poutre palière :

$$
b = \left(\frac{1}{5} / \frac{1}{2}\right) h = (8/20)
$$

On prend la min de RPA : **b = 30 cm.**

-Les exigences du R.P.A99/V2003 :

- $b \ge 20$  cm  $\Rightarrow$  **b=30 cm** >20 cm (c.v).
- **h ≥ 30 cm<sub>⊏</sub> h=40 cm.**

h  $\frac{h}{b} \leq 4$  cm  $\implies \frac{40}{30} = 1.33$  cm <4 cm (c.v).

Toutes les conditions sont vérifiées, alors on prend les dimensions de la poutre palière : **(30 × 40) cm<sup>2</sup> .**

# **C-Evaluation des charges**

On à un escalier à seul palier

**Le palier**

**Tableau II.9 : charges due au palier.**

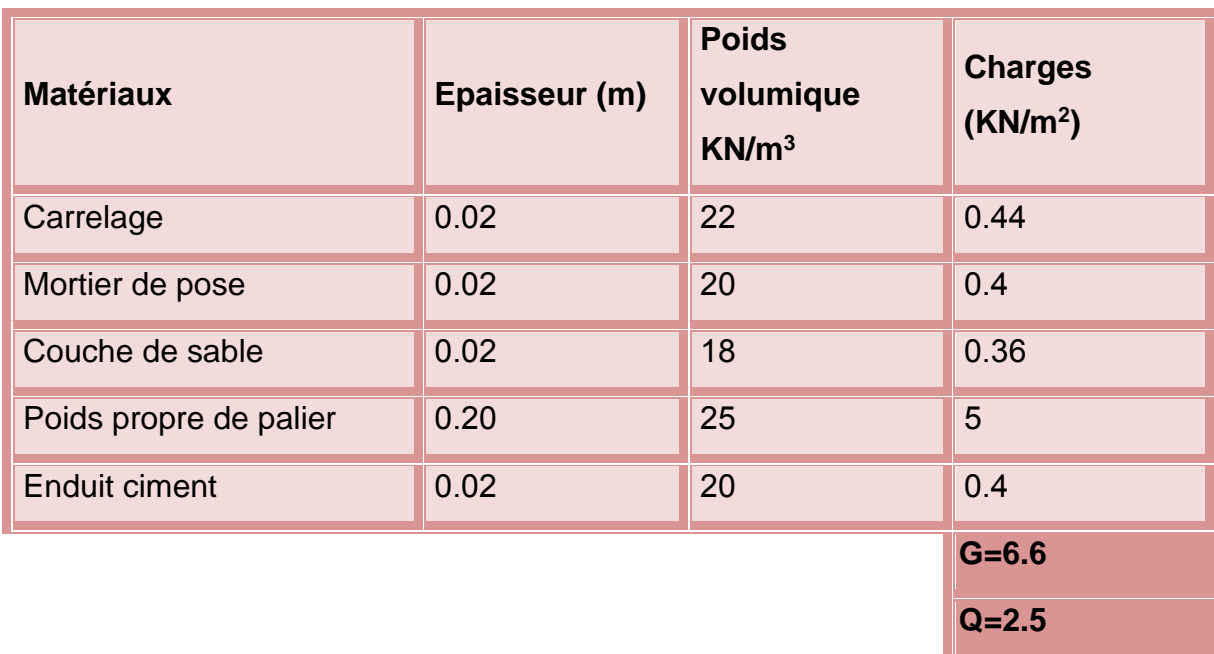

# **La volée (paillasse)**

**Tableau II.10 : charges due au paillasse.**

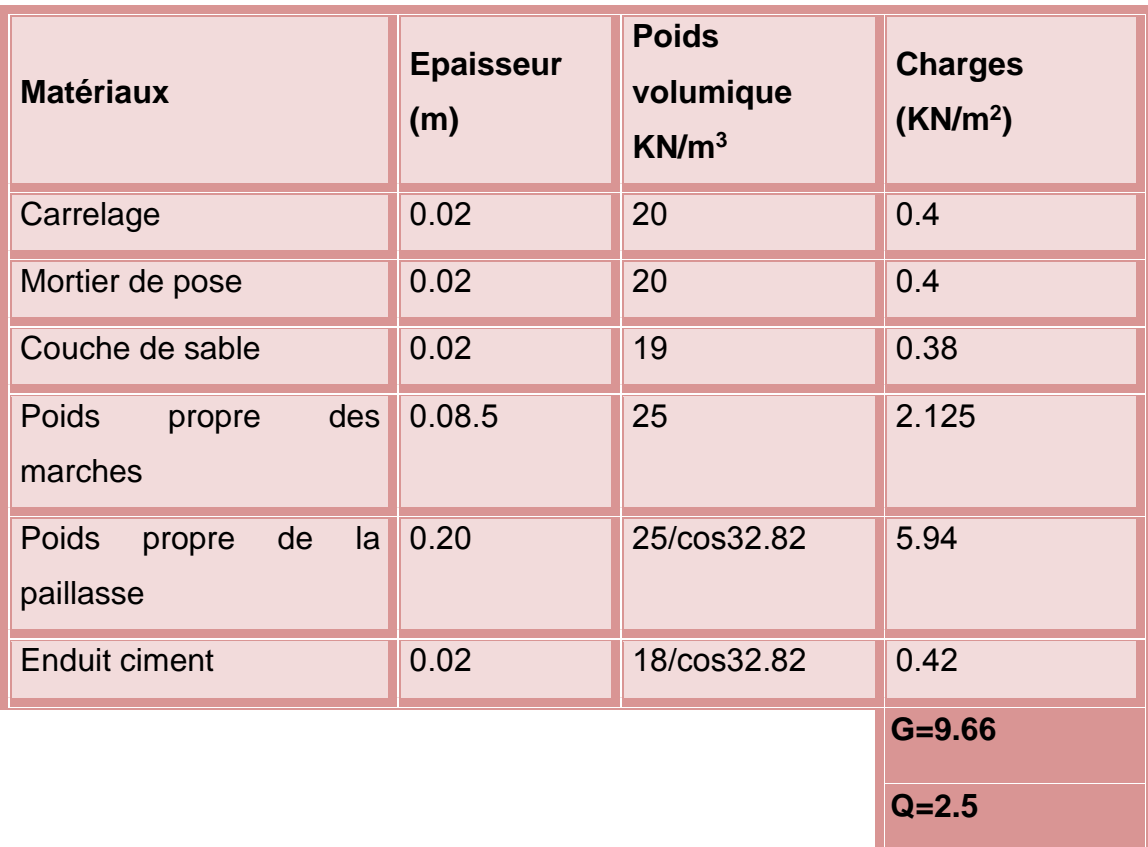

Les surcharges d'exploitation sont données par le **DTR B.C.2.2** comme suit :

# **Tableau II.11: Les surcharges d'exploitations.**

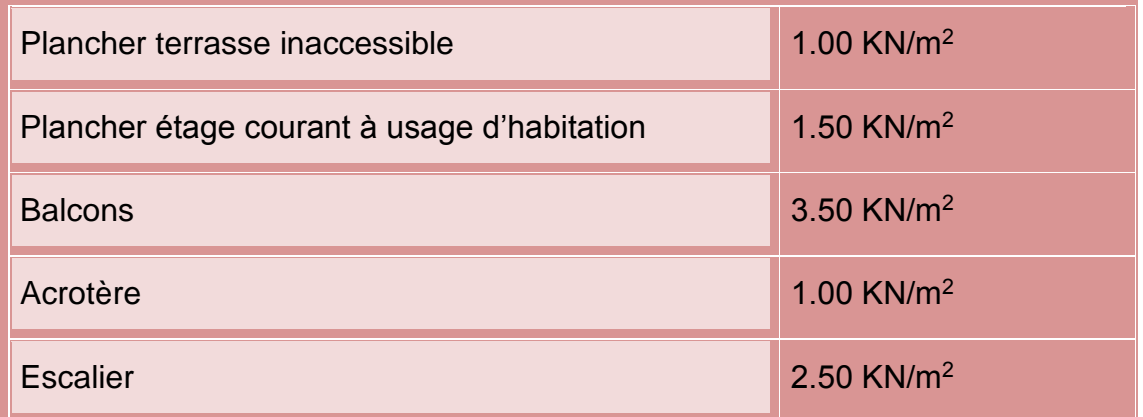

#### **II -2-3-G-Descente des charges**

#### **Etapes de calcul**

Les étapes de pré dimensionnement sont :

\*Le choix du poteau le plus sollicité.

\*Le calcul de la surface reprise par ce poteau.

\*La détermination des efforts repris par ce poteau à l'ELU et on fait vérification à RPA 2003.

## **Evaluation des charges**

Pour le dimensionnement des poteaux on fait la descente de charge sur les poteaux les plus sollicités suivants :

-poteau de rive

-poteau intermédiaire

-poteau d'angle

On prend la valeur max de ces poteaux : dans notre structure doit être calculée seulement le poteau intermédiaire et de poteau rive, ne fait pas le calcul pour le poteau d'angle parce que il Ya les voiles dans les angles.

#### **A-Poteau de rive**

#### **\*Surface afférente**

S= (2.225 x 1.475) + (2.25 x 2.05)=**8.325m<sup>2</sup>**

#### **\*Plancher étage courant**

**g=5.65KN/m² q=1.5KN/m²** 

G=gxS=5.65x8.325=**47.04KN**

Q=QxS=1.5x8.325=**12.49KN** 

**\*Plancher terrace**

**g=6.33KN/m² q=1KN/m²** 

G=gxS=6.33x8.325=**52.70KN**

**\*L'acrotère**

**g=2.19KN/m<sup>l</sup>**

L=1.475+2.225+0.4=**4.1m**

G=gxL=2.19x4.1=**8.979KN**

## **\*Poutre principale**

g=0.30x0.4x25=**3KN/m**

**L=2.25 m**

G=gxL= 3x2.25=**6.75KN**

## **\*Poutre secondaire**

g=0.30x0.4x25=**3KN/m**

L=2.25+1.475=**3.7 m**

G=gxL= 3x3.7=**11.1KN**

## **\*Mur de façade**

## **g=2.75KN/m²**

h=3.10−0.4=**2.7m**

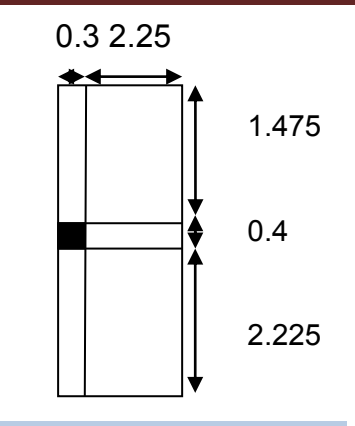

Q=QxS=1x8.325=**8.325KN Figure II.10: Poteau de rive**

S= (1.475+2.225+0.4) x2.7=**11.07 m²**

G=gxS=2.75x11.07=**30.44KN**

**\*Mur interieur**

**g=1.2KN/m²**

S= 2.25 x2.7=**6.075 m²**

G=gxS=1.2x6.075=**7.29KN**

**\*Poteau**

**h=3.10 m**

g=0.3x0.4x25= **3 KN/ml**

G=gxh=3x3.10=**9.3KN**

**\*calcul des charges**

## **Tableau II.12 : descente des charges de poteau de rive.**

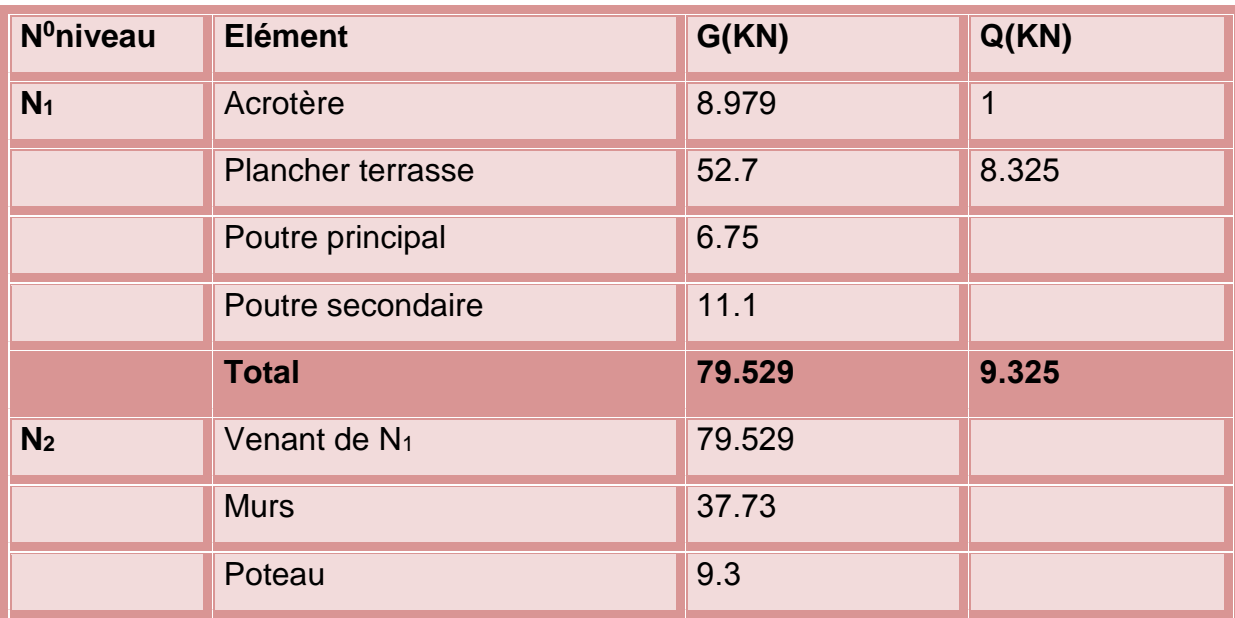

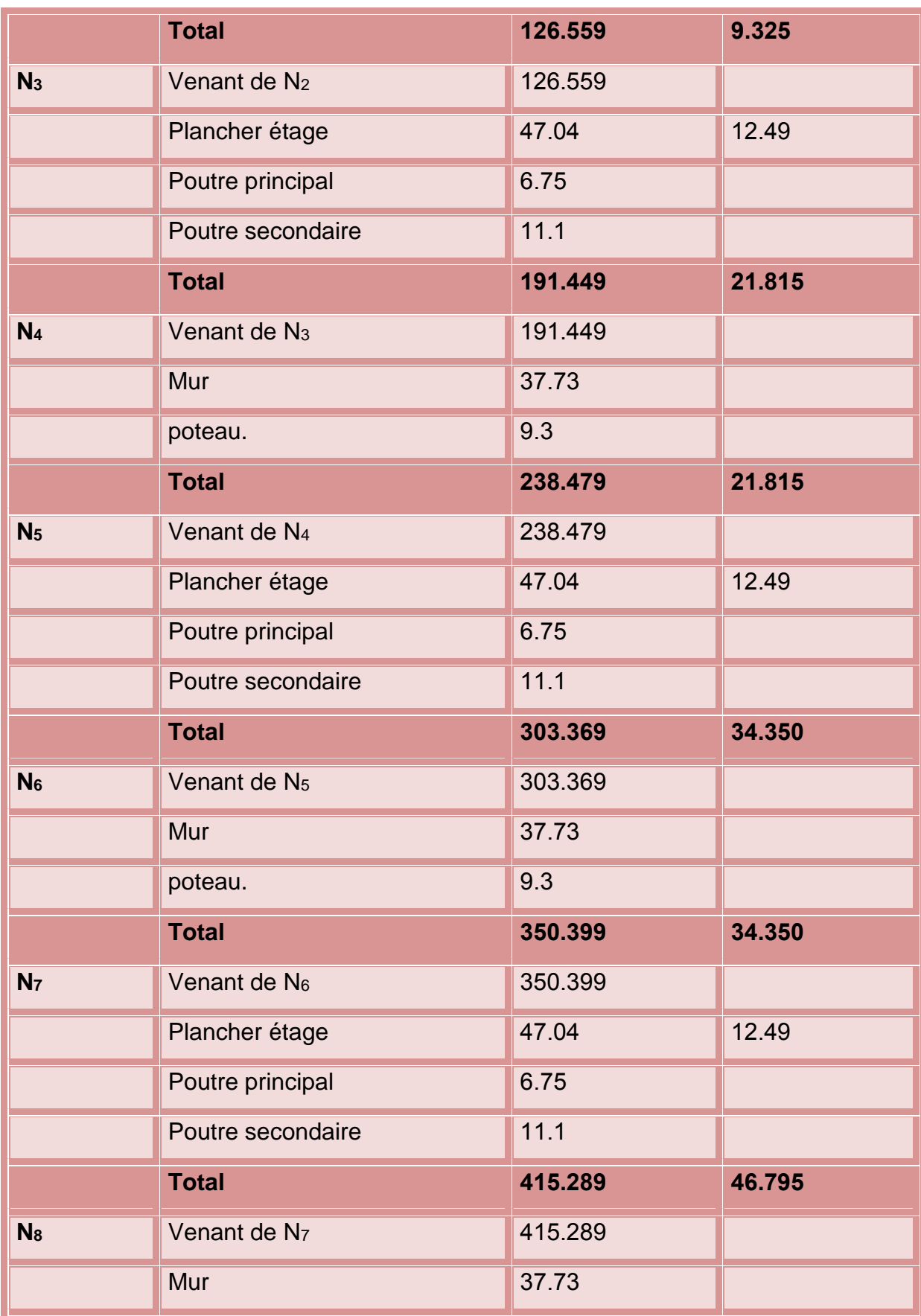

Etude d'un bâtiment R+4 â usage d'habitation en en en en en Page 48

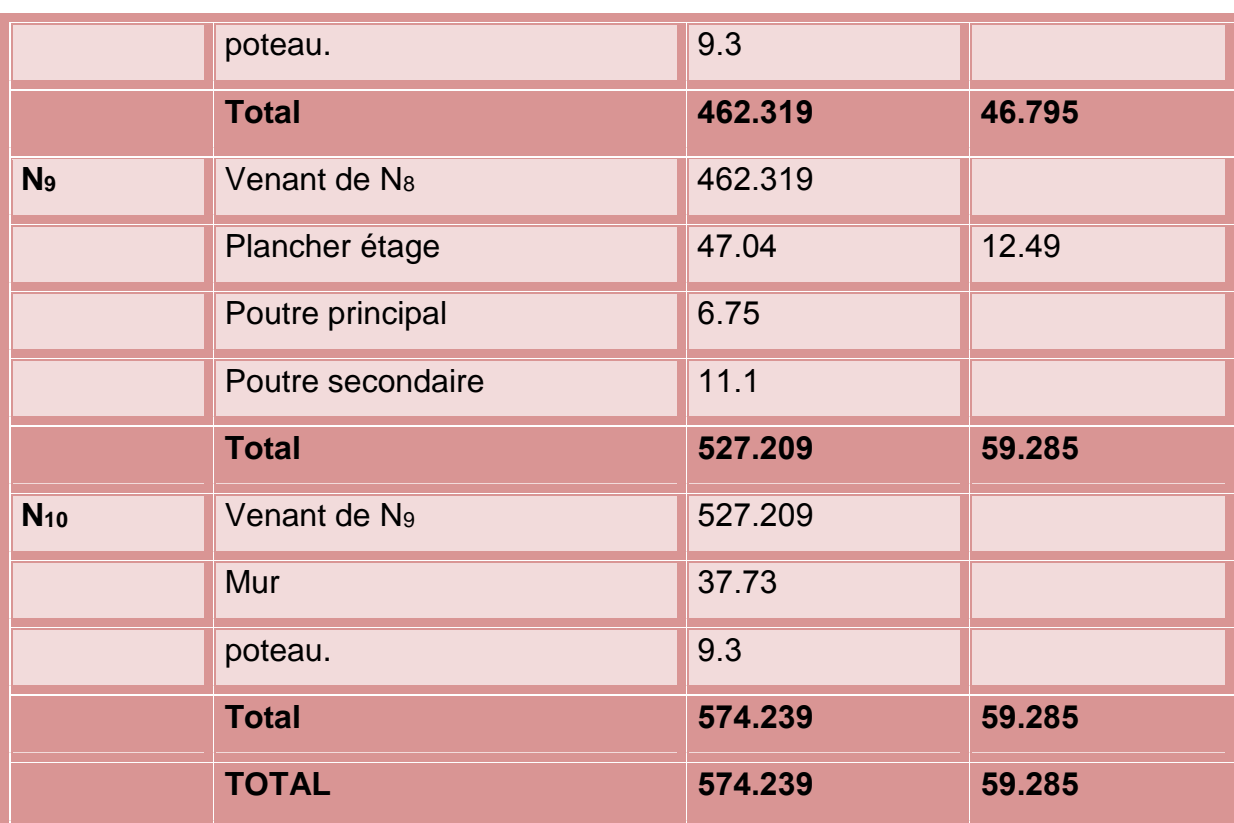

 $N_u$  =1.35G+1.5Q =1.35x574.239+1.5x59.285

## Nu=**864.150KN**

Nser=G+Q =574.239+59.285

Nser=**633.524KN**

**N.B :** Ces résultats doivent être majorés de **10%** suivant les règles **BAEL91.**

 **Nu=**1.1x864.150=**950.565KN** et **Nser=**1.1x633.524=**696.876KN**

## **B-Poteau intermédiaire**

**\*Surface afférente :**

S= (2.225 + 1.475) x (2.25 + 2.05)=**15.910m<sup>2</sup>**

**\*Plancher étage courant**

**g=5.65KN/m² q=1.5KN/m²**

G= gxS =5.65x15.91=**89.891KN** 

Q= qxS=1.5x15.91=**23.865KN** 

**\*Plancher terasse** 

**g=6.33KN/m² q=1KN/m²** 

**\*Plancher étage courant**

**g=5.65KN/m² q=1.5KN/m²**

G= gxS =5.65x15.91=**89.891KN** 

**\*Plancher terasse** 

G= gxS=6.33x15.91=**100.710KN** 

Q=qxS=1x15.91=**15.91KN**

**\*Poutre principale** 

g=0.30x0.4x25=**3KN/m**

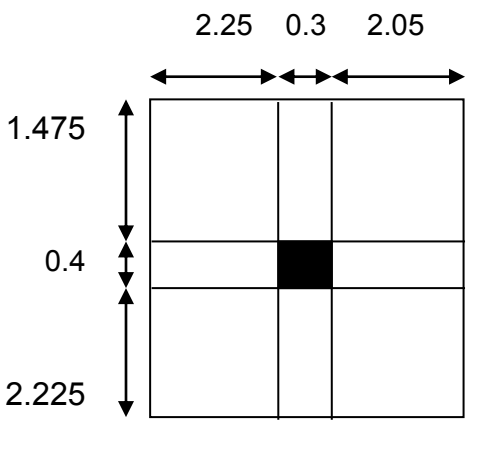

L=2.25+2.05=**4.3 m Figure II.11: Poteau intermédiaire.**

G=gxL= 3x4.3=**12.9KN**

## **\*Poutre secondaire**

g=0.30x0.4x25=**3KN/m** 

L=2.25+1.475=**3.7 m**

G=gxL= 3x3.7=**11.1KN**

**\*mur interieur**

**g=1.2KN/m²**
S= (2.25+2.25) x2.7=**11.61 m²**

G=gxS=1.2x11.61=**13.932KN**

**\*Poteau**

**h=3.10 m**

g=0.3x0.4x25= **3 KN/ml**

G=gxh=3x3.10=**9.3KN**

#### **\*calcul des charges**

#### **Tableau II.13: descente des charges de poteau intermédiaire.**

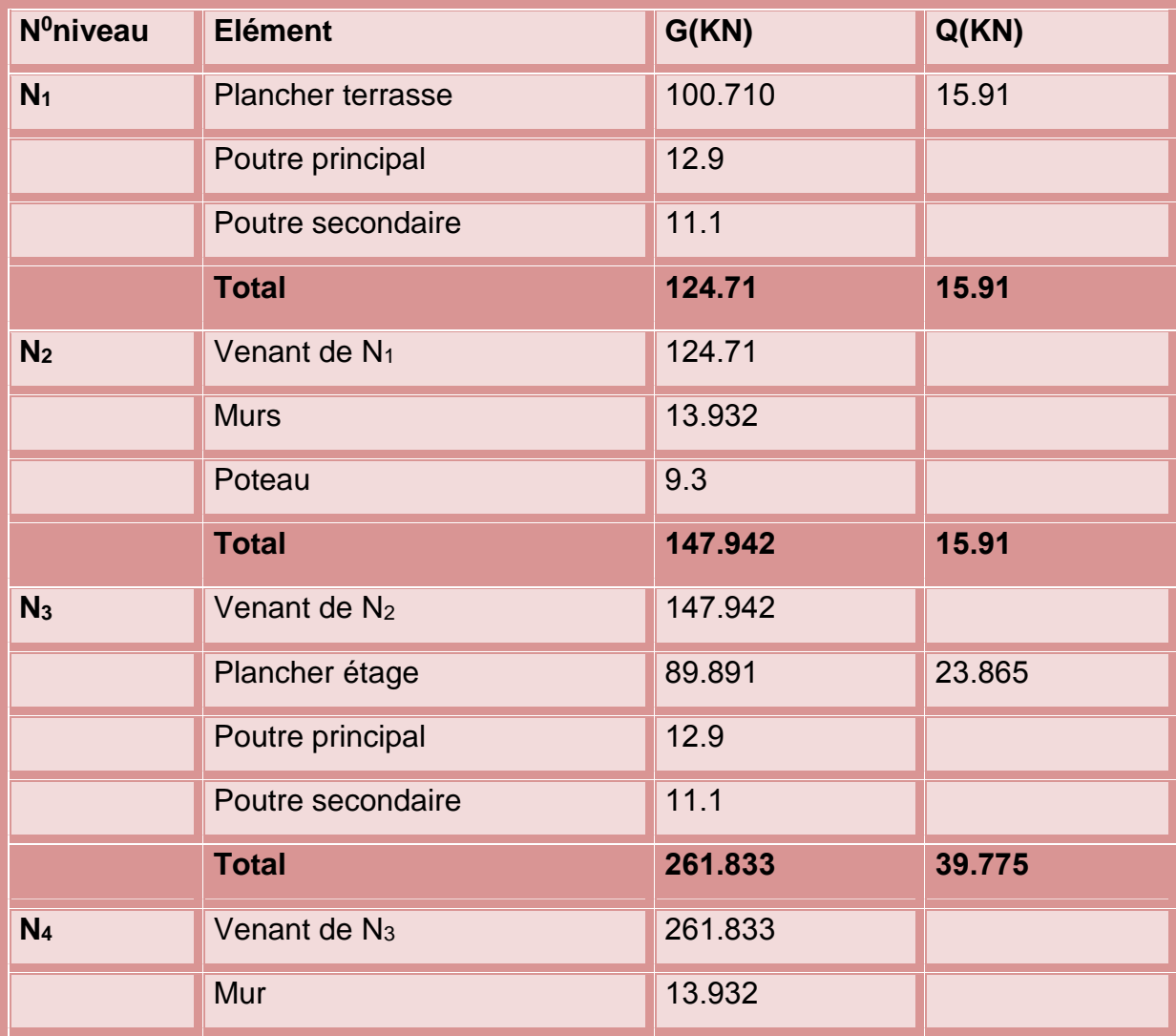

Etude d'un bâtiment R+4 â usage d'habitation Page 51

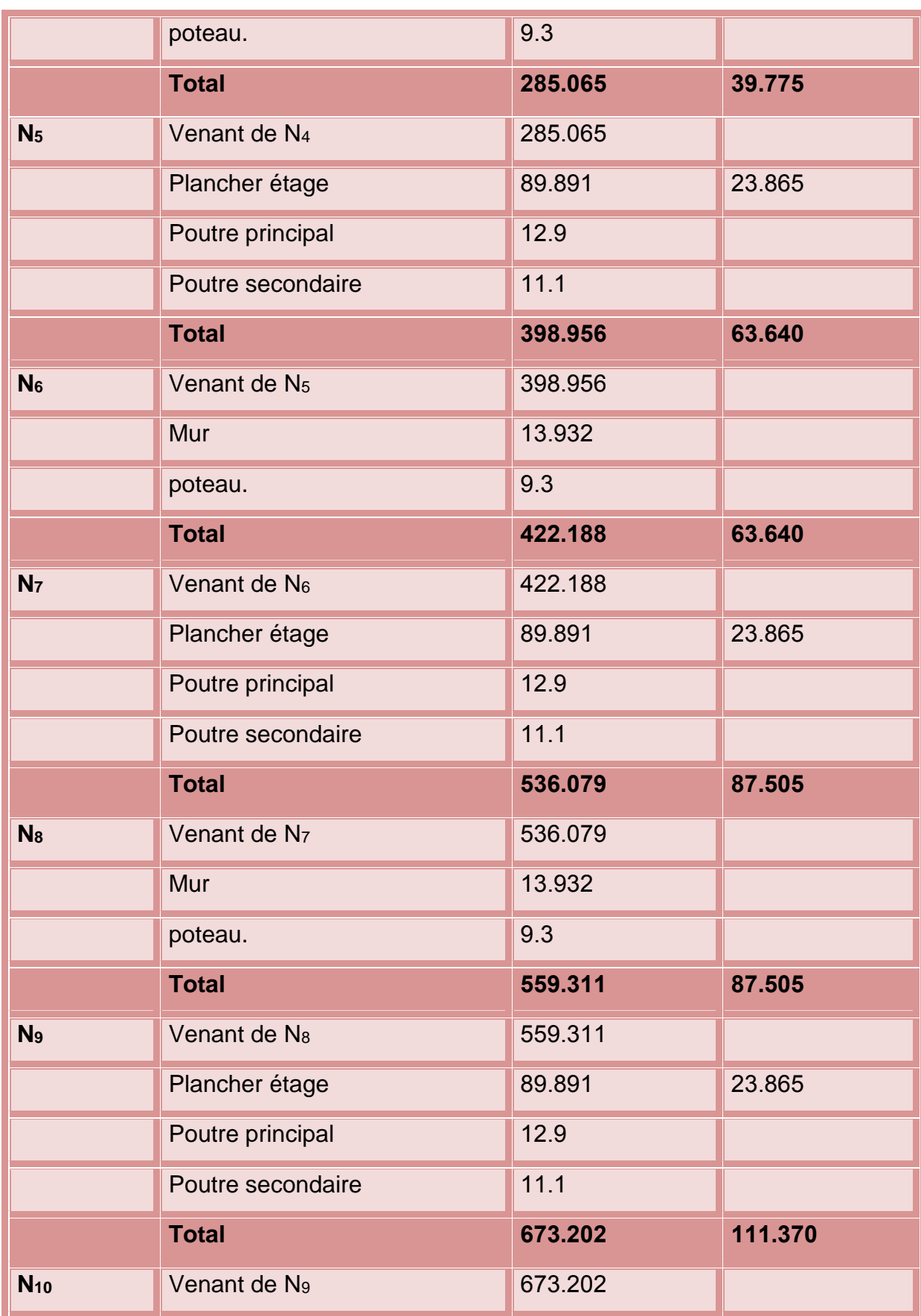

Etude d'un bâtiment R+4 â usage d'habitation en en en en en Page 52

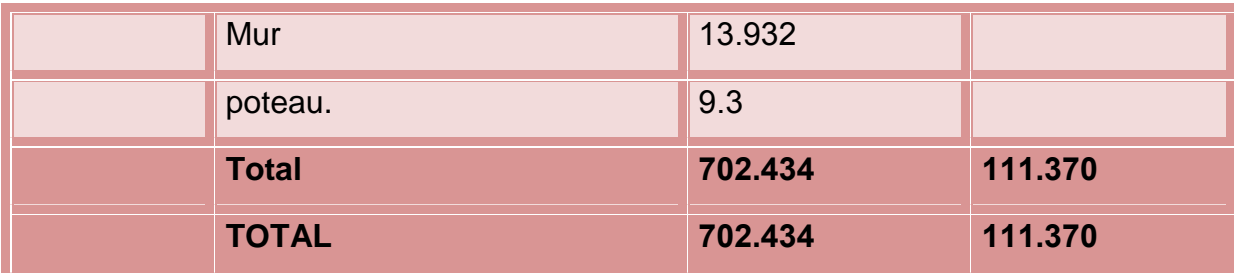

Nu =1.35G+1.5Q=1.35x702.434+1.5x111.370

#### **Nu=1115.340KN**

Nser=G+Q=702.434+111.370

#### **Nser=813.804 KN**

**N.B :** Ces résultats doivent être majorés de **15%** suivant les règles **BAEL91.**

 **Nu=**1.15x1115.340=**1282.641KN** et **Nser=**1.15x813.804=**935.874KN**

#### **C-Poteau d'angle**

**\*Surface afférente**

S= 1.475 x 2.25=**3.318m<sup>2</sup>**

**\*Plancher étage courant** 

**g=5.65KN/m² q=1.5KN/m²** 

G=gxS=5.65x3.318=**18.746KN**

Q=QxS=1.5x3.318=**4.977KN Figure II.12: Poteau d'angle.** 

**\*Plancher terrace**

**g=6.33KN/m² q=1KN/m²** 

G=gxS=6.33x3.318=**21.002KN**

Q=QxS=1x3.318=**3.318KN** 

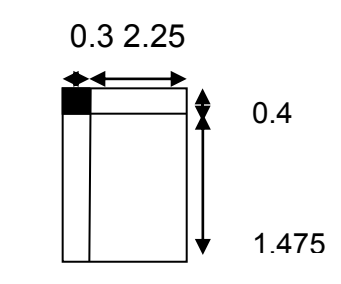

#### **\*L'acrotère**

## **g=2.19KN/m<sup>l</sup>**

- L=1.475+0.4=**1.875m**
- G=gxL=2.19x1.875=**4.106KN**

#### **\*Poutre principale**

g=0.30x0.4x25=**3KN/m**

**L=2.25 m**

G=gxL= 3x2.25=**6.75KN**

#### **\*Poutre secondaire**

g=0.30x0.4x25=**3KN/m**

L=1.475=**1.475 m**

G=gxL= 3x1.475=**4.425KN**

## **\*Mur de façade**

- **g=2.75KN/m²**
- h=3.10−0.4=**2.7m**
- S= 1.475x2.7=**3.982 m²**
- G=gxS=2.75x3.982=**10.950KN**

#### **\*Poteau : h=3.10 m**

#### g=0.3x0.4x25= **3 KN/ml**

G=gxh=3x3.10=**9.3KN**

# **\*calcul des charges**

**Tableau II.14 : descente des charges de poteau d'angle.**

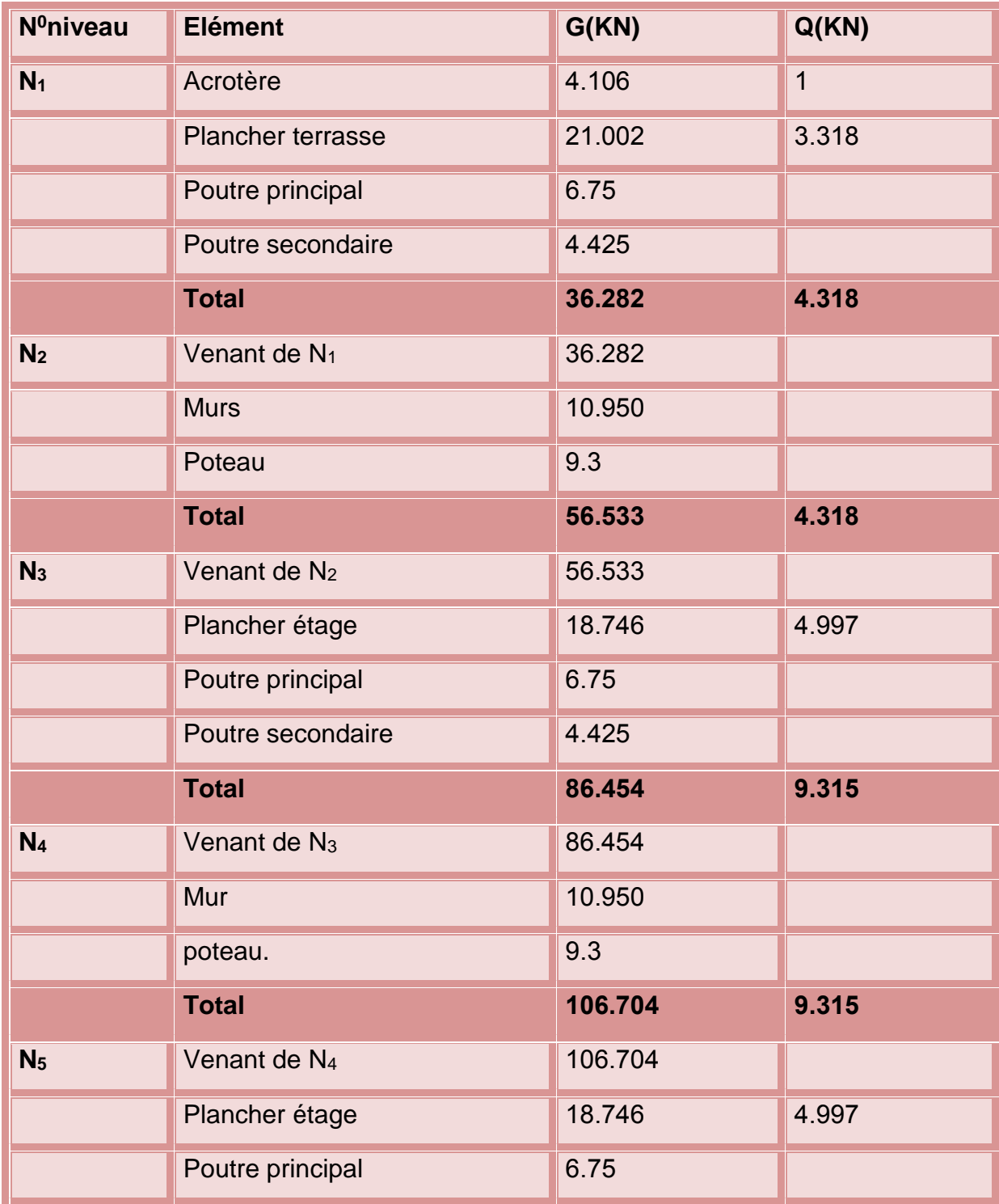

Etude d'un bâtiment R+4 â usage d'habitation Page 55

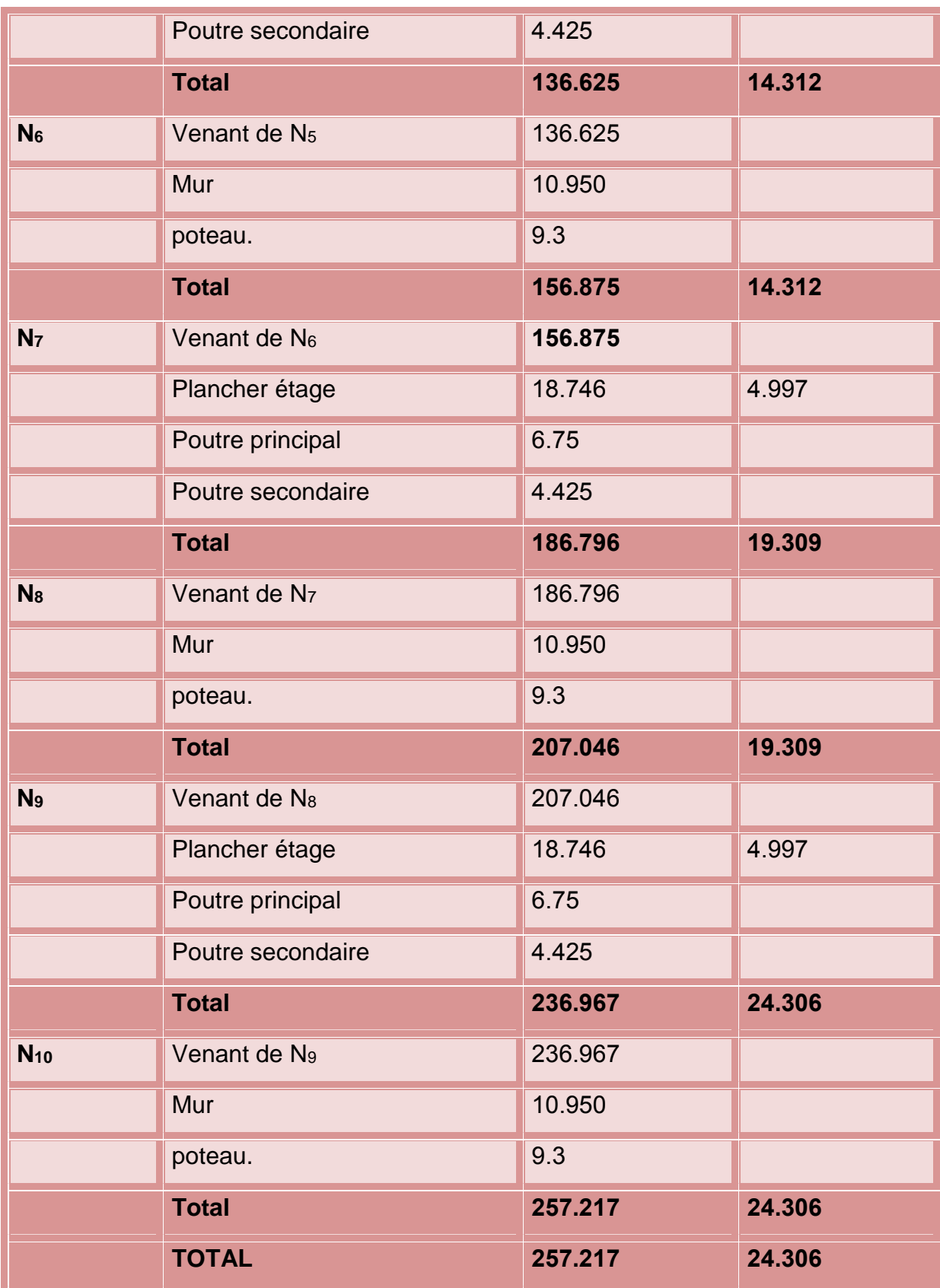

 $N_u$  =1.35G+1.5Q =1.35x257.217+1.5x24.306

Nu=**383.701KN**

Nser=G+Q =257.217+24.306

Nser=**281.523KN**

**N.B :** Ces résultats doivent être majorés de **10%** suivant les règles **BAEL91.**

 **Nu=**1.1x383.701=**422.072KN** et **Nser=**1.1x281.523=**309.675KN**

Après les calcules en trouve que le **poteau intermédiaire** est le

Poteau **le plus sollicité** avec:

**Nu=1115.340KN** et **Nser=813.804 KN**

**G=702.434KN** et **Q=111.370KN**

**Dimensionnement de la section du Poteau.**

Br  $\geq$  0.064Nu  $\rightarrow$  Br  $\geq$  0.064×1.4844 = 0.095 m<sup>2</sup>.

On a Br=  $(a - 0, 02) \times (b - 0, 02)$ .

Si on fixe **b = 0.4 m** :

Donc Br =  $0.38 \times (a - 0.02) \ge 0.095$  m<sup>2</sup>.

a ≥ 0,270 m

On prend **a = 0.30 m**.

Br =  $(0,3-0,02)$   $(0,4-0,02)$  = 0,1064 m<sup>2</sup> ≥ 0.095 m<sup>2</sup> (c.v)

## **Calcul des sections des poteaux**

# **A- Compression simple**

Nu  $\frac{\text{m}}{\text{B}}$   $\leq$  0.6 f<sub>c28</sub>

$$
B \ge \frac{Nu}{0.6 f_{c28}} = \frac{1115.340 \times 10^{-3}}{0.6 \times 25} = 0.0740 m^2
$$

B=0.3×0.4=**0.12m<sup>2</sup>**>**0.0740m<sup>2</sup>** (c.v)

#### **B-Vérification de BAEL91**

D'après les règles de BAEL91, l'effort normal ultime N<sup>u</sup> agissant sur un poteau est donné par la formule suivante :

$$
N_u \leq \; \alpha \bigg[\!\bigg(\hspace{-0.5mm}\tfrac{B_r \times f_{c28}}{0.9 \gamma_b}\hspace{-0.5mm}\bigg) + \left(\hspace{-0.5mm}\tfrac{A_S \, f_e}{\gamma_S B_r}\hspace{-0.5mm}\right)\hspace{-0.5mm}\bigg]
$$

Avec :

 $\gamma_{\rm h}$  : 1.5

 $\gamma_{\rm S}$  : 1.15

B<sup>r</sup> : aire du béton réduite.

A<sup>s</sup> : section d'acier prise en compte dans les calculs.

 $F_{c28} = 25$  Mpa, Fe=500 Mpa,

α : coefficient d'épand de l'élancement λ

Généralement on adopte la section d'acier telle que :  $\frac{As}{B}$  $\frac{A_S}{B_r} = \frac{1}{10}$ 100

Donc :

$$
N_u \leq \; \alpha \bigg[\!\bigg(\hspace{-0.5mm}\textstyle\frac{B_r \times f_{c28}}{0.9 \gamma_b}\hspace{-0.5mm}\bigg) + \bigg(\hspace{-0.5mm}\frac{f_e}{100 B_r}\hspace{-0.5mm}\bigg)\bigg]
$$

Enfin :

$$
B_r \geq \alpha \left[ \frac{N_u}{\frac{f_{c28}}{0.9\gamma_b} + \frac{f_e}{100\gamma_s}} \right]
$$

Pour :

$$
\lambda \leq 50 \qquad \qquad \alpha = \frac{0.85}{\left[1 + 0.2 \left(\frac{\lambda}{35}\right)^2\right]}
$$

$$
50 \leq \lambda \leq 70 \quad \alpha = 0.60 \left(\frac{50}{\lambda}\right)^2
$$

N<sup>u</sup> : l'effort ultime obtenu à partir de la descente de charge

# **Nu=1115.340KN**

On se fixe un élancement mécanique  $\lambda$ =35 pour reste toujours dans le domaine de la compression centré.

$$
\alpha = \frac{0.85}{\left[1+0.2\left(\frac{35}{35}\right)^2\right]} = 0.708
$$
  
B<sub>r</sub>  $\geq 0.708 \left[\frac{1115.340 \times 10^{-3}}{\frac{25}{0.9 \times 1.5} + \frac{500}{100 \times 1.15}}\right] = 0.034 m^2$ 

Si on prend une section du poteau de  $(30x40)$  cm<sup>2</sup>; on aura :

B<sup>r</sup> = (a –2)(b-2)= (30 –2)(40-2)=**1064cm<sup>2</sup>** =**0.1064m<sup>2</sup>**>**0.034m<sup>2</sup>**

## **C-Vérification vis-à-vis du flambement**

D'après les règles de **BAEL 91**, l'élancement λ est donné par la relation suivante :  $\lambda = \frac{L_f}{L}$ i

 $L_f$  : La longueur de flambement = 0,7 L<sub>0</sub>(le cas d'un poteau encastré dans une extrémité et articulée a l'autre)

L<sup>0</sup> : La langueur libre du poteau

- Ι : Moment d'inertie.
- A : section du béton.

i : le rayon de giration.

Avec: 
$$
i = \sqrt{\frac{I}{A}} = \sqrt{\frac{0.0016}{0.3 \times 0.4}} = 0.115
$$

$$
I=\frac{bh^3}{12}=\frac{0.3\times0.4^3}{12}=\textbf{0.0016}m^4
$$

$$
L_f = 0.7 L_0 = 0.7 x3.10 = 2.17 m
$$

$$
\lambda = \frac{2.17}{0.115} = 18.86 \implies \lambda = 18.86 < 35
$$

Toutes les conditions sont vérifiées, donc on adopte des poteaux de section (30x40) cm

#### **D-Vérification vis-à-vis de RPA99/V 2003**

D'après RPA 2003 nous avons :

## **Section bxh :**

Min (b, h)= min(30,40) cm=30cm≥ **25 cm** (c.v).

Min (b, h)=min(30,40) cm=30cm  $\geq \frac{he}{20}$  $\frac{h_e}{20} = \frac{310}{20}$  $\frac{310}{20}$  = **15.5** (c.v)

Avec : he: hauteur d'étage. : **he =3.10m.**

1  $\frac{1}{4}$  <  $\frac{b}{h}$  $\frac{b}{h}$  < 4  $\implies \frac{1}{4}$  <  $\frac{30}{40}$  $\frac{30}{40}$  =**0.75**< 4 (c.v).

-D'après l' RPA99/V2003 art 7.4, les poteaux de rives et d'angles, doivent avoir des sections comparables à celles des poteaux centraux pour des raisons techniques de réalisation, de rapidité d'exécution, et pour leurs conférer une meilleure résistance aux sollicitations sismiques.

Donc, Les sections adoptées sont : **30\*40**

#### **II -2-4- Pré dimensionnement des voiles**

Pré dimensionnement des murs en béton armé justifié par (**l'article 7.7.1 du l'RPA99/V2003**) ils servent d'une part à contreventer le bâtiment en reprenant les efforts horizontaux (séisme et vent) et d'autre part de reprendre les efforts verticaux qu'ils transmettent aux fondations.

-Les charges verticales : charges permanentes et surcharges.

-Les actions horizontales : effet du séisme et du vent.

-Les voiles assurant le contreventement sont supposés pleins.

Seuls les efforts de translation seront pris en compte, ceux de la rotation ne sont pas connus dans le cadre de ce pré dimensionnement.

D'après l'RPA 99/V2003 article7.7.1« les éléments satisfaisant la condition  $(L \ge 4 \text{ e})$  sont considérés comme des voiles, contrairement aux éléments linéaires. » avec :

**L** : portée du voile.

**e** : épaisseur du voile.

D'après l'article (7.7.1 RPA99 /V2003). « L'épaisseur minimale est de 15 cm » .De plus, l'épaisseur doit être déterminée en fonction de la hauteur libre d'étage **h<sup>e</sup>** et des conditions de rigidité aux extrémités.

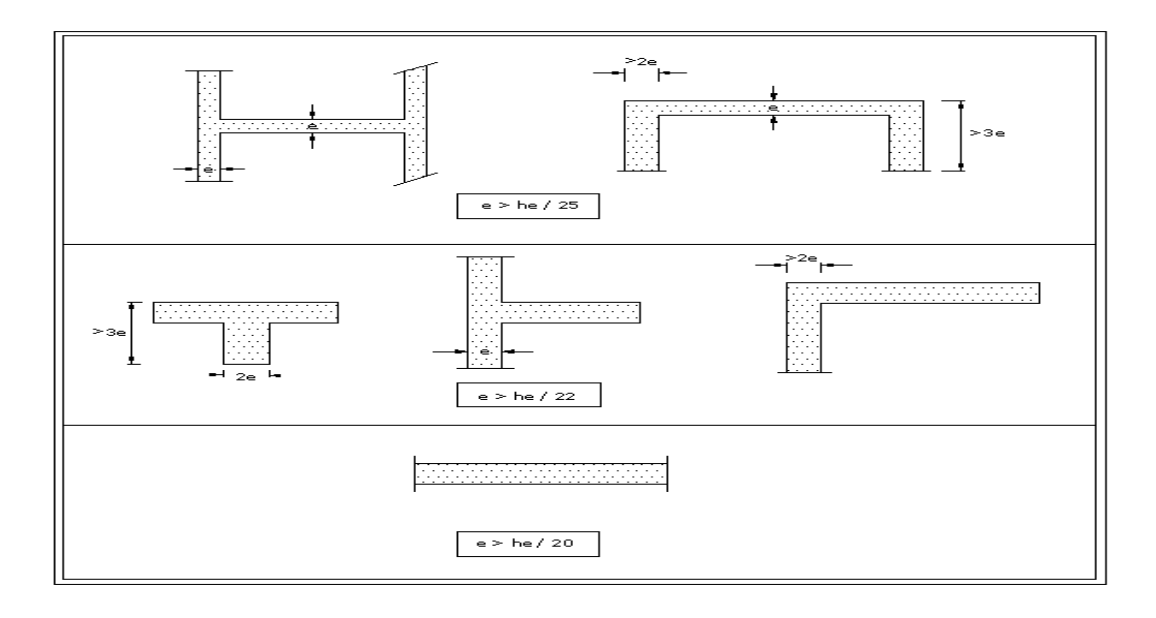

#### **Figure II.13 : Coupe de voile en plan.**

Etude d'un bâtiment R+4 â usage d'habitation Page 61

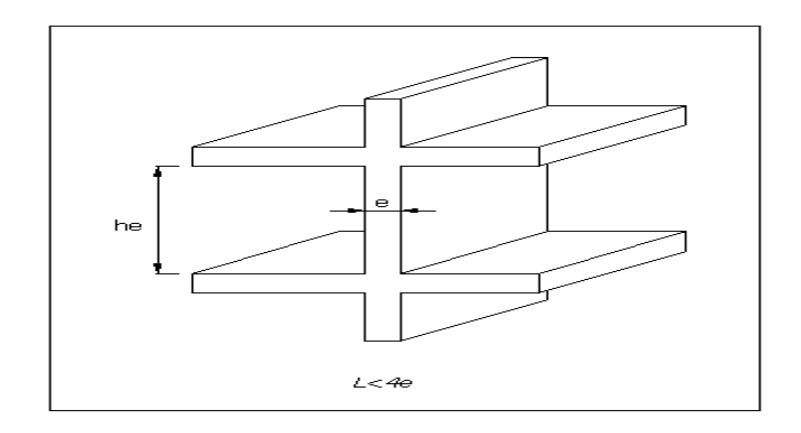

## **Figure II.14 : Coupe de voile en élévation.**

A partir de la hauteur d'étage **he=3.10m** et la rigidité aux extrémités on a :

e=Max ( $\frac{h_e}{25}; \frac{h_e}{22}$  $\frac{\mathbf{h_{e}}}{22}$  ;  $\frac{\mathbf{h_{e}}}{20}$  $\frac{^{11}e}{20}$ 

e =Max ( $\frac{310}{25}$ ;  $\frac{310}{22}$  $\frac{310}{22}$ ;  $\frac{310}{20}$  $\frac{310}{20}$ ) e =Max (12.4, 14.09, 15.5) donc On adopte **e=20cm.** 

Vérification de la condition L > 4e :

- Sens longitudinal :  $L_{min} = 330$  cm  $> 4 e = 80$  cm (c.v).
- Sens transversal : L

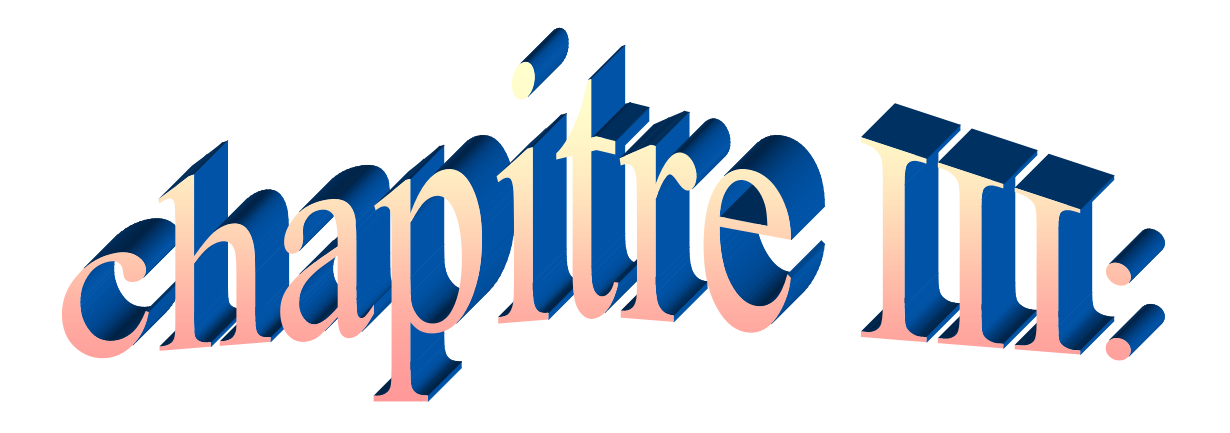

# **Calcul des éléments secondaires.**

#### **III-1-Introduction**

Les éléments non structuraux sont les éléments qui n'ont pas une fonction porteuse ou de contreventement.

Le calcul des éléments secondaires se fait généralement sous l'action des charges permanentes et des surcharges d'exploitation. Cependant, certains doivent être vérifiés sous l'action de la charge sismique (la composante verticale ou horizontale) comme ils doivent répondre aux dispositions constructives de la réglementation parasismique.

Dans le présent chapitre, on va aborder le calcul des éléments non structuraux suivants :

-L'acrotère.

-Les escaliers et la poutre palière.

-Les balcons.

-Les planchers.

#### **III-2-L'acrotère**

#### **III-2-1-Introduction**

L'acrotère est un élément de sécurité au niveau de la terrasse. Il forme une paroi contre toute chute, il est considéré comme une console encastrée à sa base, soumise à son poids propre et à une surcharge horizontale. Il est soumis à la flexion composée due à:

Un effort normal du à son poids propre (G).

Un moment dû à la surcharge (Q) il a pour rôle de:

Protection d'étanchéité.

Servant comme garde-corps.

Entretient des façades.

#### **III-2-2-Principe de calcul**

Le calcul se fera en flexion composée dans la section d'encastrement pour une bande de 1m linéaire.

L'acrotère est exposé aux intempéries, donc la fissuration est préjudiciable, dans ce cas le calcul se fera à l'ELU, et à l'ELS

#### **III-2-3-Evaluation des charges**

- **Charge permanente**
- **G=2.19KN/ml** 
	- **Surcharge d'exploitation**
- **Q= 1 KN/ml**
	- **Détermination de l'effort due au séisme**

D'après l'**RPA99/V2003** (Art6.2.3) les éléments non structuraux doivent être calculés sous l'action des forces horizontales suivant la formule suivante :

# **FP = 4 A CP W<sup>P</sup>**

**A**: coefficient d'accélération de zone (zone IIa) donc : **A =0,15**

**C<sup>P</sup>** : facteur de force horizontale (élément en console) donc : **C<sup>P</sup> =0,80**

**W<sup>P</sup>** : poids de l'acrotère **W<sup>P</sup> =2.19KN /ml**

 $D'$ où : F<sub>P</sub> = 4×0,15×0,80×2.19  $\implies$ **P** = 1.051KN/ml

 $Q = max (F_{P_i} Q) \Longrightarrow Q = max (1.051, 1) \Longrightarrow Q = 1.051 \text{K} \text{N} / \text{m}$ 

## **III-2-4-Détermination des efforts**

## **Calcule des efforts à L'ELU**

 $N_U$  = 1.35. $W_p$  = 1.35 $\times$ 2.19 = **2.95 KN** 

M<sup>U</sup> = 1.5. Q. h=1.5×1.051×0.6 = **0,945 KN .m**

TU = 1.5 Q **=**1.5×1.051 = **1.576 KN**

# **Calcul des efforts a L'ELS**

# N<sup>S</sup> = G **= 2.19KN**

M<sup>S</sup> = Q. h = 1.051×0.6 = **0.630 KN.m**

 $T_S = Q = 1.051$  KN

#### **Vérification de non flambement**

Le calcul se fait à l'état limite ultime, notre acrotère est assimilé à une console:

L<sub>f</sub>=2.L<sub>0</sub>: la longueur de flambement.

 $L_f = 2x0.6 \implies L_f = 1.2m$ .

$$
i=\sqrt{\frac{I}{A}}=\sqrt{\frac{0.000083}{1\times0.1}}=0.0288m
$$

$$
I = \frac{bh^3}{12} = \frac{1 \times 0.1^3}{12} = 0.000083 m^4
$$

$$
\lambda = \frac{L_f}{i} = \frac{1.2}{0.0288} = 41.66
$$

## **\*L'excentricité**

$$
e_0 = \frac{a}{6} \Longrightarrow e_0 = \frac{0.1}{6} = 0.017 \text{m} = 1.7 \text{ cm}
$$

e0: l'excentricité du noyau central.

$$
e_1 = \frac{M_u}{N_u}
$$
  $\Longrightarrow$   $e_1 = \frac{0.945}{2.95} =$  **0.318 m = 31.8 cm**

- e1: l'excentricité du premier ordre.
- e1 >e<sup>0</sup> Donc la section est partiellement comprimée.

 $\lambda$ <sub>max</sub>= Max((50,min(100, $\frac{e_1}{a}$ )) cm

 $=$  Max((50,min(100,0.318/0.1)) cm  $\implies$  $\lambda_{\text{max}}$ **= 50** 

on a: **λ= 41.66 λmax= 50** donc: pas de risque de flambement.

#### **\*L'excentricité totale de calcul**

$$
e = e_a + e_1 + e_2
$$
  

$$
e_a = \text{Max} (2 \text{cm}, \frac{L}{250}) = \text{Max} (2 \text{cm}, \frac{60}{250}) \implies e_a = 2 \text{cm}.
$$

$$
e_2 = (3.\frac{{L_f}^2}{1000.h})(2 + \alpha.\phi).
$$

$$
\alpha\text{=}\frac{\text{M}_G}{\text{M}_G+\text{M}_Q}
$$

α =0 car : G ne crée aucun moment.

 $\omega = 2$ 

$$
e_2=(3x_{\overline{1000.0.1}}^{\quad \ \ 1.2^2})x2\Longrightarrow \textbf{e}_2=\textbf{0.86 cm}
$$

Alors : e=eα+e1+e2.=2+31.8+0.86 **e=34.66 cm.**

#### **Calcul du coefficient de majoration (**δf**)**

On a:λ= 41.65

$$
\delta_{\rm f} = \min \left[ 1.4; \, 1 + 0.15 \, \left( \frac{\lambda}{35} \right)^2 \times \left( \frac{\mathbf{a}}{\mathbf{e}_1} \right) \right]
$$

- $=$  min [1.4 ; 1+0.15(41.65/35)<sup>2</sup> × (0.1/0.318)]
- $=$  min [1.4 ; 1.066]
- Alors **: δ<sup>f</sup> = 1.066**

#### **\*ELU**

 $N^{\dagger}_{u} = \delta_f \times N_u = 3.144$ KN.

 $M^{\dagger}$ u =  $\delta_f \times M_u + N^{\dagger}$ u  $\times$   $e_a = 1.070 KN$ .

## **\*ELS**

N\*ser =Nser=**2.19KN.m**

M\*ser =Mser=**0.630KN.m**

#### **III-2-5-Ferraillage de l'acrotère**

## **III-2-5-A-Elu**

Le calcul se fait sur une section rectangulaire avec :

 $h = 10$  cm

 $b = 100$  cm

 $d= 7 cm$ 

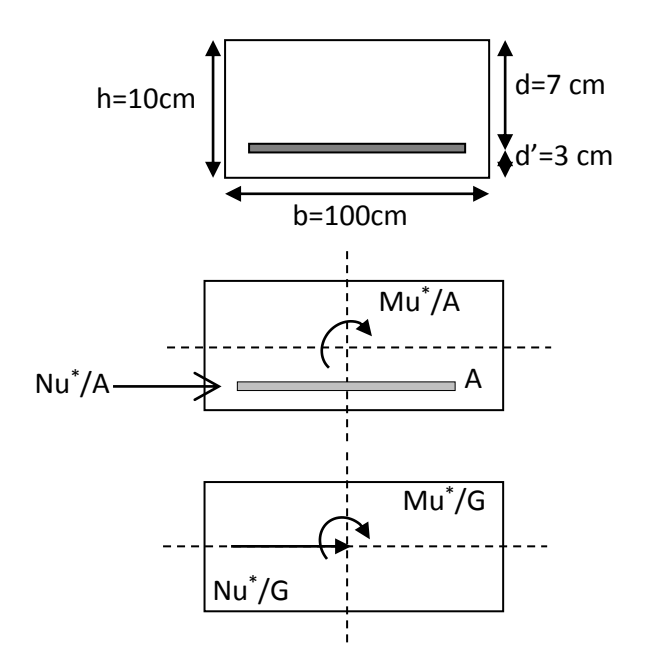

**Figure III.1 : Schémas des Coupes transversales de l'acrotère transversales de l'acrotère.**

**Position du centre de pression**

$$
e = \frac{M^*_{u}}{N^*_{u}} = \frac{1.070}{3.144} = 0.340m
$$

 $\mathbf{e}_0 = \frac{\mathbf{h}}{2}$ 6 =**0.016m**

e>e<sup>0</sup> donc la section est partiellement comprimée(S.P.C)

## **Calcul à la flexion simple**

Le calcul des sollicitations par rapport aux aciers tendus :

#### **A-Calcul des contraintes**

$$
\sigma_{bc}{=}\ \frac{\text{0,85fc}_{28}}{\gamma_b}\,;\gamma_b{=}1{,}5
$$

$$
\sigma_{\rm bc} = \frac{0.85 \times 25}{1.5} = 14.16 \text{ Mpa.}
$$

$$
\sigma_S = \frac{f_e}{v_S} = \frac{500}{1.15} = 434.78 \text{ Mpa.}
$$

#### **B-Calcul des armatures**

$$
M_u^a = M'_{u} + N'_{u} \left( d - \frac{h}{2} \right)
$$
  
\n
$$
M_u^a = 1.070 + 3.144 \left( 0.07 - \frac{0.1}{2} \right) = 1.132
$$
  
\n
$$
\mu_{bu} = \frac{M_u^a}{b \times d^2 \times \sigma_{bc}}
$$
  
\n
$$
\mu_{bu} = \frac{1.13 \times 10^{-3}}{1 \times 0.07^2 \times 14.16} = 0.0162
$$

 $\mu_{\text{bu}}$ =0.0162 <  $\mu_{\text{l}}$ =0.186  $\implies$  section simplement armée (pas d'acier comprimé).

$$
\alpha = 1.25 (1 - \sqrt{1 - 2\mu}) = 0.0201
$$

$$
Z = d (1 - 0.4 \alpha) = 6.94 \text{cm}
$$

$$
A_{su}^* = \frac{M_u^a}{Z\sigma_S} = \frac{1.13 \times 10^6}{69.4 \times 434.78} = 0.374 \text{cm}^2
$$

$$
A_{u} = A_{su}^{*} - \left(\frac{N_{u}}{f_{su}}\right) = 37.4 - \left(\frac{3.144 \times 10^{3}}{434.78}\right) = 0.301 \text{cm}^{2}
$$

#### **III-2-5-B-ELS**

**Position du centre de pression**

$$
e = \frac{M_{\text{ser}}}{N_{\text{ser}}} = \frac{0.630}{2.19} = 0.287 \text{m}
$$

#### $\theta_0 = \frac{h}{e}$ 6 =**0.017m**

e0< es donc la section est partiellement comprimée(S.P.C)

# **Calcul à la flexion simple**

# **A-Calcul des contraintes**

-La contrainte du béton est donnée à l'ELS par la formule suivante :

$$
\sigma_{bc} = 0.6 \text{ fc}_{28} = 0.6 \times 25 = 15 \text{Mpa}
$$

-La contrainte de l'acier :

(Fissuration préjudiciable) avec η =1.6

$$
\overline{\sigma_s}\text{=min}\left\{\textstyle\frac{2}{3}f_e\text{ ; }150\times\eta\text{Mpa}\right\}\text{=}\textcolor{red}{\Rightarrow}\textcolor{red}{\overline{\sigma_{st}}\text{=}240\text{ Mpa}}
$$

# **B-Calcul des armatures**

$$
M_{\text{ser}}^{a} = M_{\text{ser}}^{*} + N_{\text{ser}}^{*} \left( d - \frac{h}{2} \right)
$$
  

$$
M_{\text{ser}}^{a} = 0.630 + 2.19 \left( 0.07 - \frac{0.1}{2} \right)
$$
  

$$
M_{\text{ser}}^{a} = 0.673 \text{ KN.m}
$$

# **\*Calcul du moment limite de service M<sup>l</sup>**

$$
M_{I} = \mu_{r}.b.d^{2}. \sigma_{bc}
$$
\n
$$
\mu_{r} = \frac{\alpha_{r}}{2} \left[ 1 - \left( \frac{\alpha_{r}}{3} \right) \right]
$$
\n
$$
\alpha_{r} = \frac{15\sigma_{bc}}{15\sigma_{bc} + \sigma_{sc}} = 0.483
$$
\n
$$
\mu_{r} = 0.202 \Longrightarrow M_{I} = 14.84
$$

$$
\mu_r = 0.202 \Longrightarrow M_l = 14.84 \text{ KN.m (pas d'armatures comprimées A'=0)}
$$

Z=d 
$$
(1 - \frac{\alpha_r}{3}) =
$$
 **0.058 m**  

$$
A_s = \frac{M_{ser}^a}{Z\sigma_s} = \frac{0.673 \times 10^3}{0.058 \times 240} =
$$
 **0.483cm<sup>2</sup>**

 $A_{\text{ser}}=A_{\text{s}}-\frac{N_{\text{ser}}^{\text{a}}}{\sigma_{\text{s}}}$  $rac{8}{\sigma_S}$  = 0.483 –  $rac{2.19}{240}$  $\frac{2.19}{240}$  = 0.473cm<sup>2</sup>

## **III-2-5-C-Ferraillage minimal**

 $A_{\rm s\,min}$ =0.23 $\frac{\rm f_{t28}}{\rm f_{e}}$  b×d

 $f_{t28}=0.6+0.06f_{t28}=2.1$  Mpa

#### **=500Mpa**

 $A_{\rm s \ min}$ =0.23 $\frac{2.1}{500}$  1× 0.07 = **0.676cm<sup>2</sup>** 

Alors : As= Max [Au, Aser, Amin]=Max [0.301, 0.473, 0.676] **As=0.676cm²**

Nous adoptons un ferraillage symétrique : **4T8** ……………………..**As=2.01cm²**

#### **III-2-5-D-Vérification des contraintes**

On doit vérifier que :

$$
\left\{ \begin{array}{l} \sigma_{bc} \leq \overline{\sigma_{bc}} \\ \\ \sigma_{st} \leq \overline{\sigma_{st}} \end{array} \right.
$$

 $σ<sub>bc</sub>=0.6 f<sub>c28</sub>=15 Mpa$ 

$$
\overline{\sigma_s} = \min \left\{ \frac{2}{3} f_e ; 110 \sqrt{n} f_{tj} \right\} = \{333.33; 201.63 \} = 201.63 \text{ Mpa}
$$
\n
$$
I = \frac{by^3}{3} + 15 \left[ A_s (d - y)^2 + A_s (y - d')^2 \right]
$$
\n
$$
Y = \frac{1}{2} by^2 + 15 \left[ A_s (y - c) - A_s (d - y) \right] = 0
$$

Dans notre cas il n y a pas des armatures comprimé :  $A'_{s}$ =0

$$
Y = \frac{1}{2}by^2 - 15A_s(d - y) = 0 \Longrightarrow Y = (0.5x100) y^2 - 15x2.01 (7 - y) = 0
$$

50y<sup>2</sup>+30.15y−211.05=0

#### √∆=**207.65**

Y=<sup>−30.15+207.65</sup>=**1.775cm** 

$$
I = \frac{by^3}{3} + 15A_s(d - y)^2 \Longrightarrow I = \frac{100(1.775)^3}{3} + 15 \times 2.01(7 - 1.775)^2
$$

**I=1009.52cm<sup>4</sup>**

#### **Vérification de la contrainte du béton comprimé**

 $\sigma_{\rm bc} = \frac{M_{\rm ser}.Y}{I}$  $\frac{\text{er.}Y}{\text{I}} = \frac{0.630 \times 10^6 \times 1.775 \times 10}{1009.52 \times 10^4} = 1.10 \text{ Mpa.}$ 

 $\sigma_{bc}$  = **1.10Mpa**  $\leq$  **15Mpa** (c.v)

#### **Vérification des contraintes des armatures tendues**

$$
\sigma_s = \eta \cdot \frac{M_{\text{ser}}(d - X)}{I} = 15 \frac{0.630 \times 10^6 (70 - 17.75)}{1009.52 \times 10^4} = 48.91 \text{Mpa}
$$
; avec  $\eta = 15$   
 $\sigma_s = 48.91 \text{Mpa} \le \overline{\sigma_s} = 201.63 \text{Mpa}$  (c.v)

#### **III-2-5-E-Vérification au cisaillement**

On doit vérifier la condition suivante :  $\tau_u \leq \overline{\tau_u}$ 

$$
\overline{r_u} = Min (0, 2. \frac{fc_{28}}{v_b}, 5Mpa) = min (3.33Mpa, 5Mpa) \implies \overline{r_u} = 3.33Mpa
$$

 $au = \frac{Vu \text{ max}}{v^2}$  $\frac{u \text{ max}}{b_0 d}$ 

V<sup>u</sup> = 1.5×Q=1.5×1.051=**1.576KN**

$$
\tau_u = \frac{1.576 \times 10^{-3}}{1 \times 0.07} = 0.0225 \text{Mpa}
$$

 $\tau_u$  =0.0225Mpa  $\leq \overline{\tau_u}$  =3.33Mpa pas de risque de cisaillement.

#### **III-2-5-F-Calcul des armatures de répartition**

$$
A_r = \frac{A_s}{4} = \frac{2.01}{4} = 0.50 \text{cm}^2
$$

On adopte : **3T8**……………………**Ar=1.51cm²**

# **L'espacement maximal**

St ≤ min [3h, 33cm] = min [30; 33] =**30cm;** soit: **St=25cm**

Dans le sens le moins sollicité: St≤ min [4h, 45cm]=40cm ; soit : St=20cm

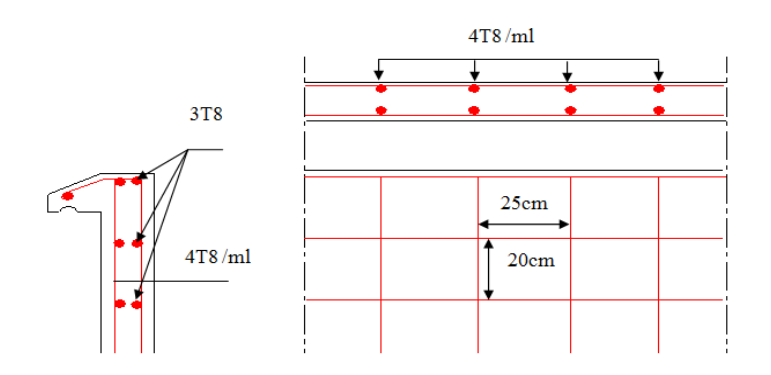

**Figure III.2 : Ferraillage de l'acrotère.**

#### **III-3-Les escaliers**

#### **III-3-1-Ferraillage d'escalier**

L'escalier est un élément qui n'est pas exposé aux intempéries, donc les fissurations sont considérées comme peu nuisibles ; La section est soumise à la flexion simple.

L'enrobage :  $C \ge 1$  cm soit  $c = 2c$ .

## **III-3-1-A-Calcul des sollicitations à ELU**

On a la combinaison à L .E.L.U :

qu=1.35G+1.5Q…………………pour (1ml).

Paillasse **:** q1=1.359.66+1.52.5= **16.791KN/ml**

Palier **:**  $q_{2}= 1.35 \times 6.6 + 1.5 \times 2.5 = 12.660KN$ 

# Chapitre III : CALCUL DES ELEMENTS SECONDAIRES.

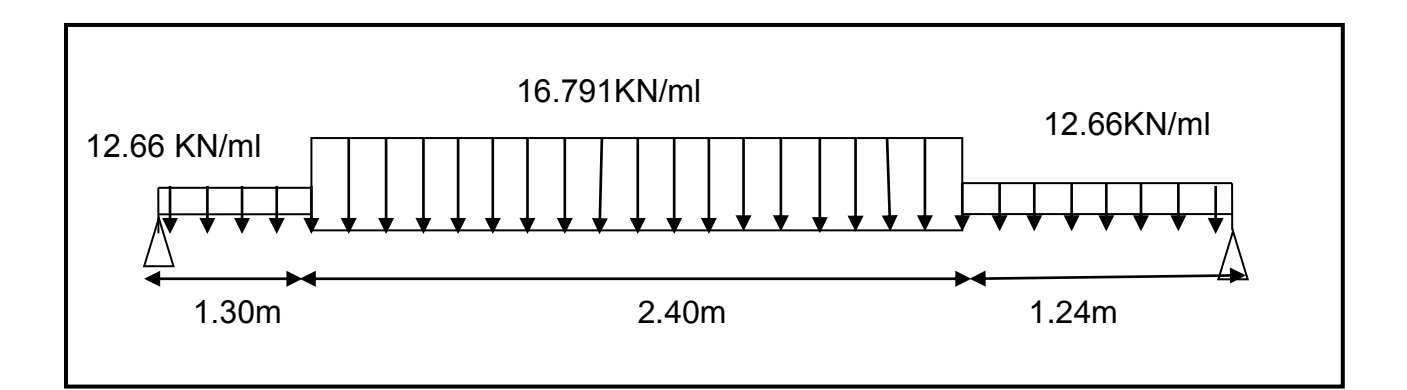

#### **Figure III.3: Schéma statique d'escalier et leur chargement à ELU.**

4.94m  $q_{eq} = \frac{q_1 L_1 + q_2 L_2 + q_3 L_3}{I_1 + I_2 + I_3}$  $L_1 + L_2 + L_3$ Donc :  $q_{eq} = \frac{16.791 \times 1.30 + 12.66 \times 2.4 + 16.791 \times 1.24}{1313.444 \times 10^{2}}$  $\frac{1.3+2.4+1.24}{1.3+2.4+1.24} = 14.781$  KN/ml 14.781 KN/ml

## **Figure III.4: Charge équivalente à ELU.**

#### **Calcul des moments**

**Charge équivalente**

Moment isostatique : M<sub>0</sub>=  $\frac{q_{eq}l^2}{2}$  $\frac{^{8}q^{1}}{8}$  = 45.088 KN.m

Moment en travée : Mt= 0.85.M0= **38.324 KN.m**

Moment sur appui : Ma= 0.30.M0= **13.526KN.m**

#### **Calcul des armatures longitudinales**

 $\sigma_{\text{bu}} = f_{\text{bc}} = \frac{(0.85.f_{\text{c28}})}{100}$ γb  **.............** γb=1.5

 $\sigma_{\text{bu}} = \frac{0.85 \times 25}{1.5}$  $\frac{1.5 \times 2.5}{1.5}$  = **14.16** M<sub>pa</sub>

$$
\sigma_{s=\frac{f_e}{V_s}} = \frac{500}{1.15} = 434.78 \text{ M}_{pa}
$$

On utilise les formules suivantes :

$$
\mu = \frac{M_u}{b \cdot d^2 f_{bc}}.
$$
\n
$$
\alpha = 1.25 (1 - \sqrt{1 - 2\mu})
$$
\n
$$
Z = d (1 - 0.4\alpha)
$$
\n
$$
A_s = \frac{M_u}{Z \sigma s}
$$
\n
$$
A_{min} = \frac{(0.23.b.d.f_{t28})}{fe}
$$
\n
$$
= \frac{0.23 \times 1000 \times 180 \times 2.1}{500} \implies A_{min} = 1.73 \text{cm}^2
$$

 $\Rightarrow$  d= 18cm

Les résultats obtenus dans le tableau suivant:

#### **Tableau III.1: résultats du calcul du ferraillage de l'escalier.**

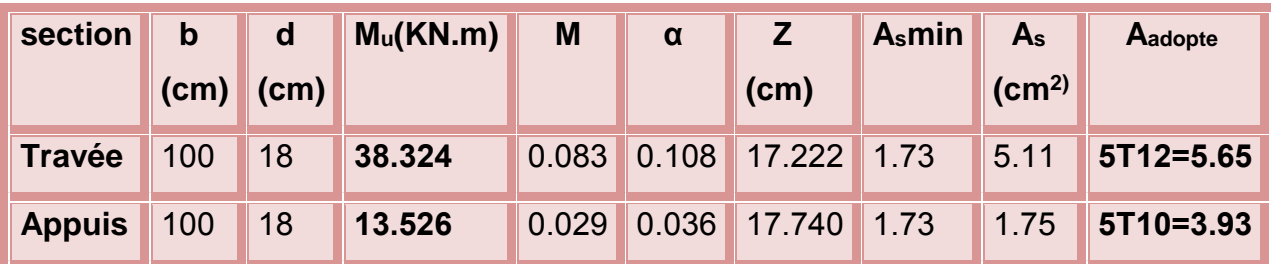

#### **III-3-1-B-Vérification à ELU**

#### **Espacement maximal**

 $S_t \le \text{min} (3h; 33cm) = \text{min} (3 \times 15; 33) \text{ cm} = 33 \text{cm}$ 

**-**En travée**:** St= 100/6=16.67cm≤ 33cm…...(c.v)

 **-**Sur appui**:** St= 100/4= 25 cm≤ 33cm……………………(c.v)

## **Armature de répartition**

-En travée **:** Arep=Aado/4= 5.65/4=1.41 cm<sup>2</sup> ; on adopte : **4T10=3.14cm<sup>2</sup>**

**-**Sur appui **:** Arep= Aado/4=3.93/4=0.98 cm<sup>2</sup> ; on adopte : **4T8=2.01cm<sup>2</sup>**

## **Condition de non fragilité**

 $A_{\text{min}}$ =0.23.b.d.  $\frac{f_{t28}}{f_e}$  = 0.23 $\times$ 100 $\times$ 18 $\times$ 2.1/500= **1.73 cm<sup>2</sup>** 

#### **Contrainte tangentielle du béton**

On vérifie la condition suivante :  $\overline{\tau_u} \leq \overline{\tau}$ 

$$
\overline{\tau_u} = min (0.2. \frac{f_{c28}}{\gamma_b}, 5Mpa)
$$

=min(0.2.×25 1.5 ; 5) Mpa =**3.33Mpa**

$$
V_{u} = \frac{q_{eq} L}{2} = \frac{14.781 \times 4.94}{2} = 36.50 \implies Vu = 36.50 \text{ KN}
$$

$$
\tau_u\text{=}\frac{v_u}{b.d}\text{=0.202 Mpa}
$$

$$
\tau_u = 0.202 \leq \overline{\tau_u} = 3.33 \text{Mpa} \dots (\text{c.v})
$$

#### **III-3-1-C-Calcul à ELS**

On a la combinaison à L .E.L.S :

qser= g +q…………………pour (1ml)

Paillasse **:** q1=9.66+2.5= **12.16KN/ml**

Palier **:** q2= 6.60+2.5= **9.1KN/ml**

# Chapitre III : CALCUL DES ELEMENTS SECONDAIRES.

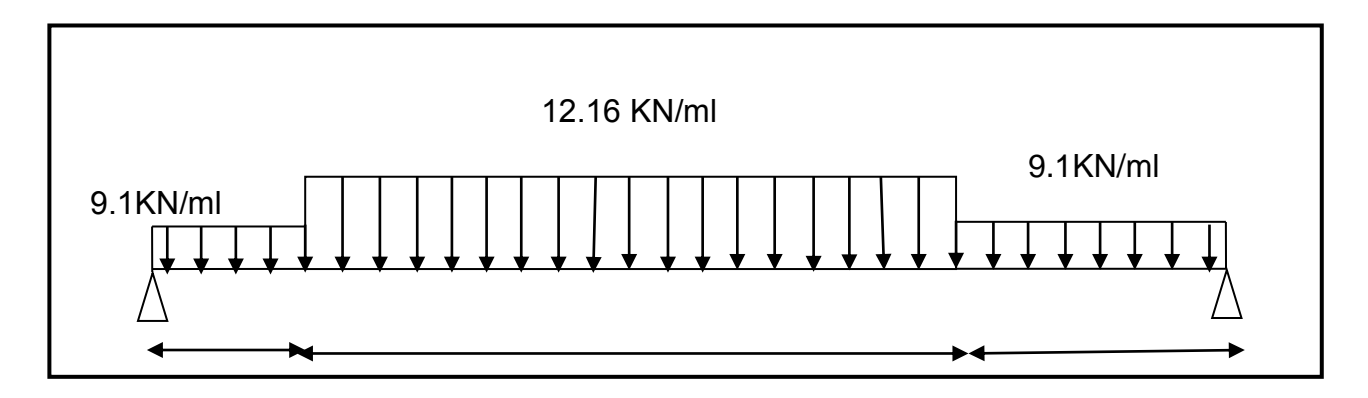

**1.30 2.40 1.24 Figure III.5:Schéma statique d'escalier et leur chargement à ELS.**

# **Charge équivalente**

 $q_{eq} = \frac{q_1 L_1 + q_2 L_2 + q_3 L_3}{I_1 + I_2 + I_3}$  $L_1 + L_2 + L_3$ 

- Donc :  $q_{eq} = \frac{9.1 \times 1.3 + 12.16 \times 2.4 + 9.1 \times 1.24}{1.24 \times 1.24}$ 1.3+2.4+1.24
- Alors : **qeq= 10.58 KN/ml**

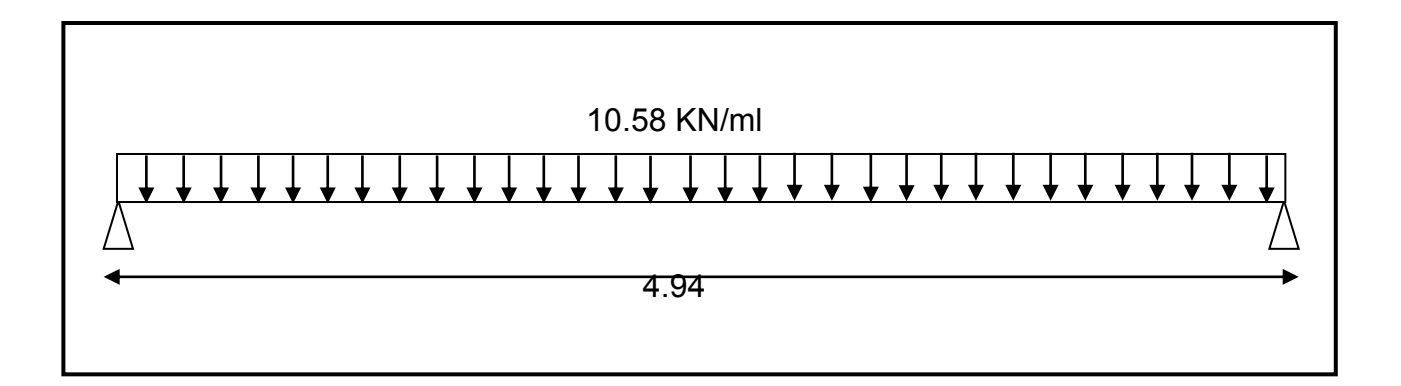

#### **Figure III.6 : Charge équivalente à ELS.**

#### **Calcul des moments**

Moment isostatique : M<sub>0</sub>=  $\frac{q_{eq}l^2}{2}$  $\frac{^{8}q^{1}}{8}$  = 32.27KN.m

Moment en travée : M<sub>t</sub>= 0.85.M<sub>0</sub>=27.42KN.m

Moment sur appui : Ma= 0.30.M0= **9.68 KN .m**

## **Vérification des contraintes maximales du béton**

Il faut vérifier : α ≤  $\frac{\gamma-1}{2}$  $\frac{-1}{2} + \frac{f_{c28}}{100}$  $\frac{1c28}{100}$ 

<sup>\*</sup>**En travée :**  $\alpha$  = 0.111 …..(Tableau) ;  $\gamma = \frac{M_u}{M}$  $\frac{M_{\rm u}}{M_{\rm ser}}$  = 1.5 ; f<sub>c28</sub>=25 Mpa

γ−1  $\frac{-1}{2} + \frac{f_{c28}}{100}$  $\frac{1_{c28}}{100}$  = 0.5

 $\alpha = 0.111 \leq 0.5$ ......(c.v)

**\*Sur appui :**  $\alpha = 0.038$  ;  $\gamma = \frac{M_u}{M_u}$  $\frac{m_u}{M_{\rm ser}}$ =1.5

$$
\frac{\gamma - 1}{2} + \frac{f_{c28}}{100} = 0.5
$$

 $\alpha = 0.038 \leq 0.5$ ....(c.v)

Les conditions sont vérifiées, donc la vérification des fissurations est inutile.

 **Vérification de la flèche** h  $\frac{h}{L} \geq \frac{1}{16}$  $rac{1}{16} \implies \frac{20}{494}$  $\frac{20}{494}$  = 0.040  $\leq$  0.062 h  $\frac{\text{h}}{\text{L}} \geq \frac{\text{M}_\text{t}}{20 \text{ N}}$  $\frac{M_t}{20 M_0} \implies \frac{20}{494}$  $\frac{20}{494}$ =0.040  $\leq$  0.042 A  $\frac{A}{b.d} \geq \frac{4.2}{f_e}$  $\frac{4.2}{f_e} \implies \frac{5.65}{100 \times 1}$  $\frac{3.85}{100\times18}$  = 0.0031 ≤0.01 ⇔ (c.v)

On à deux conditions sont non vérifiées, on passe au calcul de la flèche par **« la méthode exposée »** dans les références du béton armé ; selon les règles de **BAEL 91.**

#### **Calcul de la flèche**

Selon la méthode de BAEL 91 la flèche totale est donnée par :

#### **Δft=fgv- fji+fpi- fgi**

**fgi, fgv :** les flèches dues à l'ensemble des charges permanentes.

**fji :** la flèche due à l'ensemble des charges appliquées au moment de la mise en ouvre des cloison

**fpi :** la flèche due à l'ensemble des charges permanentes et d'exploitation supportées par l'élément.

# **Moment d'inertie de la section homogène réduite «I »**

 $I=\frac{bh^3}{a}$  $\frac{\pi^2}{3}$ +15A<sub>s</sub> (d-y)<sup>2</sup>  $\Longrightarrow$  BAEL91

# **\*La Position De L'axe Neutre**

$$
Y = \frac{1}{2}by^2 + 15[A'_s(y - c) - A_s(d - y)] = 0
$$

$$
Y = \frac{1}{2}by^2 - 15A_s(d - y) = 0 \implies Y = (0.5 \times 100) y^2 - 15 \times 5.65 (7 - y) = 0
$$

50y<sup>2</sup>+84.75y−593.25=0

On prend la racine positive : **y=2.70 cm**

Donc:

$$
I = \frac{by^3}{3} + 15[A_s(d-y)^2 + A'_s(y-d')^2]
$$

 $I=\frac{100\times2.70^3}{3}$ +15×5.65(18-2.70)<sup>2</sup>= 20495.22cm<sup>4</sup>

**I = 20495.22cm<sup>4</sup>**

## **Calcul le moment d'inertie de la section homogène « I<sup>0</sup> »**

$$
I_0 = \frac{bh^3}{12} + b \cdot h \left[\frac{h}{2} - v\right]^2 + 15A_s (d - v)^2
$$

$$
V = \frac{\left[\frac{bh^2}{2} + 15A_s d\right]}{\left[bd + 15A_s\right]} = \frac{\frac{100 \times 20^2}{2} + 15 \times 5.65 \times 18}{100 \times 18 + 15 \times 5.65}
$$

**V=11.42 cm<sup>2</sup>**

**I0= 74368.82 cm<sup>4</sup>**

## **\*Calcul les coefficients**

\* λ=0.05  $\frac{f_{t28}}{5p}$  ; p= $\frac{A_s}{bd}$  = 0.0031 ; f<sub>t28</sub>=2.1 Mpa

Donc : **λi= 6.77** et **λv=2.70** 

$$
∗ E_{ij} = 11000\sqrt[3]{f_{c28}} = 32164.19 Mpa
$$

- \*  $E_v = \frac{E_i}{2}$  $\frac{E_1}{3}$ = 10721.39 Mpa
	- **flèche instantanée due à G ; « fgi »**

La combinaison : q= 1.35G…………. (Pour 1ml)

-paillasse **:** q1=1.359.66=**13.04KN/ml**

-palier **:** q<sub>2=</sub>1.35×6.6=**8.91 KN/ml** 

#### **A-La charge équivalente**

 $q_{eq} = \frac{q_1 L_1 + q_2 L_2 + q_3 L_3}{I_1 + I_2 + I_3}$  $L_1+q_2.L_2+q_3.L_3$   $\frac{13.04\times1.30+8.91\times2.40+13.04\times1.24}{4.94}$ 4.94

**qeq=11.03KN/ml** 

#### **B-Calcul du moment et contrainte**

\* M<sub>s</sub>=0.85.M<sub>0</sub>= 0.85.  $\frac{q_{eq}l^2}{2}$  $\frac{10.61^{2}}{8}$  = 0.85  $\frac{11.03 \times 4.94^{2}}{8}$  = **28.59KN.m** 

$$
* \sigma_s = \frac{15 M_s (d-y)}{I} = \frac{15 \times 28.59 \times 10^3 (18 - 2.70)}{20495.22} = 320.14 \text{ Mpa}
$$

\* 
$$
\mu = 1 - \left[ \frac{1.75.f_{t28}}{4\rho.\sigma_s + f_{t28}} \right] = 0.39
$$

\* 
$$
I_{fg} = \frac{1.1 \times I_0}{1 + \lambda_i \cdot \mu} = 22472.24 \text{ cm}^4
$$

\* 
$$
f_{gi} = \frac{M_s L^2}{10.E_i J_{fg}} = \frac{28.59 \times 10^6 \times (4.94 \times 10^3)^2}{10 \times 32164.2 \times 22472.24 \times 10^4} = 9.65 \text{mm}
$$

# **flèche diffère due à G « ƒgv »**

\* 
$$
I_{fv} = \frac{1.1 \times I_0}{1 + \lambda_v \cdot \mu}
$$
 = 39846.90 cm<sup>4</sup>

\* 
$$
f_{gv} = \frac{M_s \cdot L^2}{10E_v I_{fv}} = 16.33 \text{ mm}
$$

## **flèche due à G+Q «fpi »**

\* 
$$
\sigma_s = 15M_s(d-y)/I
$$
;...... $M_s = M_t = 28.59 KN.m$ 

$$
\text{Alors}: \sigma_{s} = 320.14 \text{ Mpa}
$$

\* 
$$
\mu = 1 - \left[ \frac{1.75.f_{t28}}{4.\rho.\sigma_s + f_{t28}} \right] = 0.39
$$

\* 
$$
I_{fp} = \frac{1.1.I_0}{1 + \lambda_i.\mu} = 22472.24 \text{ cm}^4
$$

\* 
$$
f_{pi} = \frac{M_s L^2}{10.E_i J_{fp}} =
$$
 9.65mm

#### **flèche instantanée due à « j »**

On à la combinaison : q=j=G

#### j : charge permanente avant la mise en place le revêtement)

- paillasse **:**q1=1.35x8.065=**10.88KN/ml**
- palier **:**q2=1.35x 5=**6.75KN/ml**

## **A-Charge équivalente**

$$
q_{eq} = \frac{q_1 L_1 + q_2 L_2 + q_3 L_3}{L_1 + L_2 + L_3} = 8.87 \text{ KN/ml}
$$

## **B-Calcul M<sup>s</sup>**

\* M<sub>s</sub>=0.85M<sub>0</sub>=0.85. 
$$
\frac{q_{eq}.L^2}{8}
$$
 = **22.99KN.m**

\* 
$$
\sigma_s = 15M_s(d - y)/I = 257.43MPa
$$

\* 
$$
\mu = 1 - \left[ \frac{1.75.f_{t28}}{4.\rho.\sigma_s + f_{t28}} \right] = 0.694
$$

\* 
$$
I_{fj} = \frac{1.1.I_0}{1 + \lambda_i.\mu} = 14355.95 \text{cm}^4
$$

\* 
$$
f_{ji} = \frac{M_s \cdot L^2}{10 \cdot E_i \cdot I_{jj}} = 12.15 \text{ mm}
$$

Donc: **Δft=fgv- fji+fpi- fgi**

 $\Delta f = 16.33 - 12.15 + 9.65 - 9.65 = 4.18$  mm

## **Δft=4.18 mm**

Et on a :

$$
\begin{cases} \bar{f} \leq \frac{L}{500} \dots \dots \dots Si : L \leq 5m \\ \bar{f} \leq 0.5cm + \frac{L}{1000} \dots Si : L \succ 5m \end{cases}
$$

L=4.94 m: 
$$
\Rightarrow \bar{f} = \frac{4.94}{500} = 9.88 \text{mm}
$$

Δƒt= 4.18 mm**<** *f* 9.88*mm***………………………..**(c.v)

## **III-3-2-Etude de la poutre palière**

 La poutre palière : c'est une poutre partiellement encastrée à l'extrémité dans les poteaux et soumise à la flexion et à la torsion.

 Ces sollicitations sont dues à son poids propre plus le poids du mur et à l'action du palier.

La poutre palière sert d'encastrement au palier, prévue pour être un support d'escalier elle est normalement noyée dans l'épaisseur du palier.

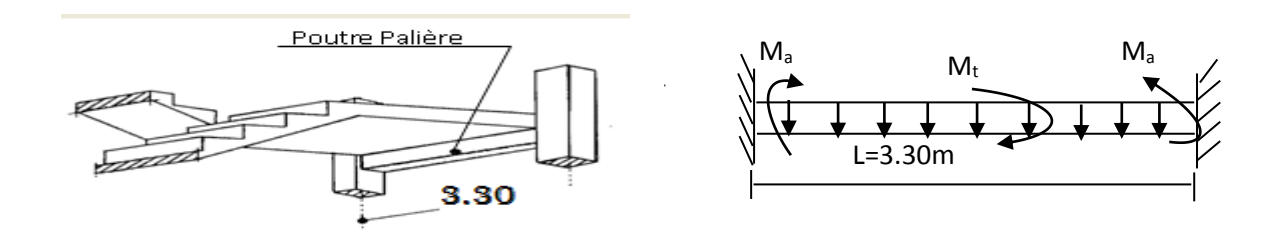

**Figure III.7 : la poutre palière.**

#### **III-3-2-A- Pré dimensionnement**

 La poutre palière est dimensionnée d'après les formules empiriques données par le CBA93 et vérifié en considérant l'RAP 99/V 2003.

#### **Selon le CBA 93**

La hauteur 'h' de la poutre palière doit être :

$$
\begin{cases} \frac{L}{15} \le h \le \frac{L}{10} \text{ cm} \\ \frac{330}{15} \le h \le \frac{330}{10} \end{cases}
$$

 $22 \le h \le 33$ *cm*, on prend : **h = 40cm** 

- La largeur b de la poutre palière doit être :
- $0,3h \le b \le 0,7h$
- 13.5 ≤ b ≤ 31.5 cm, on prend : **b = 30**

# Chapitre III : CALCUL DES ELEMENTS SECONDAIRES.

## **Selon l'RPA99/ V2003**

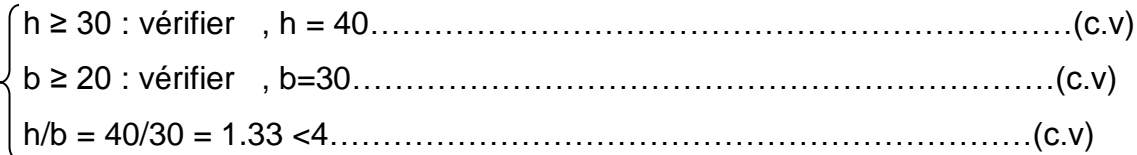

Donc on choisie une section de la poutre palière **(b × h = 30\*40) cm<sup>2</sup>**

#### **III-3-2- B- Calcul des sollicitations**

#### **à l'ELU**

#### **A-Charge permanente**

-poids propre de la poutre :  $0.3 \times 0.40 \times 25 = 3KN/ml$ 

-poids du mur : 2.75x (3.10-1.7-0.40) **= 2.75KN/ml**

-poids des paliers et paillasse :  $R_{2}$ = 2  $\frac{q_{eq}l}{r} = \frac{14.78 \times 3.30}{r}$  $\frac{25\times3.50}{2}$  = 24.38 KN/ml

#### **B-Surcharge d'exploitation**

 $Q=0.3\times2.5 = 0.75$ KN/ml

#### **C-Combinaisons de charges**

 $q_u = 1.35G + 1.5Q + R2 = 1.35x (3 + 2.75) + 1.5x 0.75 + 24.38 \implies q_u = 33.26KN/ml$ 

#### **D-Les moments**

- le moment isostatique :  $M_0 = (q_u \times L^2)/8 = 45.27$  KN.m
- $\bullet$  Le moment en travée : M<sub>t</sub>= 0.85 M<sub>0</sub> = 38.47KN.m
- Le moment sur appui :  $M_a = 0.3$   $M_0 = 13.58$ KN.m

## **à l'ELS**

#### **A-Charge permanente**

- poids propre de la poutre :  $0.3 \times 0.4 \times 25 = 3$  KN/ml
- $\bullet$  poids du mur :  $= 2.75$ KN/ml

# Chapitre III : CALCUL DES ELEMENTS SECONDAIRES.

• poids des paliers et paillasse :  $R_{2}$ = 2  $\frac{q_u l}{q} = \frac{10.58 \times 3.30}{q} =$ 2  $\frac{10.58 \times 3.30}{1}$  = 17.45 KN/ml

#### **B-Surcharge d'exploitation**

Q=0.302.5= **0.75KN/ml**

#### **C-Combinaison de charge**

qs= G + Q + R= **qs= 23.95KN/ml**

#### **D-Les moments**

- $\bullet$  le moment isostatique :  $M_0 = q_s \cdot L^2/8 = 32.60$ KN.m
- le moment en travée : Mt=0,85M0= **27.71KN.m**
- le moment sur appui : Ma=0,30M0= **9.78KN.m**

#### **III-3-2-C- Calcul des armatures longitudinales (flexion simple)**

On utilise les formules suivantes :

 $\mu$ =Mu/b.d<sup>2</sup>.  $f_{\rm bc}$ 

$$
\alpha = 1.25 (1 - \sqrt{1 - 2\mu})
$$

$$
Z = d (1-0.4\alpha)
$$

 $A_s = M_u/Z\sigma_s$ 

A<sub>min</sub>=  $(0.23.b.d. f<sub>t28</sub>)/f<sub>e</sub>$ 

Les résultats obtenus données par le tableau suivant :

#### **Tableau III.2 : résultats du calcul du ferraillage de la poutre palière.**

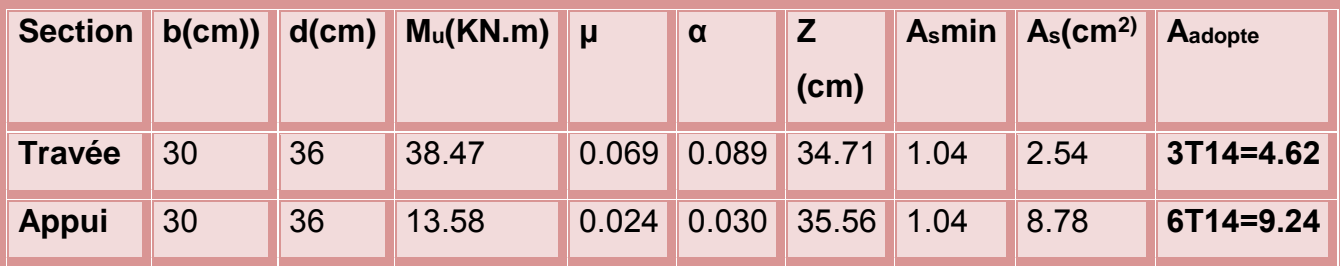

#### **III-3-2-D- Vérification à l'E.L.U**

# **Condition de non fragilité**

Asmin=0,23.d.b (ft28/fe) **Amin= 1.04 cm²**

Aaddopté ≥ Amin…………………………………………………………(c.v)

#### **Vérification de la contrainte tangentielle du béton**

 $\bar{\tau}_u = \min(0, 2, 1.528 / \gamma_b; 5MPa) = 3,33MPa$  (Fissuration non préjudiciable)

$$
V_u = q_u \frac{L}{2} = \frac{13.58 \times 3.30}{2} = 22.40 \text{KN}
$$

$$
\tau_u = \frac{V_u}{b.d} = \textbf{0.207} \text{ Mpa}
$$

*u* 0,207*MPA <sup>u</sup>* 3,33*MPA* ……………………………………………………(c.v)

#### **III-3-2- E- Vérification à l'E.L.S**

#### **Contrainte maximale du béton**

#### **\*En travée :** α=0,089

$$
y = M_u / M_{\text{ser}} = 38.47 / 27.71 = 1.38
$$

 $(y-1)/2+ (f<sub>c28</sub>/100) = 0,44$ 

α=0,089 ≤ 0,44…………………………………………………………(c.v)

**\*Sur appui :** α=0,030

γ=Mu/Mser= 13.58/9.78=1.38

 $(y-1)/2 + (f<sub>c28</sub>/100) = 0,44$ 

α=0,030 ≤ 0,44…………………………………………………………(c.v)
# **Vérification de la flèche**

$$
\frac{h}{L} \ge \frac{1}{16} \Rightarrow \frac{40}{330} = 0.12 \ge 0,062(c.v)
$$
  

$$
\frac{h}{L} \ge \frac{M_t}{10M_0} \Rightarrow 0.091 \ge 0,085(c.v)
$$
  

$$
\frac{A}{b.d} \le \frac{4.2}{f_e} \Rightarrow \frac{9.24}{30 \times 36} = 0.008 \le 0,0084(c.v)
$$

Donc le calcul de la flèche est inutile.

# **III-3-2- F- Calcul à la torsion**

À l'état limite ultime (ELU) le noyau d'une section pleine ne joue aucun rôle vis-à-vis de la torsion.

La torsion, on prend seulement la partie creuse  $(\Omega)$  qui égale à :

$$
\Omega = (b - e)(h - e)
$$

 $\Omega$  : L'air du contour tracé à mi- épaisseur de la paroi fictive.

e : Epaisseur de la paroi en point ou on l'on calcule.

D'où :

$$
e = \frac{b}{6} = 5cm \Rightarrow \Omega = (30 - 5)(40 - 5) = 875cm^2
$$

Le couple de torsion est :  $M_t$  =  $C\frac{l}{2}$  =  $V_u \times 0.1 \times \frac{l}{2}$   $\Rightarrow$   $M_t$  = 2.24  $\frac{3.30}{2}$  = 3.69*KN.m*  $2.24\frac{3.30}{9}$ 2 0.1 2  $=C_{-}^{i}=V_{u}\times 0.1\times \frac{1}{2}\Rightarrow M_{t}=2.24\frac{3.30}{2}=$ 

La contrainte tangente due au couple de torsion :

$$
\tau_{t} = \frac{M_{tMax}}{2\Omega b_0}
$$
 (BAEL91)

$$
\text{Donc}: \ \ \tau_{t} = \frac{3.69 \times 10^{6}}{2 \times 875 \times 10^{2} \times 300} \Rightarrow \tau_{t} = 0.07 MPa
$$

# **Vérification de la contrainte tangentielle**

$$
\overline{\tau}_{u} = \min \left\{ 0, 2 \frac{f_{C28}}{\gamma_{b}}, 5MPa \right\} = 3,33MPa
$$
  

$$
\tau_{u}^{2} + \tau_{t}^{2} = 0,207^{2} + 0.07^{2} = 0.047MPa \prec \overline{\tau}_{u}^{2} = 3,33^{2} = 11,09MPa........c,v
$$

# **Armatures longitudinales**

$$
A_t = \frac{U \times M_t}{2 \times \Omega \times \sigma_s} \text{ ; Avec : U : périmètre } \Omega
$$

$$
U = 2[(b - e) + (h - e)] = 120cm
$$

$$
A_{i} = \frac{1200 \times 3.69 \times 10^{6}}{2 \times 87500 \times 434.7} = 0.58 cm^{2}
$$

- Donc on prend **4T8** avec  $A_t = 2.01$ cm<sup>2</sup>

#### **Armatures transversales**

$$
\frac{A_t}{S_t} = \frac{M_t}{2\Omega \sigma_s} \Rightarrow \frac{A_t}{S_t} = \frac{3.69 \times 10^6}{2 \times 87500 \times 434.7} = 0.048 cm
$$

#### **Armature transversale du à l'effort tranchant**

On à :  $\tau_{\scriptscriptstyle u}$  = 0.91 Mpa

$$
\frac{A_{t2}}{S_t} = \frac{b(\tau_u - 0.3.f_{t28}.K)}{0.9.f_e}
$$

*S*

L

*t V*

 $\frac{1}{2}$ 

*S*

*t*

On à le cas d'une flexion simple K=1

*S*

L

*t t*

 $\frac{1}{2}$ 

$$
\frac{A_{2}}{S_{t}} = \frac{0,3(0,207 - 0,3.2,1.1)}{0,9.500} = 0.015 \text{cm}
$$
  

$$
\frac{A_{t}}{S} = \left[\frac{A_{t}}{S}\right] + \left[\frac{A_{t}}{S}\right] \Rightarrow \frac{A_{t}}{S} = 0.015 + 0.048 = 0.05 \text{cm}
$$

*S*

*t*

*cm S A t*  $t = 0.05$ 

 $S_t \leq \min(0.9d; 40cm) \Rightarrow S_t \leq \min(36cm; 40cm) = 36cm$ 

On adopte un espacement de 25cm donc :  $A_{\iota} = 1.25 cm^2$ 

- Donc on prend  $4T8$  avec  $A_t = 2.01$ *cm*<sup>2</sup>

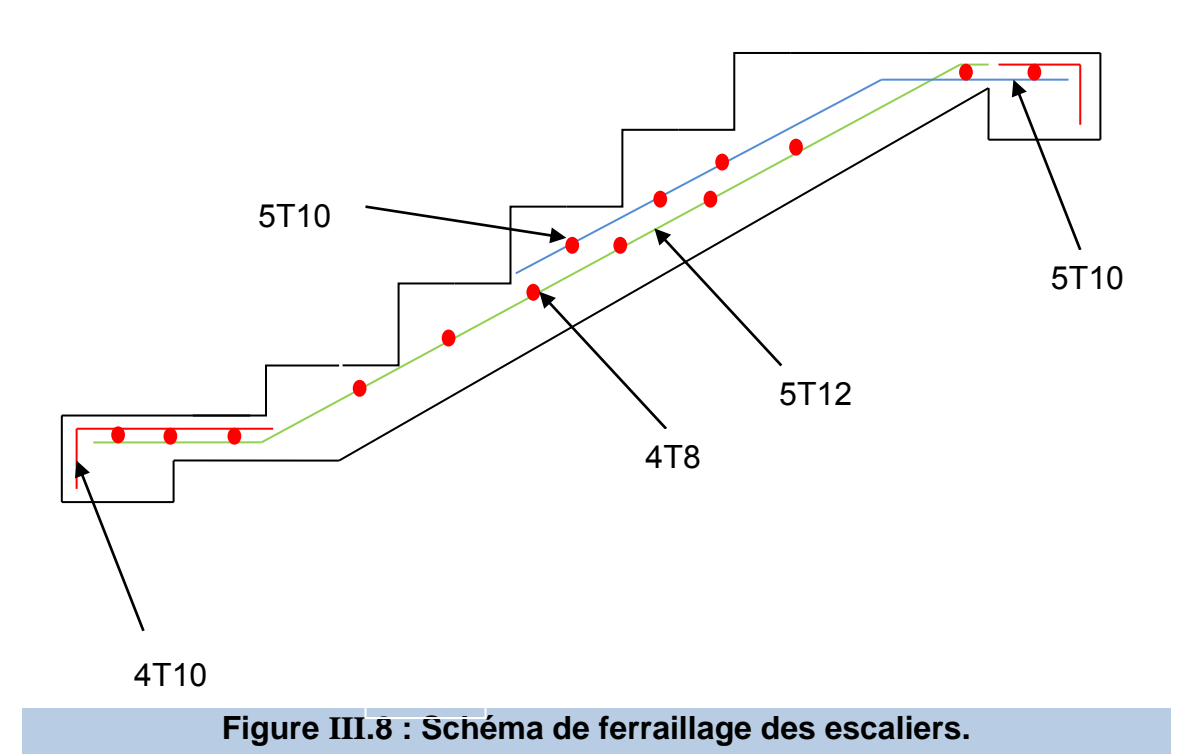

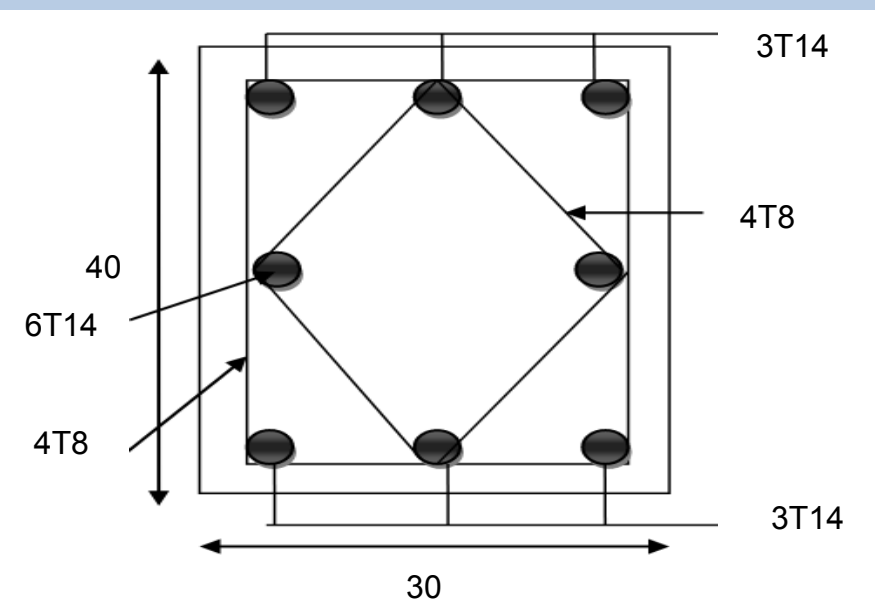

**Figure III.9 : ferraillage de la poutre palière.**

Etude d'un bâtiment R+4 â usage d'habitation en extreme Page 88

#### **III-2-4-Les balcons**

 Le balcon est une dalle pleine considérée encastrée dans les poutres, il est calculé comme une console ferraillé en flexion simple.

Le balcon est soumis à une charge permanente G (poids propre), charge concentrée à l'extrémité libre P (poids propre des murs), et une charge d'exploitation Q.il ya deux types de balcon.

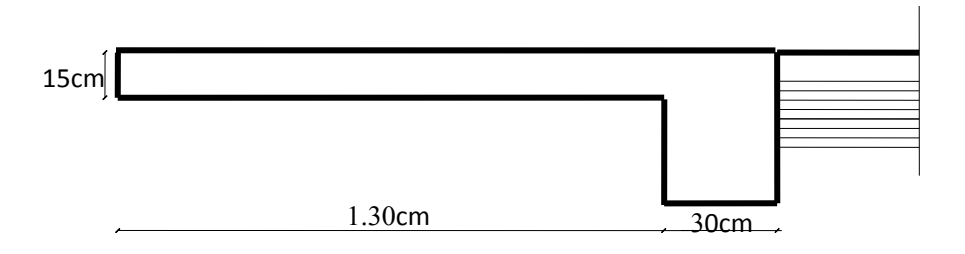

# **Figure III.10: Coupe verticale du balcon type1.**

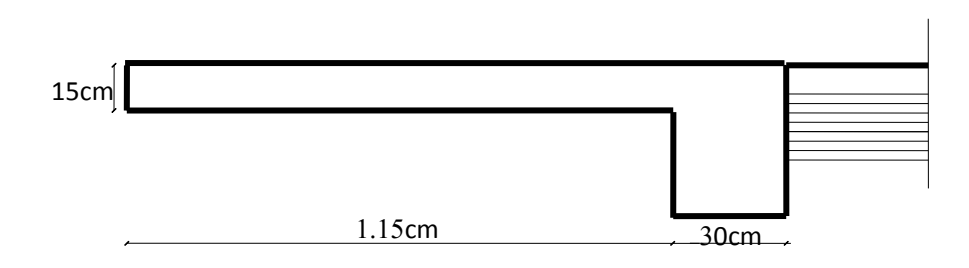

# **Figure III.11: Coupe verticale du balcon type2.**

## **III-2-4-A-Evaluation des charges**

- $G = 6.12$  KN/m<sup>2</sup>
- $Q = 3.5$  KN/m<sup>2</sup>

Pour 1 ml :

- $G = 6.12$  KN/ml
- $Q = 3.5$  KN/ml

## **III-2-4-B-Combinaisons des charges**

 $P_u = 1.35G + 1.5Q \Rightarrow P_u = 1.35 \times 6.12 + 1.5 \times 3.5 = 13.51$  KN/ml  $P_{\text{ser}} = G + Q \Longrightarrow P_{\text{ser}} = 6.12 + 3.50 = 9.62$  KN/ml

#### **III-2-4-C-Sollicitation**

Puisque le balcon est exposé aux intempéries, il sera calculé à l'ELU et à l'ELS

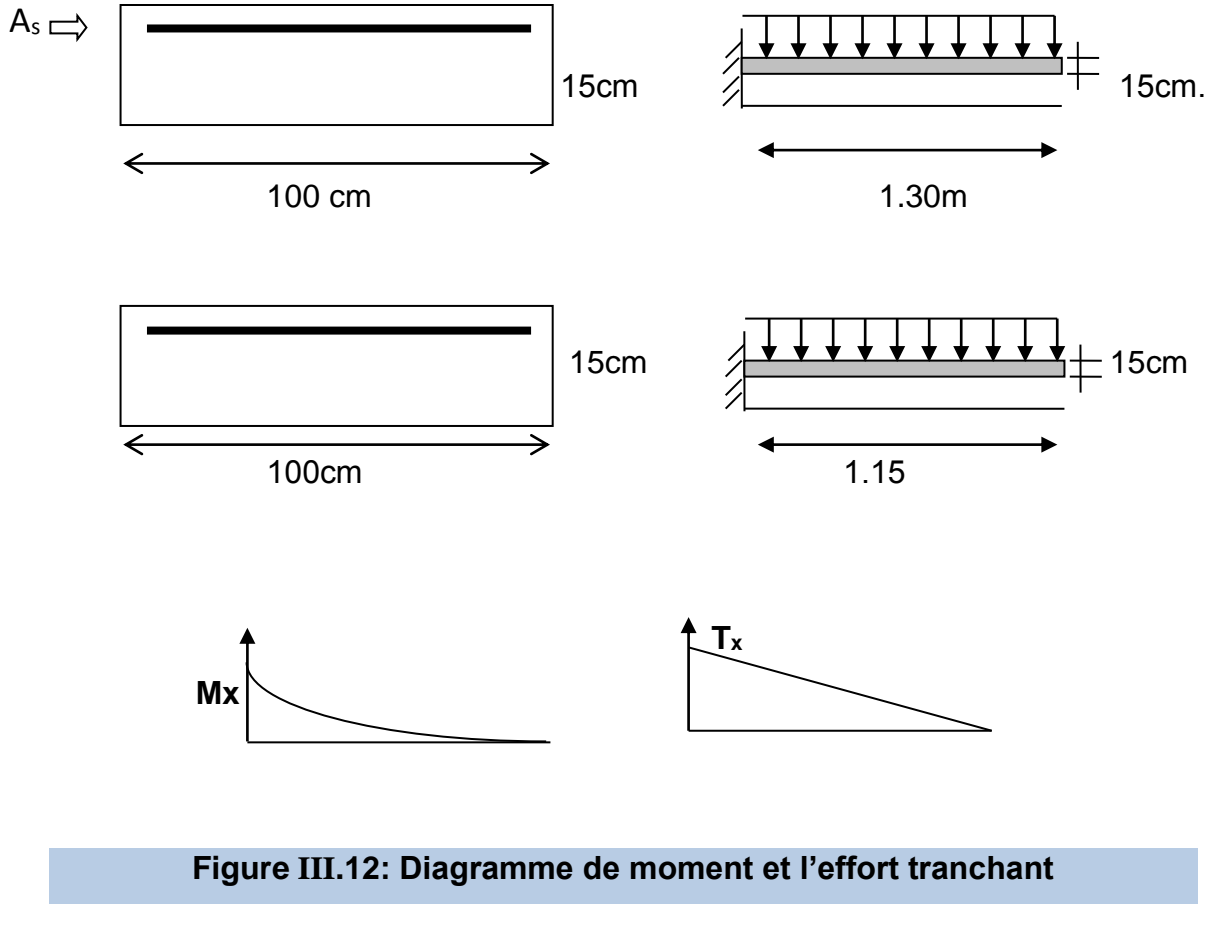

Type1 :

$$
M_{u} = \frac{q_{u}l}{2} = \frac{13.51 \times 1.30^{2}}{2} + 1.35 \times 1.3 \times 1.3 \times 1.30 = 14.38 KN.m
$$

 $M_s = 10.32 K N.m$ 

Type2 :

$$
M_{u} = \frac{q_{u}l}{2} = \frac{13.51 \times 1.15^{2}}{2} + 1.35 \times 1.15 \times 1.15 \times 1 \times 1.15 = 14.38 KN.m
$$

 $M_s = 10.32 K N.m$ 

#### **Calcul en ELU**

$$
f_{c28} = 25 \text{ Mpa}
$$

; Acier FeE500

Fissuration peu nuisible

$$
f_{\text{bu}} = \frac{0.85 f_{c28}}{\gamma_{b}} \Longrightarrow f_{\text{bu}} = 14.16 \text{ Mpa}
$$

 $d = 0.9$  h  $\implies$  d = 13.50 cm

 $\mu = \frac{m_u}{1.2 \times 10^{24} \text{ J}} = \frac{13.50 \times 10^{24} \text{ J}}{1000 \times 10^{-2} \text{ J}} = 0.071$  $1000 \times 126^2 \times 14.16$  $15.96 \times 10$ 2 6  $\frac{I_u}{2 f} = \frac{13.30 \times 10^{10}}{1000 \times 10^{2} \times 14.16} =$  $\times$ 126<sup>2</sup> $\times$  $=\frac{15.96 \times}{1000 \times 10^{-4}}$ *b u u*  $bd^2f$ *M*

 $\Rightarrow \mu \leq \mu$  Donc pas d'armatures comprimées

$$
\alpha = 1.25 \times \left(1 - \sqrt{(1 - 2\mu)}\right) \quad \Rightarrow \quad \alpha = 0.092
$$

$$
Z = d (1-0.4 \alpha) = 12.14
$$

$$
A_{s} = \frac{M_{u}}{Z.\sigma_{s}} = \frac{15.96 \times 10^{6}}{121.4 \times 347.83} = 3.78 \text{ cm}^{2}
$$

## **A-Condition de non fragilité**

$$
\text{Amin} > \frac{0.23b_o df_{t28}}{f_e} = \frac{0.23 \times 100 \times 13.50 \times 2.1}{500} = 1.22 \text{ cm}^2 \implies \text{Amin} = 1.30 \text{ cm}^2
$$

$$
A_s > A_{\min} \qquad \qquad \ldots \ldots \ldots \ldots \ldots (c.v)
$$

#### **B-Choix des barres**

Donc en prend : 5HA10 ( $A_s = 3.93$  cm<sup>2</sup>).

## **C-Calcul de l'espacement**

 $St \leq min(3 h, 33 cm) = 33 cm.$ 

On adopte  $St = 20$  cm.

St = 20 cm < 33 cm ………………………….. (c.v)

## **D-Armatures de répartition**

Ar = 
$$
\frac{A_s}{4}
$$
 = **0.945 cm<sup>2</sup>**

**4HA 8** = 2.01 cm² espacées de 20 cm. St < 33 cm …………………….. (c.v)

#### **E-Vérification au cisaillement**

On doit vérifier :

$$
\tau_u \quad < \overline{\tau}_u \qquad ; \qquad \tau_u \quad = \frac{Vu_{\text{max}}}{bod}
$$

Vu = q.l+p= **20.86 KN**

 $\tau_u$  =20860 / (1000 ×135) = **0.154 Mpa** 

 $\bar{r}_u$  = min ( 0.15 fc28 /  $\gamma$ b, 4 Mpa) = 2.5 Mpa

 $\tau_u$  <  $\bar{\tau}_u$ 

Les armatures transversales ne sont pas nécessaires.

## **Vérification a L'ELS**

Le calcul se fait selon les règles de C.B.A 93 et B.A.E.L 91, la fissuration est considérée comme préjudiciable.

$$
\overline{\sigma_{bc}} = 0.6 f_{cj} = 0.6 f_{c28} = 0.6 \times 25 \Rightarrow \overline{\sigma_{bc}} = 15 MPa.
$$

Contrainte limite de traction de l'acier: BAEL91 Article [A.4.5, 32], en fissuration préjudiciable :

$$
\overline{\sigma_s} = \min\left\{\frac{2}{3}f_e \, ; \, \max\left(0, 5 f_e \, ; \, 110\sqrt{\eta \, f_{ij}}\right)\right\} = 202 \, MPa
$$

#### **A-Calcul des contraintes**

La contrainte étant soumis à un moment M<sub>ser</sub>, la contrainte à une distance x de

Take neutries: 
$$
\sigma(x) = \frac{M_{\text{ser}}}{I} x
$$

\non pose:  $k = \frac{M_{\text{ser}}}{I}$  et on a :

La contrainte limite dans le béton comprimé : $(x = y)$  $\Rightarrow$   $\sigma_{_{bc}}$  =  $k$   $y$ 

La position de l'axe neutre :

 $b y^2 + 30 A_s y - 30 d A_s = 0$  , dont la solution est :

$$
y = \frac{15 A_s}{b} \left[ \sqrt{1 + \frac{bd}{7,5A_s}} - 1 \right] = \frac{15 \times 3.93}{100} \left[ \sqrt{1 + \frac{100 \times 13.5}{7,5 \times 3.93}} - 1 \right] \Rightarrow y = 3.44 \, \text{cm}
$$

On calcul le moment d'inertie:

$$
I = \frac{b y^3}{3} + 15 \Big[ A_s (d - y)^2 \Big] = \frac{100 \times 3,44^3}{3} + 15 \times 3.93 (13.5 - 3,44)^2
$$

 $I=7322.87$  cm<sup>4</sup>

$$
k = \frac{10.32 \times 10^6}{7322.87 \times 10^4} = 0.141 \, \text{Mpa/mm}
$$

 $\sigma_{bc} = 0.141 \times 34.4 = 4.85 MPa \times \sigma_{bc}$ , donc (c.v)

$$
\sigma_s = 15k(d-y) = 15 \times 0.141(135-34.4) \Rightarrow \sigma_s = 212.77 MPa \prec \overline{\sigma_s} \text{ (c.v)}
$$

# **B-Vérification de la flèche**

D'après le BAEL 91,si les condition suivantes sont satisfaites, il n'est pas nécessaire de vérifie la flèche .

$$
\frac{h}{L} \ge \frac{1}{16} \Rightarrow \frac{14}{130} = 0.1 \ge 0.062 \rightarrow c.v
$$
  

$$
\frac{h}{L} \ge \frac{M_t}{20M_0} \Rightarrow 0.1 \ge 0.0425 \rightarrow c.v
$$
  

$$
\frac{A}{b.d} \le \frac{4.2}{f_e} \Rightarrow \frac{3.93}{100 \times 12.6} = 0.0031 \le 0.01 \rightarrow c.v
$$

$$
\frac{h}{L} \ge \frac{1}{16} \Longrightarrow \frac{14}{115} = 0.12 \ge 0.062 \Longrightarrow (c.v)
$$

#### \***Dessin de ferraillage**

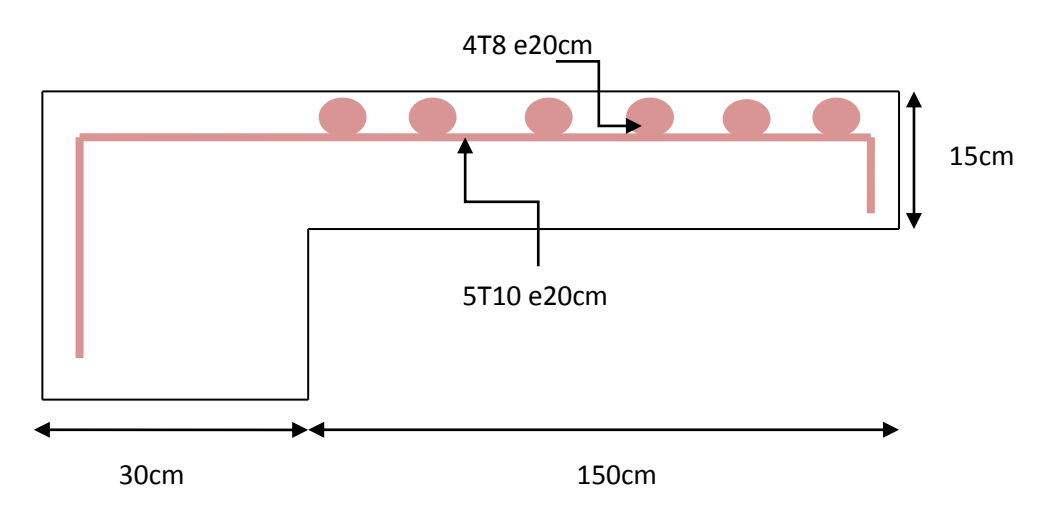

## **Figure III.13: Schéma de Ferraillage du balcon.**

#### **III-2-5-Les planchers**

 Les planchers ont un rôle très important dans la structure. Ils supportent les charges verticales puis les transmettent aux éléments porteurs et aussi ils isolent les différents étages du point de vue thermique et acoustique.

La structure étudiée comporte des planchers à **corps creux**. Ce type de plancher est constitué par des éléments porteurs (poutrelle), et par des éléments de remplissage (corps creux).

## **III-2-5-A-Méthode de calcul**

 Les poutrelles sont des éléments préfabriqués, leur calcul est associé à celui d'une poutre continue semi encastrée aux poutres de rives.

Les poutrelles à étudier sont assimilées à des poutres continues sur plusieurs appuis, leur étude s'effectue selon l'une des méthodes suivantes :

- $\checkmark$  Méthode forfaitaire.
- $\checkmark$  Méthode de Caquot.

# **III-2-5-B-Méthode de forfaitaire**

on peut appliquer **« la méthode forfaitaire »** pour le calcul des planchers à charge d'exploitation modérée, si les conditions suivants sont remplies :

- **1<sup>re</sup> Condition** : Q ≤ min (2G, 5KN/m<sup>2</sup>)
- 2<sup>ème</sup> Condition:  $0.8 \leq \frac{\text{Li}}{\text{Li}+1}$ ;  $\frac{\text{Li}}{\text{Li}-1}$  $\frac{11}{Li-1}$ ≤ 1.25
- **3<sup>ème.</sup> Condition** : les moments d'inerties des sections transversales sont les même dans les différents travées en continuité «L = constante »
- **4 ème. Condition :** la fissuration est considérées comme non préjudiciable a la tenu du béton armé ainsi qu'a celle du revêtement.

# **1 re Condition**

 $Q \leq min (2G, 5KN/m^2)$ 

## **\*Terrasse**

 $Q = 1$ KN  $\leq$ min (2×6.33, 5KN/m<sup>2</sup>)=5KN/m<sup>2</sup> (c.v).

## **\*Etage courant**

 $Q=1.5KN \leq min (2\times5.65, 5KN/m^2)=5KN/m^2 (c.v).$ 

# **2 ème Condition**

$$
0,8 \le \frac{Li}{Li+1} \le 1,25
$$
\n
$$
0,8 \le \frac{4.8}{4.4} = 1.09 \le 1,25 \text{ (c.v)}
$$
\n
$$
0,8 \le \frac{4.8}{3.3} = 1.33 > 1,25 \text{ (c.v)}
$$
\n
$$
0,8 \le \frac{4.4}{3.3} = 1.33 > 1,25 \text{ (c.n.v)}
$$
\n
$$
0,8 \le \frac{4.4}{3.3} = 1.33 > 1,25 \text{ (c.n.v)}
$$
\n
$$
0,8 \le \frac{4.4}{3.3} = 1.33 > 1,25 \text{ (c.n.v)}
$$
\n
$$
0,8 \le \frac{3.3}{4.4} = 0.75 \le 1,25 \text{ (c.v)}
$$
\n
$$
0,8 \le \frac{3.3}{4.4} = 0.75 \le 1,25 \text{ (c.v)}
$$
\n
$$
0,8 \le \frac{4.4}{4.4} = 0.91 \le 1,25 \text{ (c.v)}
$$

 $\overline{1}$ 

 Donc on a des conditions non vérifiée par la méthode de forfaitaire ; alors on peut utiliser la méthode de CAQUAT.

# **III-2-5-C-Méthode de CAQUAT**

**a)Plancher terrasse : G=6.33 KN/m<sup>2</sup>** , **Q= 1 KN/m<sup>2</sup>** .

G=6.33\* 0.65 **G=4.114KN /ml**

Q= 1 \* 0.65 **Q=0.65KN/ml**

qu= 1.35G+1.5Q=1.35\*4.114+1.5 \*0.65 **qu=6.528KN/ml**

 $q_s = G + Q = 4.114 + 0.65$   $\rightarrow$  **q**<sub>s</sub>=4.764KN/ml

**b) Plancher d'étage : G=5.65 KN/m<sup>2</sup>** , **Q= 1.5 KN/m<sup>2</sup>** .

G=5.65 \* 0.65 **G=3.672KN/ml**

Q= 1.5 \* 0.65 **Q =0,975KN/ml**

qu= 1.35G+1.5Q=1.35\*3.672+1.5 \* 0.975 **qu=6.419KN/ml**

 $q_s = G + Q = 3.672 + 0.975$   $Q_s = 4.647$ KN/ml

**Remarque:** Le calcul fait pour une bande de 65 cm.

## **Tableau III.3 : les résultats des charges.**

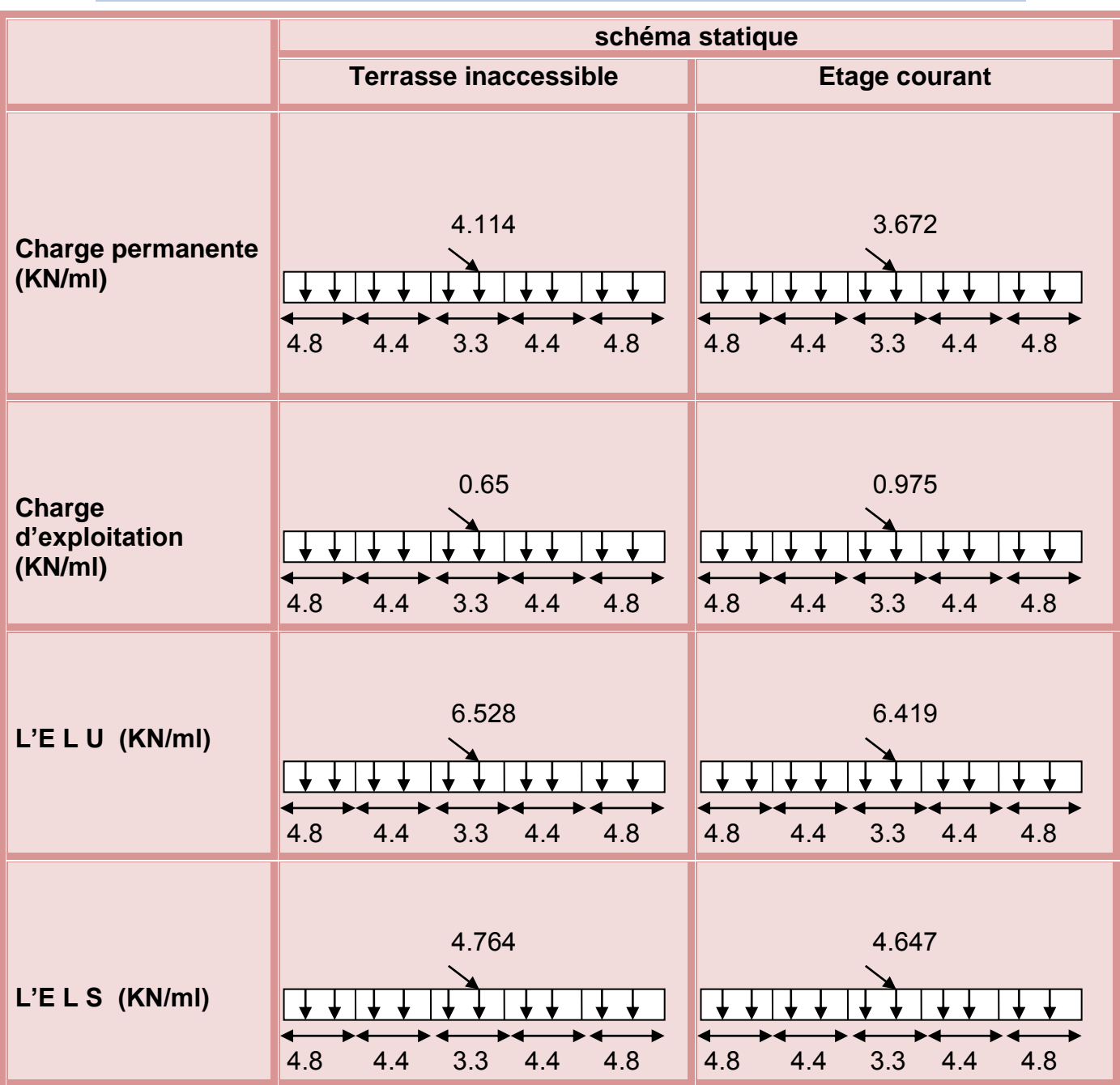

# **A-Calcule les moments dans les appuis**

 $M_a = \frac{Q_W (L_W^{\prime 3}) \times Q_e (L_e^{\prime 3})}{25 (L_H + L_h^{\prime})}$  $8.5(L'_{W}+L'_{e})$ 

 $M_i$  : le moment en appui.

 $\mathrm{q}_{\mathrm{w}}$  : la charge sur la travée gauche.

*qe* : la charge sur la travée droite.

L : la longueur de la travée.

L<sub>w,e</sub>': pour une travée de rive. avec :L<sub>w,e</sub>'=0.8L : pour une travée intermédiaire.

## **Poutre terrasse inaccessible**

 **\*L'ELU**

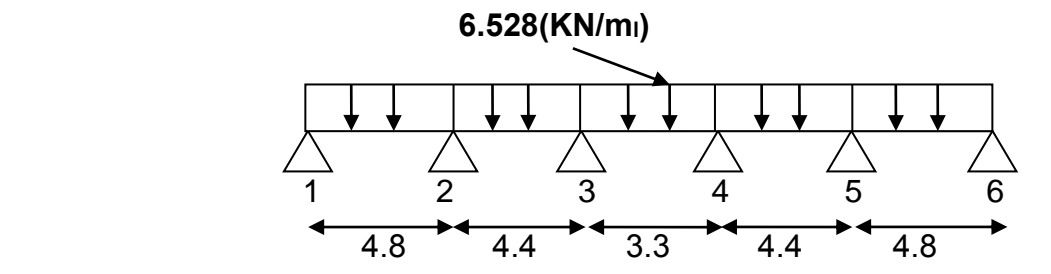

# **Tableau III.4 : les résultats des moments des appuis dans le plancher terrasse inaccessible a l'ELU.**

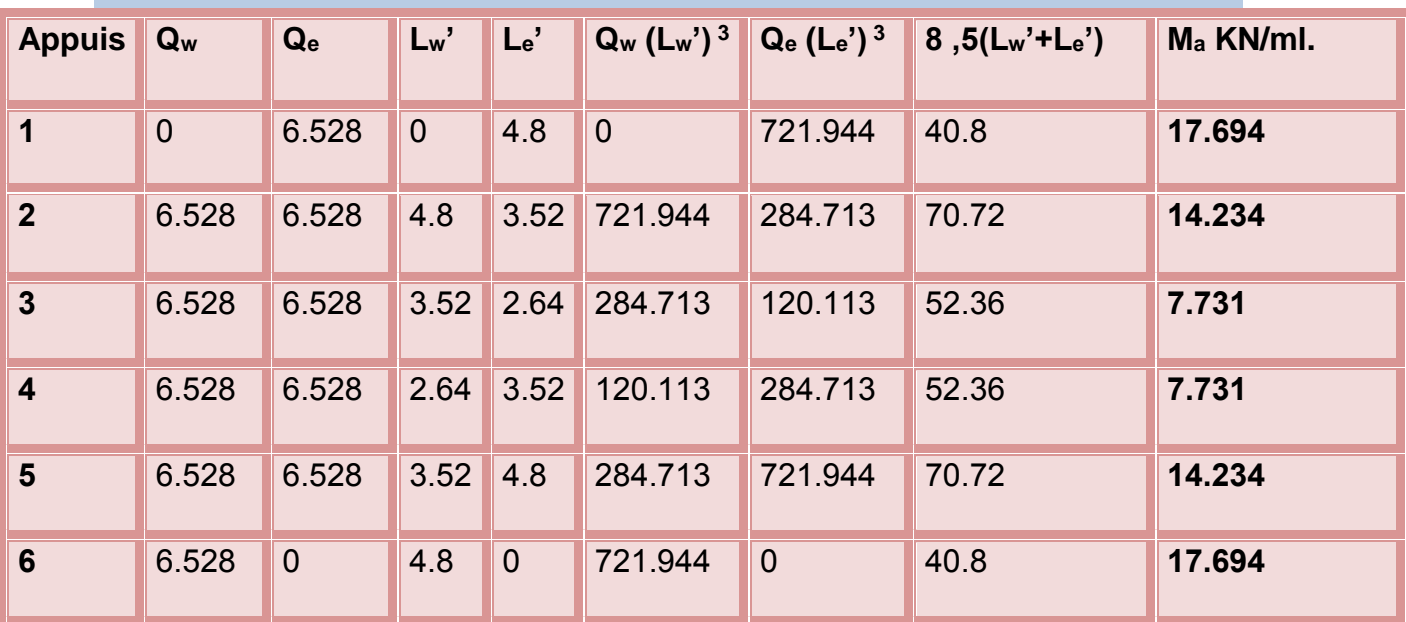

**\*L'ELS** 

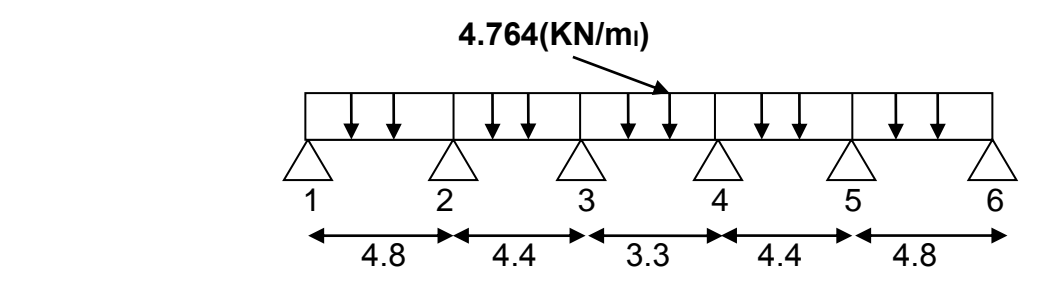

# **Tableau III.5 : les résultats des moments des appuis dans le plancher terrasse inaccessible a l'ELS.**

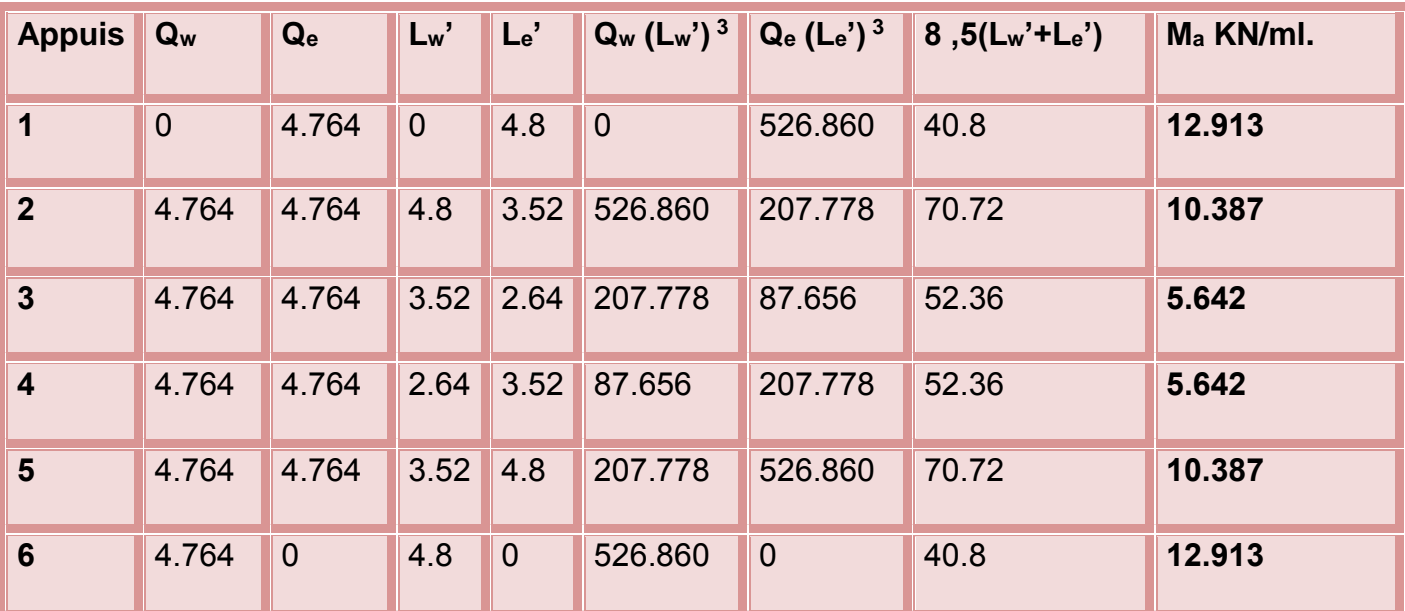

**Poutre d'étage courant**

## **\*L'ELU**

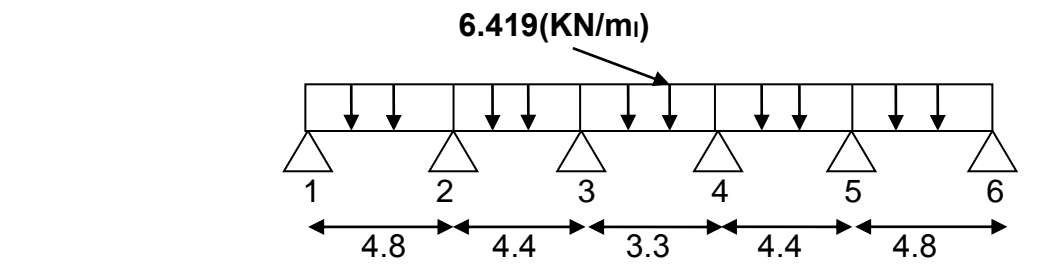

# **Tableau III.6 : les résultats des moments des appuis dans le plancher d'étage courant a l'ELU.**

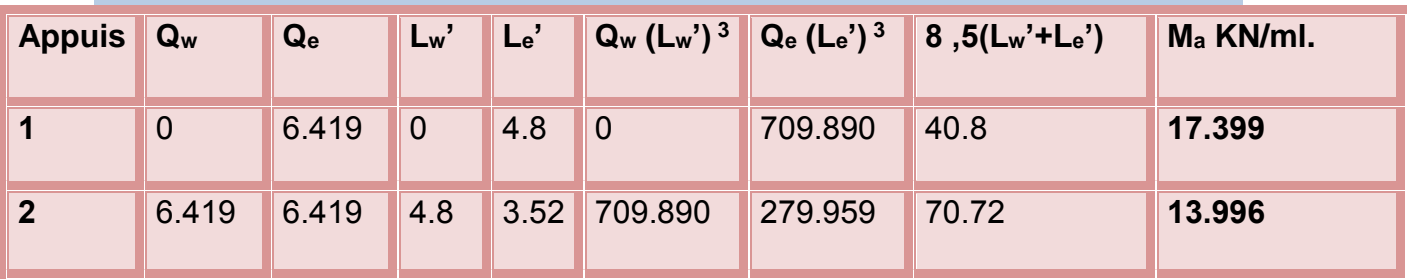

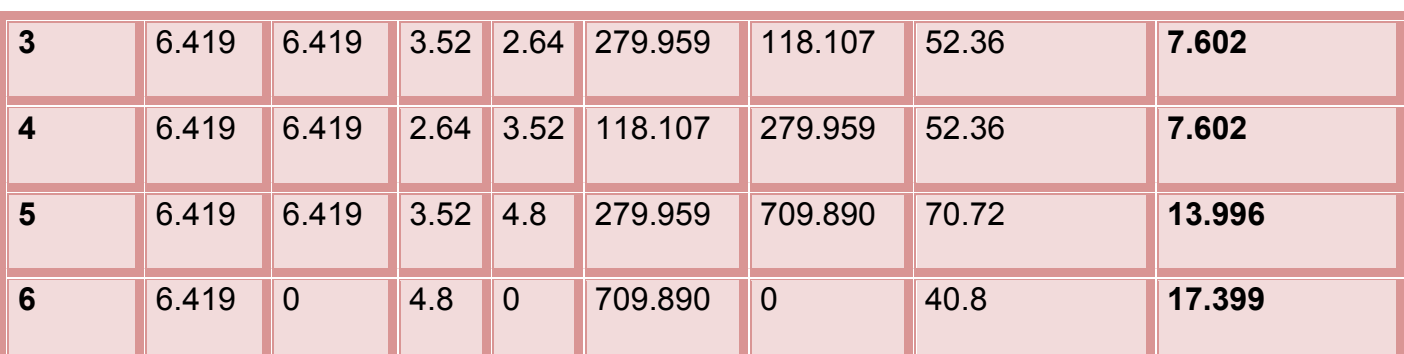

**\*L'ELS**

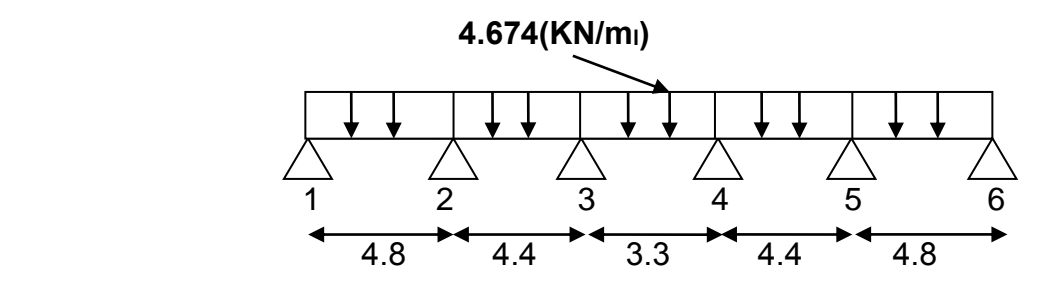

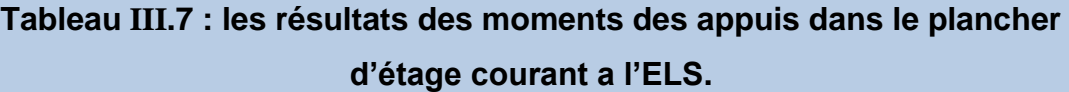

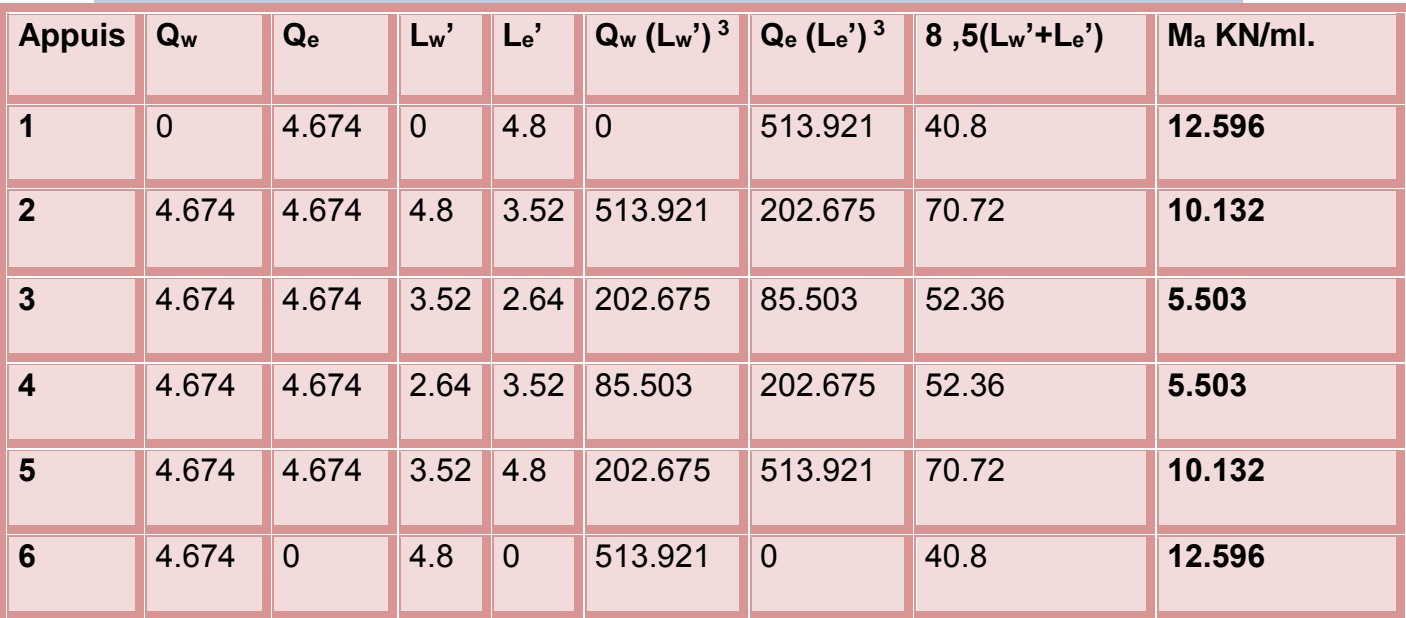

## **B-calcule les moments dans en travée**

$$
\begin{cases} M_t = -\frac{Q x^2}{2} + \left(\frac{Q.L}{2} + \frac{Mw - Me}{L}\right)x - Mw \\ X = \frac{L}{2} + \frac{Mw - Me}{Q.L} \end{cases}
$$

 $\mathbf{M}_{\text{t}}$ : le moment en travée.

M<sup>w</sup> :le moment sur la travée droit.

M<sup>w</sup> :le moment sur la travée gauche.

# **Poutre terrasse inaccessible**

# **\*L'ELU**

**Tableau III.8: les résultats des moments dans les travées dans le plancher terrasse inaccessible a l'ELU.**

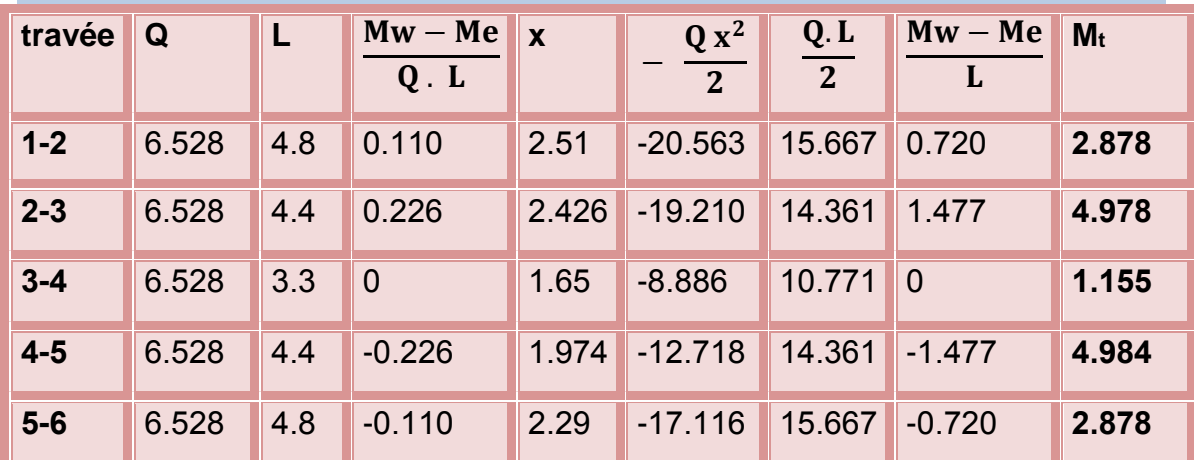

# **\*Calcul de l'effort tranchant**

$$
T = \frac{Q.L}{2} + \frac{Mw - Me}{L}
$$
  
\n
$$
T_1 = \frac{6.528 \times 4.8}{2} + \frac{17.694 - 14.234}{4.8} = 16.388 \text{KN}.
$$
  
\n
$$
T_{g2} = \frac{6.528 \times 4.8}{2} + \frac{14.234 - 17.694}{4.8} = 14.946 \text{KN}.
$$
  
\n
$$
T_{d2} = \frac{6.528 \times 4.4}{2} + \frac{14.234 - 7.731}{4.4} = 15.839 \text{KN}.
$$

$$
T_{g3} = \frac{6.528 \times 4.4}{2} + \frac{7.731 - 14.234}{4.4} = 12.883 \text{KN}.
$$
\n
$$
T_{d3} = \frac{6.528 \times 3.3}{2} + \frac{7.731 - 7.731}{3.3} = 10.771 \text{KN}.
$$
\n
$$
T_{g4} = \frac{6.528 \times 3.3}{2} + \frac{7.731 - 7.731}{3.3} = 10.771 \text{KN}.
$$
\n
$$
T_{d4} = \frac{6.528 \times 4.4}{2} + \frac{7.731 - 14.234}{4.4} = 12.883 \text{KN}.
$$
\n
$$
T_{g5} = \frac{6.528 \times 4.4}{2} + \frac{14.234 - 7.731}{4.4} = 15.839 \text{KN}.
$$
\n
$$
T_{d5} = \frac{6.528 \times 4.8}{2} + \frac{14.234 - 17.694}{4.8} = 14.946 \text{KN}.
$$
\n
$$
T_{g6} = \frac{6.528 \times 4.8}{2} + \frac{17.694 - 14.234}{4.8} = 16.388 \text{KN}.
$$

 **\*L'ELS** 

**Tableau III.9 : les résultats des moments dans les travées dans le plancher terrasse inaccessible a l'ELS.**

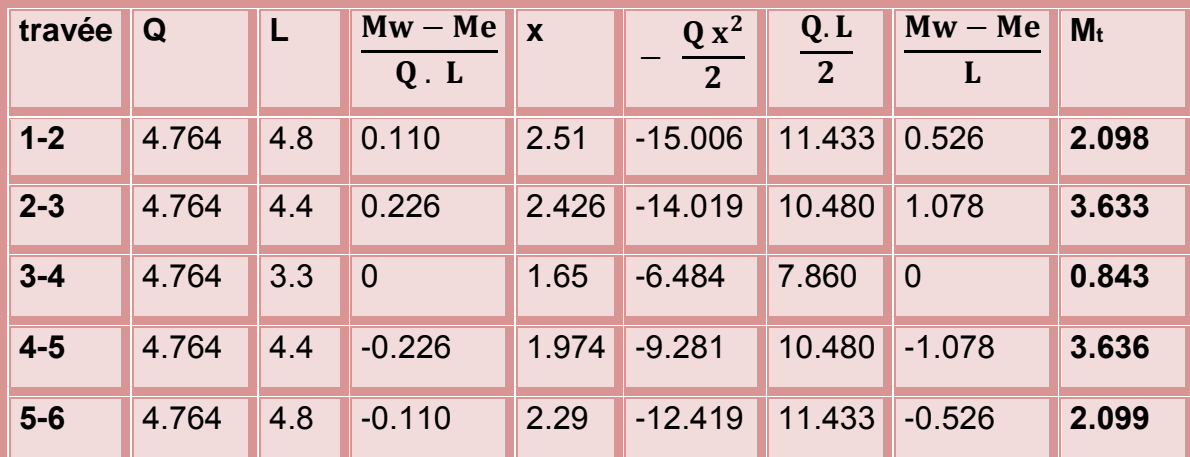

**\*Calcul de l'effort tranchant**

$$
T = \frac{Q.L}{2} + \frac{Mw - Me}{L}
$$
  
\n
$$
T_1 = \frac{4.764 \times 4.8}{2} + \frac{12.913 - 10.387}{4.8} = 12.836 \text{KN}.
$$
  
\n
$$
T_{g2} = \frac{4.764 \times 4.8}{2} + \frac{10.387 - 12.913}{4.8} = 10.907 \text{KN}.
$$

$$
T_{d2} = \frac{4.764 \times 4.4}{2} + \frac{10.387 - 5.642}{4.4} = 11.559KN.
$$
\n
$$
T_{g3} = \frac{4.764 \times 4.4}{2} + \frac{5.642 - 10.387}{4.4} = 9.402KN.
$$
\n
$$
T_{d3} = \frac{4.764 \times 3.3}{2} + \frac{5.642 - 5.642}{3.3} = 7.860KN.
$$
\n
$$
T_{g4} = \frac{4.764 \times 3.3}{2} + \frac{5.642 - 5.642}{3.3} = 7.860KN.
$$
\n
$$
T_{d4} = \frac{4.764 \times 4.4}{2} + \frac{5.642 - 10.387}{4.4} = 9.402KN.
$$
\n
$$
T_{g5} = \frac{4.764 \times 4.4}{2} + \frac{10.387 - 5.642}{4.4} = 11.559KN
$$
\n
$$
T_{d5} = \frac{4.764 \times 4.8}{2} + \frac{10.387 - 12.913}{4.8} = 10.907KN.
$$
\n
$$
T_{g6} = \frac{4.764 \times 4.8}{2} + \frac{12.913 - 10.387}{4.8} = 12.836KN.
$$

**Pouter d'étage courant**

## **\*L'ELU**

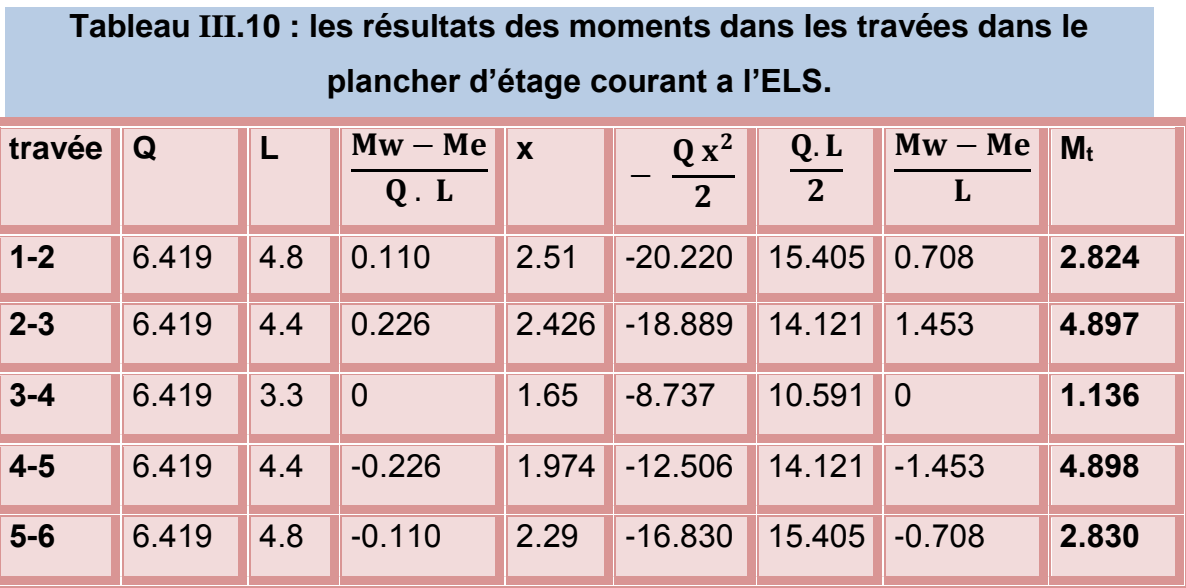

**\*Calcul de l'effort tranchant**

$$
T = \frac{Q.L}{2} + \frac{Mw - Me}{L}
$$
  
T<sub>1</sub> =  $\frac{6.419 \times 4.8}{2}$  +  $\frac{17.399 - 13.996}{4.8}$  = 16.114KN.

$$
T_{g2} = \frac{6.419 \times 4.8}{2} + \frac{13.996 - 17.399}{4.8} = 14.696 \text{KN}.
$$
\n
$$
T_{d2} = \frac{6.419 \times 4.4}{2} + \frac{13.996 - 7.602}{4.4} = 15.574 \text{KN}.
$$
\n
$$
T_{g3} = \frac{6.419 \times 4.4}{2} + \frac{7.602 - 13.996}{4.4} = 12.668 \text{KN}.
$$
\n
$$
T_{d3} = \frac{6.419 \times 3.3}{2} + \frac{7.602 - 7.602}{3.3} = 10.591 \text{KN}.
$$
\n
$$
T_{g4} = \frac{6.419 \times 3.3}{2} + \frac{7.602 - 7.602}{3.3} = 10.591 \text{KN}.
$$
\n
$$
T_{d4} = \frac{6.419 \times 4.4}{2} + \frac{7.602 - 13.996}{4.4} = 12.668 \text{KN}.
$$
\n
$$
T_{g5} = \frac{6.419 \times 4.4}{2} + \frac{13.996 - 7.602}{4.4} = 15.574 \text{KN}.
$$
\n
$$
T_{d5} = \frac{6.419 \times 4.8}{2} + \frac{13.996 - 17.399}{4.8} = 14.696 \text{KN}.
$$
\n
$$
T_{g6} = \frac{6.419 \times 4.8}{2} + \frac{17.399 - 13.996}{4.8} = 16.114 \text{KN}.
$$

#### **\*L'ELS**

# **Tableau III.11 : les résultats des moments dans les travées dans le plancher d'étage courant a l'ELS.**

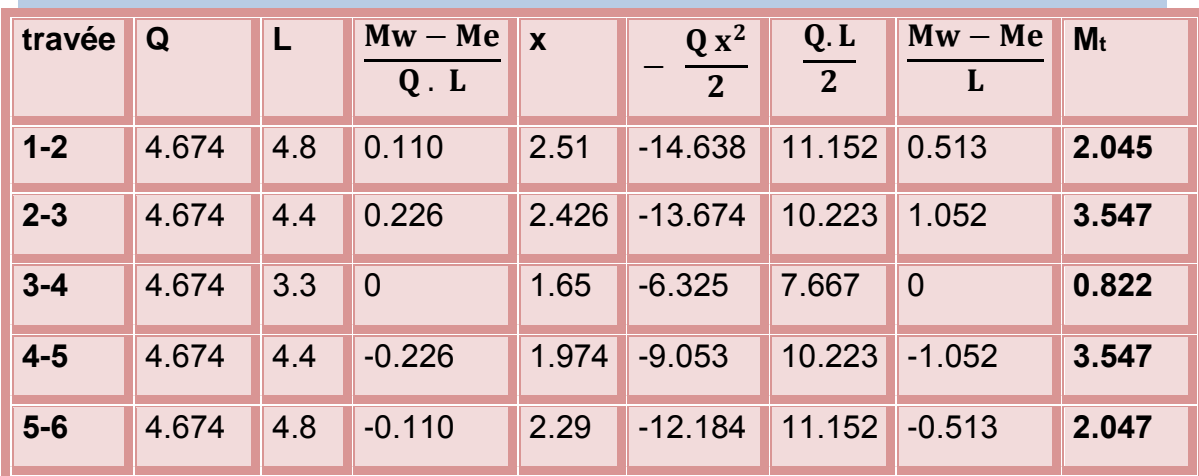

# **Calcul de l'effort tranchant**

**Terrasse inaccessible**

$$
T = \frac{Q.L}{2} + \frac{Mw - Me}{L}
$$
  
\n
$$
T_1 = \frac{4.674 \times 4.8}{2} + \frac{12.596 - 10.132}{4.8} = 11.730 \text{KN}.
$$
  
\n
$$
T_{g2} = \frac{4.674 \times 4.8}{2} + \frac{10.132 - 12.596}{4.8} = 10.704 \text{KN}.
$$
  
\n
$$
T_{g2} = \frac{4.674 \times 4.4}{2} + \frac{10.132 - 5.503}{4.4} = 11.334 \text{KN}.
$$
  
\n
$$
T_{g3} = \frac{4.674 \times 4.4}{2} + \frac{5.503 - 10.132}{4.4} = 9.230 \text{KN}.
$$
  
\n
$$
T_{g4} = \frac{4.674 \times 3.3}{2} + \frac{5.503 - 5.503}{3.3} = 7.712 \text{KN}.
$$
  
\n
$$
T_{g4} = \frac{4.674 \times 4.4}{2} + \frac{5.503 - 5.503}{4.4} = 9.230 \text{KN}.
$$
  
\n
$$
T_{g5} = \frac{4.674 \times 4.4}{2} + \frac{5.503 - 10.132}{4.4} = 9.230 \text{KN}.
$$
  
\n
$$
T_{g5} = \frac{4.674 \times 4.4}{2} + \frac{10.132 - 5.503}{4.4} = 11.334 \text{KN}.
$$
  
\n
$$
T_{g6} = \frac{4.674 \times 4.8}{2} + \frac{10.132 - 12.596}{4.8} = 10.704 \text{KN}.
$$
  
\n
$$
T_{g6} = \frac{4.674 \times 4.8}{2} + \frac{12.596 - 10.132}{4.8} = 11.730 \text{KN}.
$$

# **C-Les diagrammes de moment et d'effort tranchant des nervures**

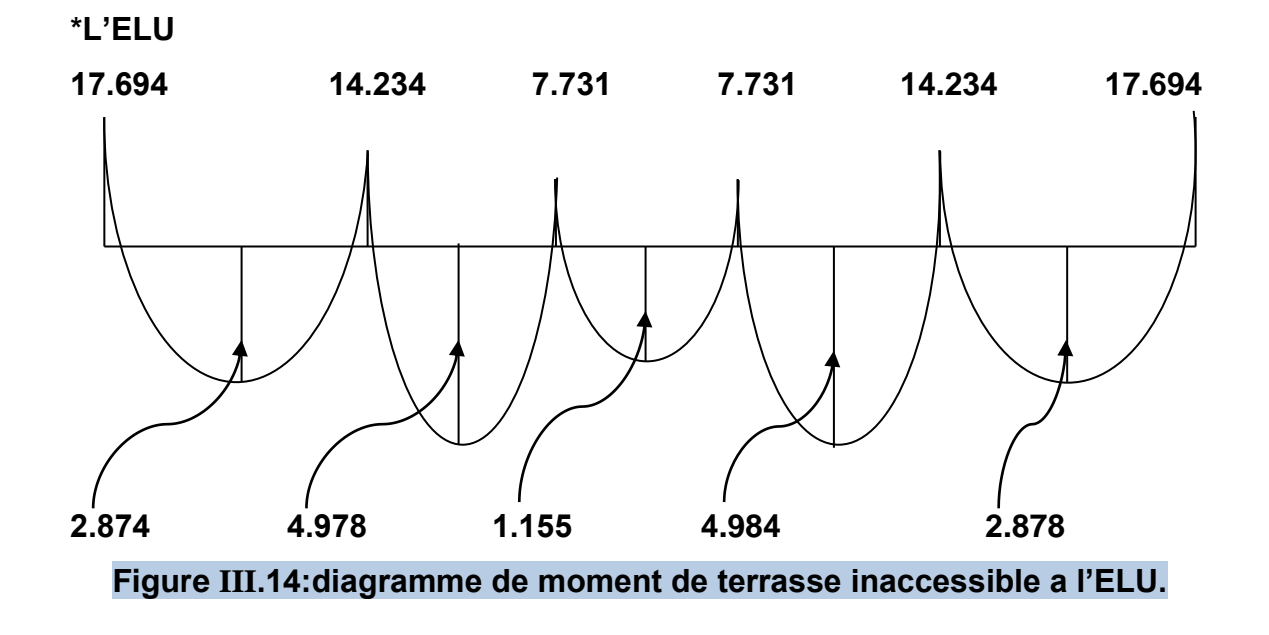

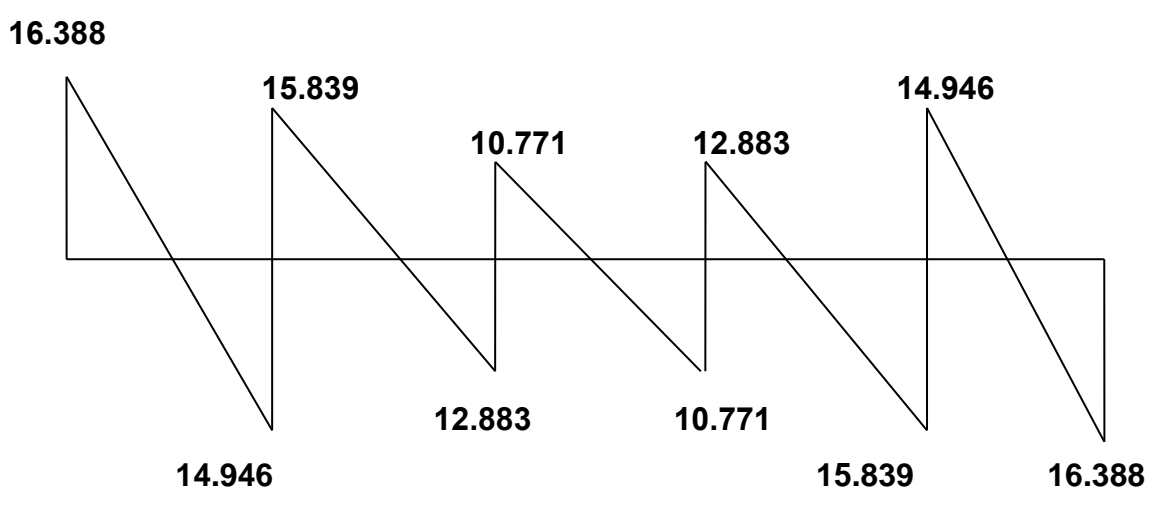

**Figure III.15:diagramme d'effort tranchant de terrasse inaccessible a l'ELU.**

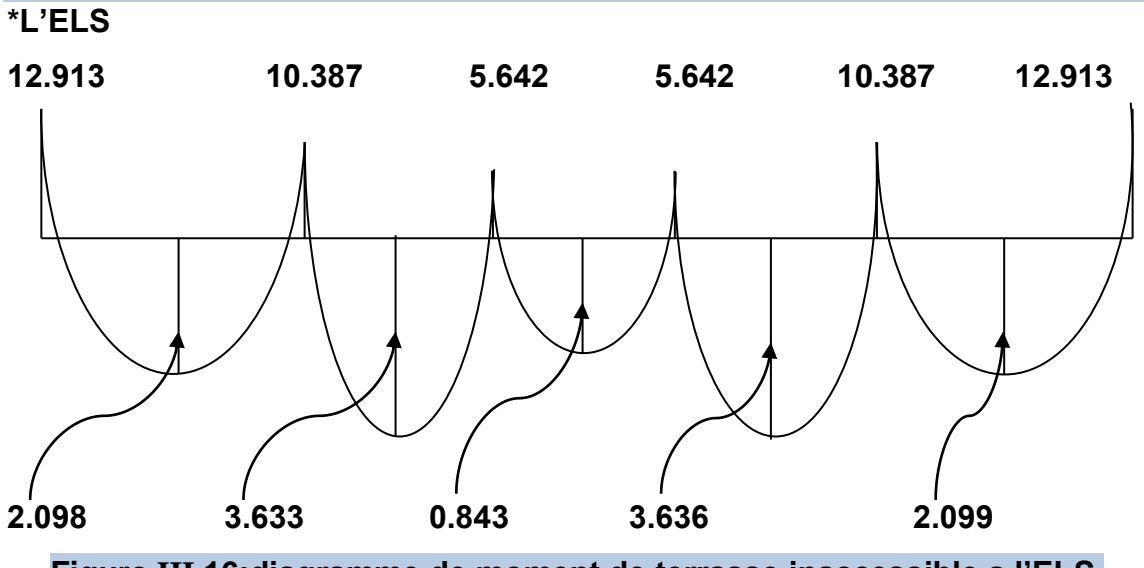

**Figure III.16:diagramme de moment de terrasse inaccessible a l'ELS.**

 **12.836**  $\uparrow$  11.559 **10.907 7.860 9.402 9.402 7.860 10.907 11.559 12.836 Figure III.17:diagramme d'effort tranchant de terrasse inaccessible a l'ELS.** 

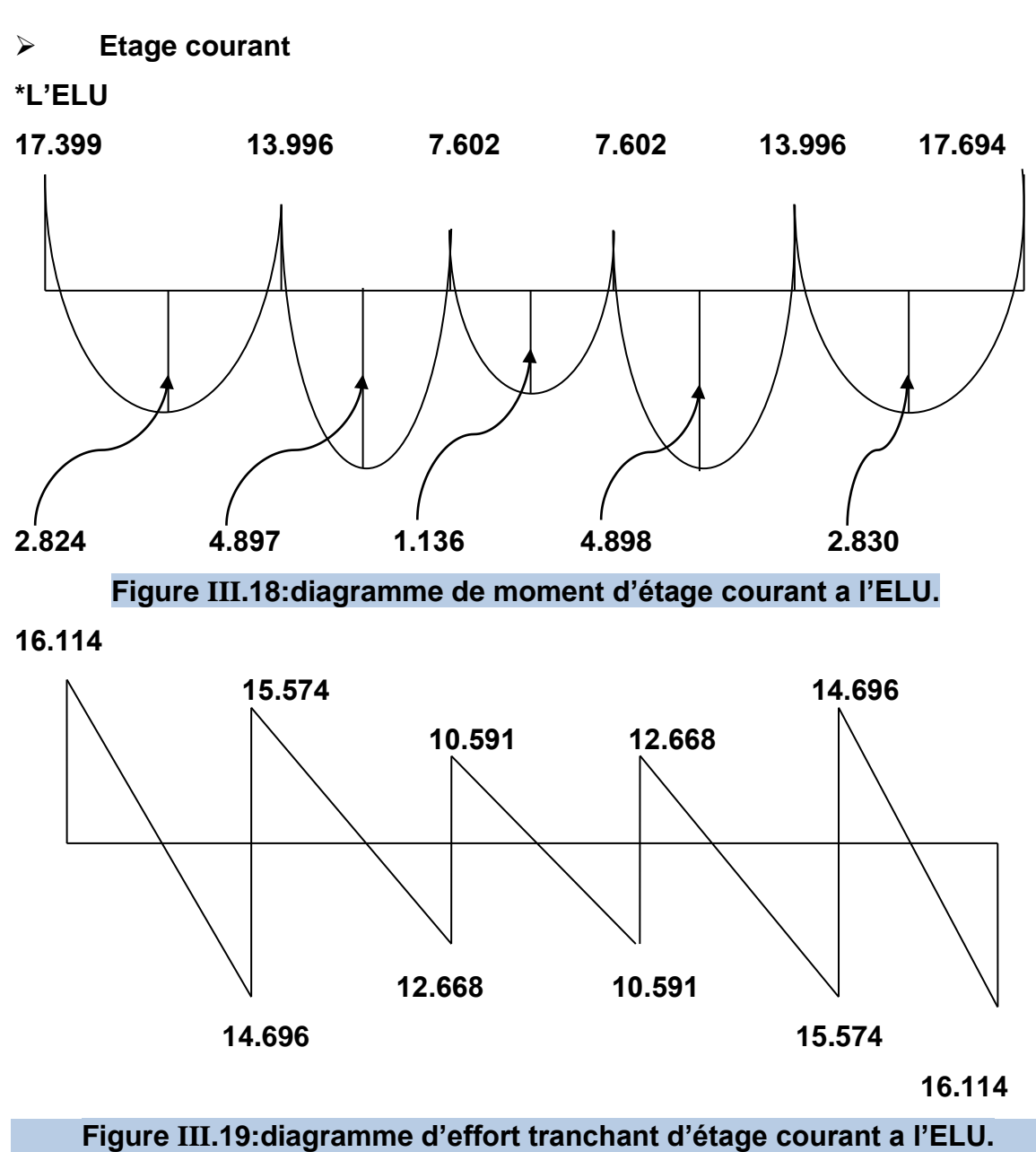

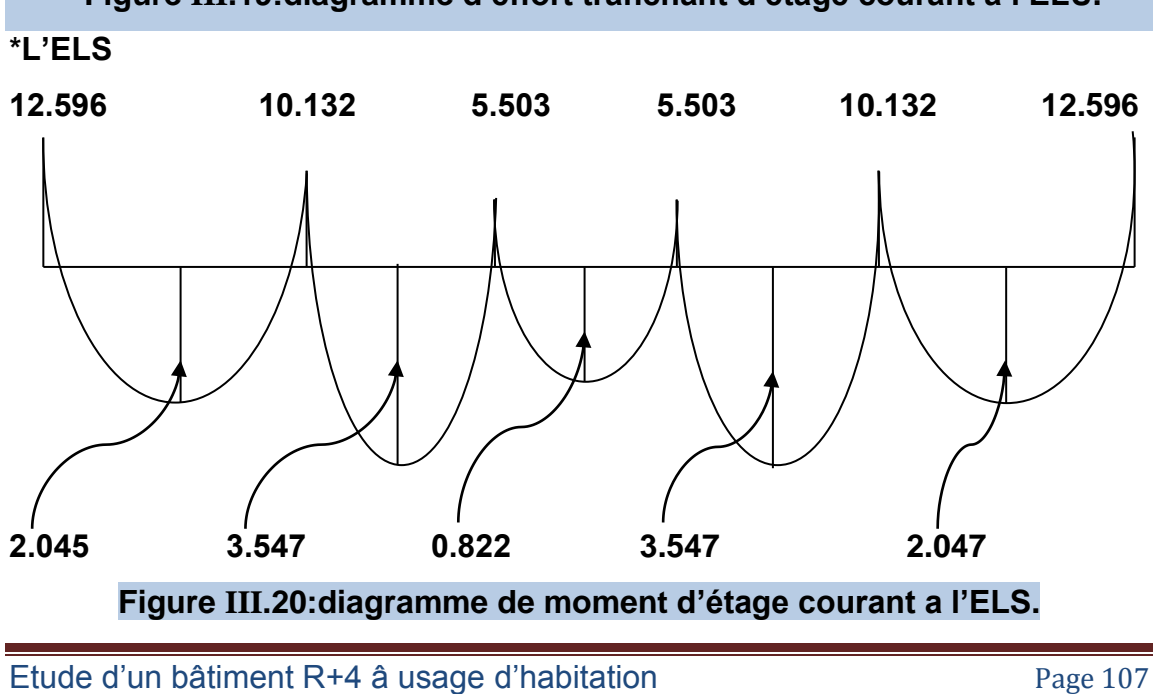

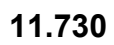

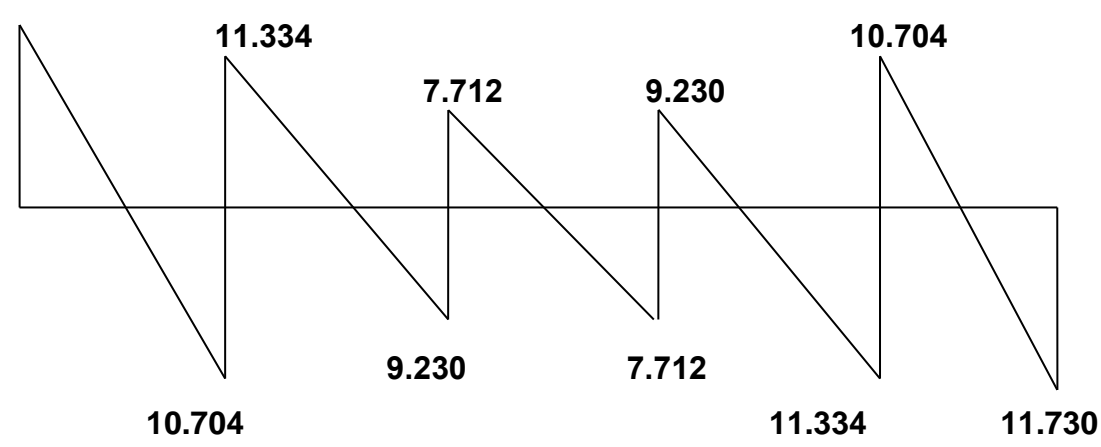

 **Figure III.21:diagramme d'effort tranchant d'étage courant a l'ELS.** 

# **III-2-5-D-Le poutrelle**

# **\*Calcul des armatures à l'ELU**

Le calcul se fait à l'ELU en flexion simple, nous prenons les sollicitations les plus défavorables.

**Moment de travée**

**Mu=2.878 KN/ml.**

**Mser=2.099 KN/ml.**

**Moment d'appui**

Appui de rive :

**Mu= 17.694KN/ml.**

**Mser=12.913 KN/ml.**

Appui intermédiaire :

**Mu= 14.234KN/ml.**

# **Mser=10.387 KN/ml.**

D'après l'organigramme de calcul d'une section en T :

 $\checkmark$  Si : M<sub>t</sub> ≥M<sub>u</sub>; Donc l'axe neutre se trouve dans la table de compression

 $\checkmark$  Si : M<sub>t</sub> < M<sub>u</sub>; Donc l'axe neutre se trouve dans la nervure

#### **En travée**

 $M_{tu} = b.h_0.f_{bu} (d-\frac{h_0}{2})$  $\frac{h_0}{2}$  / f<sub>bu</sub> = 0.85  $\frac{f_{c28}}{\theta \gamma_b}$  = 14.16 MPa

M<sub>tu</sub>=  $0.65 \times 0.05 \times 14.16 \times 10^{3} (0.225 - \frac{0.05}{2})$  $\left(\frac{103}{2}\right)$  =92.04KN.m

 $M_t$  =92.04>  $M_u$ =3.878; Donc l'axe neutre se trouve dans la table de compression ; et la section sera calculée comme une section rectangulaire :  $b \times h = (65 \times 25)$  cm<sup>2</sup>

#### **En appui**

Appui de rive :

 $M_t$  =92.04>  $M_u$  = 17.694; Donc l'axe neutre se trouve dans la table de compression ; et la section sera calculée comme une section rectangulaire :  $b_0\times h = (10\times25)$  cm<sup>2</sup>

Appui intermédiaire :

 $M_t$  =92.04>  $M_u$  =14.234; Donc l'axe neutre se trouve dans la table de compression ; et la section sera calculée comme une section rectangulaire :  $b_0\times h = (10\times25)$  cm<sup>2</sup>

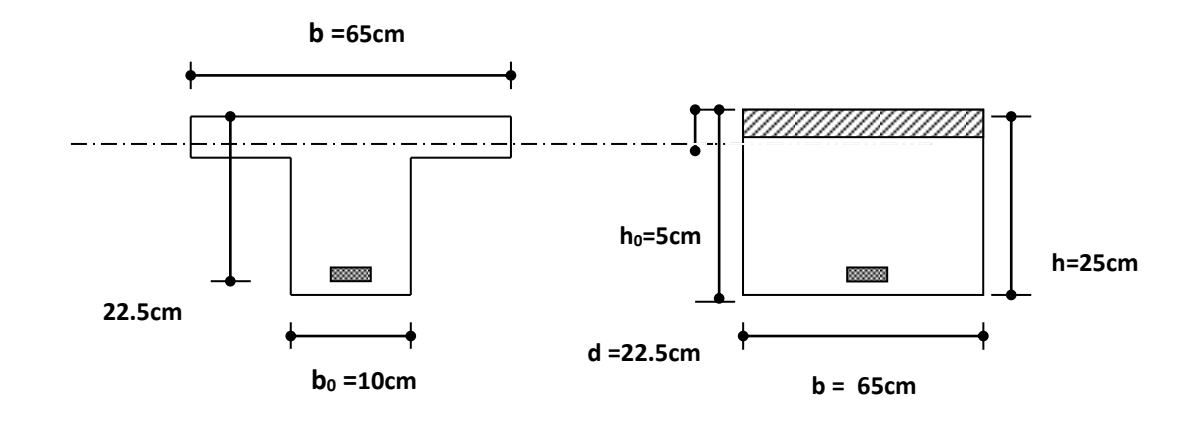

#### **Figure III.22:schéma de poutrelle**

Pour le calcul on utilise les formules suivantes :

*bc u*  $b.d^2.f$ *M*  $\mu = \frac{m_u}{b.d^2.f_{bc}}$  $\alpha_{u=}$  1.25 $(1 - \sqrt{1 - 2\mu u})$  $Z = d(1-0.4α<sub>u</sub>)$  $A_s = \frac{M_t}{g}$  $\frac{M_t}{Z \cdot \sigma_s}$  / $\sigma_s = \frac{f_e}{\gamma_s}$  $\frac{Je}{\gamma_s}$ =347.82 MPa A<sub>min</sub> ≥ 0.23 b.d.  $\frac{f_{t28}}{f_e}$  / $f_{t28}$ =2.1 MPa

Les résultats obtenus données par le tableau suivant :

#### **Tableau III.12 ; Résultats de calcul du ferraillage.**

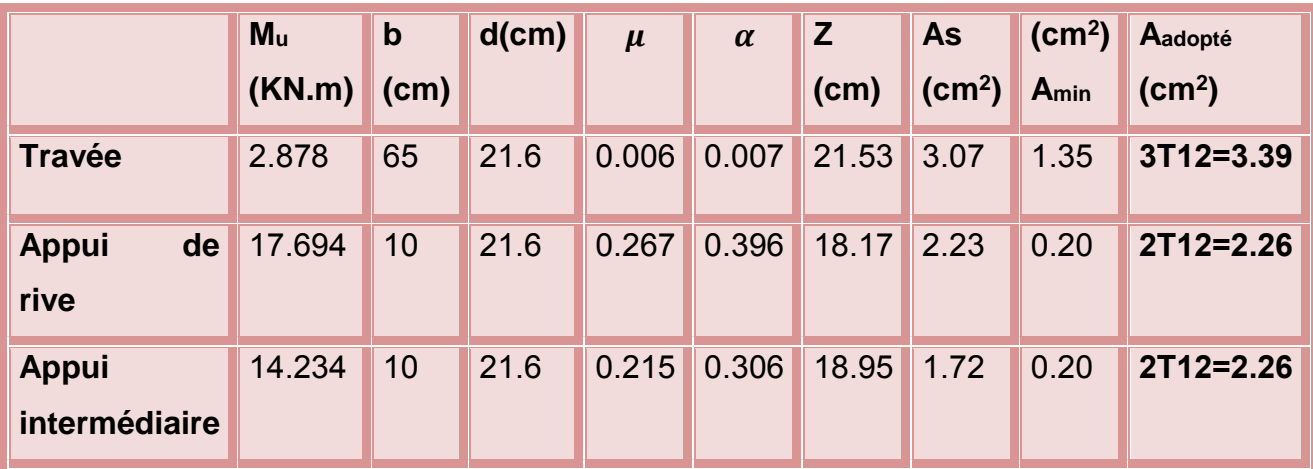

**Vérification à l'E.L.U**

## **A-condition de non fragilité**

## **\*En travée**

Amin=0,23.b.d.ƒt28/ƒe= 0.23x65x21.6x2.1/500 = **1.35cm<sup>2</sup>**

3.39cm<sup>2</sup> $\geq$  1.35 cm<sup>2</sup>

# **\*Sur appui**

Amin=0,23.b.d.ƒt28/ƒe=0.23x10x21.6x2.1/500 = **0.20 cm<sup>2</sup>**

2.26cm2 ≥ 0.20 cm2

# **B-Vérification de contrainte tangentielle du béton**

## **Tu max=16.388KN.**

Fissuration non préjudiciable :

$$
\overline{\tau_u} = \min (0.20 \frac{f_{c28}}{\gamma_b}, 4 \text{ MPa}) = \min (3.33 \text{ MPa}, 4 \text{ MPa}) = 3.33 \text{ MPa}
$$

 $\tau_u \leq \overline{\tau_u}$  /  $\tau_u = \frac{\tau_u}{h_u}$  $rac{T_u}{b_0 \times d} = \frac{16.388 \times 10^3}{100 \times 216}$  $\frac{13888 \times 10^{17}}{100 \times 216} = 0.758$  Mpa

= 0.758 Mpa ≤ ̅̅̅ = 3.33 Mpa ………………………………..(C.V)

# **C-Calcul des Armatures transversale**

$$
\phi t \le \min \left( \frac{h_t}{35}; \ \varphi_l; \frac{b_0}{10} \right) = \min (7.14; 12; 12) = 7.14 \text{mm}
$$

On choix  $\phi t = 6$  mm.

On prend 4Φ6 = 1.13cm<sup>2</sup>

## **D-Espacement des armatures transversales**

 $S<sub>t</sub> ≤ min (0, 9.d; 40cm) = min (0, 9.x21.6; 40cm) = 19.44cm$ 

On adopte: **St=15cm**

# **E-Vérification de la compression du béton vis avis de l'effort tranchant \*sur appui intermédiaire**

$$
\sigma_{bc} = \frac{2.T_u}{b_0 0.9d} = 2 \times \frac{16.388}{0.1 \times 0.9 \times 0.216 \times 1000} = 1.68 MPA
$$
  

$$
\overline{\sigma}_{bc} = 0.8 \frac{f_{c28}}{\gamma_b} = \frac{0.8 \times 25}{1.5} = 13,33 MPA
$$
  

$$
\Rightarrow \sigma_{bc} = 1.68 MPA \le \overline{\sigma}_{bc} = 13,33 MPA
$$
.................*CV*

# **\*Appui de rive**

$$
\sigma_{bc} = \frac{2.T_u}{b_0 0.9d} = 2 \times \frac{15.839}{0.1 \times 0.9 \times 0.216 \times 1000} = 1.62MPA
$$
  
\n
$$
\overline{\sigma}_{bc} = 0.8 \frac{f_{c28}}{\gamma_b} = \frac{0.8 \times 25}{1.5} = 13,33MPA
$$
  
\n
$$
\Rightarrow \sigma_{bc} = 1.62MPA \le \overline{\sigma}_{bc} = 13,33MPA
$$
.................*CV*

# **Vérification à l'E.L.S**

# **A-Vérification des contraintes**

 $\alpha < \overline{\alpha} = \frac{\gamma - 1}{\alpha}$  $\frac{-1}{2} + \frac{\text{fc28}}{100}$  $\frac{\text{fc28}}{100}$ ; avec: γ =  $\frac{\text{Mu}}{\text{Mse}}$ Mser

## **Tableau III.13 : récapitulatif des résultats**

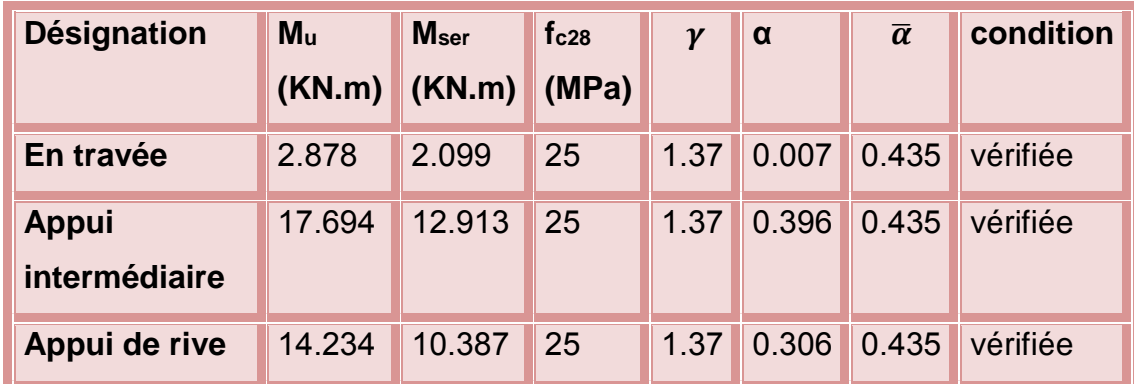

## **B-Vérification de la flèche**

 . ≤ 3.6 ⟹ 3.39×10<sup>2</sup> 650×225 = 0.0023 ≤ 3.6 500 = 0.0072 ……………………….(c.v)

ℎ ≥ 1 22.5 ⟹ 0.25 4.85 =0.051 ≥ <sup>1</sup> 22.5 = 0.044………………………………….(c.v)

ht L ≥ Mt 15.M0 ⟹ 0.25 4.85 = 0.051≥ 2.878 15×17.694 = 0.010…………………………...(c.v)

# **Ferraillage de la dalle de compression**

Le ferroalliage de la dalle de compression doit se faire par un quadrillage dans lequel les dimensions des mailles ne doivent pas dépasser :

20cm : Dans le sens parallèle aux poutrelles si : *e*  $T_t$ <sup>-+</sup> $F$ </sup>  $50 cm \le L_1 \le 80 cm \Rightarrow A_t = 4 \frac{L_1}{E}$ 

30cm : Dans le sens perpendiculaire aux poutrelles si : *e*  $\frac{f}{f}$  –  $\frac{F}{f}$  $L_1 \leq 50$ cm  $\Rightarrow$   $A_t = \frac{200}{E}$ 

Avec :

- $\triangleright$  L<sub>1</sub>: La distance entre l'axe des poutrelles (L<sub>1</sub>=65cm)
- $\triangleright$  A<sub>t</sub>: diamètres perpendiculaire aux poutrelles.
- $\triangleright$  A : diamètre parallèle aux poutrelles.

 $A = A_{t}/2$ 

On a:

$$
L_1 = 65 \implies A_1 = \frac{4 \times 65}{500} = 0.52 \text{cm}^2/\text{ml}
$$

On adopte :  $5HAG = 1,41cm<sup>2</sup>/ml$ 

 $S_t = 100/5 = 20$ cm

## **\*Armatures de répartition**

Les armatures de répartition doivent vérifier :

$$
A = \frac{A_1}{4} = \frac{1,41}{4} = 0,35 \text{ cm}^2/\text{ml}.
$$

On adopte :  $5HAG = 1,41cm<sup>2</sup>/ml$ 

 $S_t = 100/5 = 20$ cm

Pour le ferroalliage de la dalle de compression, on adopte un treillis soudés dont la dimension

des mailles est égale à **20cm** suivant les deux sens.

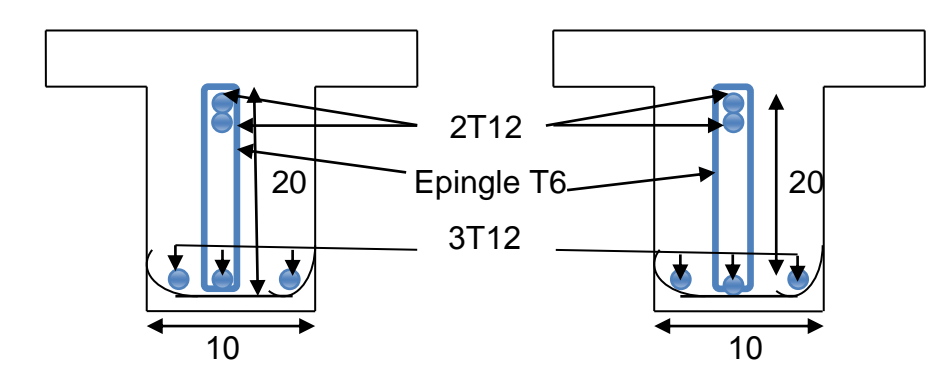

**Figure III.23: Ferraillage des poutrelles (appui de rive et appui intermédiaire).**

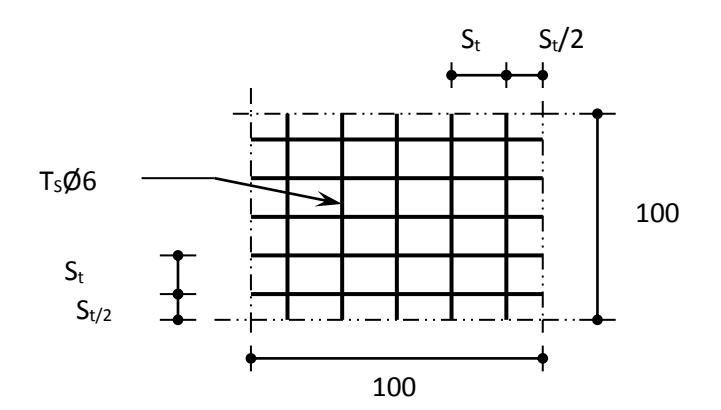

**Figure III.24: disposition constructive des armatures de la dalle de compression.**

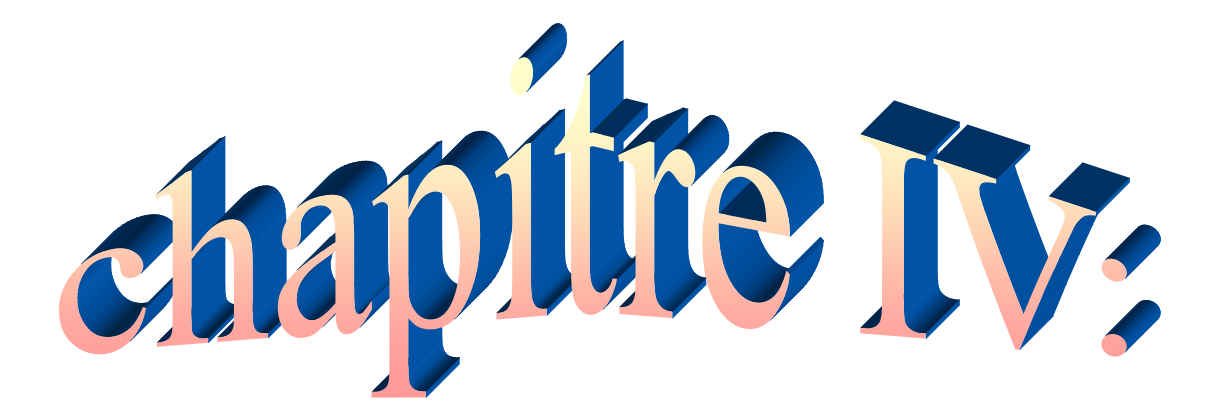

# **Etude sismique et dynamique.**

#### **IV -1-Modélisation par robot**

#### **IV -1-1-Introduction**

Le bâtiment est du système poteaux / poutres c'est -à-dire que les charges sont reprises par des poutres qui les transmettent ensuite aux poteaux qui eux sont chargés de les descendent jusqu'aux semelles.

Dans le cadre de se TP, nous avons procédé au calcul d'un bâtiment en béton armé à usage d'habitation aves entre sol, il y a lieu donc de déterminer le comportement dynamique de la structure afin d'assurer une bonne résistance de l'ouvrage à long terme et assure le confort et la sécurité, nous avons utilisé le (règlements parasismique algérien RPA 99 version (2003), BAEL91 et le DTR C2- 47/N.V99.

Pour réalise cette bâtiment en utilise le programme **Auto desk robot structure analyse Professional 2014.**

#### **IV - 1-2-Présentation du logiciel robot**

Le Logiciel ROBOT permet de modéliser tous types des structures en 2D ou 3D composées d'élément barres, poutres et des éléments surfaciques. Les calculs peuvent être effectués en analyse linéaire ou non linéaire, statique ou dynamique. L'intégration est totale entre le module de calcul et les modules métiers tels que le dimensionnement béton armé, ou charpente métallique.

-Saisie graphique 2D et 3D

-Calcul de structure (RDM)

-neige et vent, combinaisons automatique

-dimensionnement : optimisation des structures selon les normes nationales et européennes en béton armé, bois, acier, aluminium……..

# CHAPITRE IV : ÉTUDE SISMIQUE ET DYNAMIQUE.

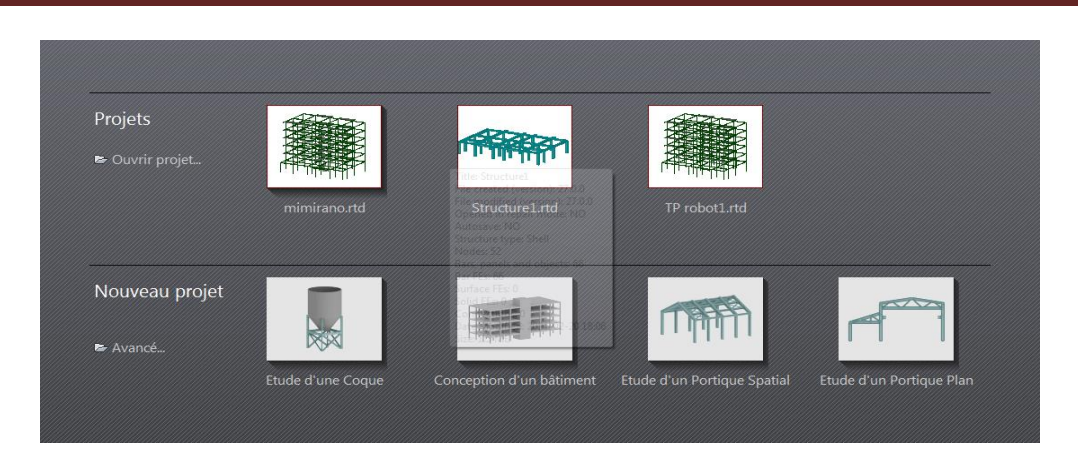

# **IV -1-3-Étapes de travail**

## **A-Réglage des préférences**

Avant d'entamer la modélisation il faut régler les préférences (longue, affichage.) et préférences de l'affaire (unités, matériaux, normes…).

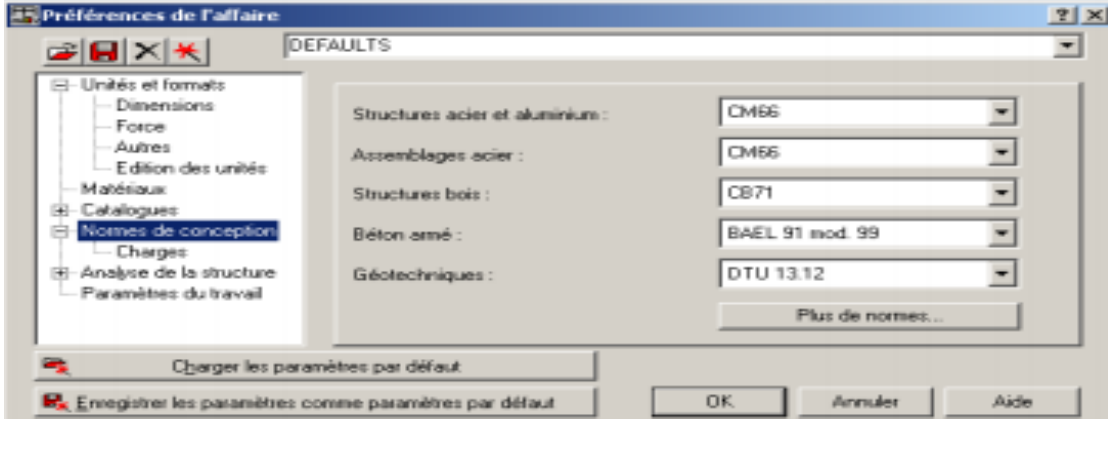

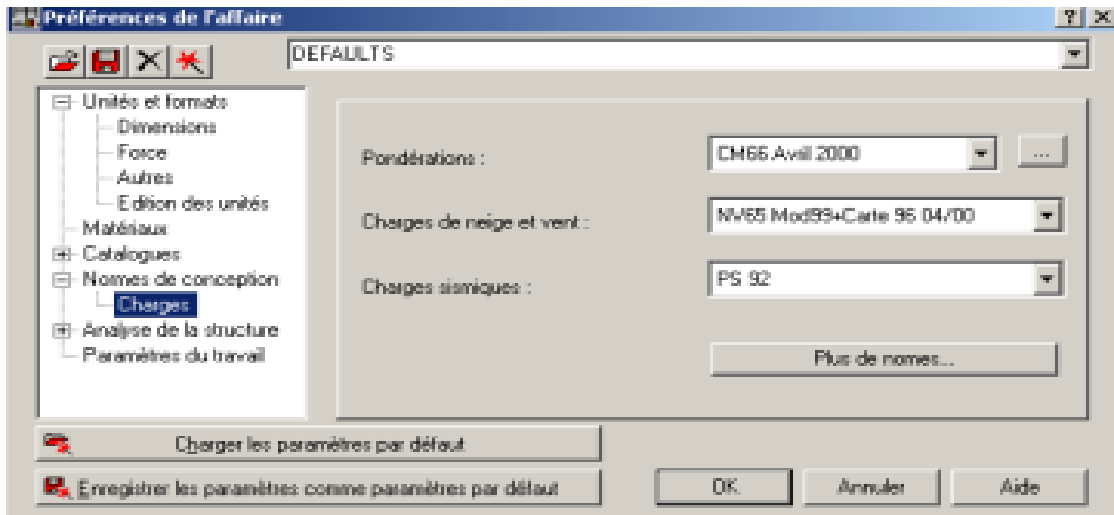

# Chapitre IV : étude sismique ET DYNAMIQUE.

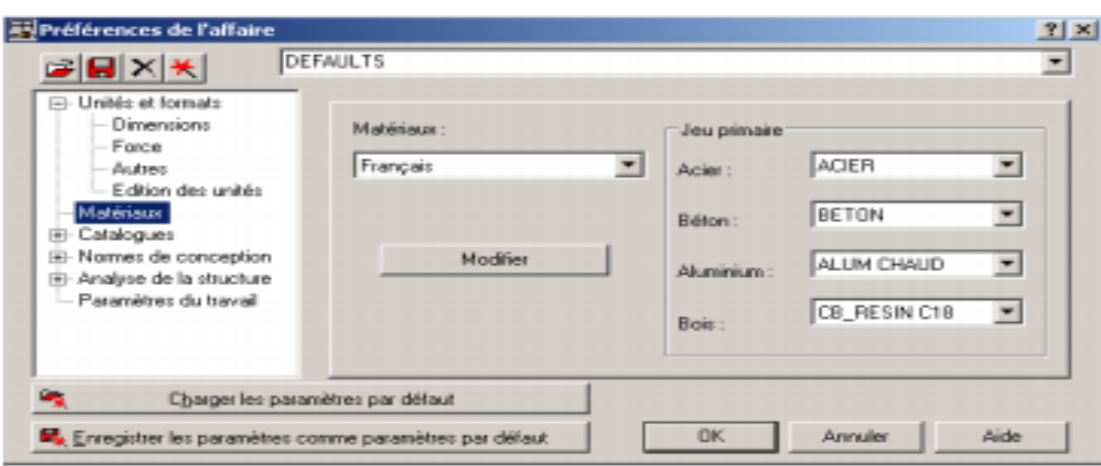

# **B-Lignes de construction**

On Va saisir la valeur de la position de chaque axe dans les trois directions puis on clique sur **insérer** pour introduire.

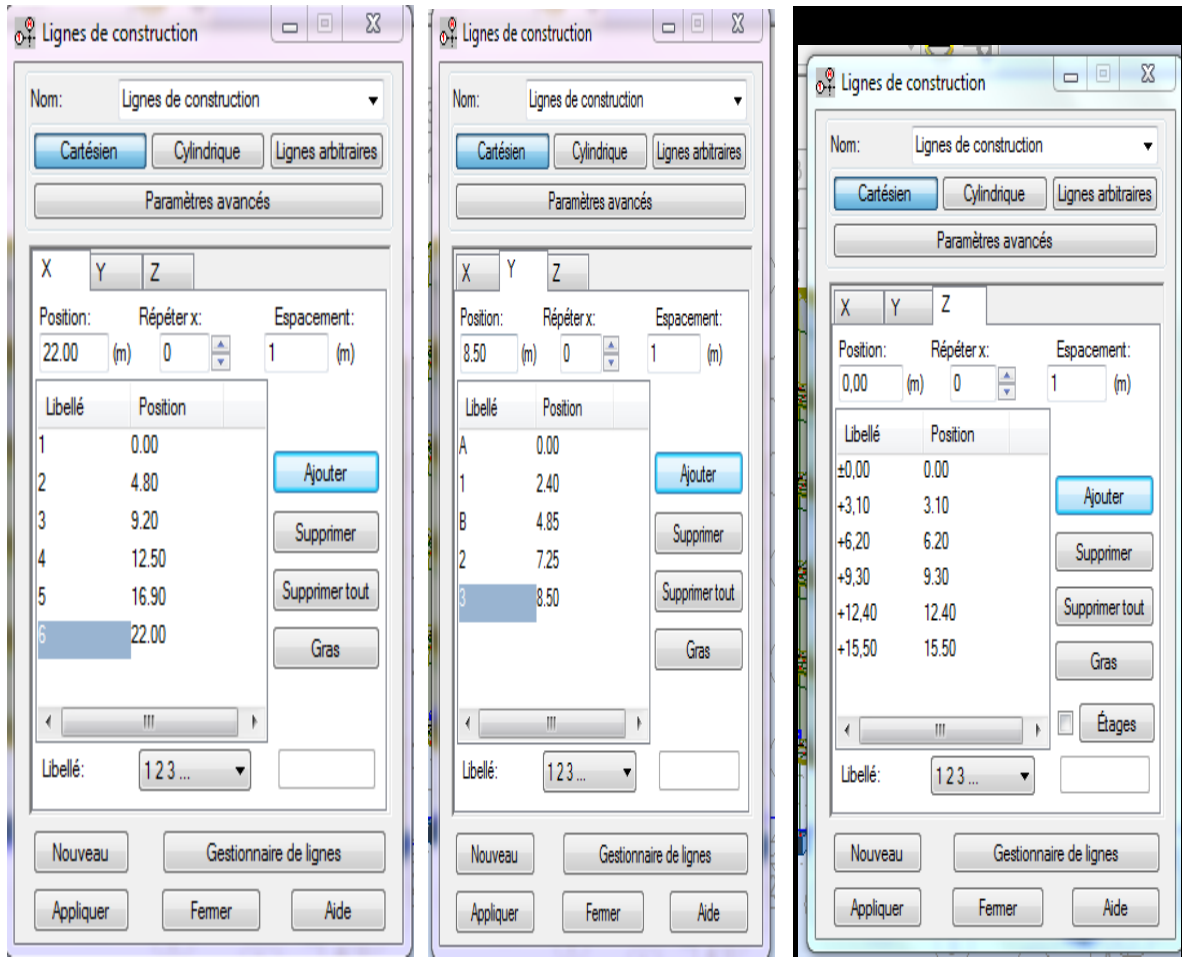

# **C-Définition de la section**

On passe maintenant à définir les sections de l'ouvrage dans le menu vertical,

on clique sur l'icône profilé.

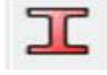

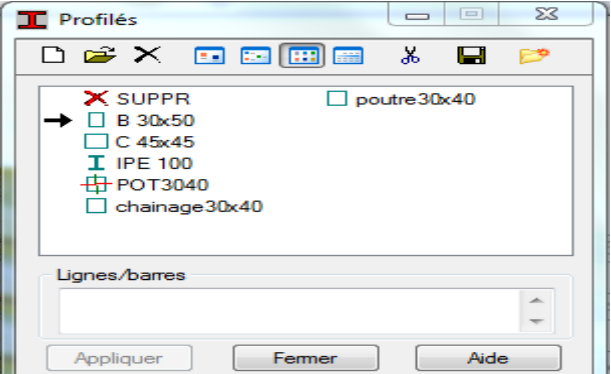

On clique sur le bouton A pour introduire des nouvelles sections, ensuite la boite de dialogue suivante va apparaitre .

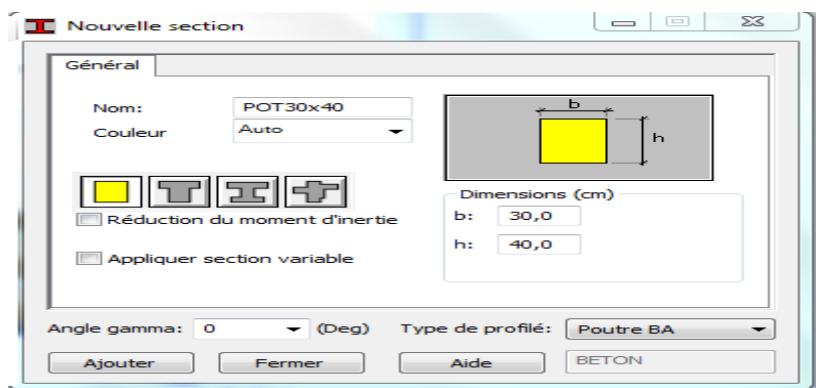

PP (30\*40); PCH (30x40); POT (30x40)

-Sans oublier de faire un click sur le bouton **Ajouter** pour chaque section.

Après la définition des sections on clique sur l'icône Barre<sup>1</sup> pour saisir graphiquement l'élément élémentaire de notre structure .

# Chapitre IV : étude sismique ET DYNAMIQUE.

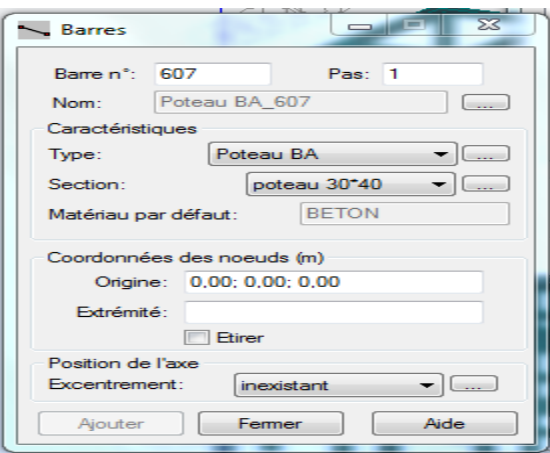

-On sélectionne le type et le nom de chaque élément de la structure, on clique sur les intersections des axes de l'ouvrage pour dessiner les éléments de notre structure (poutre ; poteau ;….) par le point origine, extrémité mais graphiquement.

Case **étirer** permet de saisir graphiquement le contenu des éléments.

#### **D- Définie la section des voiles, escalier et plancher**

Dans cette étape on va y ajouter les panneaux de notre structure, on clique sur l'icône de définition de épaisseur  $\frac{1}{2}$  pour définir le type de ferraillage (plancher B.A).

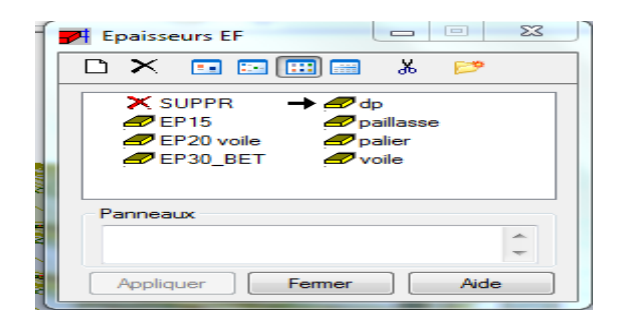

-Dans (Epaisseur EF) cliquez sur supprimer toutes les épaisseurs de panneaux non utilisées dans l'affaire,

-Cliquez sur définir nouvelle épaisseur et saisir le nom, l'épaisseur et le matériau puis cliquez sur ajouter.

# Chapitre IV : étude sismique ET DYNAMIQUE.

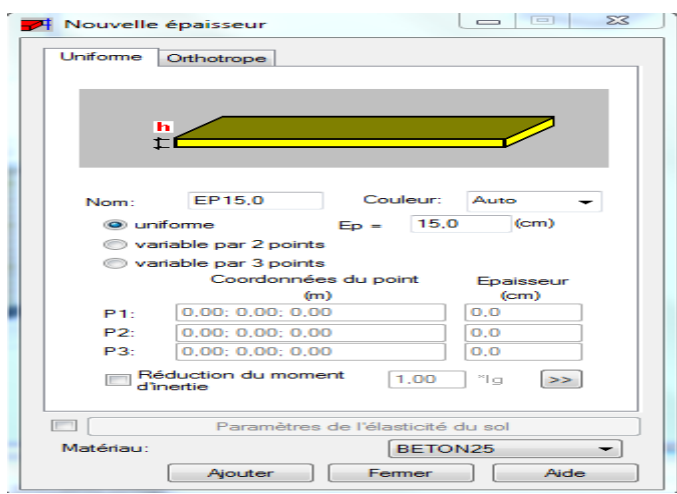

-Refaire la même procédure pour définir : Paillasse, Palier, voile et fermer.

Dans notre structure le plancher en corps creux, la figure ci-dessous illustre le dimensionnement de ce plancher .

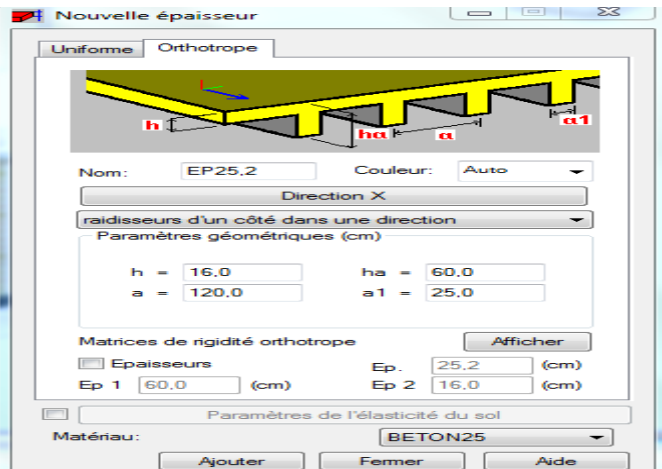

-Pour les voiles

La même étape.

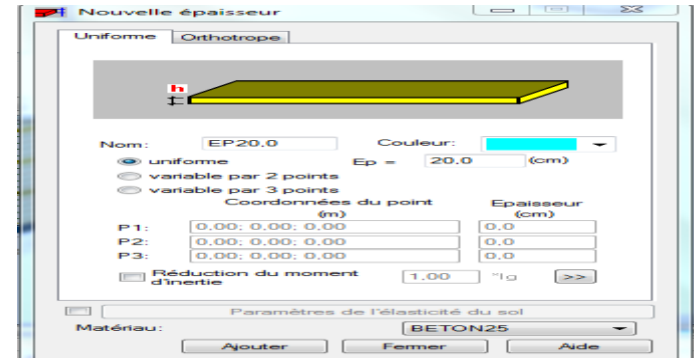

Etude d'un bâtiment R+4 â usage d'habitation Page 120
-Définitions des charges

On clique sur l'icône cas de charge pour définir la nature de chaque charge (permanente, d'exploitation ou sismique).

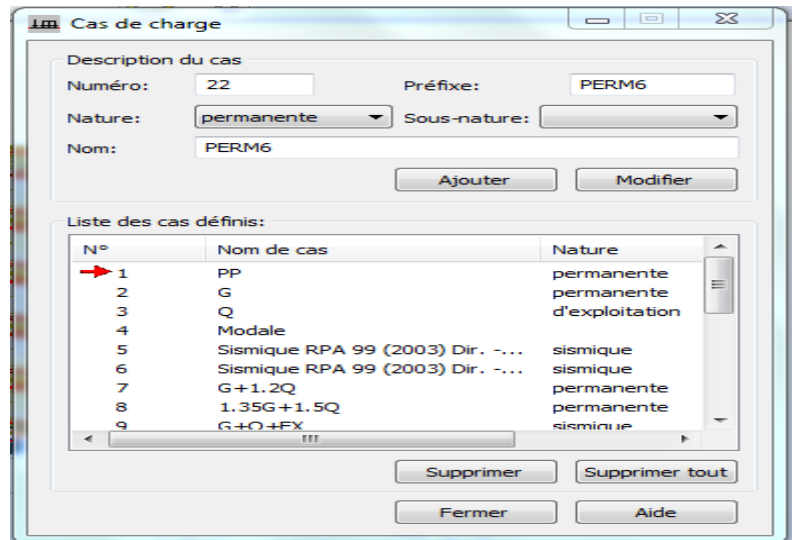

Applications des charges

-On choisi la valeur des charges appliqué sur la structure Puis sélectionner l'icône de Définir charge.

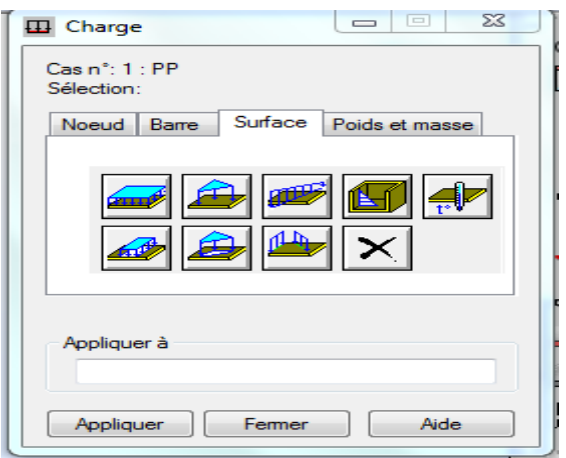

-On sélectionne le cas de charge puis on introduit sa valeur selon le type (charge sur barre, charge Surfacique …..) une fois la valeur est introduite on clique sur l'élément pou appliquer la charge.

Les appuis

- Activez la boite de dialogue (gestion des vues) et allez au niveau 0.00 plan XY, Sélectionné tous les nœuds et Sélectionner l'icône de définition des Appuis, la boite de dialogue ci-dessous s'ouvre et faire les réglages suivants:

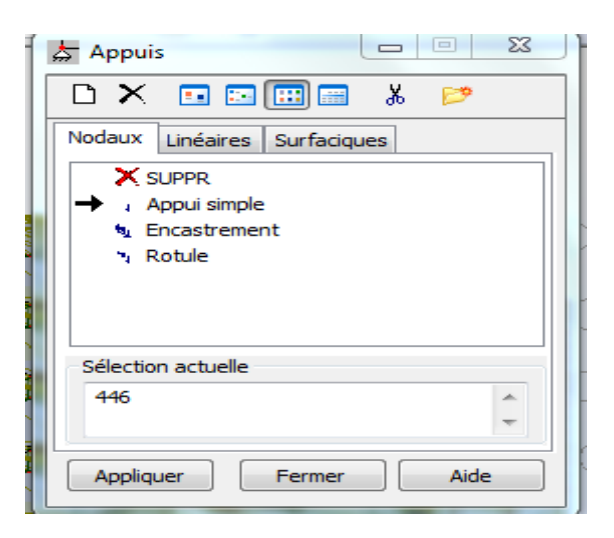

#### Appliquer et fermer.

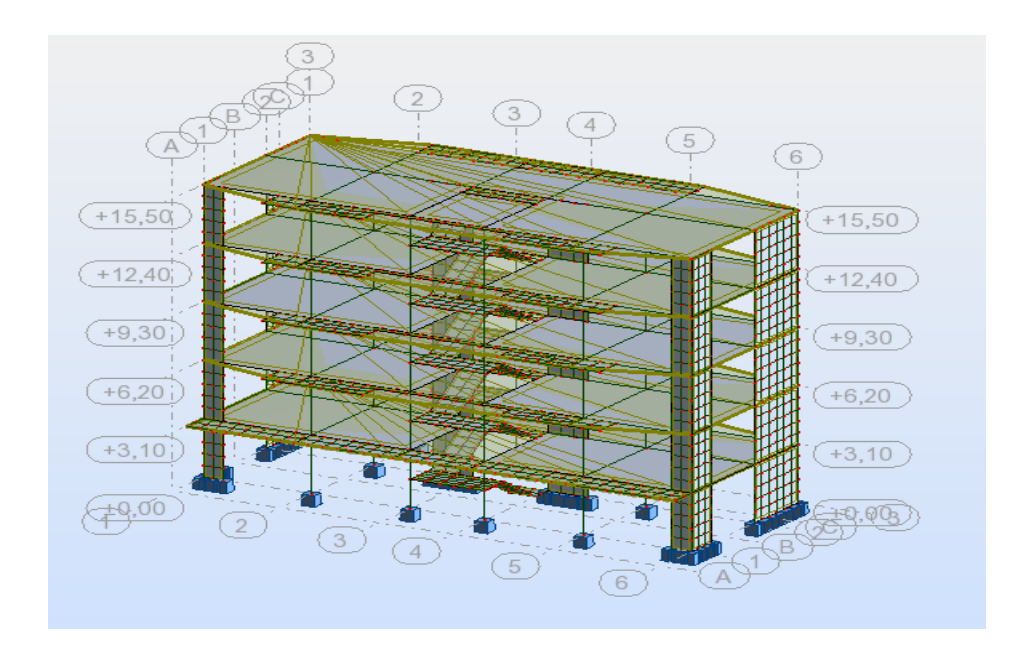

#### **Type d'analyse**

Après la modélisation on définit le type d'analyse qui concerne deux types :

- L'analyse modale
- l'analyse sismique

On clique sur la bouton analyse pour définir les type d'analyse.

#### **Analyse modale**

On clique sur Nouveau pour choisir le type d'analyse (modale)

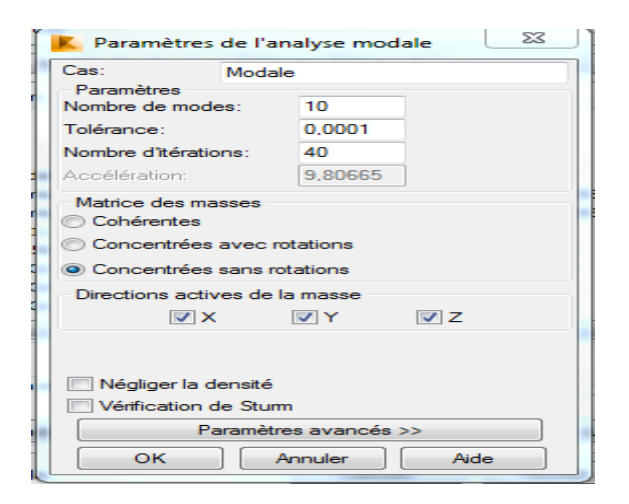

#### Analyse sismique

On clique sur nouveau et on saisit le type d'analyse sismique et on clique sur OK.

| ஜ<br>Paramètres RPA 99                                                               |                        |        |                      |  |  |  |  |
|--------------------------------------------------------------------------------------|------------------------|--------|----------------------|--|--|--|--|
| Cas:                                                                                 | Sismigue RPA 99 (2003) |        |                      |  |  |  |  |
| Cas auxiliaire                                                                       |                        |        |                      |  |  |  |  |
| Zone<br>Usage<br>$\odot$ IIa $\odot$ IIb $\odot$ III<br>$@1A$ $@1B$ $@2$ $@3$<br>O I |                        |        |                      |  |  |  |  |
| Site<br>Définir l'excentrement<br><b>◎ S1 ◎ S2 ◎ S3 ◎ S4</b>                         |                        |        |                      |  |  |  |  |
|                                                                                      |                        | Ē      | Mode résiduel        |  |  |  |  |
| Coefficient de comportement:                                                         |                        | 3.0000 | Définir la direction |  |  |  |  |
| Facteur de qualité:                                                                  |                        | 1,0000 | <b>Filtres</b>       |  |  |  |  |
| OК<br>Annuler<br>Aide                                                                |                        |        |                      |  |  |  |  |

Le lancement du calcul

L'analyse on cliquant sur le bouton calculer.

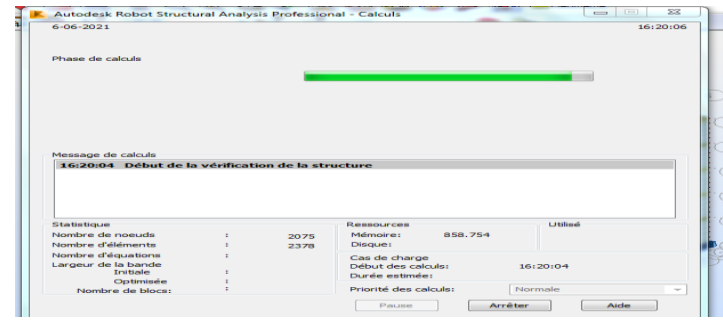

#### **IV -2-Etude sismique**

#### **IV -2-1-Introduction**

L'étude sismique d'une structure vise à assurer une protection des constructions vis-à-vis des effets des actions sismiques par une conception et un dimensionnement appropriés, tout en satisfaisant les trois aspects essentiels de la conception qi sont : la résistance, l'aspect architectural et l'économie.

#### **IV -2-2-Objective de l'étude sismique**

L'étude parasismique nous permet d'estimer les valeurs caractéristiques les plus défavorables de la réponse sismique et le dimensionnement des éléments de résistance, afin d'obtenir une sécurité satisfaisante pour l'ensemble de l'ouvrage et d'assurer le confort des usages, l'exécution d'un ouvrage doit respecter la démarche globale de conception parasismique.

Elle doit s'appuyer sur trois points :

-respect de la réglementation parasismique.

-conception architecturale parasismique.

-mise en œuvre soigné.

# **IV -2-3-Présentation des différentes méthodes d'estimation des forces sismiques**

Selon les règles parasismiques Algériennes (RPA99/version2003) le calcul des forces sismiques peut être mené suivant trois méthodes :

-Par la méthode statique équivalente

-Par la méthode d'analyse modale spectrale

-Par la méthode d'analyse dynamique par accélérogrammes

#### **Méthode statique équivalente**

#### **\*Principe de la méthode**

La méthode statique équivalente (ou méthode des forces de remplacement) qui traite seulement du 1eremode de vibration et elle néglige les autres modes, Elle fait remplace l'effort dynamique par un autre effort statique équivalent fictive.

#### **\*Modélisation**

Le modèle du bâtiment à utiliser dans chacune des deux directions de calcul est plan avec les masses concentrées au centre de gravité des planchers et un seul degré de liberté en translation horizontale par niveau sous réserve que les systèmes de contreventement dans les deux (**2**) directions puissent être découplés.

 La rigidité latérale des éléments porteurs du système de contreventement est calculée à partir de sections non fissurées pour les structures en béton armé ou en maçonnerie.

 Seul le mode fondamental de vibration de la structure est à considérer dans le calcul de la force sismique totale.

#### **\*Condition d'application de la méthode statique équivalente**

#### **-Régularité en plan (article 3.5.1.a du RPA)**

*-* Le bâtiment présente sensiblement une symétrie orthogonale aussi bien pour la distribution des rigidités que pour celle des masses.

*-* A chaque niveau et pour chaque direction de calcul, la distance entre le centre de gravité et le centre de masses ne dépasse pas **15%** de la dimension du bâtiment mesurée perpendiculairement à la direction de l'action sismique considérée.

*-* La forme du bâtiment doit être compacte avec un rapport (longueur/largeur)

*-* La somme des dimensions des parties rentrantes ou saillantes du bâtiment dans une direction donnée ne doit pas excéder **25%** de la dimension totale du bâtiment dans cette direction.

*-* Les planchers doivent présenter une rigidité suffisante vis-à-vis de celle des contreventements verticaux pour être considéré comme indéformables dans leur plan. Pour cela la surface totale des ouvertures de plancher doit inférieure à **15%** de celle de ce dernier.

#### **-Régularité en élévation (article 3.5.1.b du RPA)**

*-* Le système de contreventement ne doit pas compter d'élément porteur vertical discontinu, dont la charge ne transmet pas directement à la fondation.

*-* La raideur et la masse des différents niveaux restent constantes ou diminuent progressivement, sans changement brusque, de la base au sommet du bâtiment.

*-* Hauteur au plus égale à 65m en zones I et II.

#### **IV -2-4-Méthode d'Analyse Modale Spectrale**

#### **Principe de la méthode**

La méthode d'analyse modale spectrale peut être utilisée dans tous les cas, et en particulier, dans le cas où la méthode statique équivalente n'est pas permise

#### **IV -2-5-Méthode d'Analyse dynamique par accélérogrammes**

#### **\*Principe de la méthode**

La méthode d'analyse dynamique par accélérogrammes peut être utilisée au cas par cas par un personnel qualifié, ayant justifié auparavant les choix des séismes de calcul et des lois de comportement utilisées ainsi que la méthode d'interprétation des résultats et les critères de sécurité à satisfaire.

#### **\*Classification de l'ouvrage selon leur importance**

#### **-Classification des zones sismiques**

Le territoire national est divisé en quatre (04) zones de séismicité croissante, définiessur la carte des zones de séismicité et le tableau associé qui précise cette répartition par wilaya et par commune, soit :

Zone 0: sismicité négligeable

Zone I : sismicité faible

Zone II : sismicité moyenne

Zone III : sismicité élevée [4]

Notre ouvrage est implanté dans la wilaya MILA donc en **zone IIa.**

#### **IV -3-Classification de l'ouvrage selon son importance**

Notre bâtiment étudié à usage d'habitation collective selon (RPA 2003 chapitre 3 articl 3.2 )Le bâtiment d'habitation collective ou à usage de bureaux dont la hauteur ne dépasse pas 48m dans **le groupe 2**

#### **IV -4Choix de la méthode de calcul**

Vu que les conditions d'application de la méthode statique équivalente dans le casdu bâtiment étudie sont vérifiées (car la structure est régulière en plan).Cette méthode est applicable selon l'article 4.1.2.b du RPA99/2003 (Zone IIa, et groupe d'usage 2,( h=15.5 m < 23m), donc la méthode utilisable est la méthode statique équivalente pour l'analyse sismique.

#### **\*Méthode statique équivalente**

#### **IV -5-Calcul de la force sismique totale RPA99** (Article 4.2.3)

La force sismique V, appliquée à la base de la structure, doit être calculée successivement dans les deux directions horizontales et orthogonales selon la formule :

```
V_{st} = \frac{A.D.Q.W}{R}R
                Avec :
```
V : l'effort tranchant statique à la base du bâtiment.

A : coefficient d'accélération de zone, donné par le **Tableau (4.1) ;** Vu que l'ouvrage est courant et d'importance moyenne (bâtiment à usage d'habitation) donc il a un groupe d'usage (2) et la zone IIa.

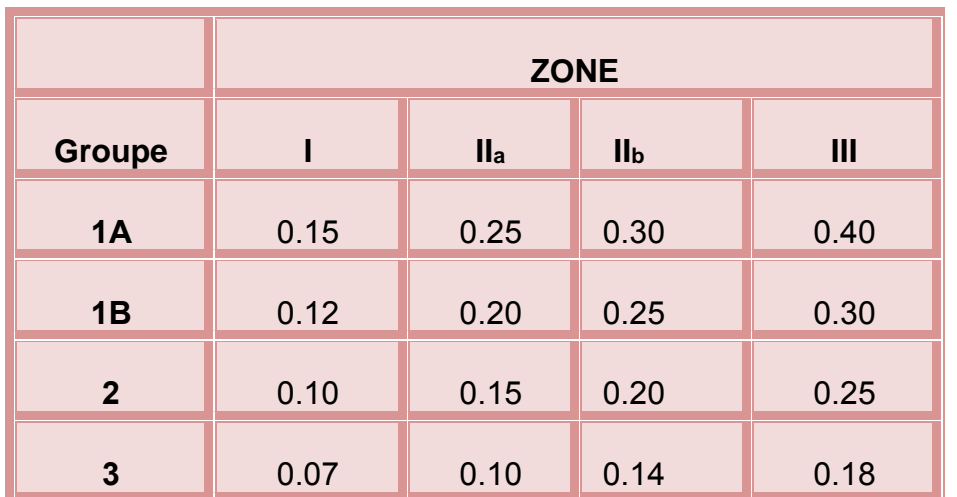

#### **Tableau IV.1 : Coefficient d'Accélération de Zone A.**

#### Donc : **A= 0.15**

D : facteur d'amplification dynamique moyen, en fonction de la catégorie du site, du facteur de correction d'amortissement «  $\eta$  » et de la période fondamentale de la structure « T ».

Ce facteur classé selon quatre types de sol :

- Catégorie S1 « site rocheux »
- Catégorie S2 « site ferme »
- Catégorie S3 « site meuble »
- Catégorie S4 « site très meubles »

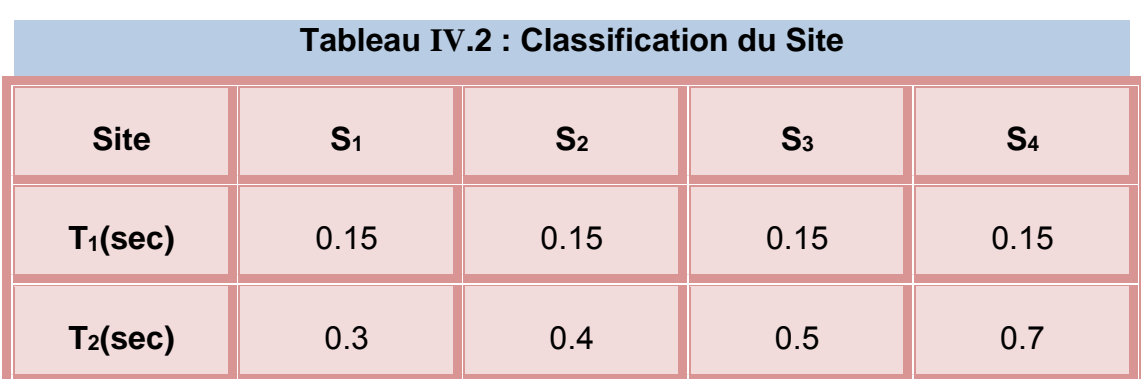

La structure à étudie est située dans un site meuble (S3)

$$
D = \begin{cases} 2.5 \eta & 0 \le T \le T_2 \\ 2.5 \eta & T_2 \le T \le 3s \\ 2.5 \eta & (T_2/3)^{2/3}. (3/T)^{5/3} \end{cases}
$$

Avec:

T2: période caractéristique associée à la catégorie du site est donné par le Tableau (4.7)

Le sol du site de notre bâtiment est meuble**(S3)** On prend : **T<sup>2</sup> = 0.5sec.**

Le facteur D est par ailleurs donné sous forme graphique pour un amortissement ξ=7%.

: Facteur de correction d'amortissement donné par la formule :

$$
\eta = \sqrt{7/(2+\xi)} \geq 0.7
$$

ξ(%) : pourcentage d'amortissement critique; fonction du matériau constitutif, du type de structure et de l'importance des remplissages.

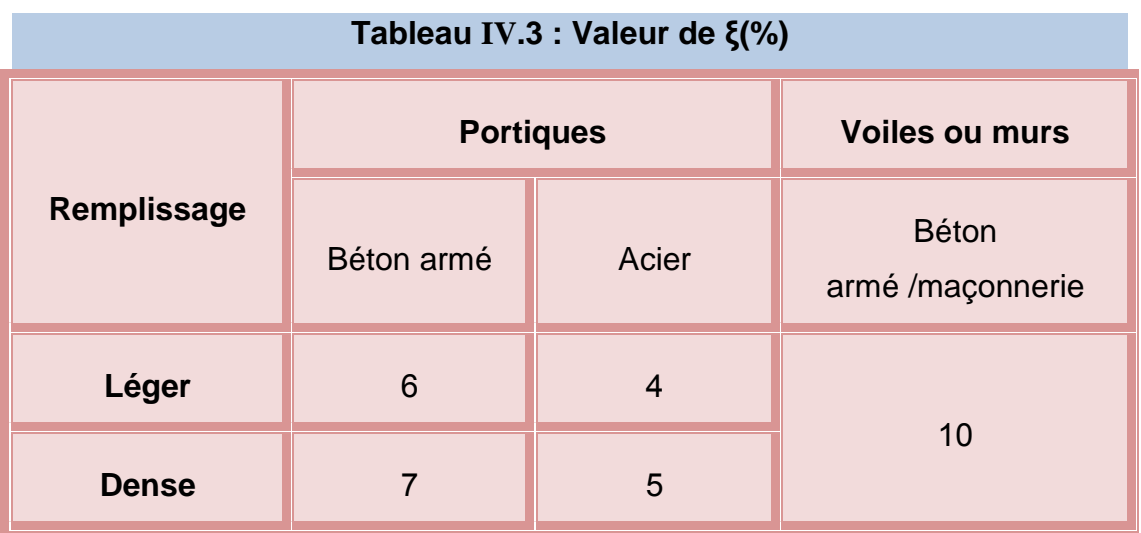

 $\eta = \sqrt{7/(2+7)} = 0.88 \ge 0.7$ 

R : coefficient de comportement global de la structure donnée par le **Tableau (4.3 du RPA),** en fonction de système de contreventement. Notre ouvrage contreventé par voile.

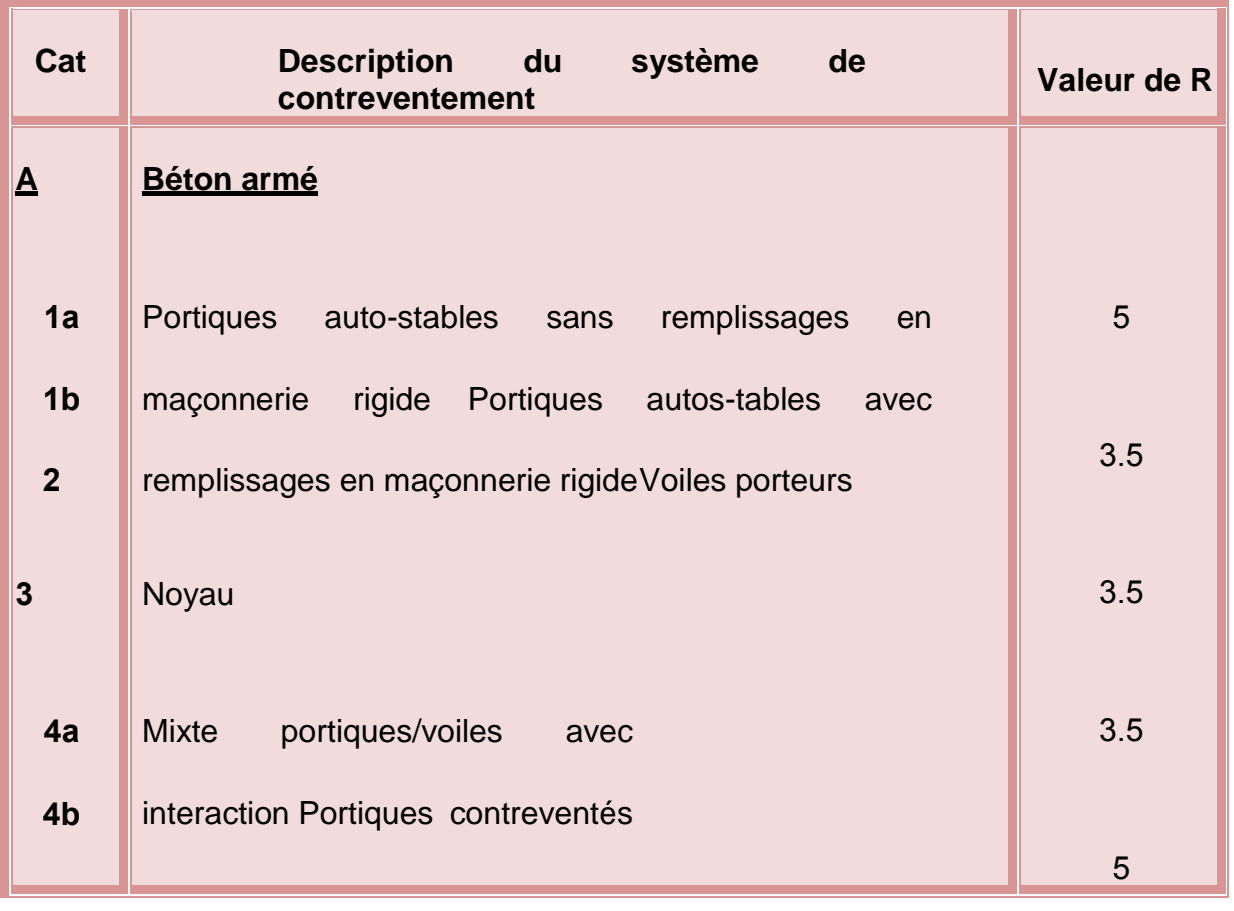

#### **Tableau IV.4 : valeurs du coefficient de comportement R.**

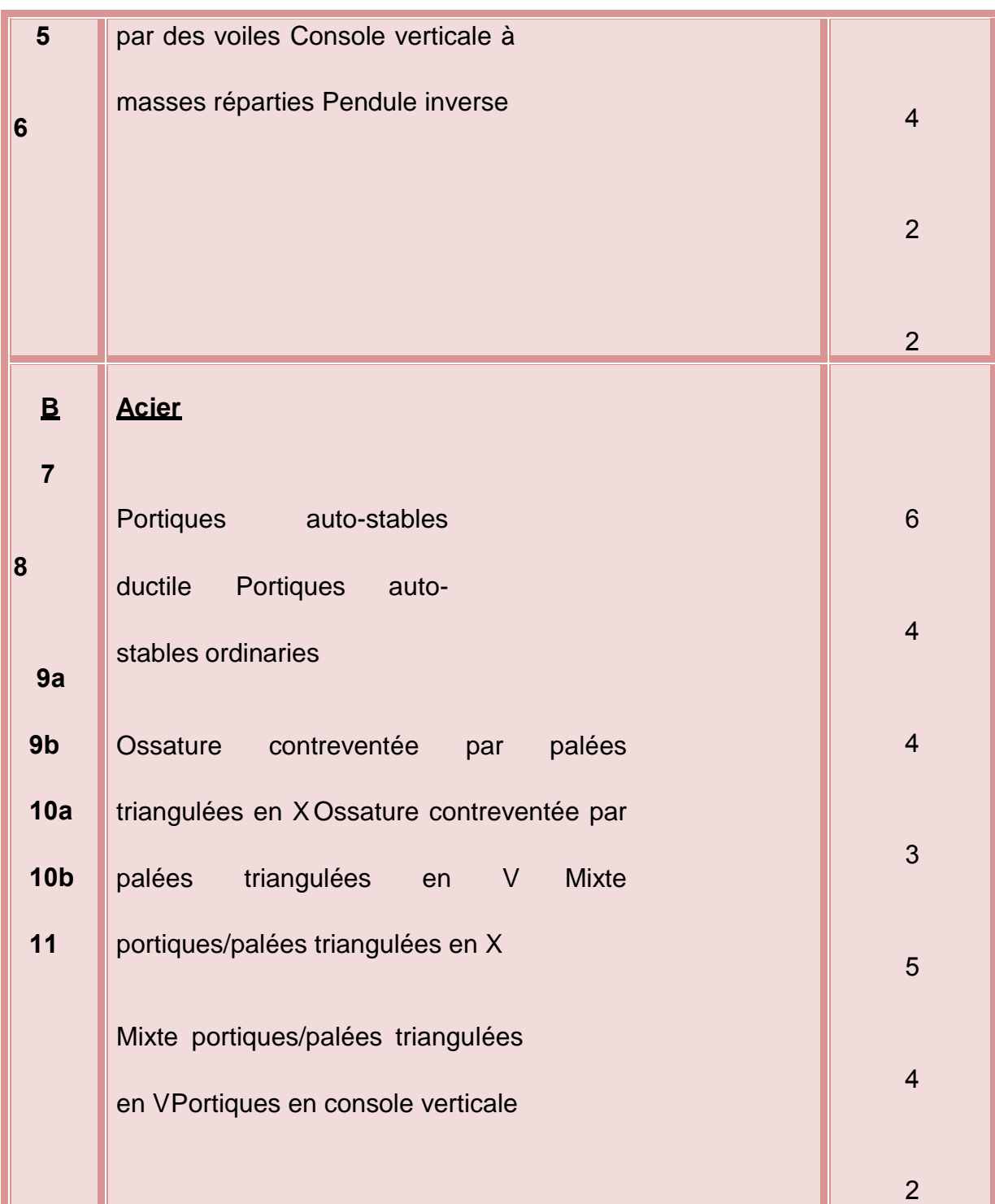

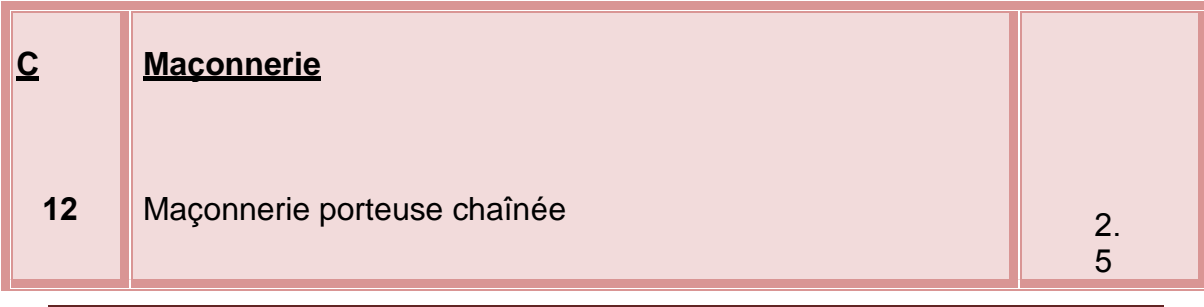

Etude d'un bâtiment R+4 â usage d'habitation Page 131

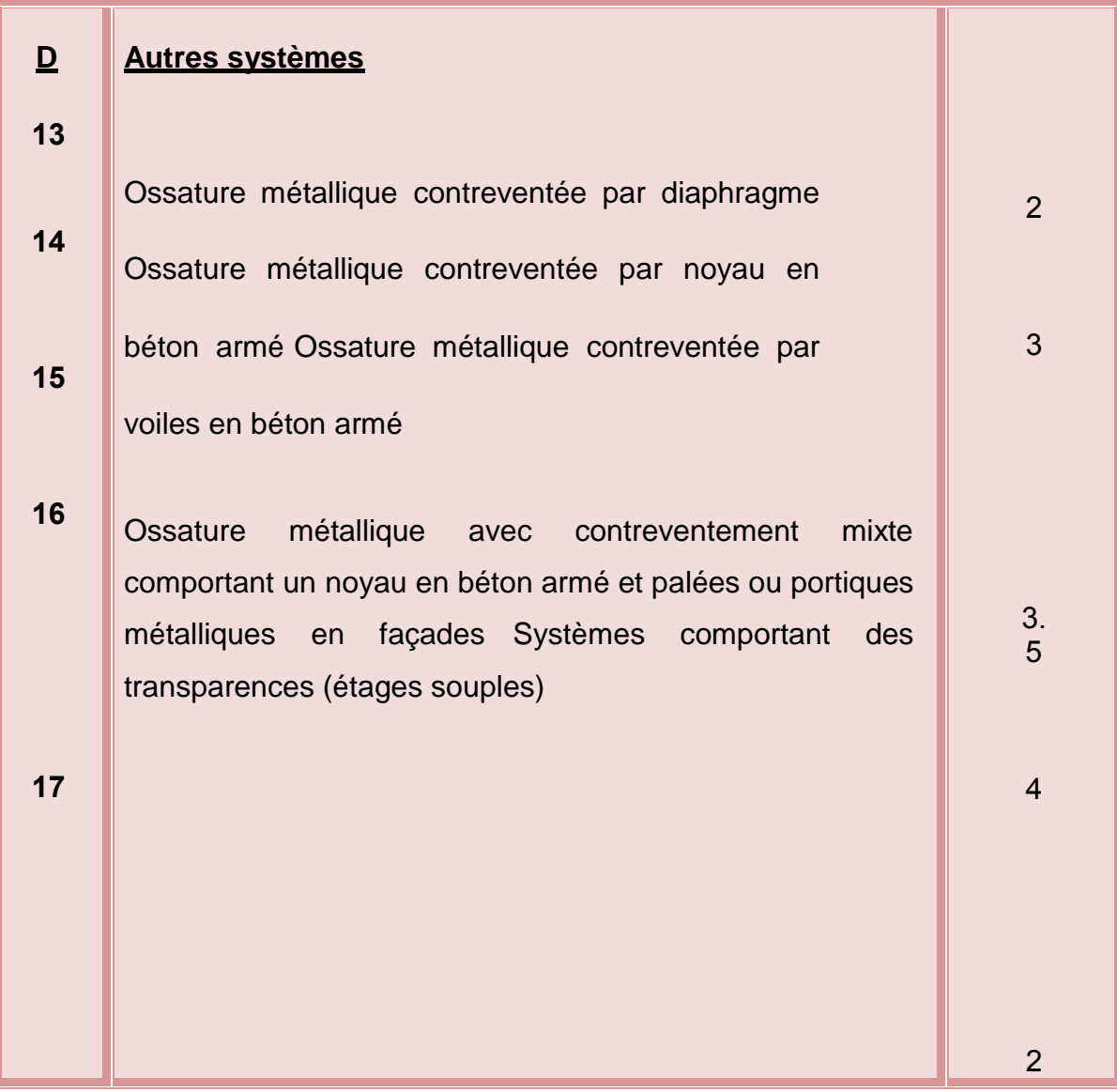

Dans ce structure **R = 5**

#### **Facteur de qualité Q**

Le facteur de qualité de la structure est fonction de :

- *-* la redondance et de la géométrie des éléments qui la constituent
- *-* la régularité en plan et en élévation
- *-* la qualité du contrôle de la construction

Donnée par la formule  $\rightarrow$   $\displaystyle Q$   $=$   $1$   $+$   $\displaystyle \sum_{q=1}^{6}$ 1 1 *q*  $Q = 1 + \sum_{q}^{8} P_q$  P<sup>q</sup> : Les pinalités selon les critères de qualité Q données au **(page 29 RPA 99).**

Q<sub>1</sub> : On doit avoir au moins trois travées en rapport inférieur à 1,5

Observé  $\implies$   $p_q = 0$ 

Q<sup>2</sup> : Rendonce en plan. On doit avoir en plan au moins 4 fils de protoure critère Observé  $p_q = 0$  (longueur/largeur=22/8.5=2.58<4.

 $Q_3$ : Régularité en élévation notre structure et classé en élévation  $\implies p_q = 0$ 

 $Q_4$  : Contrôle de la qualité  $\rightarrow$  des matériaux non observés  $\Longrightarrow$   $p_q = 0.05$ 

Q<sub>5</sub> : Contrôle de la qualité  $\rightarrow$  des matériaux non observés  $\rightarrow$  p<sub>q</sub> = 0,1

$$
Q = 1 + 0 + 0 + 0 + 0,05 + 0,1 = 1,15
$$

#### **-Poids total de la structure :**

W est égal à la somme des poids Wi, calculés à chaque niveau (i) :

 $W = \sum_{i=1}^{n} W_i$  Avec : Wi = W<sub>Gi</sub> +  $\beta$  W $\alpha$ 

W<sub>Gi</sub>: poids dû aux charges permanentes et à celles des équipements fixes éventuels, solidaires de la structure

WQi : charges d'exploitation

β: coefficient de pondération, fonction de la nature et de la durée de la charge d'exploitation.

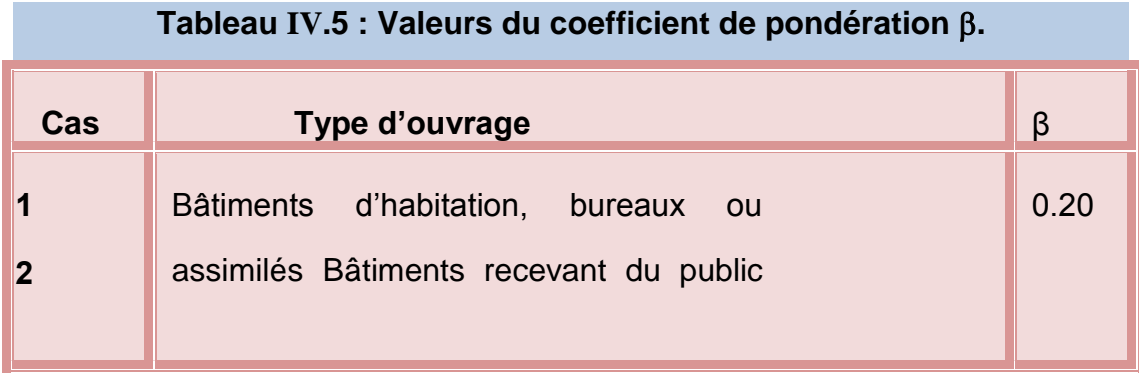

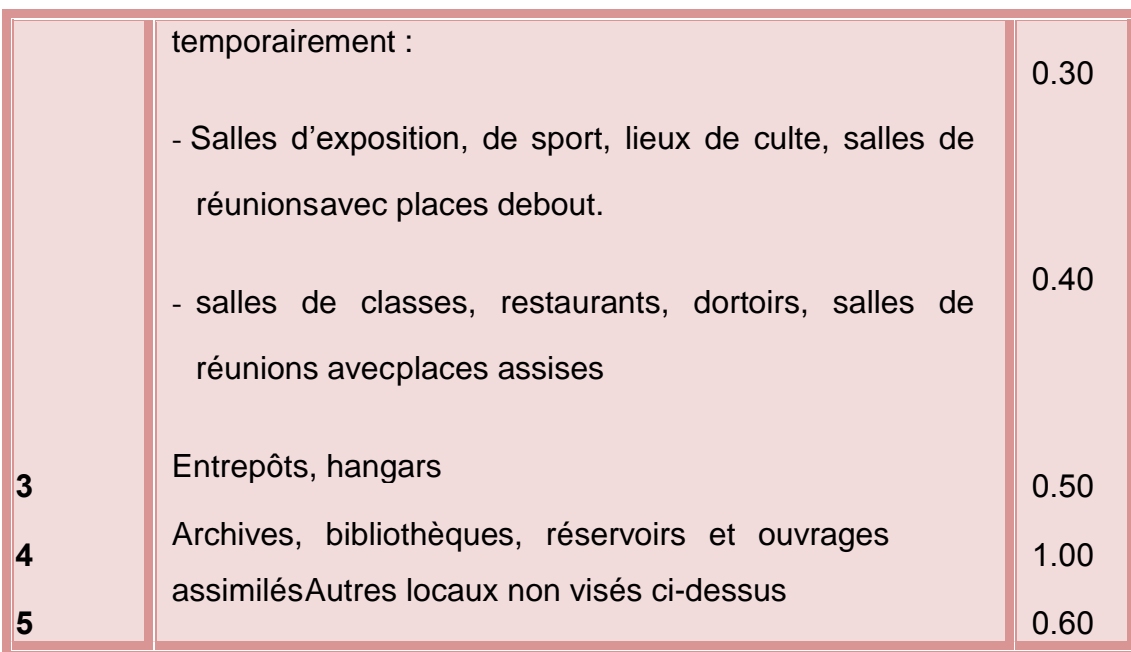

Dans notre cas :**β=0.2**

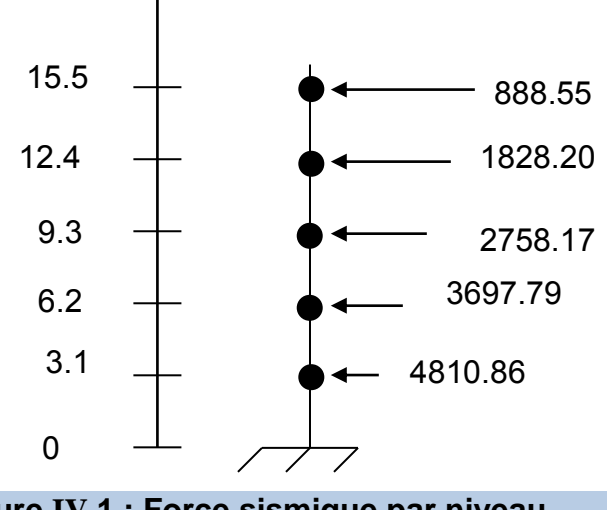

**Figure IV.1 : Force sismique par niveau**

-Pour le calcul des poids des différents niveaux de la structure, les masses sont calculées par le logiciel Auto desk Robot Structural Analyse Professional.

 $W_T = W_G + 0.2 W_Q$ 

$$
W_T = 12439.1 \text{KN}
$$

#### **-Estimation De La Période Fondamentale De La Structure :**

T : période fondamentale de la structure ; donné par la formule ci-dessus

Utilisée spécifiquement, pour les systèmes de contreventement assuré par :

#### **1 ere formule:**

On peut aussi calculer T par la formule empirique suivante:

# $T$  =  $C_T$   $h_N^{-3/4}$  (Formule 4.6 du RPA)

 $h_N$ : Hauteur mesurée en mètres à partir de la base de la structure jusqu'au dernier niveau (N).

 $h_N$ = 15.5 m

C<sub>T</sub>: coefficient en fonction du système de contreventement et du type de remplissage, il est donné par le **Tableau (4.6du RPA).**

#### **Tableau IV.6 : Valeurs du coefficient CT.**

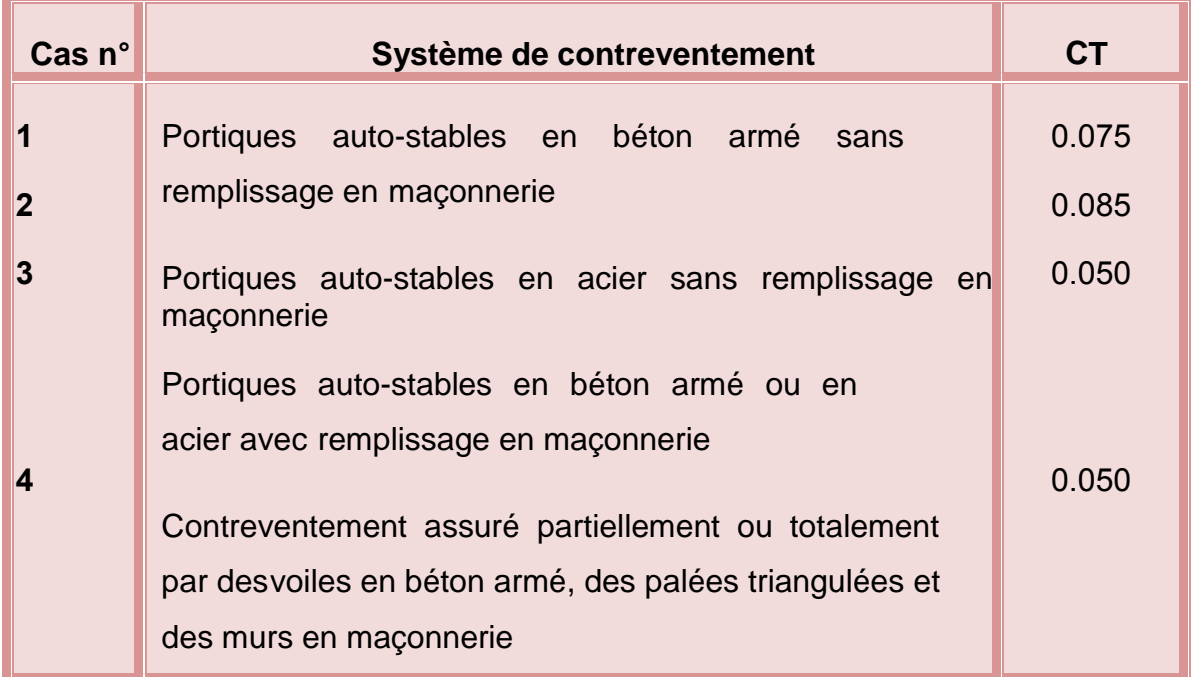

 $C_T = 0.05 \implies T = 0.05 (15.5)^{3/4} = 0.39$  s

Alors: **T=0.39 s**

**2 eme formule:**

Pour les systèmes de contreventement assuré par :

 Des portiques auto stables en béton armé ou en acier avec remplissage en maçonnerie.

 $\checkmark$  Des voiles en partie au dans sa totalité, des palées triangulés et des murs de maçonnerie

$$
T = 0.09 \frac{H_n}{\sqrt{L}}
$$
 (Formula 4.7 du RPA)

Avec :

L : dimension du bâtiment mesurée à sa base dans la direction de calcul considérée.

H<sub>n</sub>: la hauteur mesurée en mètre à partir de la base de la structure jusqu'au dernier niveau (n).

#### **Sens longitudinal :**

D'où ; Lx =22m donc  $\Rightarrow$ T<sub>X</sub> = 0.09 $\frac{15.5}{\sqrt{22}}$  = 0.3 S

**Sens transversal :**

D'où ; Ly = 8.5m done ⇒T<sub>Y</sub> = 0.09 
$$
\frac{15.5}{\sqrt{8.5}}
$$
 = 0.47 S

Donc:

$$
T_X = \min (T; Tx) \Rightarrow \min (0.39 \text{ sec}; 0.3 \text{ sec}) = 0.3 \text{ sec}
$$
  

$$
T_Y = \min (T; Tx) \Rightarrow \min (0.39 \text{ sec}; 0.47 \text{ sec}) = 0.39 \text{ sec}
$$

Donc la période fondamentale statique majorée de30 % est :

$$
T_{X.st} = 1.3 \times 0.3 = 0.39 \text{ sec}
$$
  
T<sub>Y.st</sub> = 1.3 × 0.47 = 0.61 sec

#### **-Calcul de Facteur d'amplification D**

Donc le facteur d'amplification dynamique moyens **D<sup>X</sup>** et **DY**, respectivement pour le sens longitudinal et transversal comme suit :

: Facteur de correction d'amortissement donné par la formule :

$$
\eta = \sqrt{\frac{7}{2+\xi}} \geq 0.7 \quad \text{RPA 4.2. Page 26.}
$$

Où ξ (%) est le pourcentage d'amortissement critique fonction du matériau Constitutif, du type de structure et de l'importance des remplissages.

Quant ξ = 7%, on a **η= 0.88**

$$
\eta = \sqrt{\frac{7}{2+7}} = 0.88 \ge 0.7
$$

T<sup>2</sup> : Période caractéristique, associée à la catégorie des sites donnée par le **tableau 4.7. Du RPA 99.**

Selon le rapport géotechnique relatif à notre ouvrage, on est en présence d'un sol ferme. Donc catégorie S2.

 $\Rightarrow$  T<sub>2</sub> = 0,5 S  $\Rightarrow$  0  $\le$  T  $\le$  T<sub>2</sub> donc :

#### **Sens longitudinal :**

On a :  $0 \le T \le T_2 \Leftrightarrow 0 \le 0.3 \le 0.5$  s

 $\Rightarrow$  D<sub>X</sub>= 2,5  $\eta$ = 2,5  $\times$  0.88 = 2.2

⇒**DX= 2.2**

**Sens transversal :** 

On a :  $0 \le T \le T_2 \Leftrightarrow 0 \le 0.47 \le 0.5$  s

 $\Rightarrow$  Dy= 2,5  $\eta$  = 2,5  $\times$  0.88 = 2.2

#### ⇒ **Dy= 2.2**

**-Calcul de La force sismique totale( V). Sens Longitudinal :**

$$
Vst. x = \frac{0.15 \times 2.2 \times 1.15 \times 12439.1}{5} = 944.13 \text{ kN}
$$

**Sens Transversal :**

$$
Vst. y = \frac{0.15 \times 2.2 \times 1.15 \times 12439.1}{5} = 944.13 \text{ kN}
$$

#### **-Vérification de l'effort tranchant à la base**

La résultante des forces sismique à la base Vt obtenue par combinaison des valeurs modales ne doit pas être inférieure à 80% de la résultante des forces sismique déterminée par la méthode statique équivalente V pour une valeur de la période Fondamentale donnée par la formule empirique appropriée.

 $V_{\text{dynamicue}} > 80\% \text{ V}_{\text{statique}}$ 

Avec :

V<sub>dynamique</sub>: la résultante des forces sismique à la base.

V<sub>statique</sub> : la résultante des forces sismiques calculée par la méthode statique équivalente.

Si V<sub>dynamique</sub> 0.80 V<sub>statique</sub>, il faudra augmenter tous les paramètres de la réponse (forces, Le Déplacements, moment,..) Dans le rapport 0.8 Vstatique/Vdynamique

 Les Résultats d'action sismique à la base trouvée par logiciel ROBOT dansles deux sens :

#### **Tableau IV. 7 : Résultat d'action sismique à la base trouvée par le ROBOT (sens xx).**

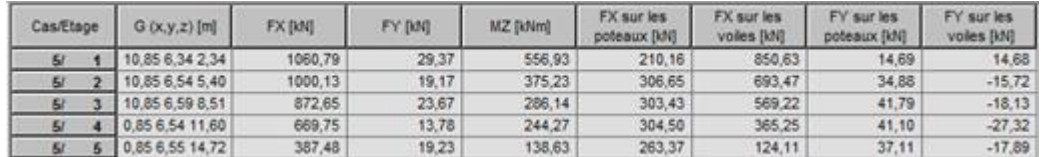

Vx=1060.79 KN

#### **Tableau IV .8 : Résultat d'action sismique à la base trouvée par le ROBOT (sens YY).**

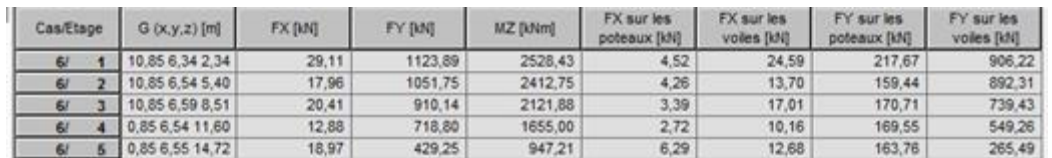

Vy=1123.89KN

-la résultante des forces sismiques calculée par la méthode statique équivalente :

 $Vx = Vy = 944.13$  KN

#### **Tableau IV.9 : Vérification de l'effort tranchant à la base.**

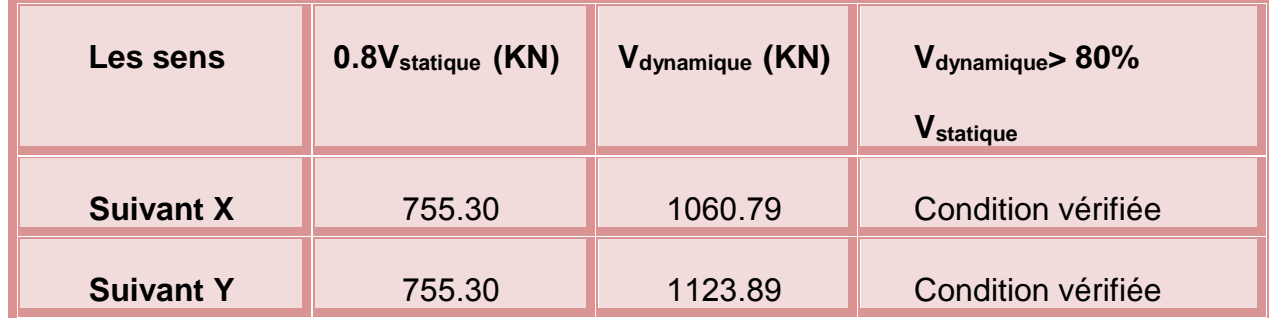

#### **-L'effort tranchant de chaque niveau**

Les forces Fi sont distribuées sur la hauteur de la structure selon la formule suivante :

$$
F_i = \frac{(V - F_t) W h_i}{\sum_{j=1}^{n} W_j h_j}
$$
 (Formule 4.11 du RPA)

Avec :

Fi : effort horizontal revenant au niveau i

hi : niveau du plancher où s'exerce la force i

hj : niveau d'un plancher quelconque.

 $F_t$  : force concentrée au sommet de la structure donnée par la formule suivante :

 $F_t = 0.07$  .T.V Si T > 0.7 sec

 $F_t = 0$  Si T < 0.7 sec

On a : T =  $0.3 < 0.7$   $\Rightarrow$  Ft = 0

#### **Tableau IV.10 : La force sismique de chaque niveau.**

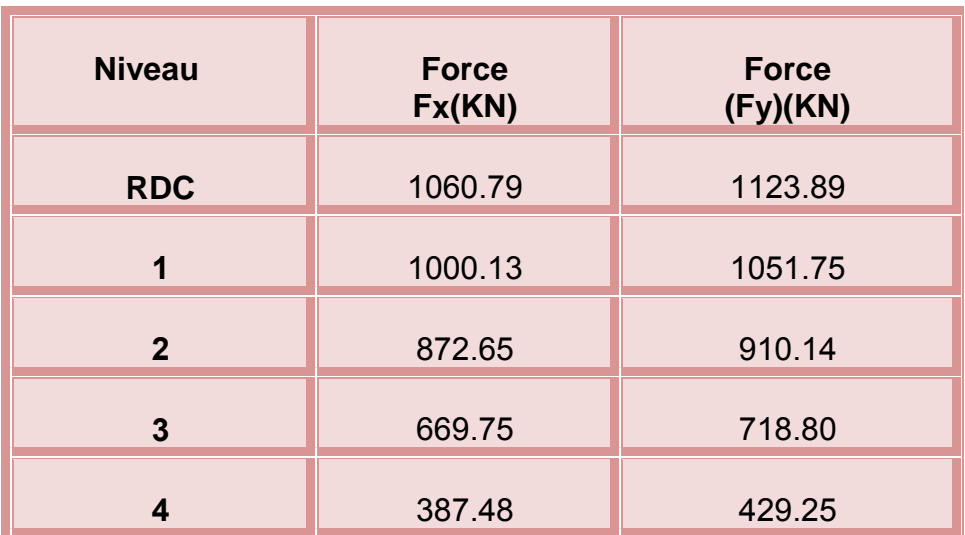

#### **IV -6-Vérification des déplacements**

Selon le **RPA99 (Art 5.10),** les déplacements relatifs latéraux d'un étage ∆k par rapport aux étages qui lui sont adjacents, ne doivent pas dépasser 1.0% de la hauteur de l'étage. Le déplacement relatif au niveau "k" par rapport au niveau "k-1" est égale à :

$$
\Delta k = \delta_k - \delta_{k-1} \qquad \text{Avec} : \delta_k = R \cdot \delta_{ek}
$$

Sachant que :

 $\delta_k$ : Déplacement horizontal à chaque niveau "k" de la structure donné par le **RPA (Art4.43)**

 $\delta_{ek}$ : Déplacement dû aux forces sismiques Fi (y compris l'effet de torsion)

R : coefficient de comportement (R= 5).

 $\Delta_{\text{adm}} = 1\%$ h = 0.01  $\times$  3.10 = **0.031 m.** 

Tous les résultats sont regroupés dans le tableau suivant :

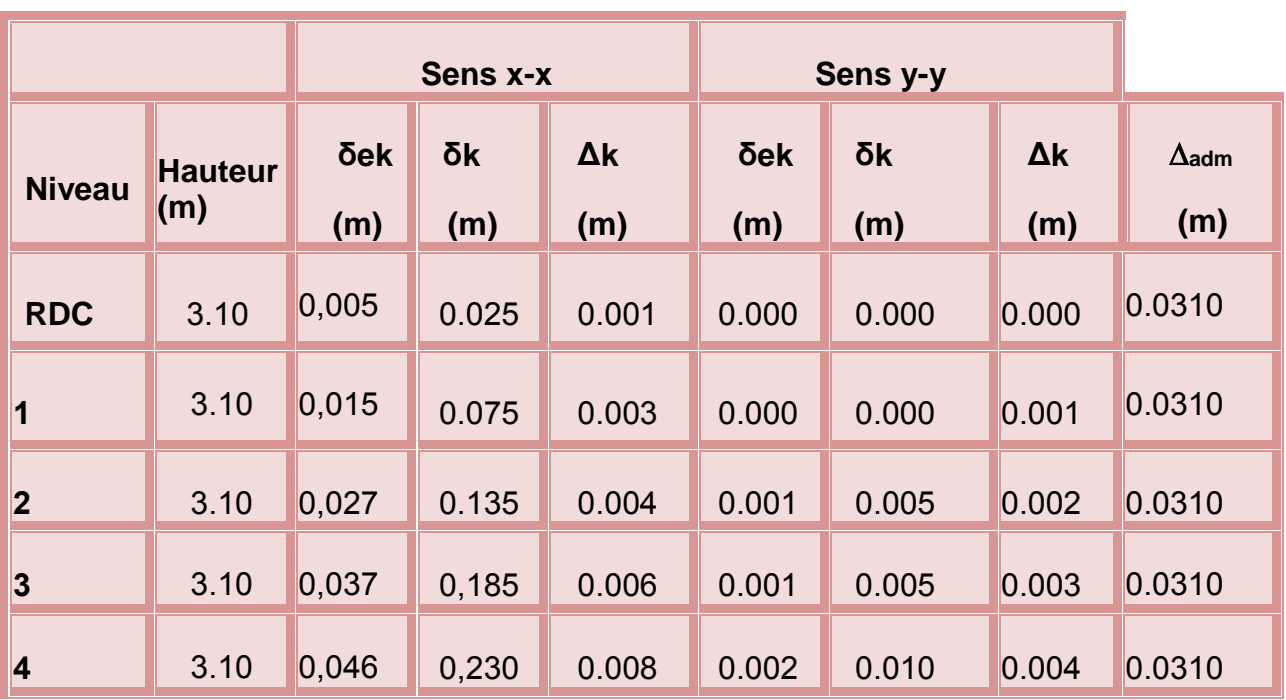

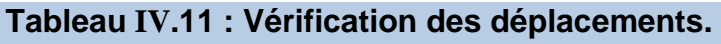

Tous les déplacements relatifs sont inférieurs à  $\Delta_{\text{adm}}$  ( $\Delta_{\text{ki}} \leq \Delta_{\text{adm}}$ ). Condition vérifié dans tous les niveaux.

#### **IV -7-Justification vis-à-vis de l'effet P-**∆: **[RPA (5.9)]**

Les effets de deuxième ordre (ou **P**−∆)sont les effets dus aux charges verticales après déplacement ils peuvent être négliges dans le cas des bâtiments si la condition suivante est satisfaite a tous les niveaux :

$$
\theta_k{=}\frac{P_k{\times}\Delta_k}{V_k{\times}h_k}\leq 0.1
$$

V<sub>K</sub>: Effort tranchant d'étage au niveau (k).

ΔK: Déplacement relatif du niveau(k) par rapport au niveau (k-1).

 $h_K$  : Hauteur de l'étage (k).

Pk: Poids total de la structure et des charges d'exploitation associées audessus du niveau (K).

 $P_k = \sum_{i=k}^{n} (W_{Gi} + \beta W_{Qi})$ 

- Si 0.1 ≤ $\theta_k$  ≤ 0.2 les effets (P- $\Delta$ ) peuvent être pris en compte de manière approximative en amplifiant les effets de l'action sismique calcule au moyen d'une analyse élastique du 1er ordre par le facteur  $(1/(1-q_k))$
- $Si\theta_k$  > 0.2 la structure est potentiellement instable et doit être redimensionnée.

Les résultats sont regroupés dans le tableau suivant :

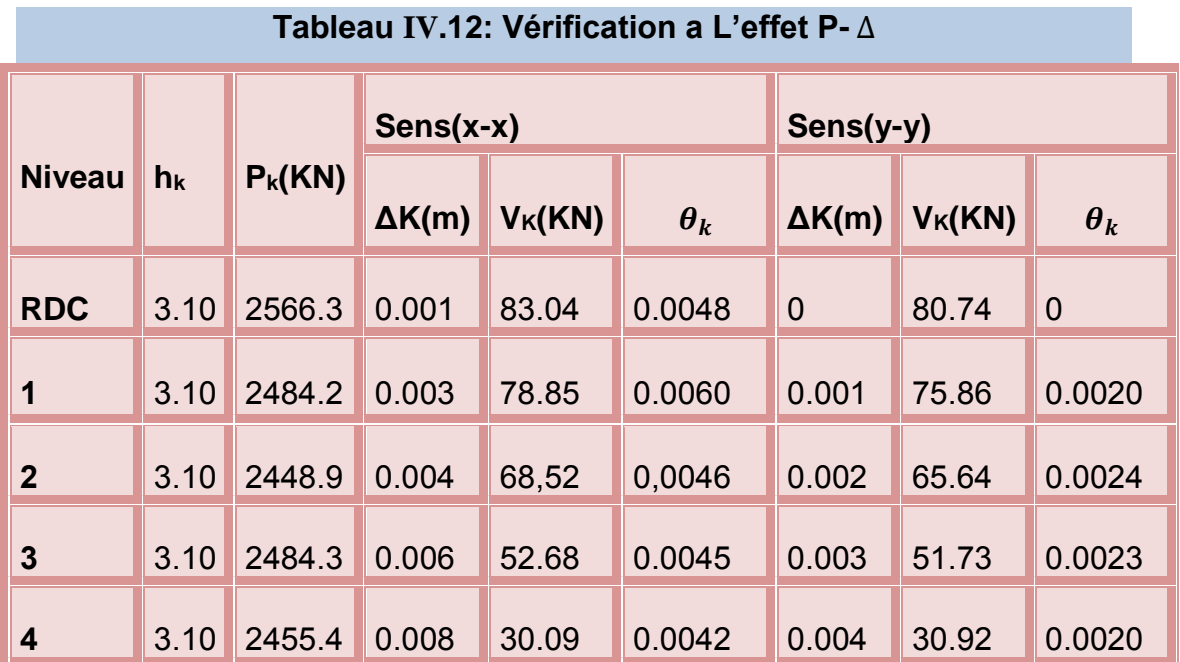

D'âpres les résultats obtenus dans le tableau, les effets **(**P-Δ**)** peuvent être négligés, lorsque  $\theta_k$  < 0.1

#### **IV -8-Vérification de l'effort normal réduit**

L'article (7-4-3-1) du RPA (version 2003) exige la vérification de l'effort normal réduit pour éviter la rupture fragile de la section de béton.

La vérification s'effectue par la formule suivante : N<sub>rd</sub> =  $\frac{N}{nR}$  $\frac{\text{N}}{\text{BF}_{\text{c28}}} \leq 0.3$ 

Où :

N : l'effort normal maximal.

B : section du poteau.

Fc28 : résistance caractéristique du béton

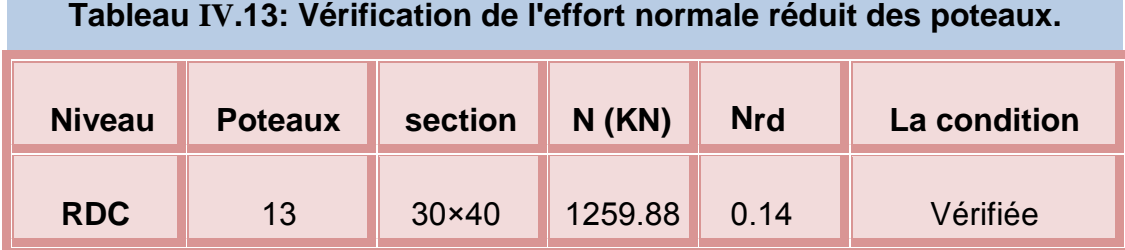

D'après le RPA99/version2003 (article 4.3.4 -a) :

Pour les structures représentées, par des modèles plans dans deux directions orthogonale, le nombre de modes de vibration à retenir dans chacune des deux directions de l'excitation doit être tel que :

-la somme des masses modales effectives pour les modes retenus soit égale à90% au moins de la masse totale de la structure.

-Où que tous les modes ayant une masse modale effective supérieure à 5% de la masse totale de structure soient retenus pour la détermination de la réponsetotale de la structure.

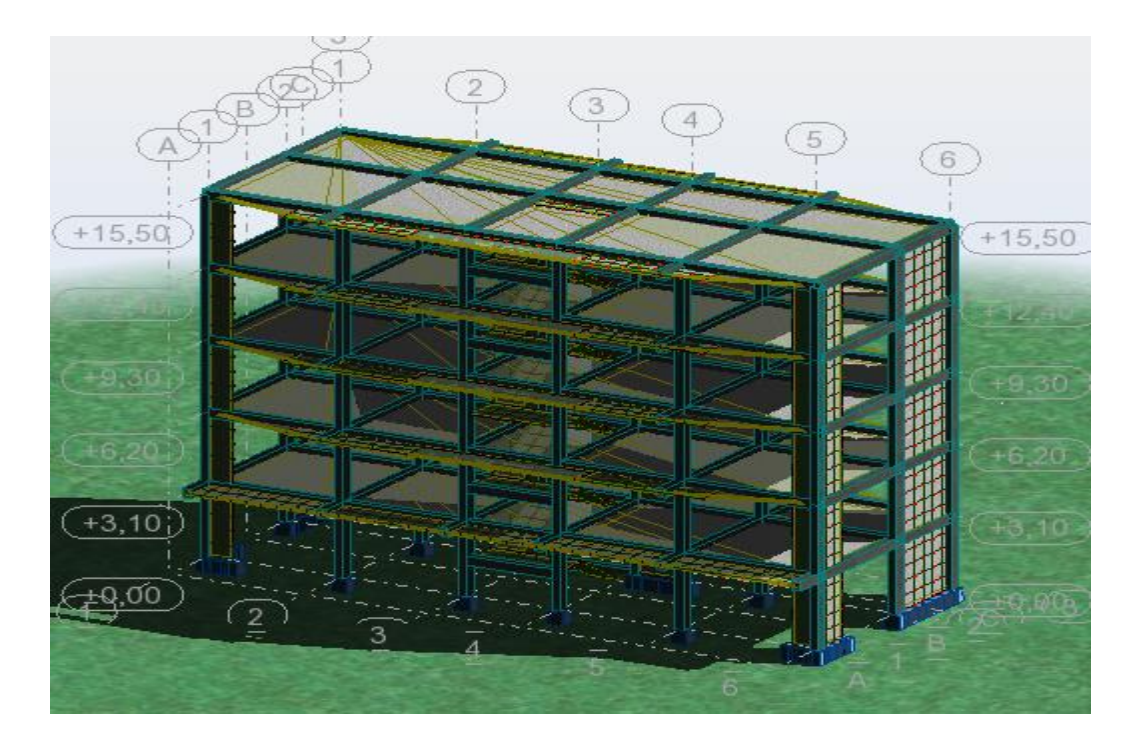

**Figure IV.2 : Vue en 3D du model obtenu par logiciel ROBOT V2014**

#### **IV -9-Caractéristiques géométriques et massiques de la structure**

**Centre de gravité des masses et Centre de rigidité** 

**-centre de masse**

Le centre de masse est par définition le point d'application de la résultante de l'effort sismique.

#### **-Centre de torsion**

Le centre de torsion est le barycentre des rigidités des éléments dans le contreventement du bâtiment. Autrement dit, c'est le point par lequel passe la résultante des réactions des voiles, des poteaux. En général deux cas se présentes:

Si le centre de masse et le centre de torsion sont confondus; les efforts horizontaux (séisme, vent...etc.) ne provoquent sur la structure qu'une translation.

Si par contre le centre de masse est excentré par rapport au centre de torsion,la structure subie une translation et une rotation en même temps.

**-**Les coordonnées de centre de gravité des masses G (X, Y) et de centre des rigidités R(X ; Y) données par le ROBOT, les résultats dans le tableau suivantes :

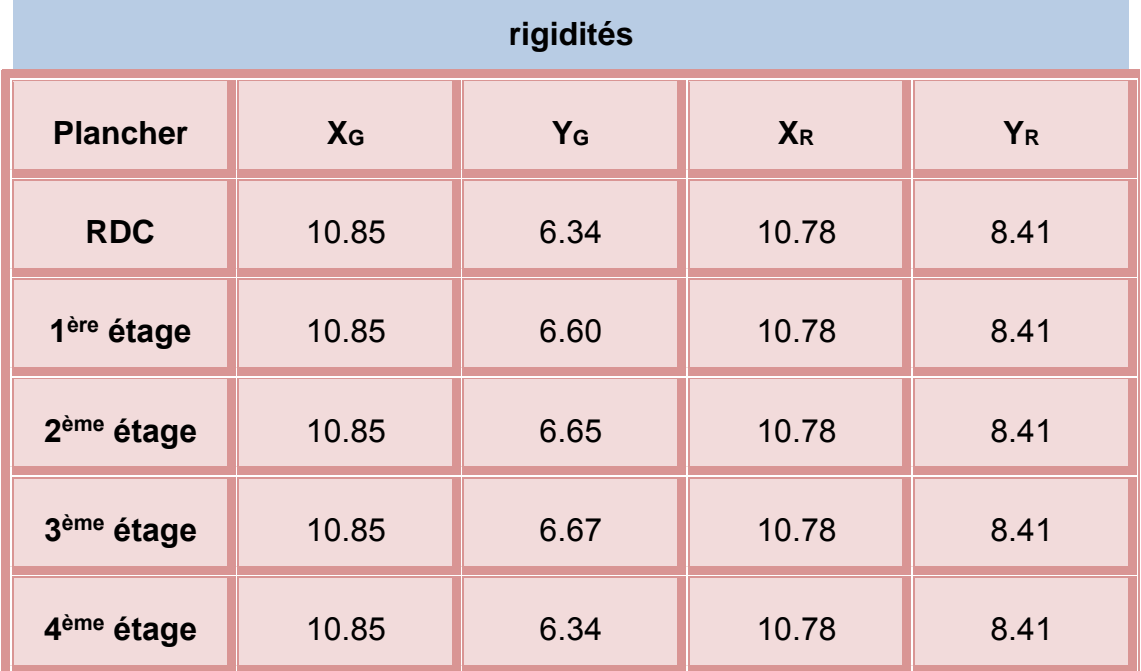

# **Tableau IV.14 : Les coordonnées de centre des masses et de centre des**

**-Calcul de l'excentricité**

#### **L'excentricité théorique et accidentelle**

Les résultats donnés par le ROBOT dans le tableau suivant :

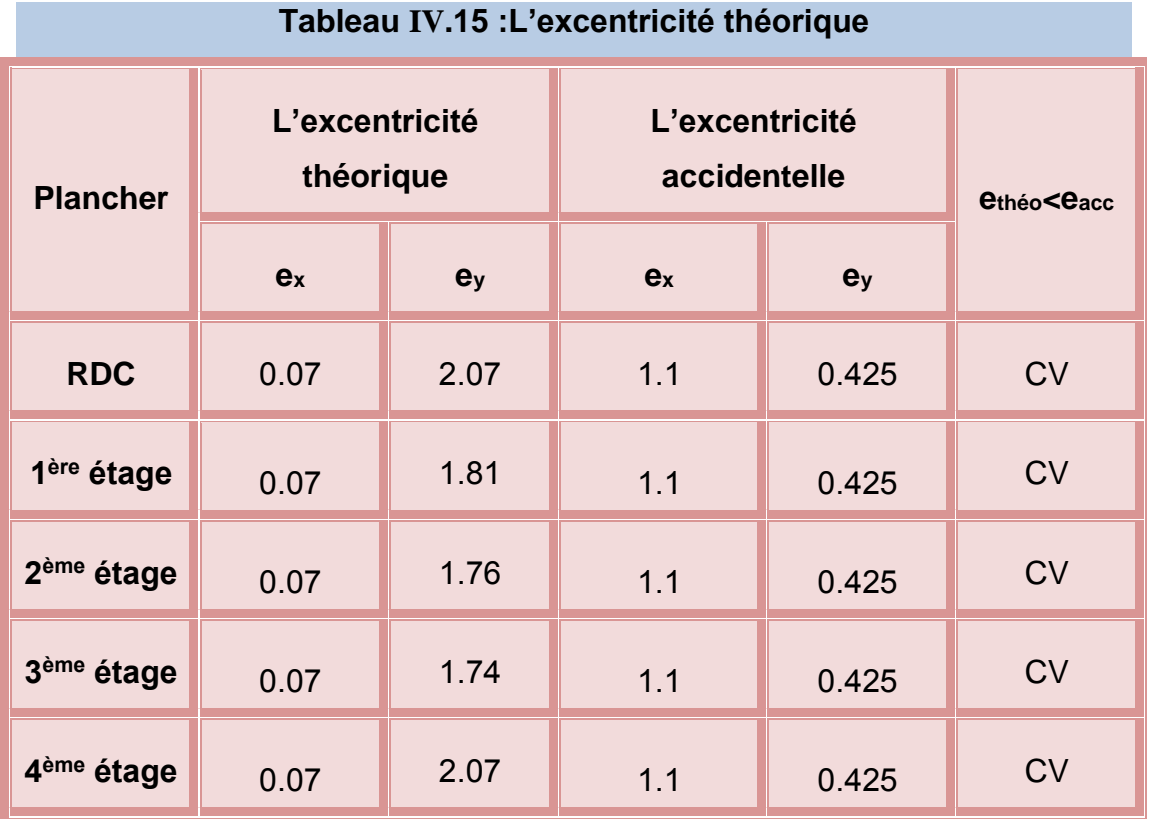

#### **IV -10-Vérification au renversement**

$$
\sum W_K b_i > \sum F_k h_k
$$

 $\sum F_k h_k$  : Le moment de renversement qui peut être causé par l'action sismique

Avec :

**F<sup>k</sup>** : La somme des forces sismique à chaque étage K .

**h<sup>k</sup>** :La hauteur d'étage K .

W<sub>k</sub>: Le poids calculé à chaque niveau K : W<sub>k</sub> = W<sub>Gk</sub> +  $\beta$ W<sub>Ok</sub>

W<sub>Gk</sub> : Le poids du aux charges permanant .

WQk :Le poids du aux charges d'exploitation .

bi : Le centre de gravité de la structure.

| <b>Nivea</b><br>u           | Wk(KN) | bix(<br>m) | <b>Wkbix</b> | Fk(KN | hk(<br>m) | <b>Fkhk</b> |
|-----------------------------|--------|------------|--------------|-------|-----------|-------------|
| 4                           | 245,54 | 11,85      | 2909,6       | 87,2  | 15,50     | 1351,76     |
| $\overline{\boldsymbol{3}}$ | 248,43 | 11,85      | 2943,9       | 43,9  | 12,40     | 543,8673    |
| 2                           | 244,89 | 11,85      | 2901,9       | 28,9  | 9,30      | 268,8188    |
|                             | 248,42 | 11,85      | 2943,8       | 21,9  | 6,20      | 136,0522    |
| <b>RDC</b>                  | 256,63 | 11,85      | 3041,1       | 18,0  | 3,10      | 55,77608    |
|                             |        |            | 14740,3      |       |           | 2356,27     |

**Tableau IV.16. Les résultats de Vérification au renversement (sens XX )**

**Tableau IV.17 : Les résultats de Vérification au renversement (sens yy )**

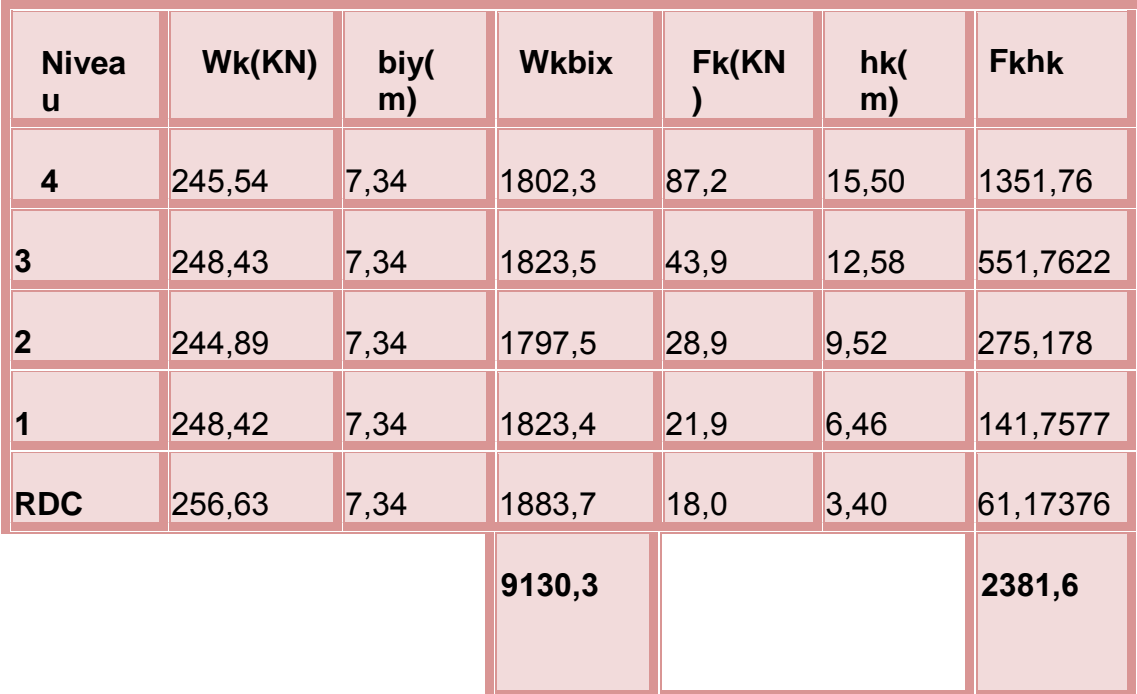

Le bâtiment est stable au renversement, On va vérifier la relation suivant :

$$
\frac{M_s}{M_R} = \frac{\sum W_K b_i}{\sum F_K h_i} > 1.5
$$

#### **Sens XX :**

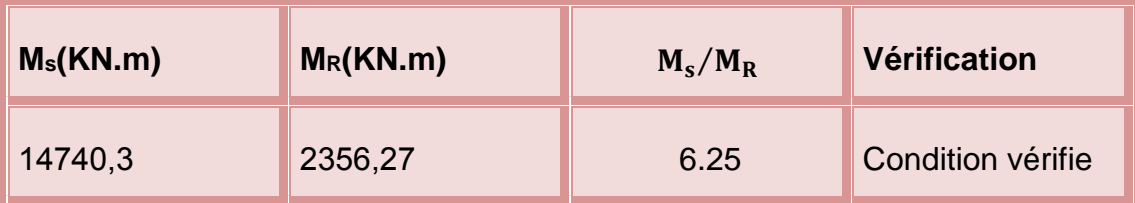

**Sens YY :**

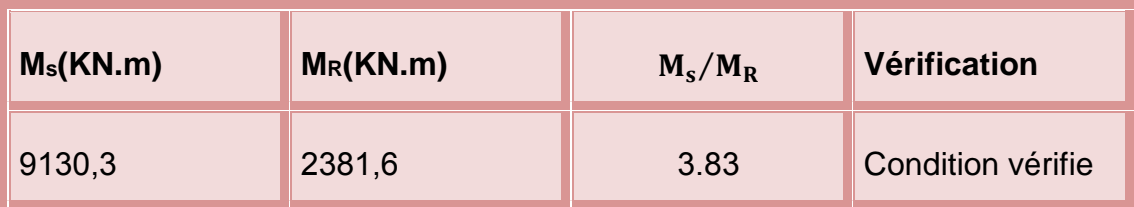

#### **-Justification de l'interaction portiques-voiles :**

Pour la justification de l'interaction portiques – voiles, on doit vérifier :

- Les voiles de contreventement doivent reprendre au plus 20% de l'effort vertical.

- Les portiques doivent reprendre au moins 25% de l'effort tranchant d'étage.

#### **Sous charges verticales :**

 $\Sigma$  Fportique  $\frac{Z^{\text{r}}$ Portique  $Z^{\text{r}}$ <sub>voile</sub>  $\leq 80\%$ Pourcentage des charges verticales reprises par les portiques.

 $\Sigma$  F<sub>voile</sub> <u>∠ <sup>L'voile</sup> a</u> 220% Pourcentage des charges verticales reprises par les ΣF<sub>voile</sub>+ΣF<sub>portique</sub> voiles.

Les résultats sont regroupés dans le tableau ci-dessus.

#### **Tableau IV.18 : Vérification de l'interaction sous charges verticale**

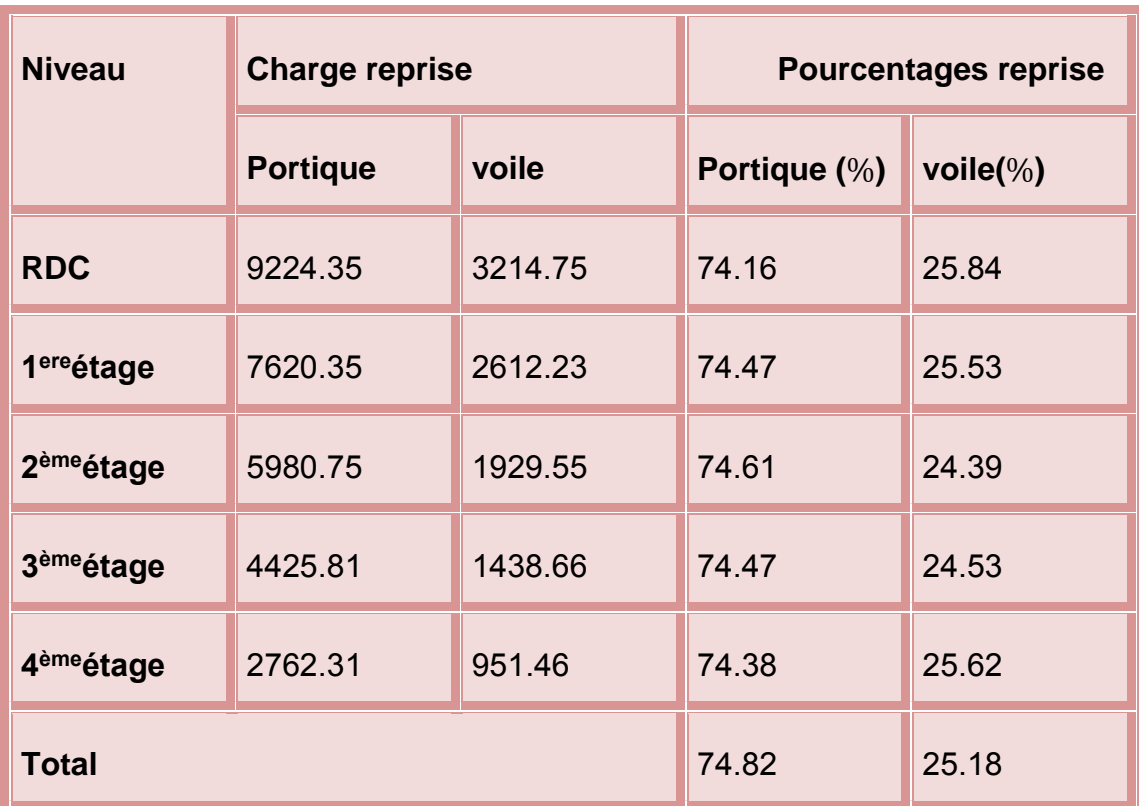

#### **Sous charges horizontales :**

 $\Sigma$  Fportique  $\frac{2225}{\Sigma F_{\text{portique}} + \Sigma F_{\text{voile}} }$  ≥25%Pourcentage des charges horizontales reprises par les

portiques.

 $\Sigma$  F<sub>voile</sub>  $\frac{\sum F_{\text{voile}}}{\sum F_{\text{potique}} + \sum F_{\text{portique}}}}$  ≤75% Pourcentage des charges horizontales reprises par les

voiles.

Les résultats sont regroupés dans le tableau ci-dessus

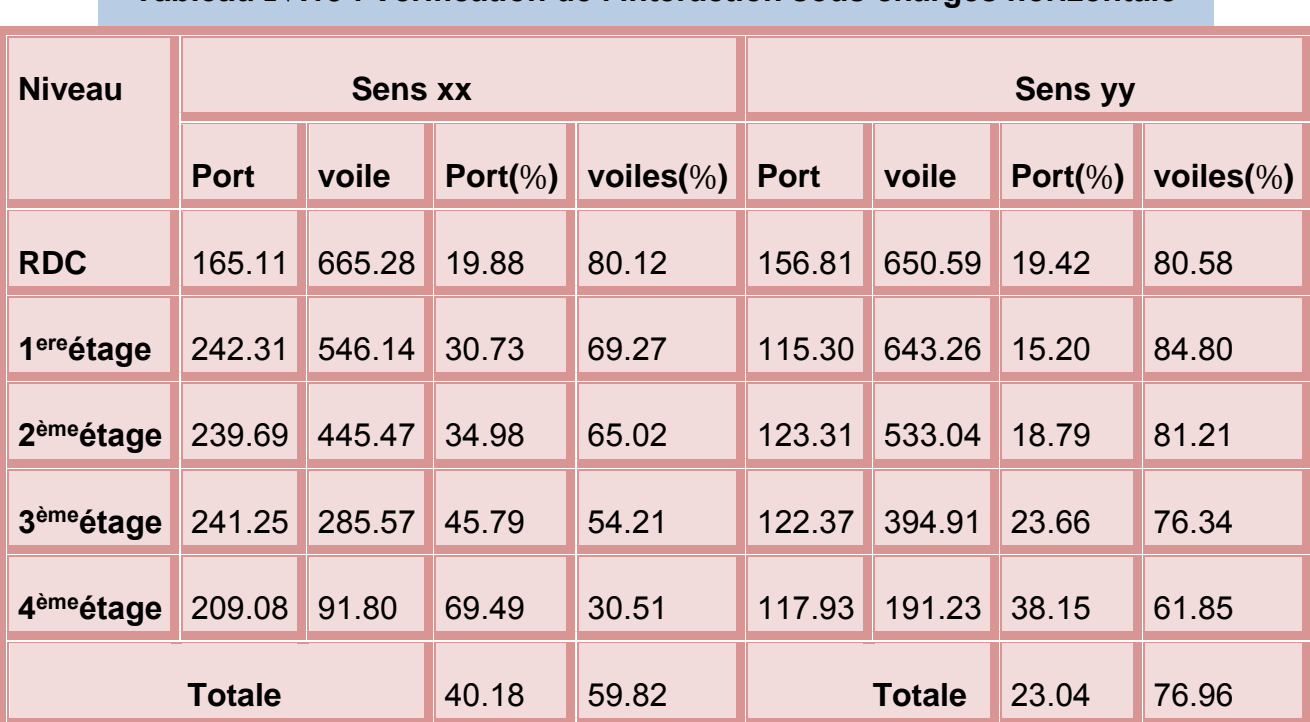

#### **Tableau IV.19 : Vérification de l'interaction sous charges horizontale**

**Analyse des résultats :** On remarque que l'interaction portique-voiles sous charges Verticales et horizontales est vérifiées dans tous les étages.

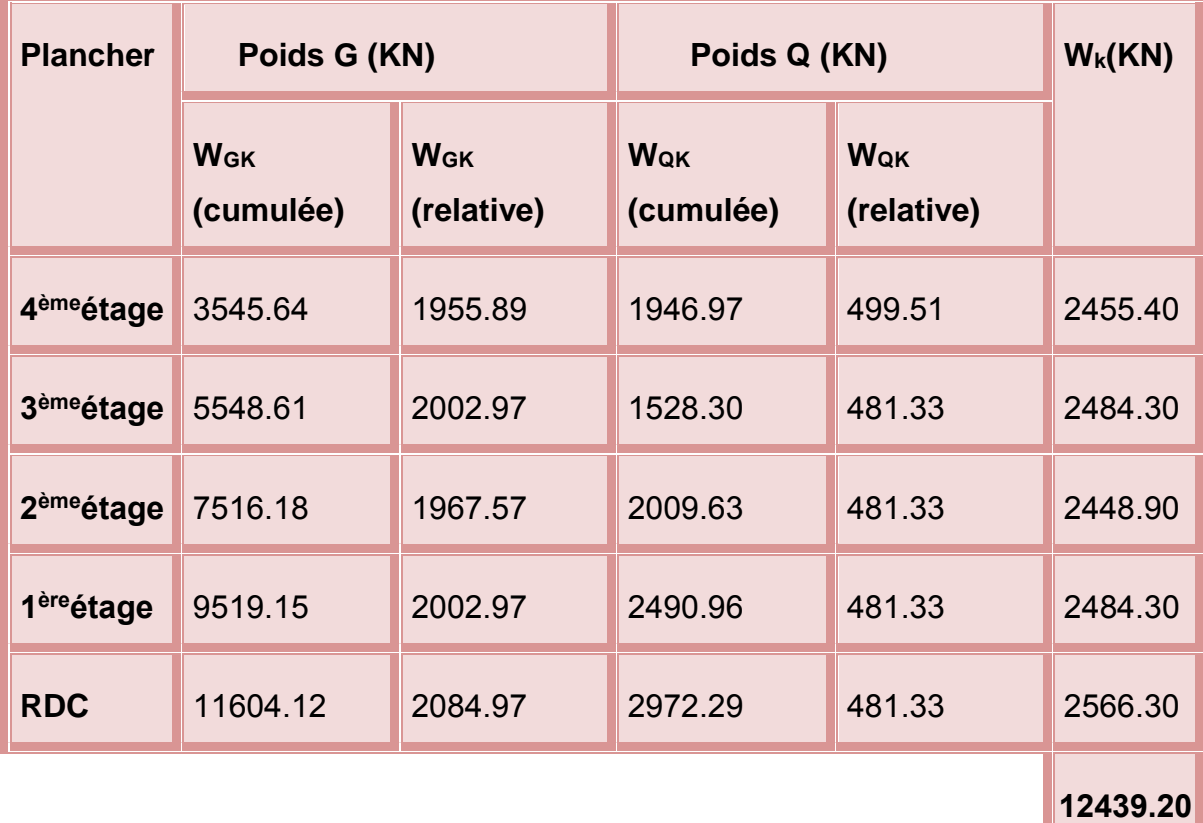

#### **IV -11-Conclusion**

Après plusieurs essais sur la disposition des voiles de contreventement, et en équilibrant entre le critère de résistance et le critère économique, nous avons pu satisfaire toutes les conditions exigées par le RPA99/2003, ce qui nous permet de garder notre modèle et de passer au calcul des éléments structuraux.

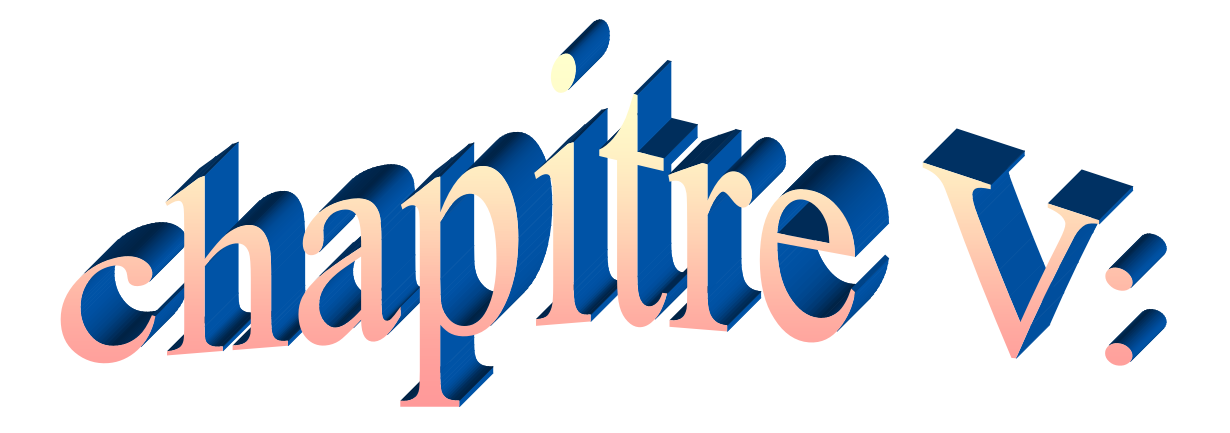

# **Ferraillage des éléments porteurs**

#### **V-1-Introduction**

Connaissant les sollicitations aux quelles sont soumises les différents éléments structuraux de notre ouvrage, il est maintenant possible de procéder au ferraillage de ces élément. Le ferraillage des éléments résistant s'effectuera selon le règlement BAEL 99 et les règles parasismiques en vigueur en Algérie (RPA 99/ Version 2003).

Les objectifs du ferraillage sont la détermination des sections d'aciers nécessaires pour assurer les critères relatifs à la résistance, la ductilité, et la stabilité des éléments constructifs de notre ouvrage.

#### **V -2-Hypothèses**

Pour faciliter le calcul des quantités d'armatures longitudinales nécessaires dans les éléments structuraux, nous allons introduire les simplifications suivantes :

-La section d'armatures dans les poteaux sera calculée pour chaque type des poteaux, ou l'on adopte généralement le même ferraillage pour les poteaux du

Même niveau.

 -Les poutres seront ferraillées avec la quantité maximale nécessaire sur chaque Travée.

-La section minimale à prévoir pour chaque élément est celle donnée par l'RPA

#### **V -3-Ferraillage des portiques**

#### **V -3-1-Ferraillage des poutres**

Les poutres sont des éléments sollicités par des moments fléchissant et des efforts tranchants, Donc le calcul se fera en flexion simple avec les sollicitations les plus Défavorables suivant les deux sens et pour les deux situations suivantes :

# Chapitre V : Ferraillage des éléments **PORTEURS**

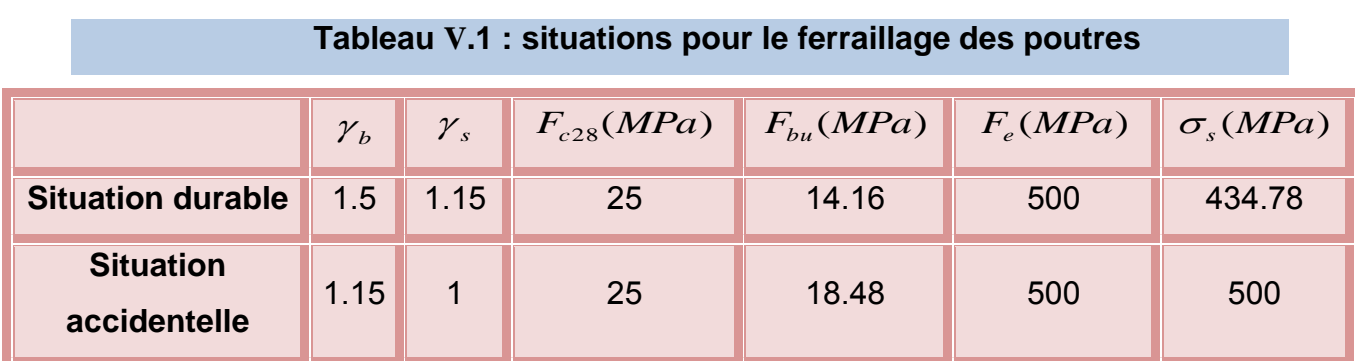

#### **Combinaisons des charges**

 Les combinaisons d'actions à considère pour le ferraillage des poutres sont en fonction du type des sollicitations, et nous distinguons les combinaisons les plus défavorables :

#### **\*Etat limite ultime**

Le dépassement de ces états limites risque d'entrainer des désordres graves jusqu'a la ruine de l'ouvrage. La combinaison des états limites ultimes est données par :

1,35G + 1,5Q

#### **\*Etat limite de service**

Cet état sert a vérifier la durabilité de la structure. Il correspond au mode d'exploitation de la structure dans les conditions normales. La combinaison de charges est donnée par la relation :

 $G + Q$ 

#### **\*Etat accidentelle**

Ces états servent pour une vérification en termes de durabilité de la structure.

Ces états correspondent au mode d'exploitation de la structure dans des conditions normales.la combinaison des charges est donnée par la relation :

# Chapitre V : Ferraillage des éléments **PORTEURS**

G+Q E…………………..Selon RPA99/V2003.

0,8G ± E ....................Selon RPA99/V2003.

Donc les poutres seront ferraillées suivant les combinaisons :

1. E.L.U: 1,35G + 1,5Q ……… Selon BAEL 99.

- 2. Accidentels :  $G+Q \pm E$  ............. Selon RPA99/V2003.
- 3. Accidentels :  $0,8G \pm E$  ........... Selon RPA99/V2003.
- $\triangleright$  La combinaison (1) pour obtenir le moment en travée.
- $\geq$  La combinaison (2) pour obtenir le moment a la nappe supérieure
- $\triangleright$  La combinaison (3) pour obtenir le moment a la nappe inferieure
- **Etapes à suivre**

#### **A- Armatures longitudinales**

- La contrainte limite du béton est : *b*  $c_{bc} = \frac{0.03 \times 1}{v}$  $f_{bc} = \frac{0.85 \times F_{c}}{25.25 \times F_{c}}$ γ  $= \frac{0.85 \times F_{c28}}{0.85 \times F_{c28}}$ 

- Le moment réduit : 
$$
\mu = \frac{M_u}{bd^2 f_{bc}}
$$

Avec :

M<sup>u</sup> : Moment fléchissant

- b : Largeur de la poutre
- d : La hauteur utile de la section

- Si  $\,\mu\,{\prec}\,0.186\,$  : L'état limite ultime est atteint au pivot A

-Si 0,186 ≤ μ ≤ μ<sub>limite</sub> : La section d'acier tends égale à :  

$$
A_s = \frac{0.8 \times \alpha \times b \times d \times \sigma_{bc}}{\sigma_s}
$$

 $\alpha = 1.25*(1 - \sqrt{1 - 2\mu})$ 

**\*Vérification**

**-BAEL 91**

- Condition de non fragilité : 
$$
A_{min} \ge max \left\{ \frac{b \times h}{1000}, 0, 23 \times b \times d \times \frac{F_{.28}}{f_e} \right\}
$$

- Vérification vis-à-vis de l'effort tranchant:

$$
\tau_u = \frac{V_u}{b \times d} \le \bar{\tau}_u
$$
  

$$
\bar{\tau}_u = \min \left\{ 0, 2 \times \frac{F_{c28}}{m}, 5Mpa \right\} \Rightarrow \bar{\tau}_u = 3,33Mpa
$$

*b*

γ

#### **\*Vérification à l'ELS**

 $\overline{\mathcal{L}}$ 

- La fissuration est peut préjudiciable

 $\int$ 

- Si 
$$
\alpha_u \leq \frac{\gamma - 1}{2} + \frac{F_{c28}}{100}
$$
, pas de verification des contraintes a l'ELS.

$$
\textsf{Avec}: \quad \gamma = \frac{M_u}{M_{ser}}
$$

**\*Vérification de la flèche** 

$$
\sqrt{\frac{h}{L}} \ge 0.1 \times \frac{M_t}{M_0}
$$
  

$$
\sqrt{\frac{h}{L}} \ge \frac{1}{16}
$$
  

$$
\sqrt{\frac{A_s}{b \times d}} \le \frac{4.2}{f_e}
$$
### **\*Recommandations du RPA99 /ver 2003**

### **A-Armatures longitudinale : (Art 7.5.2.1)**

 $\triangleright$  Le pourcentage minimal des aciers longitudinaux sur toute la largeur de la poutre et de 0.5%.

 Le pourcentage maximum est de 4% en zone courante, et 6% en zone de recouvrement.

 $\triangleright$  La longueur minimale de recouvrement est de 400 en zone IIa.

 Les armatures longitudinales supérieures et inférieures doivent être coudées à 90° dans les poteaux.

### **B-Armatures transversales : (Art 7.5.2.2)**

 La quantité d'armatures transversales minimales est donnée par  $A_t = 0,003 Sb$ 

 L'espacement maximum entre les armatures transversales est déterminé comme suit :

-Dans la zone nodale et en travée si les armatures comprimées sont nécessaires :

$$
S_t \leq \min\left(\frac{h}{4}, 12\phi_t\right)
$$

- En dehors de la zone nodale: 2  $S_t \leq \frac{h}{2}$ 

Choix de  $\varnothing$ <sup>t</sup>:

$$
\cdot \phi_{t} \le \min\left(\phi_{t} ; \frac{h}{35} ; \frac{b}{10}\right)
$$
 (BAEL 91)

### **Calcul de ferraillage**

### **A-Ferraillage des poutres longitudinales**

Pour le calcul on va prendre les moments maximums. D'après ROBOT, les résultats dans le tableau suivant :

Les résultats de calcul du ferraillage donné par le tableau suivant :

### **Tableau V.2 : calcul du ferraillage des poutres longitudinales**

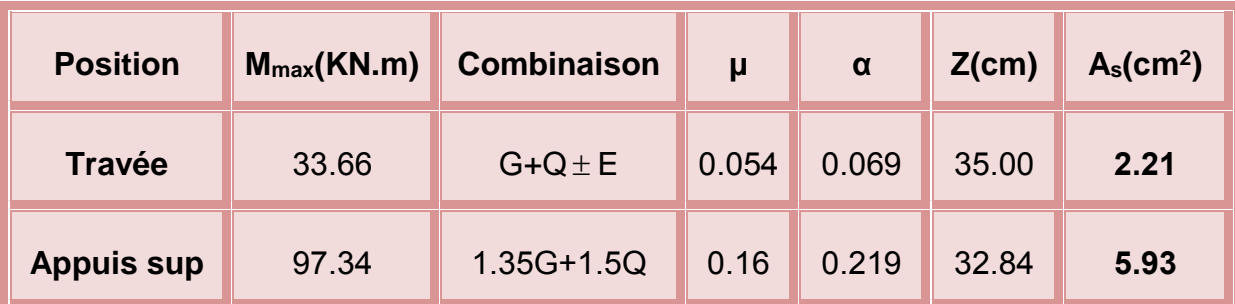

**\*Choix des barres**

- $\geq$  En travée : 6T12=6.79 cm<sup>2</sup>
- En appui : nappe sup  $6T12=6.79$  cm<sup>2</sup>

### **\*Vérification du ferraillage**

**-Condition de non fragilité**

$$
A_{\min} \ge \max\left\{\frac{b \times h}{1000}; 0.23 \times b \times d \times \frac{F_{t28}}{f_e}\right\}
$$

$$
\frac{b \times h}{1000} = \frac{30 \times 40}{1000} = 1,2cm^2
$$

$$
0.23 \times b \times d \times \frac{F_{t28}}{f_e} = 0.23 \times 30 \times 36 \times \frac{2.1}{500} = 1.04 \, \text{cm}^2
$$

 $A_{\min} \ge \max \{1.2 cm^2; 1.04 cm^2\}$ 

Donc:  $A_{\min} \ge 1,2cm^2$ 

*A A cv <sup>s</sup>* ............................... min

### **-Section minimal de l'RPA**

$$
A_{\min} = 0.5\% \times b \times h \Longrightarrow A_{\min} = 6cm^2
$$

*A A cv <sup>s</sup>* ............................... min

### **-Section maximal de l'RPA**

 $4\% \times b \times h = 0,04 \times 30 \times 40 = 48 cm^2$ ...............*cv* En zone courante

6% *b h* 0,06 30 40 72*cm* .............*cv* 2 En zone de recouvrement.

### **\*Vérification a L'ELU**

#### **-La contrainte de cisaillement : [2] (art A.5.1)**

Fissuration non préjudiciable

$$
\overline{\tau}_u = \min\left(0.2 \frac{F_{c28}}{\gamma_b}; 5MPa\right) = 3.33 MPa
$$

 $T_{\text{max}} = 169.730$ *KN* 

Donc :

$$
\tau_u = 1.39MPa \le \overline{\tau}_u = 3.33MPa
$$
.................*cv*

#### **-Les armatures transversales**

> Choix du diamètre

$$
\phi_t \le \min\left(\frac{h}{35};\frac{b}{10};\phi\right) \Rightarrow \phi_t \le \min\left(\frac{400}{35};\frac{300}{10};12\right) = 12mm
$$

Donc on prend  $\phi_t = 8mm$ 

- L'espacement entre les cadres: D'après [3] (art A.5.1, 22)  $S<sub>t</sub> \leq \min(0.9d; 40cm) = 32.4cm$
- $\triangleright$  Calcul de la section des armatures transversales

$$
\frac{A_{t} \cdot F_{e}}{b \cdot S_{t}} \ge \max\left(\frac{\tau_{u}}{2}; 0.4 MPa\right) = 0.695 MPa
$$

$$
A_{t} \ge \frac{0.695 b \cdot S_{t}}{F_{e}} = 1.35 cm^{2}
$$

Soit :

 $A_t = 4T8 = 2.01$  cm<sup>2</sup>  $\geq 1.35$  cm<sup>2</sup>

L'espacement d'après le BAEL91

$$
S_{t2} \le \frac{A_t.F_e}{0.4b} = 56.25cm
$$
  

$$
S_t = \min(S_{t1}; S_{t2}) = 32.4cm
$$

- L'espacement exigé par l'RPA
	- En zone nodale

$$
S_t \le \min\left(\frac{h}{4}, 12\Phi_t\right) \Rightarrow S_t \le \min\left(\frac{40}{4}; 12 \times 1, 2\right) = 10cm
$$

On adopte  $S_t = 10cm$ 

En zone courante

$$
S_t \leq \frac{h}{2} \Longrightarrow S_t \leq \frac{40}{2} \Longrightarrow S_t \leq 20cm
$$

On adopte  $S_t = 15cm$ 

 $\triangleright$  La section minimale des armatures selon l'RPA

$$
A_{\min} = 0.003S_t.b = 0.003 \times 150 \times 300 = 1.35 cm^2
$$

$$
A_{\min} = 1.35 \, \text{cm}^2 \cdot 2.01
$$

### $\triangleright$  Recouvrement des armatures longitudinales

D'après l'RPA99/V2003 la longueur minimal de recouvrement dans la zone Iia est de 50 $\phi$ 

 $50\phi = 50 \times 1.6 = 80$  cm

### **-Vérification a L'ELS**

 $\triangleright$  La contrainte de compression du béton

Mser (travée) =  $36.32$  KN.m ; Mser (appui) =  $64.5$  KN.m

En Travée :

$$
b.y^2 + 30d.A_s = 0 \Longrightarrow y = 13.4cm
$$

$$
I = \frac{b \times y^3}{12} + 15A_s(d - y)^2 = 60651,15cm^4
$$

En Appui :

$$
b.y^2 + 30d.A_s = 0 \Longrightarrow y = 14.05cm
$$

$$
I = \frac{b \times y^3}{12} + 15A_s(d - y)^2 = 68654,04cm^4
$$

Calcul des contraintes :

$$
\sigma_b = \frac{M_{ser\_trv} \times y}{I} = 6.61 MPa \le \overline{\sigma} = 15 MPa........cv
$$

$$
\sigma_b = \frac{M_{ser\_app} \times y}{I} = 9.07 MPa \le \overline{\sigma} = 15 MPa........cv
$$

NB :

Les chapeaux sur les appuis doivent avoir une longueur tel que le débord par rapport au nœud de l'appui est supérieure a :

Lmax/5 : si l'appui n'appartient pas a une travée de rive soit : 1.1m

Lmax/4 : si l'appui appartient une travée de rive soit : 1.35m

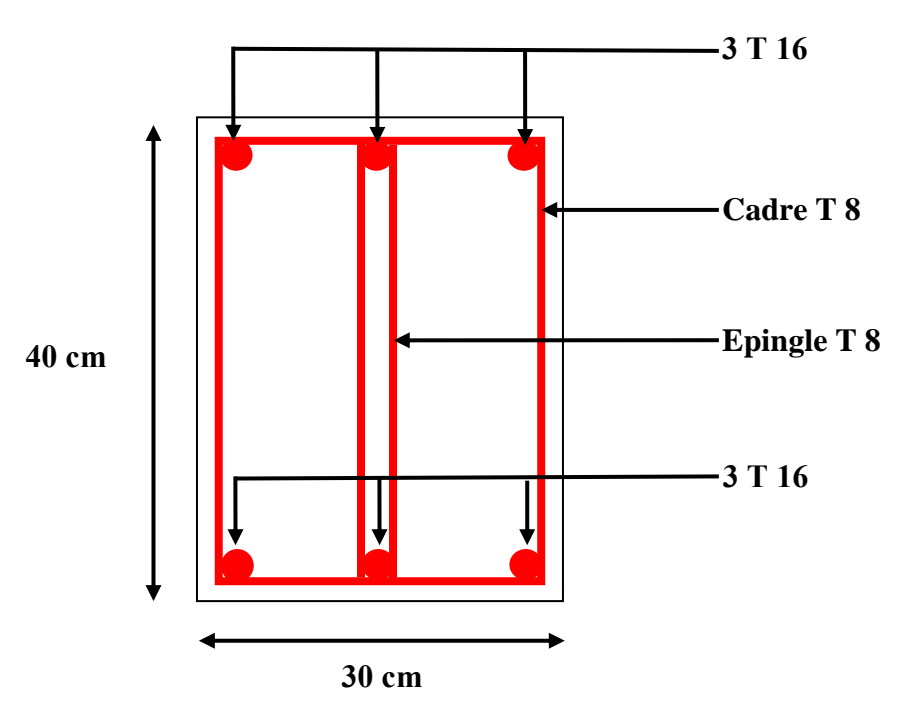

**Figure V.1 : ferraillage des poutres principales en travée**

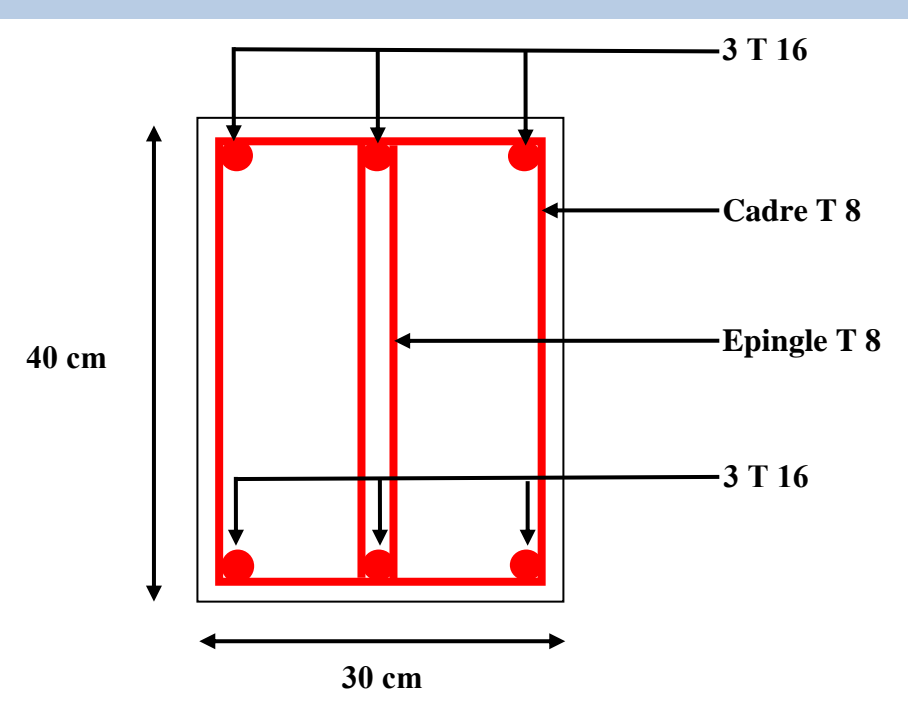

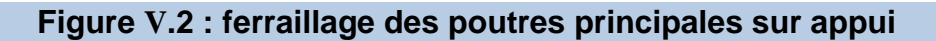

### **B-Ferraillage des poutres transversales**

Pour le calcul on va prendre les moments maximums. D'après ROBOT, les résultats dans le tableau suivant :

Les résultats de calcul du ferraillage donné par le tableau suivant :

### **Tableau V.3 : calcul du ferraillage des poutres transversales**

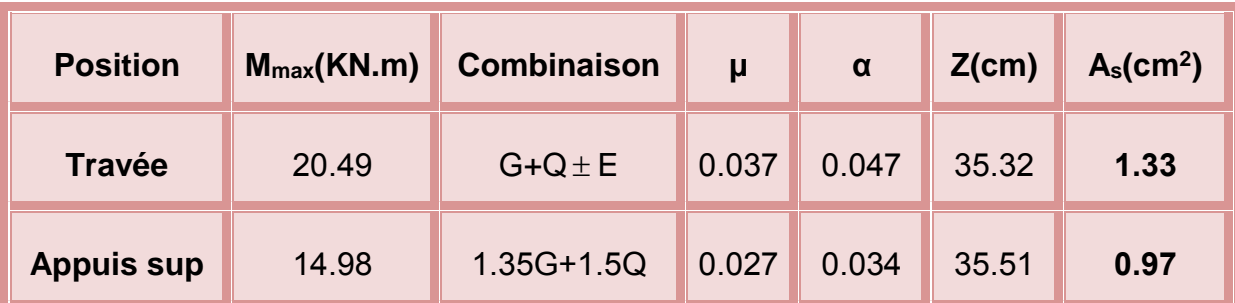

**\*Choix des barres**

$$
\triangleright
$$
 En través : 6T12=6.79 cm<sup>2</sup>

En appui : nappe sup  $6T12=6.79$  cm<sup>2</sup>

### **\*Vérification du ferraillage**

### **-Condition de non fragilité**

$$
A_{\min} \ge \max\left\{\frac{b \times h}{1000}; 0.23 \times b \times d \times \frac{F_{.28}}{f_e}\right\}
$$

$$
\frac{b \times h}{1000} = \frac{30 \times 40}{1000} = 1,2cm^2
$$

$$
0.23 \times b \times d \times \frac{F_{t28}}{f_e} = 0.23 \times 30 \times 36 \times \frac{2.1}{500} = 1.04 \, \text{cm}^2
$$

$$
A_{\min} \ge \max\left\{1.2cm^2; 1.04cm^2\right\}
$$

Donc:  $A_{\min} \ge 1,2cm^2$ 

............................... min

### **-Section minimal de l'RPA**

$$
A_{\min} = 0.5\% \times b \times h \Longrightarrow A_{\min} = 6cm^2
$$

*A A cv <sup>s</sup>* ............................... min

### **-Section maximal de l'RPA**

4% *b h* 0,04 30 40 48*cm* .............*cv* 2 En zone courante

6% *b h* 0,06 30 40 72*cm* .............*cv* 2 En zone de recouvrement.

### **\*Vérification a L'ELU**

#### **-La contrainte de cisaillement : [2] (art A.5.1)**

Fissuration non préjudiciable

$$
\overline{\tau}_u = \min\left(0.2\frac{F_{c28}}{\gamma_b}; 5MPa\right) = 3.33MPa
$$

$$
T_{\text{max}} = 169.730 \text{K/N}
$$

Donc:

*MPa MPa cv <sup>u</sup> <sup>u</sup>* 1.39 3.33 .............................

#### **-Les armatures transversales**

**►** Choix du diamètre

On a :

A<sub>s</sub> × A<sub>min</sub>........  
\nA<sub>s</sub> × A<sub>min</sub> = 0.5% × b×h ⇒ A<sub>min</sub> = 6cm<sup>2</sup>  
\nA<sub>s</sub> × A<sub>min</sub>........  
\nA<sub>s</sub> × A<sub>min</sub>........  
\n-  
\n**Section maximal de** I'RPA  
\n4% × b×h = 0,04×30×40 = 48cm<sup>2</sup>............c<sup>2</sup> En zone count  
\n6% × b×h = 0,06×30×40 = 72cm<sup>2</sup>............c<sup>2</sup> En zone de recouverment.  
\n\*Vérification a L'ELU  
\n-La contradictine de cisaillement : [2] (art A.5.1)  
\nFissuration non préjudiciable  
\n
$$
\overline{\tau}_{n} = min \left( 0.2 \frac{F_{c28}}{r_{s}} : 5MP\alpha \right) = 3.33 MP\alpha
$$
\n
$$
T_{max} = 169.730 KN
$$
\nDonc :  
\n
$$
\overline{\tau}_{n} = 1.39 MP\alpha \le \overline{\tau}_{n} = 3.33 MP\alpha
$$
...........c<sup>1</sup>  
\n-**Les armatures transversales**  
\n
$$
\frac{}{}\leftarrow
$$
 Choix du diamère  
\nOn a :  
\n
$$
\phi_{n} \le min \left( \frac{4}{35} ; \frac{b}{10} ; \phi \right) \Rightarrow \phi_{n} \le min \left( \frac{400}{35} ; \frac{300}{10} ; 12 \right) = 12 mm
$$
\nDonc on prend  $\phi_{n} = 8 mm$   
\nEude d'un bätiment R+4 à usage d'habitation  
\nPage 163

Donc on prend  $\phi_t = 8mm$ 

L'espacement entre les cadres: D'après [3] (art A.5.1, 22)

 $S<sub>t</sub> \leq \min(0.9d; 40cm) = 32.4cm$ 

 $\triangleright$  Calcul de la section des armatures transversales

$$
\frac{A_t.F_e}{b.S_t} \ge \max\left(\frac{\tau_u}{2}; 0.4MPa\right) = 0.695MPa
$$

$$
A_t \ge \frac{0.695 \, h.S_t}{F_e} = 1.35 \, cm^2
$$

Soit :

$$
A_t = 4T8 = 2.01 \, \text{cm}^2 \ge 1.35 \, \text{cm}^2
$$

L'espacement d'après le BAEL91

$$
S_{t2} \le \frac{A_t.F_e}{0.4b} = 56.25cm
$$

$$
S_t = \min(S_{t1}; S_{t2}) = 32.4cm
$$

- L'espacement exigé par l'RPA
	- En zone nodale

$$
S_t \le \min\left(\frac{h}{4}, 12\Phi_t\right) \Rightarrow S_t \le \min\left(\frac{40}{4}; 12 \times 1, 2\right) = 10cm
$$

On adopte  $S_t = 10cm$ 

En zone courante

$$
S_t \leq \frac{h}{2} \Longrightarrow S_t \leq \frac{40}{2} \Longrightarrow S_t \leq 20cm
$$

On adopte  $S_t = 15cm$ 

La section minimale des armatures selon l'RPA

$$
A_{\min} = 0.003S, b = 0.003 \times 150 \times 300 = 1.35 \, \text{cm}^2
$$

 $A_{\text{min}} = 1.35 \text{ cm}^2 \times 2.01$ 

### $\triangleright$  Recouvrement des armatures longitudinales

D'après l'RPA99/V2003 la longueur minimal de recouvrement dans la zone Iia est de 50

### **-Vérification a L'ELS**

 $\triangleright$  La contrainte de compression du béton

Mser (travée) =  $36.32$  KN.m ; M<sub>ser</sub> (appui) =  $64.5$  KN.m

En Travée :

$$
b.y^2 + 30d.A_s = 0 \Longrightarrow y = 13.4cm
$$

$$
I = \frac{b \times y^3}{12} + 15A_s(d - y)^2 = 60651,15cm^4
$$

En Appui :

$$
b.y^2 + 30d.A_s = 0 \Longrightarrow y = 14.05cm
$$

$$
I = \frac{b \times y^3}{12} + 15A_s(d - y)^2 = 68654,04cm^4
$$

Calcul des contraintes :

$$
\sigma_b = \frac{M_{ser\_trv} \times y}{I} = 6.61 MPa \le \overline{\sigma} = 15 MPa........cv
$$

$$
\sigma_b = \frac{M_{ser\_app} \times y}{I} = 9.07 MPa \le \overline{\sigma} = 15 MPa........cv
$$

NB :

50*¢* = 50×1.6 = 80*cm*<br>
Verification a L'ELS<br>
≻ La contrainte de compression du béton<br>
Mear (travée :<br> *b*<sub>3</sub><sup>2</sup> + 30*dA*, = 0 ⇒ y = 13*4cm*<br> *b*<sub>3</sub><sup>2</sup> + 30*dA*, = 0 ⇒ y = 13*4cm*<br> *F* =  $\frac{b \times y^2}{12}$  = 15*A*,  $(d - y)^2$ Les chapeaux sur les appuis doivent avoir une longueur tel que le débord par rapport au nœud de l'appui est supérieure a :

Lmax/5 : si l'appui n'appartient pas a une travée de rive soit : 1.1m

Lmax/4 : si l'appui appartient une travée de rive soit : 1.35m

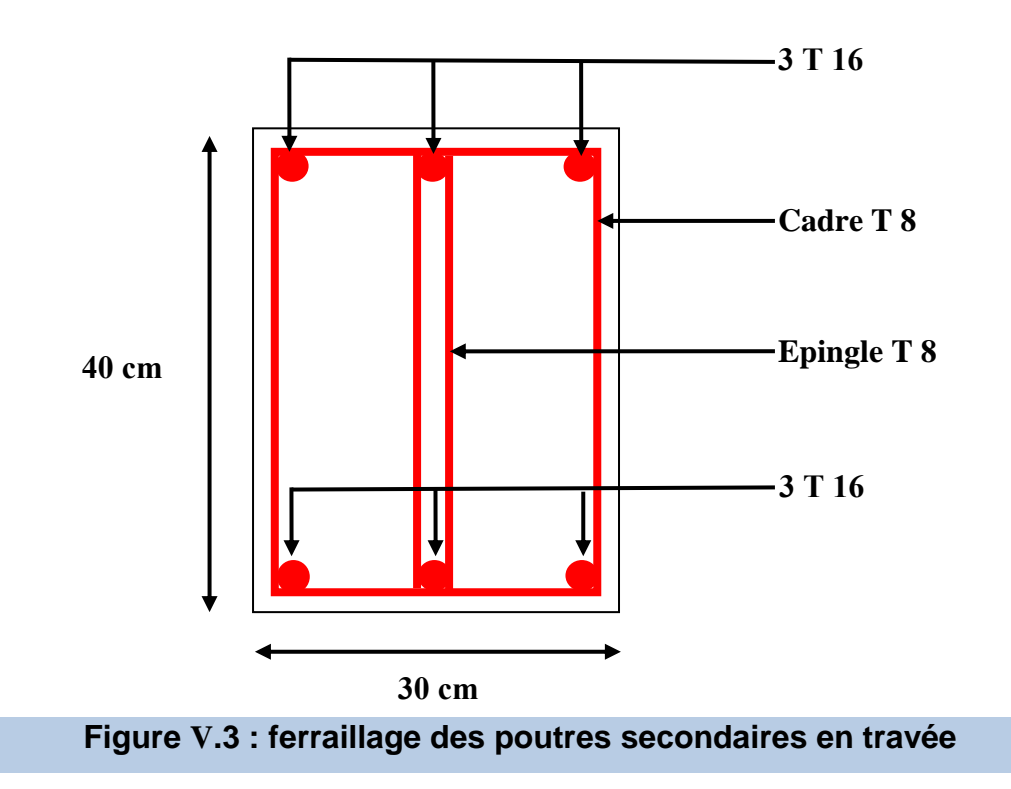

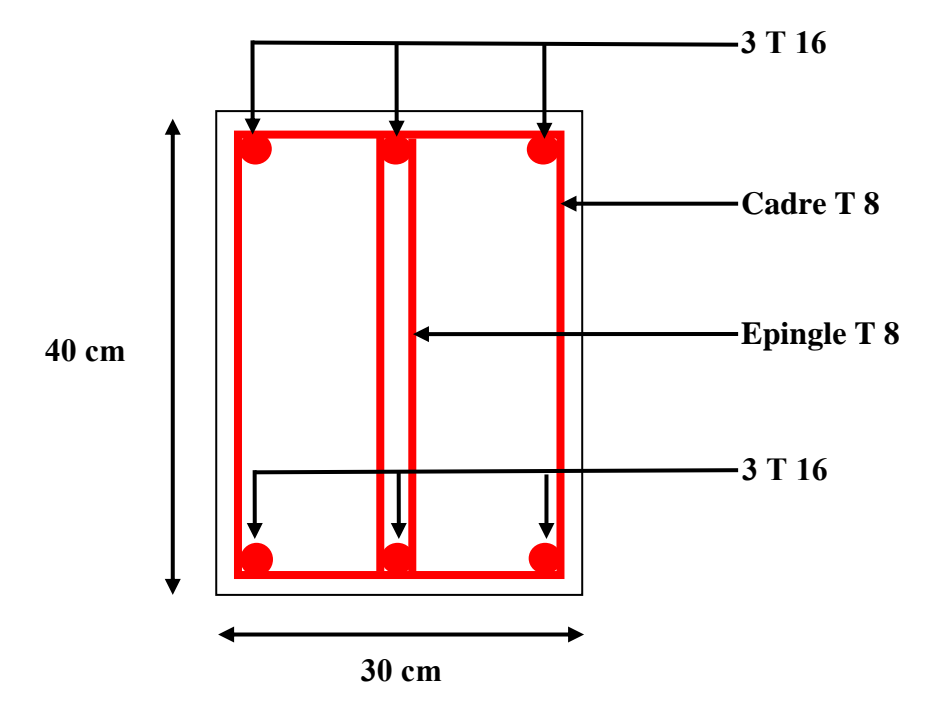

**Figure V.4 : ferraillage des poutres secondaires sur appui**

### **V -3-2-Ferraillage des poteaux**

 Les poteaux sont des éléments structuraux assurant la transmission des efforts des poutres vers les fondations, est soumis à un effort normal "N" et à un moment de flexion "M" dans les deux sens longitudinal, transversal. Donc ils sont calculés en flexion composée avec des fissurations peu nuisibles.

### **combinaisons des charges**

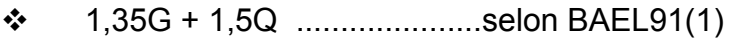

- G+Q E………………….. Selon RPA99/V2003. (2)
- $\div$  0,8G  $\pm$  E ......................... Selon RPA99/V2003 (3)

La combinaison (2) comprend la totalité de la charge d'exploitation ainsi que

la charge sismique. Du fait que cette charge (exploitation) est tout à fait improbable, une grande partie de celle-ci (de 40% a 60%) peut effectivement représenter l'effet des accélérations verticales des séismes.

La section d'acier sera calculée pour différentes combinaisons d'effort internes à savoir :

1<sup>ere</sup>) N max et M cor

2<sup>eme</sup>) M <sub>max</sub> et N <sub>cor</sub>

3eme) N min et M cor

### **Recommandations du RPA99 /ver 2003**

D'après le RPA99/version 2003 (article 7.4.2), les armatures longitudinales doivent être à haute adhérence droites et sans crochet. Leur pourcentage en zone sismique IIa est limité par :

- $\checkmark$  A max= As/b h < 3% en zone courante.
- $\checkmark$  A max= As/b h < 6% en zone recouvrement.
- $\checkmark$  A min = As > 0,8 %b h (zone IIa).
- $\checkmark$  Le diamètre minimal est de 12 mm.

La longueur minimale de recouvrement est de 40 ΦL.

 $\checkmark$  La distance maximale entre les barres dans une surface de poteau est de 25 cm.

 $\checkmark$  Les jonctions par recouvrement doivent être faites si possible, a l'extérieur des zones nodales (zone critiques).

#### $\triangleright$ **Les résultats obtenus**

Les sollicitations internes pour chaque élément sont données par le logiciel Robot,

Les résultats obtenus données par le tableau suivant :

Le calcul est appliqué sur les Poteaux les plus sollicitées « RDC ».

La section des poteaux d'après le pré-dimensionnement est 30X40 cm.

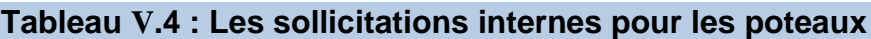

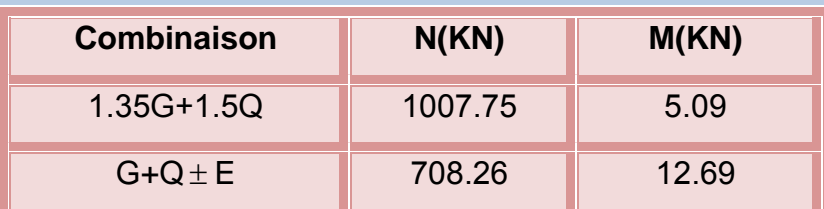

### **calcul de ferraillage**

Le ferraillage des poteaux se fait a l'aide du logiciel « SOCOTEC », les résultats obtenus données par le tableau suivant :

#### **Tableau V.5: calcul du ferraillage des poteaux**

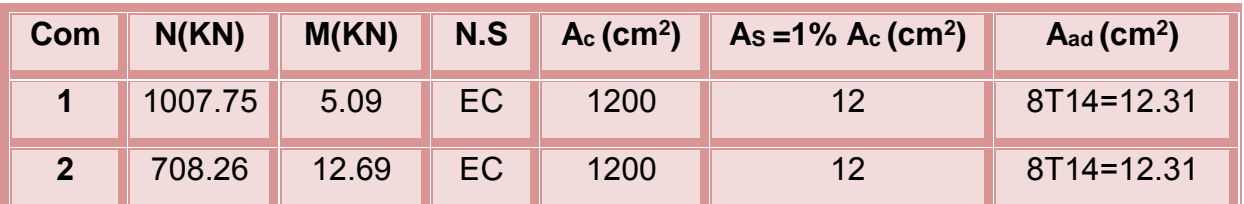

**Vérification du ferraillage**

**A- Les armatures longitudinales**

 $\checkmark$  Suivant l'RPA:

 $\triangleright$  La section minimale

La Section minimale est de 0.8% de la section totale.

$$
A_{\rm smin} = 0.8\%bh = 9.6cm^2
$$

 $A_{sadv} = 12.cm^2 > A_{smin} = 9.6 cm^2.................cv$ min  $=12.cm^2 \succ A_{\text{spin}} =$ 

### $\triangleright$  La section maximale

La section maximale est de 4% en zone courante, est de 6% en zone recouvrement.

$$
A_{\rm smax}=4\%bh=48cm^2
$$

$$
A_{\rm smax}=6\%bh=72cm^2
$$

*A cm A cv sadp <sup>s</sup>* 12 ........................... max 2

### **B- vérification a l'ELU**

- Vérification vis-à-vis l'effort tranchant
	- Vérification selon l'RPA

$$
\tau_{u}\leq\overline{\tau}_{u}=\rho_{b}\text{.}F_{c28}
$$

$$
\rho_b = 0.075 \, si: \lambda_g \ge 5
$$

$$
\rho_b = 0.05 \, \text{si} : \lambda_g \leq 5
$$

Avec :

$$
\lambda_g = \frac{L_f}{i}
$$
: L'elancement – geométrique

 $\lambda_{\rm e} = 19.5 \ge 5$ 

 $\bar{\tau}_u = 0.075 \times 25 = 1.875 MPa$ 

*MPa MPa cv <sup>u</sup> <sup>u</sup>* 0.252 1.875 ..................

Vérification selon les règles BAEL91

Fissuration non préjudiciable :

$$
\overline{\tau}_u = 3.33 MPa
$$

$$
\lambda_{g} = 19.5 \ge 5
$$
\n
$$
\overline{\tau}_{u} = 0.075 \times 25 = 1.875 MPa
$$
\n
$$
\tau_{u} = 0.252 MPa \le \overline{\tau}_{u} = 1.875 MPa
$$
\n
$$
\nu_{u} = 0.252 MPa \le \overline{\tau}_{u} = 1.875 MPa
$$
\n
$$
\nu_{u} = 0.252 MPa \le \overline{\tau}_{u} = 1.875 MPa
$$
\n
$$
\overline{\tau}_{u} = 3.33 MPa
$$
\n
$$
\tau_{u} = \frac{T_{\text{max}}}{bd} = \frac{68.722 \times 10^{-3}}{0.3 \times 0.4} = 0.57 MPa \le \overline{\tau}_{u} = 3.33 MPa
$$
\n
$$
\tau_{u} = \frac{T_{\text{max}}}{bd} = \frac{68.722 \times 10^{-3}}{0.3 \times 0.4} = 0.57 MPa \le \overline{\tau}_{u} = 3.33 MPa
$$
\n
$$
\nu_{u} = 1.875
$$
\n
$$
\nu_{u} = 1.875
$$
\n
$$
\nu_{u} = 1.875
$$
\n
$$
\nu_{u} = 1.875
$$
\n
$$
\nu_{u} = 1.875
$$
\n
$$
\nu_{u} = 1.875
$$
\n
$$
\nu_{u} = 1.875
$$
\n
$$
\nu_{u} = 1.875
$$
\n
$$
\nu_{u} = 1.875
$$
\n
$$
\nu_{u} = 1.875
$$
\n
$$
\nu_{u} = 1.875
$$
\n
$$
\nu_{u} = 1.875
$$
\n
$$
\nu_{u} = 1.875
$$
\n
$$
\nu_{u} = 1.875
$$
\n
$$
\nu_{u} = 1.875
$$
\n
$$
\nu_{u} = 1.875
$$
\n
$$
\nu_{u} = 1.875
$$
\n
$$
\nu_{u} = 1.875
$$
\n
$$
\nu_{
$$

#### **C-calcul des armatures transversales**

$$
\checkmark
$$
 Choit de diamètre

On a :

$$
\phi_t \ge \frac{1}{3}\phi_{t_{\min}} \Rightarrow \phi_t = \frac{1}{3} \times 16 = 5.33 mm
$$

On adopte des cadres :T8

 $S<sub>t</sub> \le \min(15\phi<sub>t</sub>; 40cm; a+10cm)$ 

Soit : St=15cm

Espacement des cadres d'après l'RPA

Dans la zone nodale

Dans la zone IIa :

$$
S_t \leq \min(10\phi_t; 15cm)
$$

Donc :

Soit : St=10cm

> Dans la zone courante

Dans la zone IIa :

$$
S_t \leq 15\phi_l
$$

Donc:

$$
S_t \le 15 \times 1.6 \implies S_t \le 24cm
$$

Soit : St=15cm

 $S<sub>t</sub> = 10cm$ 

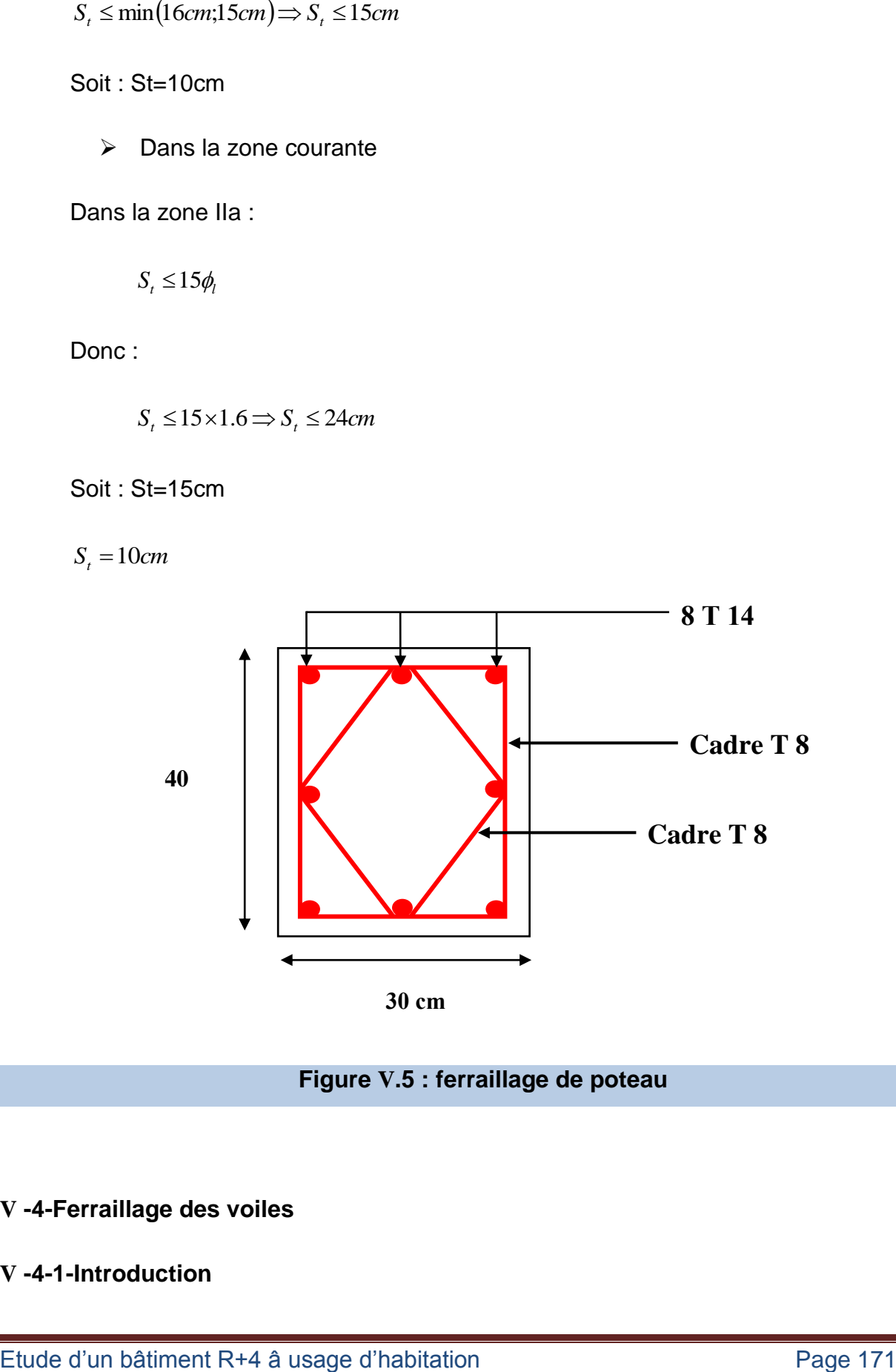

**Figure V.5 : ferraillage de poteau**

### **V -4-Ferraillage des voiles**

### **V -4-1-Introduction**

 Les voiles seront calculés en flexion composée sous l'effet des sollicitations qui les engendrent, le moment fléchissant et l'effort normal est déterminé selon les combinaisons comprenant la charge permanente, d'exploitation ainsi que les charges sismiques.

Ils seront ferraillés d'après l'RPA suivant les combinaisons suivant :

 $\geq 0.8G+E$  : pour le ferraillage a la flexion

 EG+Q+1.2 : pour la vérification de la résistance du béton a la compression

### **V -4-2-Prescription imposées par l'RPA99/2003**

### **Acier verticaux**

 Le ferraillage vertical sera disposé de telle sorte qu'il puisse reprendre les contraintes induites par la flexion composée, en tenant compte des prescriptions composées par l'RPA99/V2003 et écrites ci-dessous :

-L'effort de traction engendré dans une partie du voile doit être repris en totalité

Parles armatures dont le pourcentage minimal est de 0.20%, de section horizontale du béton tendu.

-Il est possible de concentrer des armatures de traction à l'extrémité du voile, la section totale d'armatures verticales de la zone tendue doit rester au moins égale à 0,20% de la section horizontale du béton tendu.

-Les barres verticales des zones extrêmes devraient être ligaturées avec des cadres horizontaux dont l'espacement ne doit pas être supérieur à l'épaisseur des voiles.

-A chaque extrémité de voile, l'espacement des barres doit être réduit du dixième de la longueur de voile (L/10), cet espacement doit être inférieur ou égal à 15 cm

 $(St \leq 15cm)$ .

 Si des efforts importants de compression agissent sur l'extrémité, les barres verticales doivent respecter les conditions imposées aux poteaux.

Les barres du dernier niveau doivent être munies de crochets à la partie supérieure. Toutes les autres barres n'ont pas de crochets (jonction par recouvrement).

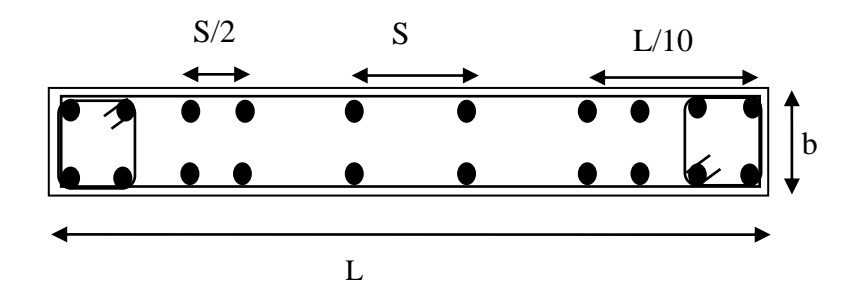

#### **Figure V.6 : section transversale de voile**

#### **Acier horizontale**

 Les armatures horizontales parallèles aux faces du mur doivent être disposées sur chacune des faces entre les armatures verticales et la paroi du coffrage et doivent être Munie de crochets à (135°) ayant une longueur de 10Ø.

#### **Règles communes**

 Le pourcentage minimum d'armatures verticales et horizontales, est donné comme suit :

 $\checkmark$  Globalement dans la section du voile 0.15%

 $\checkmark$  Fn zone courante 0.10%

 L'espacement des barres verticales et horizontales doit être inférieur à la plus petite valeur de deux valeurs suivantes (Art 7.7.4.2 RPA/Version2003):

 $S \leq 1, 5e$ 

 $S \leq 30$  cm

e:épaisseur du voile

 Les deux nappes d'armatures doivent être reliées avec au moins quatre épingles au mettre carrée. Dans chaque nappe, les barres horizontales doivent être disposées vers l'extérieure.

- Le diamètre des barres verticales et horizontales des voiles (à l'exception des zones d'about) ne devrait pas dépasser 1/10 de l'épaisseur du voile.
- Les longueurs de recouvrement doivent être égales à :
	- $40\%$ : pour les barres situées dans les zones ou le renversement du signe des efforts sont possibles.

 $\checkmark$  20 $\emptyset$ : pour les barres situées dans les zones comprimées sous l'action de toutes les combinaisons des charges possibles.

### **V-4-3-Ferraillage verticale**

Le calcul se fera pour des bonde verticales dont le largueur d est déterminée a partir de :

$$
d \leq \min(he; \frac{2L}{3})
$$
 Art 7.7.4 RPA 99 (version 2003)

L : est la longueur de la zone comprimée.

Pour déterminer les armatures verticales, on utilisera la méthode des contraintes.

#### **V -4-4-Etudes des sections**

Pour une section soumise à la flexion composée, on a trois cas possibles :

- ▶ Section entièrement comprimée « SEC ».
- **EXECTED** Section entièrement tendue « SET ».
- ▶ Section partiellement comprimée « SPC ».

#### **Méthode de RDM**

On utilise dans cette méthode la formule de NAVIER BERNOULLI

a. Section partiellement comprimée : (S P C)

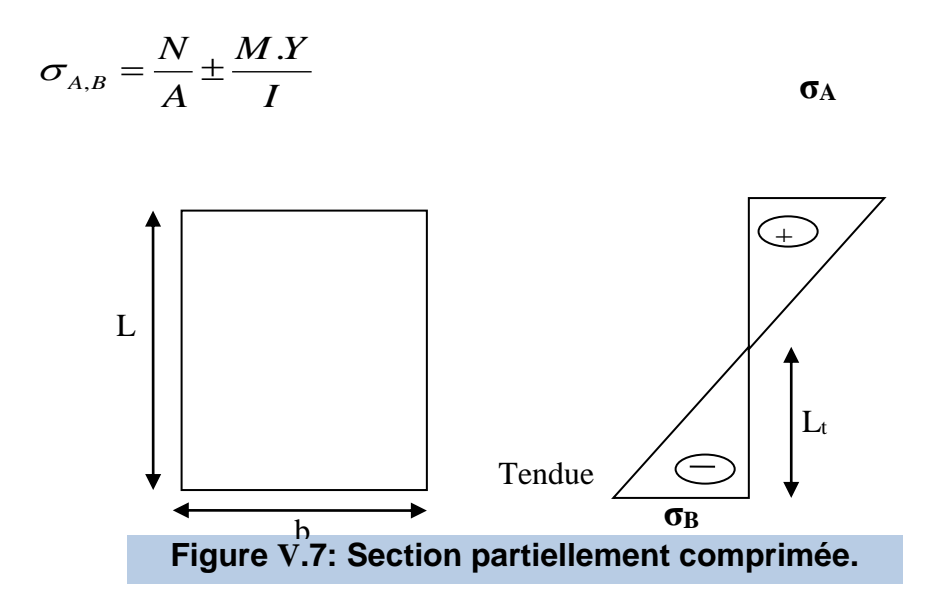

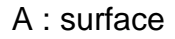

- I : moment d'inertie
- N : effort normal

M : moment de flexion

$$
\triangleright \text{Si}: \quad \mathsf{M} > \mathsf{0} \Rightarrow \sigma_A \succ \mathsf{0} \quad et \quad \sigma_B \prec \mathsf{0}
$$

Pour connaître la zone tendue de la zone comprimée, il faut calculer « Lt » en utilisant les triangles semblables :

$$
tg\alpha = \frac{\sigma_B}{L_t} = \frac{\sigma_A}{(L - L_t)} \Rightarrow L_t = \frac{L\sigma_B}{(\sigma_B + \sigma_A)}
$$

L'effort de traction dans la zone tendue est donnée par :

$$
T=0,5.\sigma_B.L_t.b
$$

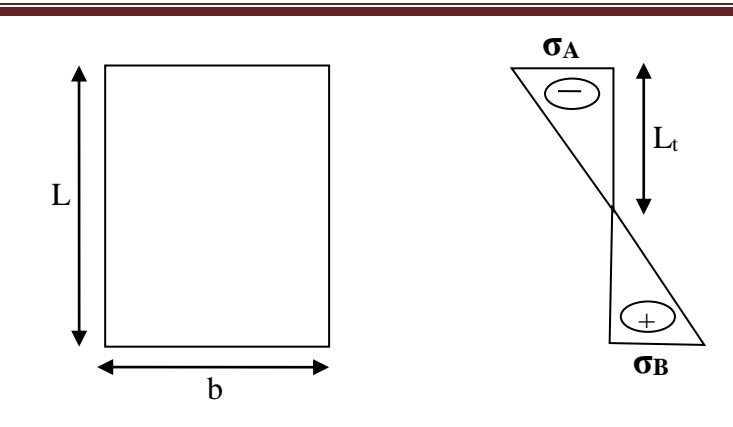

**Figure V.8 : Section partiellement comprimée.**

La section d'armatures nécessaires est donnée par :

$$
A_{cal} = \frac{T \cdot \gamma_S}{f_e}
$$
\n
$$
\triangleright \text{Si}: \quad M < 0 \Rightarrow \sigma_A \prec 0 \quad \text{et} \quad \sigma_B \succ 0
$$
\n
$$
tg \alpha = \frac{\sigma_A}{L_t} = \frac{\sigma_B}{(L - L_t)} \Rightarrow
$$
\n
$$
L_t = \frac{L \sigma_A}{(\sigma_B + \sigma_A)}
$$

L'effort de traction dans la zone tendue est donnée par :

$$
T=0,5.\,\sigma_A L_t.b
$$

La section d'armatures nécessaires est donnée par : *e S f*  $T.\gamma$  $A_{cal}$  =

### **A-Section entièrement comprimée : (S E C)**

Dans ce cas on a deux contraintes de compression  $(\sigma_A, \sigma_B)$  la section du voile est soumise à la compression et comme elle travaille bien à la compression, la quantité d'armatures nécessaire est exigée par l'RPA 99/V2003 (comme section minimale)

### **B- Section entièrement tendue :(S E T)**

Dans ce cas on a deux contrainte de traction  $(\sigma_A, \sigma_B)$  la longueur tendue est égale à « L »

 $\Rightarrow$  *L* = *L*<sub>t</sub>

L'effort de traction est donnée par :

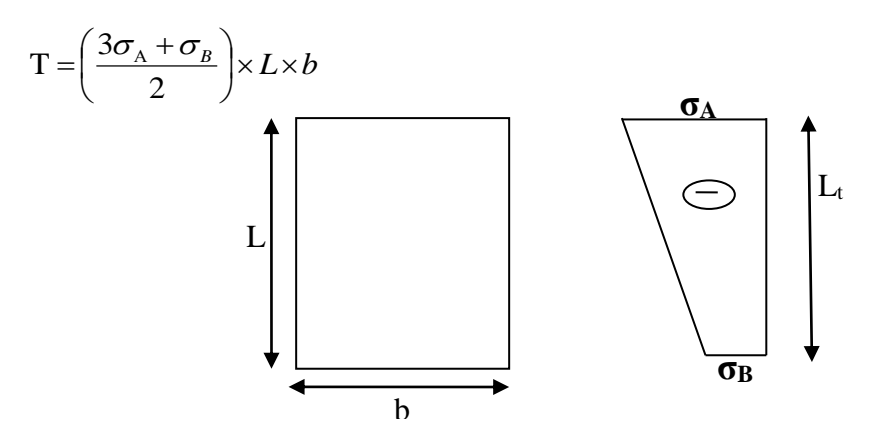

**Figure V.9 : Section entièrement tendue.**

La section d'armature nécessaire est donnée par la formule suivante :

$$
A_{cal} = \frac{T \times \gamma_s}{f_e}
$$

### **V -4-5-Calcul de ferraillage voiles pleins**

### **A- Calcul de ferraillage vertical**

Le calcul se fera en deux zones (courantes et d'about) pour toute la longueur du voile:

Amin=0.15 % b.L globalement dans la section du voile.

Amin=0.10 % b.L dans la zone courante.

#### **B-Espacement des armatures verticales**

 A chaque extrémité de voile l'espacement des barres doit être réduit de moitié sur 1/10 de la longueur du voile ; cet espacement d'extrémité doit être au plus

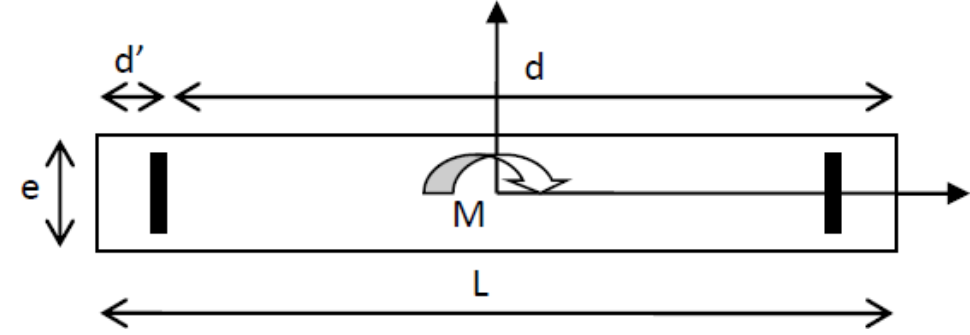

égale à 15cm.

**Figure V.10 : Schéma d'un voile pleine.**

### **Exemple de calcul des voiles**

Exemple 01

#### **Tableau V.6: la géométrie**

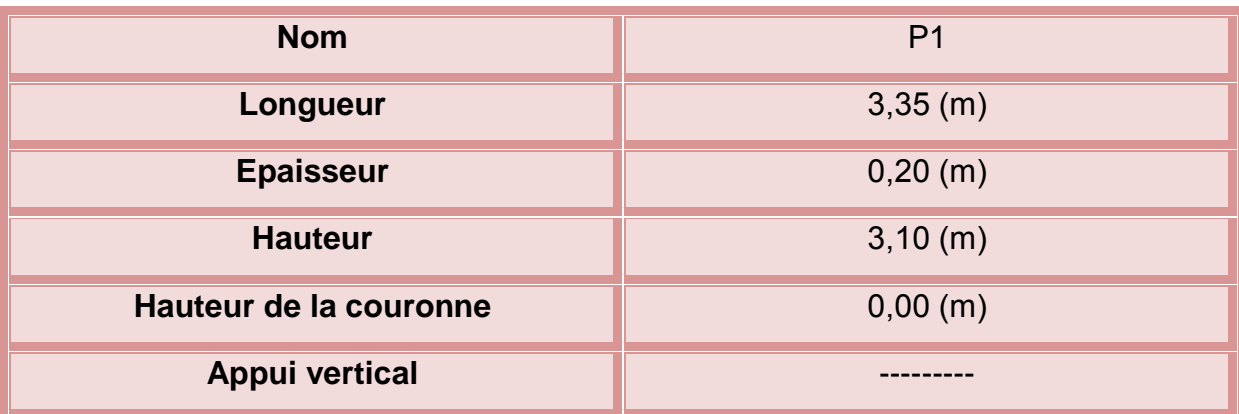

Conditions aux appuis:plancher aboutissant de deux côtés

**Tableau V.7:calcule des charges réduits**

### **\*Chargements**

### **-Réduites**

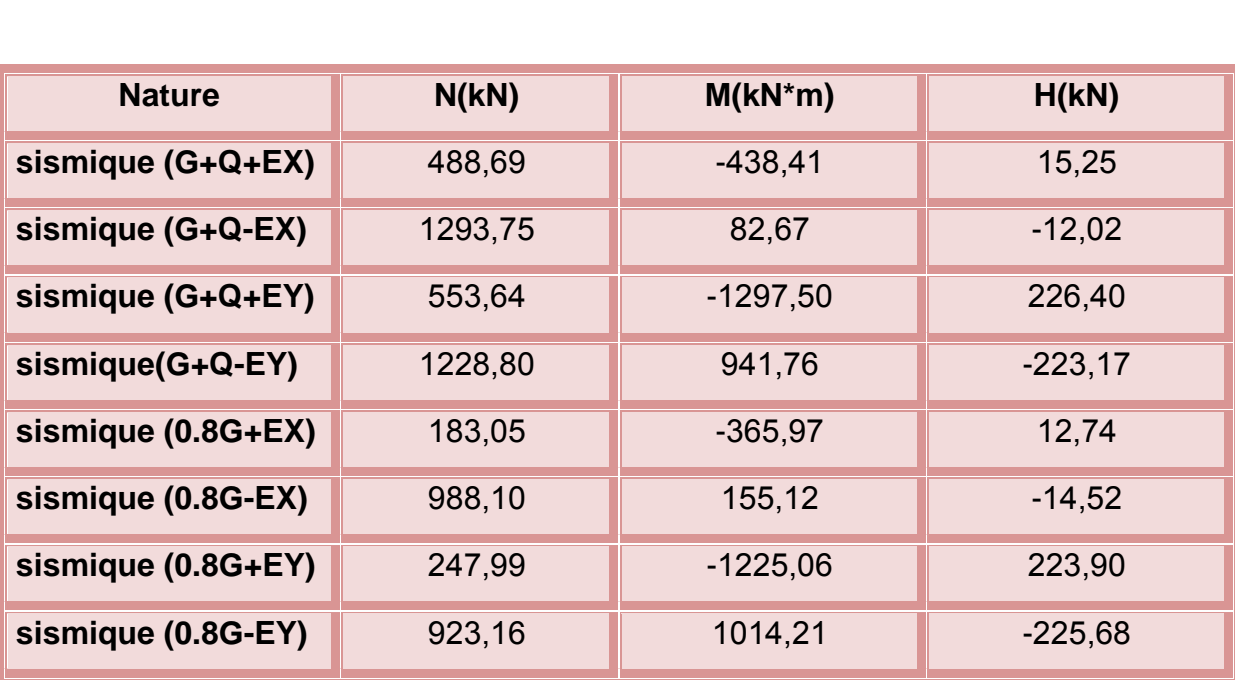

#### **\*Longueur de flambement**

$$
Lf' = 2,64
$$
 (m)

-**Elancement**

$$
\lambda = 45{,}64
$$

**- Coefficient α**

$$
\frac{\alpha}{\alpha 1}
$$
 = 1,1 (Age du béton au chargement :28)

$$
\alpha=0,\!40
$$

### - **Résistance du voile non armé**

$$
\sigma
$$
 ulim = 6732,25 (kPa)

### - **Voile non armé**

- $\checkmark$  Combinaison dimensionnante: ELU 65535
- σ max <σ ulim => Voile non armé

 $0,00 < 6732,25$  (kPa)

 $\checkmark$  Combinaison dimensionnante: ACC

σ max seism <σ ulim seism=>Voile non armé

4344,06 < 8174,47 (kPa)

### -**Cisaillement (BAEL91 A5.1,23)**

#### **Armatures horizontales**

 $\checkmark$  Combinaison dimensionnante-ELU

$$
Vu = 0,00 (kN)
$$

Ʈ= 0,00 (kPa)

$$
Ah = 0.00 (cm2/m)
$$

 $\checkmark$  Combinaison dimensionnante-ACC:

Vu = 226,40 (kN)

$$
V^* = 396,21
$$
 (kN)

$$
T^*
$$
= 609,55 (kPa)

Ʈ lim= 1050,00 (kPa)

 $\alpha V = 0.98$ 

$$
Ath = 0.00 (cm2/m)
$$

### **\*Armatures verticales**

 $\checkmark$  Combinaison dimensionnante

 $Vu = 226,40 (kN)$ 

 $V^* = 396,21$  (kN)

 $T^*$ = 609,55 (kPa)

Ʈlim= 1050,00 (kPa)

α V = 0,98

 $Atv = 0,00 (cm2/m)$ 

**Ferraillage**

### \***Armatures verticales**

### **Tableau V.8: calcule le ferraillage des armatures verticales.**

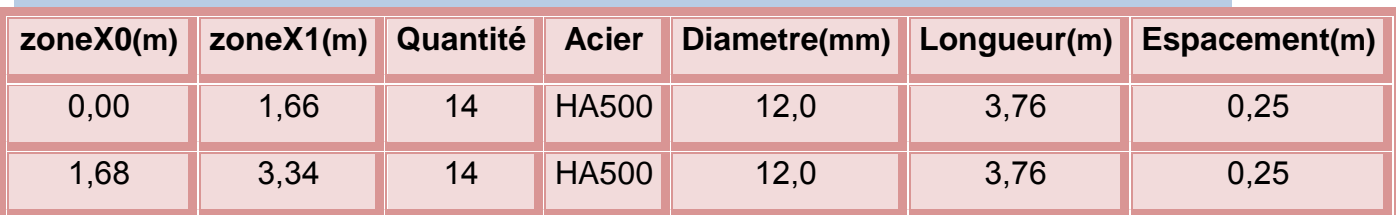

Avec:

X0 - Début de la zone

X1 - Fin de la zone

### \***Armatures horizontales**

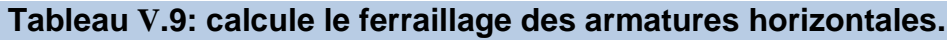

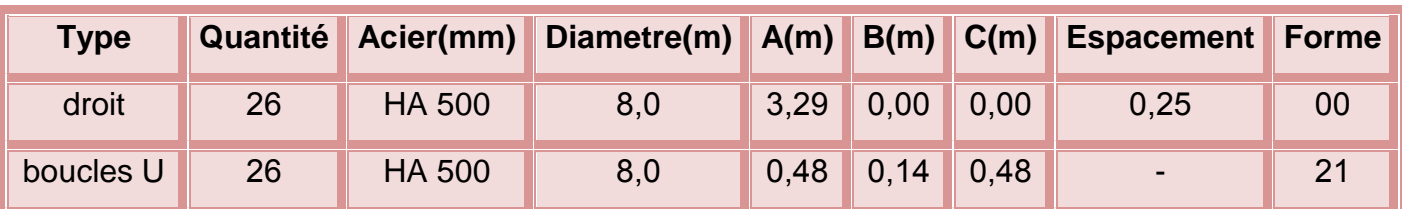

Etude d'un bâtiment R+4 â usage d'habitation Page 181

### \***Epingles**

**Tableau V.10: calcule le ferraillage d'épingles**

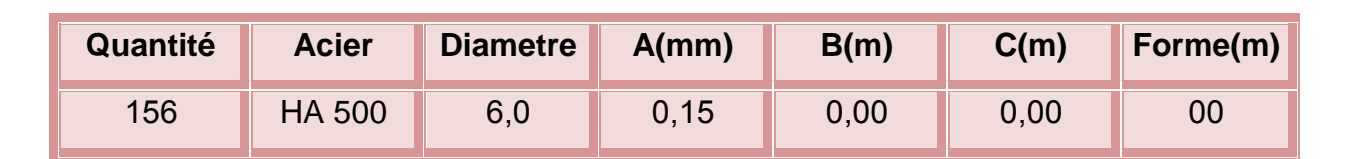

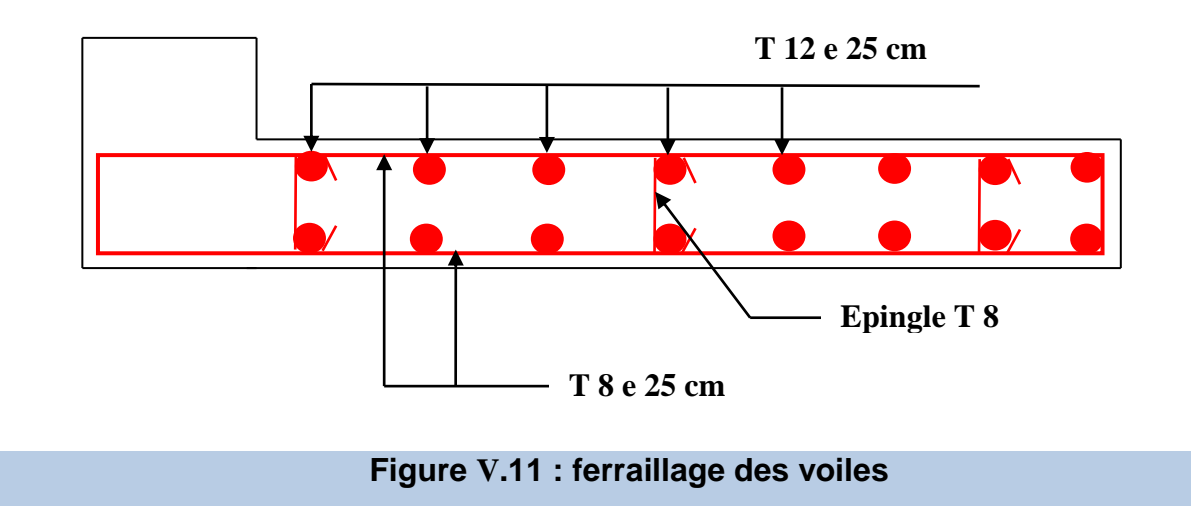

### **V-5-Conclusion**

Au terme de ce chapitre, nous avons étudié les différents éléments principaux. Les poteaux ont été calculés et ferraillé. Il est noté que le ferraillage minimum du RPA99/2003 est souvent plus important que celui calculé par le BAEL91/99. Les poutres sont ferraillées en utilisant les sollicitations obtenues par le logiciel Robot2016.Les voiles de contreventement ont été calculés à la flexion composée par les sollicitations obtenues parle logiciel Robot2016.

Les ferraillages adoptés respectent les recommandations du RPA99/2003 et leBAEL91/99.

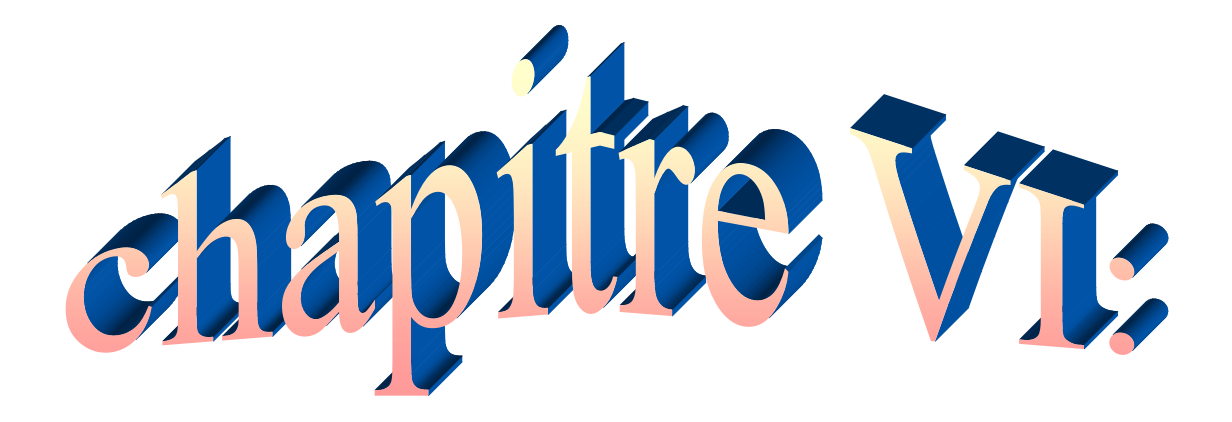

# **Etude d'infrastructure**

### **VI -1-Introduction**

On appelle fondation la partie inférieure d'un ouvrage reposant sur un terrain d'assise au quelles sont transmises toutes les charges et surcharges supportées par l'ouvrage.

Donc elles constituent la partie essentielle de l'ouvrage.

### **VI -2-Objectifs assurés par les fondations**

La fondation est un élément de structure qui a pour but de transmettre au sol les efforts apportés par la structure.

Dans le cas le plus général, un élément déterminé de la structure peut transmettre à safondation :

-Un effort normal charge verticale centrée dont il convient de connaître les valeursextrêmes.

-Une force horizontale résultant, par exemple, de l'action du vent ou du séisme, quipeut être variable en grandeur et en direction.

-Un moment qui peut être de grandeur variable et s'exercer dans des plans différents.

Compte tenu de ces sollicitations, la conception générale des fondations doit assurer lacohérence du projet vis-à-vis du site, du sol, de l'ouvrage et interaction sol structure.

### **VI -3-Classification des fondations**

Fondé un ouvrage consiste essentiellement à répartir les charges qu'ils supportent sur le sol oudans le sol suivant l'importance des charges et la résistance du terrain.

- Lorsque les couches de terrain capable de supporter l'ouvrage sont à une faible profondeur on réalise les fondations superficielles (semelles isolées, filantes et radiergénéral).

### Chapitre VI : ETUDE D'INFRASTRUCTURE.

- Lorsque les couches de terrain capable de supportée l'ouvrage sont à une grande profondeur on réalise les fondations profondes et semi profondes (puits et pieux).

### **VI -4-Différents types de fondations**

- Fondation superficielle (Semelles isolées, filantes, radiers)
- Semi profondes (les puits)
- Profondes (les pieux)
- Les fondations spéciales (les parois moulées et les cuvelages...).

#### **VI -5-les combinaisons d'action**

D'après le RPA99 (article 10.1.4.1) les fondations sont dimensionnées selon les combinaisonsd'action suivantes :

- $G + Q \pm E$
- $0.8 \times G \pm E$

#### **VI -6-Choix du type de fondation**

Le choix du type de fondation dépend du :

- -Type d'ouvrage construire.
- -La nature et homogénéité du bon sol.
- La capacité portance de terrain de fondation.
- La charge totale transmise au sol.
- L'aspect économique.
- La facilité de réalisation.

Avec un taux de travail admissible du soi d'assise qui est égal à 1,90 bar, il y a lieu de projeterà priori, des fondations superficielles de type :

- Semelle filante.
- Semelle isolée.
- Radier général.

On doit vérifie ces types pour le choix de fondation

### **VI -7-Calcul des fondations**

Afin de satisfaire la sécurité et l'économie, tout en respectant les caractéristiques de l'ouvrage ; la charge que comporte l'ouvrage

– la portance du sol

– l'ancrage et les différentes données du rapport du sol, on commence le choix de fondation par les semelles isolées

– filanteset radier, chaque étape fera l'objet de vérification.

### **VI -7-1-Vérification de type de la semelle**

On suppose que l'effort normal provenant de la superstructure vers les fondations est appliqué au centre de gravité (C.D.G) des fondations.

On doit vérifier la condition suivante :

$$
\frac{N}{S} \leq \sigma_{SOL} \quad \Longrightarrow \quad S \geq \frac{N}{\sigma_{SOL}}
$$

Le poids total du bâtiment : W<sub>TOT</sub> = 12439.1 KN

La surface totale du bâtiment :  $S = 187$  m<sup>2</sup>

 $\sigma$  sol = 1.7bar

$$
\frac{N}{\sigma \text{ sol}} = \frac{1007.75}{17} = 59.28 \text{ m}^2
$$

### **VI -7-2-vérification de la semelle isolée**

-pré dimensionnement

Etude d'un bâtiment R+4 â usage d'habitation en extreme page 185

On adoptera une semelle homothétique a celles du poteau :  $\frac{a}{b}$  $\frac{a}{b} = \frac{A}{B}$ B

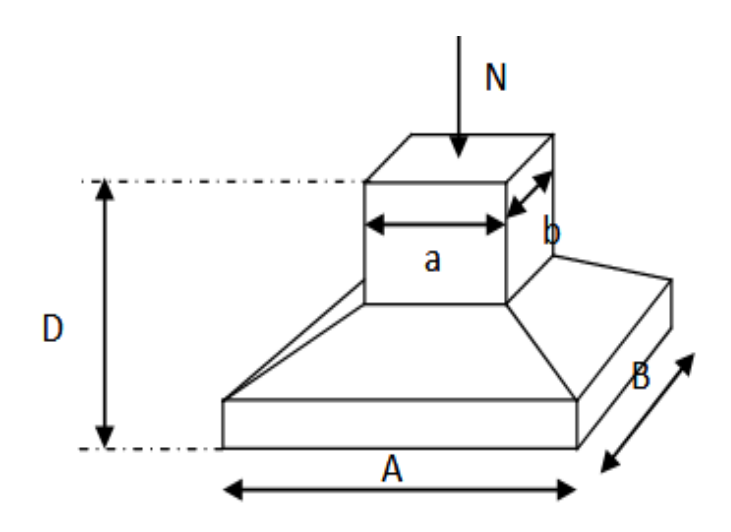

#### **Figure VI.1 : Dimensions de la semelle isolée**

 $D'où : S<sub>emelle</sub> \ge N/\sigma<sub>sol</sub>$ ;  $\sigma_{sol} = 1.7$ bar

On donne une valeur A on trouve B

$$
A = \frac{B \times a}{b}
$$

Le calcul se fait pour poteau central (30\*40) le plus sollicité ayant un effort normal :

N= 732.64 KN

$$
S \ge \frac{732.64}{170} \implies S \ge 4.30
$$

 $A=B= 2.1 m$ 

### **Vérification de la mécanique des sols**

Il faut vérifie que :

Lmin≥1.5\*B

Tel que L min est l'entre axe minimum entre deux poteaux

On  $a : 1,5x2.1 = 3.15m \le L_{min} = 3.3 m...$  (c.v)

La hauteur de la semelle sera déduite de la condition de rigidité qui s'écrite :

On prendra :  $A = B = 220$  cm

$$
h_t \ge \frac{A-a}{4} + c \stackrel{\overleftrightarrow{\rightarrow}}{h_t} \ge \frac{210-30}{4} + 5 = 50 \text{cm}
$$

Donc on prendra  $h_t = 50$  cm et  $d = 45$  cm

### **Vérifications des contraintes :**

$$
\sigma_{1.2} \leq 1.33 \sigma_{SOL}
$$

$$
\sigma_{1.2} = \frac{N}{A \times B} \left( 1 \pm 6 \times \frac{e}{A} \right) \le 1.33 \sigma_{SOL}
$$

e = M N = 18.56 732.64 =0.025 m donc: σ<sup>1</sup> = 732.64 2.1×2.1 (1 + 6 × 0.025 2.1 ) = 0.17 MPa ≤ 1.33 × 1.7=2.26………………………..(c .v) σ<sup>2</sup> = 732.64 2.1×2.1 (1 − 6 × 0.025 2.1 ) = 0.15 MPa ≤ 1.33 × 1.7=2.26………………………..(c .v)

#### **La condition de la vérification résistance**

$$
\sigma_{moy}=\left(\frac{3\sigma_1+\sigma_2}{4}\right)\leq 1.33\sigma_{SOL}
$$

 $\sigma_{\text{moy}} = \left(\frac{3 \times 0.17 + 0.15}{4}\right)$  $\left(\frac{7+0.15}{4}\right)$  = 0.16 Mpa  $\leq 1.33\sigma_{\text{SOL}}$  = 2.26.....cv

Le diagramme est un trapèze ou un triangle.

Pour appliquer la méthode de bielles, il faut vérifier :

$$
e = \frac{M}{N}
$$
  $\Rightarrow$   $e = \frac{18.56}{732.64} = 0.025$   $m \le \frac{A}{6} = \frac{2.1}{6} = 0.35$ m
$$
e = \frac{M}{N}
$$
  $\Rightarrow$   $e = \frac{18.56}{732.64} = 0.025$   $m \le \frac{a}{6} = \frac{0.3}{6} = 0.05$ m

Etude d'un bâtiment R+4 â usage d'habitation et al. et al. et al. et al. et al. et al. et al. et al. et al. et a

Donc la méthode des bielles est applicable.

### **Ferraillage de la semelle**

En applique la méthode de bielle.

 $A_x = \frac{N(A-a)}{N(A-a)}$  $\frac{N(A-a)}{8 \times d_x \times \sigma_s}$ ;  $A_y = \frac{N(B-b)}{8 \times d_x \times \sigma_s}$  $8\times d_X \times \sigma_S$  $A_x = \frac{N(A-a)}{N(A-a)}$  $\frac{N(A-a)}{8 \times d_x \times \sigma_s} = \frac{732.64 \times 10^3 (2100 - 300)}{8 \times 300 \times 434.78}$  $\frac{84\times10^{6}(2100-300)}{8\times300\times434.78} = 12.63 \text{cm}^{2}$  $A_y = \frac{N(B-b)}{2(1-b)}$  $\frac{N(B-b)}{8\times d_x \times \sigma_s} = \frac{732.64\times10^3(2100-500)}{8\times300\times434.78}$  $\frac{64\times10^{6} (2100-500)}{8\times300\times434.78}$  = 11.23cm<sup>2</sup>

On adopte :

 $A_x = A_y \implies 9H A14 = 13.85$ ; esp=18cm

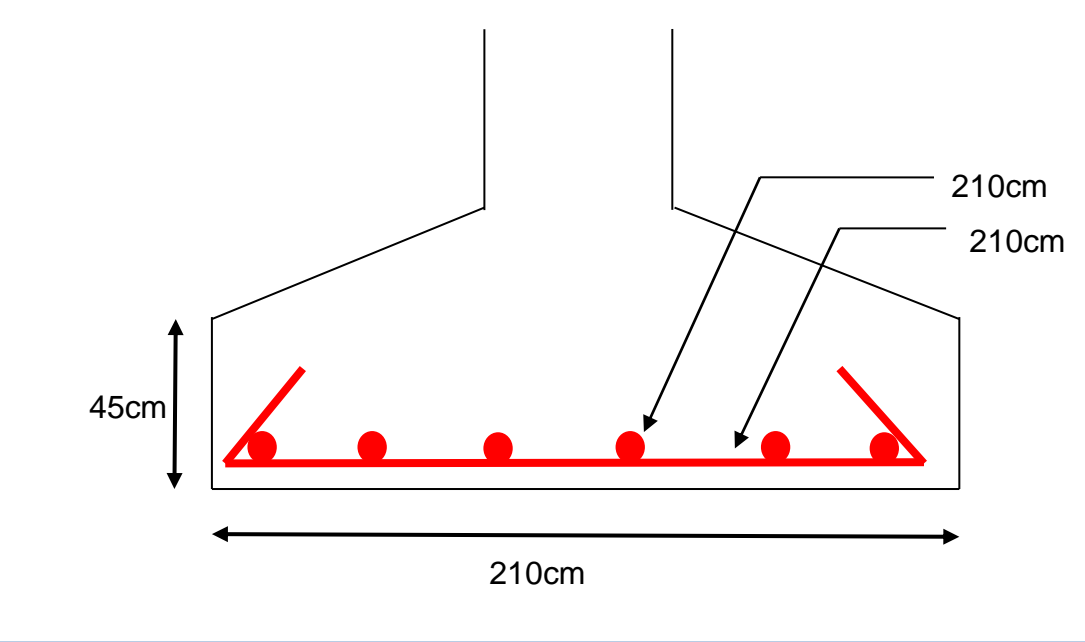

**Figure VI.2 : Ferraillage de la semelle isolée**

### **VI -7-3-Semelles Filantes**

Le recours à des semelles filantes se fait quand les poteaux et par conséquent les semelles dans une direction donnée sont proches les unes des autres de façon que la somme des contraintes des deux semelles au niveau du point d'interface dépasse la contrainte du sol.

L'effort normal supporté par la semelle filante est la somme des efforts normaux de tous

### Chapitre VI : ETUDE D'INFRASTRUCTURE.

les poteaux qui se trouve dans la même ligne.

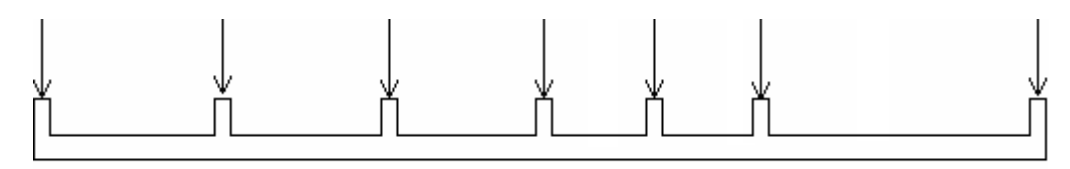

#### **Figure VI.3 : semelles filantes**

#### **Semelle filante sous voile**

#### **A-Pré dimensionnement de la semelle filante sous voile**

$$
S=B\times L \Rightarrow B \geq \frac{N}{L\times \sigma_{sol}}
$$

N = ∑Ni de chaque fil de poteaux.

B : Largeur de la semelle.

L : Longueur de la file considérée.

D'où :

$$
B{\geq}\tfrac{5322.06}{480\times17}\stackrel{\displaystyle\hookrightarrow}{\rightarrow}Soit:B=1m
$$

 $d \geq \frac{B-b}{A}$  $\frac{-b}{4} = \frac{100-20}{4}$ 4

On prend  $d = 25$  cm.

 $h_t = d + 5 = 30$  cm

#### **B-Ferraillage Semelle filante sous voile**

N=5322.06

 $As=\frac{N(B-b)}{N(B-b)}$  $\frac{N(B-b)}{8\times d_x \times \sigma_s} = \frac{532.206\times(100-20)10^3}{8\times\times1700}$  $\frac{6 \times (100 - 20)10}{8 \times 1700}$  = 11.2 cm

On adopte :

 $6HA16 = 12,06cm^2$ ; Esp = 15cm

### **C- Ferraillage transversales**

 $A_t = \frac{A_s}{4}$  $\frac{A_S}{4} = \frac{12.06}{4}$  $\frac{1.06}{4}$  =

On adopte :

 $4H A 10 = 3,14cm<sup>2</sup>$ ; Esp = 20cm

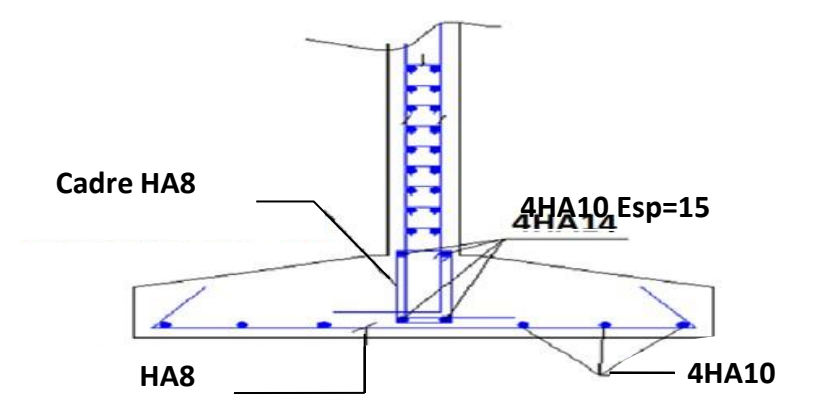

**Figure VI.4 : Ferraillage de la semelle filante sous voile**

**Semelle filante sous 2 poteaux**

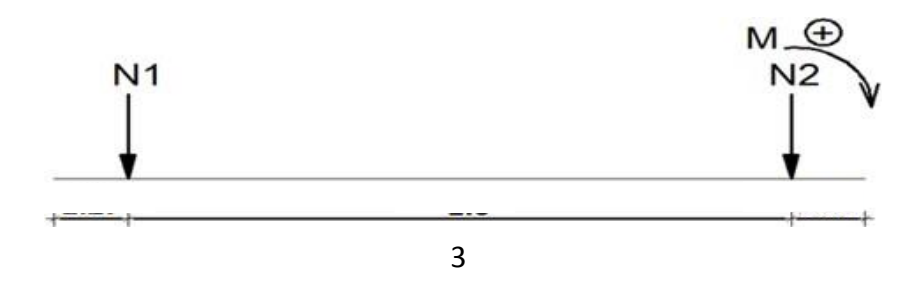

**Figure VI.5 : Semelle filante sous 2 poteaux**

N1=9681 KN

N2=5322.2 KN

Etude d'un bâtiment R+4 â usage d'habitation Page 190
Donc:

$$
A \ge \frac{N_{\text{tot}}}{\sigma_{\text{sol}} \times B} = \frac{1500}{17 \times 1.8} = 4.3 \text{ m}
$$
  

$$
M/1 = 0 \qquad N_2 \times 3 \cdot R \times L = 0
$$

$$
L = \frac{4.3}{2} - 0.8 = 1.35
$$
m

### **\*Moment sur appuis**

$$
M_{a} = \frac{R}{A} \times \frac{L^{2}}{2} = 317.87 \text{KN} \cdot \text{m}
$$

### **\*Moment sur travée**

$$
M_{(x)} = \frac{R}{A} \times \frac{x^2}{2} - N(X - L)
$$
  

$$
X = N_1/q \Rightarrow q = \frac{R}{A} \Rightarrow X = 2.77 \text{ m}
$$
  

$$
M_{(x)} = \frac{R}{A} \times \frac{x^2}{2} - N(X - L) = -361.35 \text{KN.m}
$$

# **Calcul de l'effort tranchant**

Tg=q× L=348.83\*1.35=470.9KN

 $T_d = q \times L - N_1 = 470.9 - 968.1 = -497.2$  KN

# **A-Ferraillage**

Ma=317.87

 $M_t = -361.35$ 

T=497.2

# **\*En travée**

M=361.35

B=180cm; h=50cm

d =h-d'=50-5=45cm

$$
\mu = \frac{M_u}{bd^2 f_{bc}} = 0.069 \le \quad \mu = 0.392 \text{ (Acier FeE500)}
$$

Donc (A') n'existe pas.

α=1.25  $(1-\sqrt{1-2\mu})$ =0.089

Z= d  $(1-0.4α) = 0.96$ 

 $A_s = \frac{M_u}{Z}$ Zσs

$$
\sigma_{s} = \frac{f_e}{v_s} 434.78
$$

 $A = \frac{M_t^{max}}{a_{t+1}}$  $\frac{m_t}{\beta \times d \times \sigma_s}$ =19.23 cm<sup>2</sup>

On adopte :

10T16 =20.11 cm²

#### **\*En appui**

M=317.87

B=180cm; h=50cm

d =h-d'=50-5= 45cm

$$
\mu = \frac{M_u}{bd^2 f_{bc}} = 0.060 \le \quad \mu = 0.392 \text{ (Acier FeE500)}
$$

Donc (A') n'existe pas.

$$
\alpha = 1.25 (1 - \sqrt{1 - 2\mu}) = 0.077
$$

Z= d  $(1-0.4α) = 0.96$ 

$$
A_s = \frac{M_u}{Z\sigma s}
$$

Etude d'un bâtiment R+4 â usage d'habitation Page 192

 $\sigma_{s} = \frac{f_e}{f}$ γ<sub>s</sub> =434.78

 $A = \frac{M_t^{max}}{9 \times 11.5}$  $\frac{m_t}{\beta \times d \times \sigma_s}$ =14.92

On adopte :  $10T14 = 15.39$  cm<sup>2</sup>

#### **B-Ferraillage transversal**

NTOT=1500.32

 $N=\frac{NTOT}{A} = 348.9$ 

 $As=\frac{N(B-b)}{Q(A)}$  $\frac{N(D-D)}{8\times d_x \times \sigma_s}$  =3.34

On adopte :

6T10 = 4.74 cm² ; esp= 20 cm par 1 ml

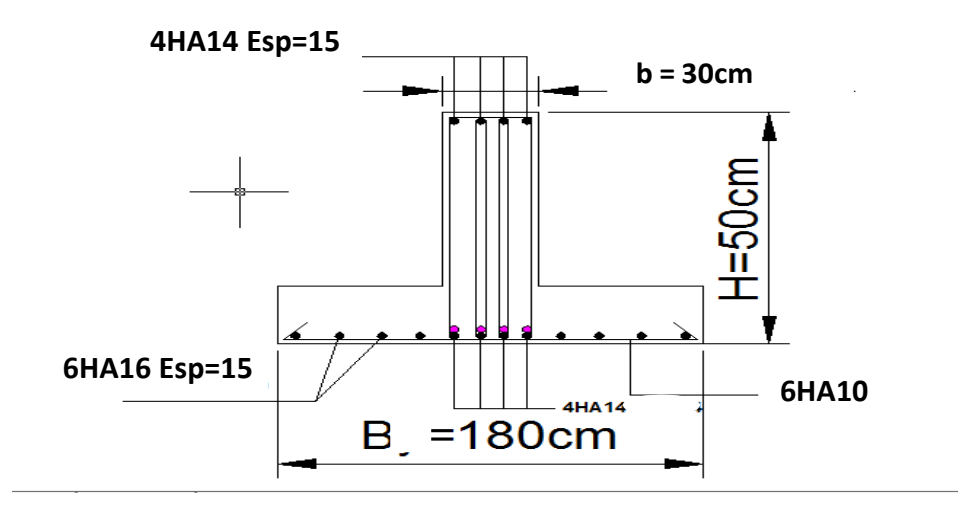

#### **Figure VI.6 : Ferraillage de la semelle filante sous 2 poteaux**

#### **VI -8- Calcul de la longrine**

D'après (RPA99version 2003) Les points d'appuis d'un même bloc doivent être solidarisés par un réseau bidirectionnel de longrines ou tout dispositif équivalant tendant à s'opposer aux déplacements relatifs de ses points d'appui dans le plan horizontal.

### **VI -8-1-Dimensionnement de la longrine**

Pour les sites de catégories S2, S3 ont doit disposer des longrines de (30x40) cm2 Les longrines doivent être calculées sous un effort de traction donné par la formule suivante :

 $\mathsf{F}{=}\frac{\aleph_{\mathrm{u}}}{\alpha}{\geq}20\mathsf{K}\mathsf{N} {...}{...}{...}{...}{...}$  [RPA 99 V 2003]

Avec :

N : la valeur maximale des charges verticales

α: Coefficient de la zone sismique et de la catégorie du site α=12 (Zone IIa ; Site S2) R.P.A 99/V2003 (Art10.1.1 tableau 10.1)

N=9681 KN

 $F=\frac{N_u}{\alpha}=\frac{9681}{12}$  $\frac{881}{12}$ =806.75 KN

### **VI -8-2-Ferraillage de la longrine**

La section d'armatures est donnée par la formule suivante.

$$
\sigma = \frac{F}{A} \Rightarrow A = \frac{806.75}{434.78} = 1.85
$$

### **VI -8-3-Condition de non fragilité (B.A.BAEL91 modifié 99.)**

 $A_{\text{min}}=B^2 \times \frac{F_{t28}}{F}$  $\frac{F_{\text{t28}}}{F_{\text{e}}}$  = 30<sup>2</sup>×  $\frac{2.1}{500}$  $\frac{2.1}{500}$ =3.78cm<sup>2</sup>

### **VI -8-4-Condition exigée par RPA99 (RPA99 version 2003)**

 $A_{\text{min}} = 0.6\% \times b \times h = 0.006 \times 30 \times 40 = 7.2 \text{cm}^2$ 

On prend:

 $A = 6T12 = 6,78$  cm2

## **VI -8-5-Armatures transversales**

 $\emptyset$ <sub>t</sub>≤ min  $\left(\frac{h}{2} \right)$  $\frac{h}{35}$ ;  $\emptyset_L$ ;  $\frac{b}{10}$ )cm  $\Longrightarrow \emptyset_L \le \min\left(\frac{40}{35}\right)$  $\frac{40}{35}$ ; 12;  $\frac{30}{10}$ cm

On prend un diamètre de Ø 8 pour les cadres.

## **VI -8-6-Espacement minimal**

 $S_t \le \min(20; 15\phi_L)$ cm  $\Longrightarrow S_t \le \min(20; 18)$ cm

On prend :

 $St = 15cm$ 

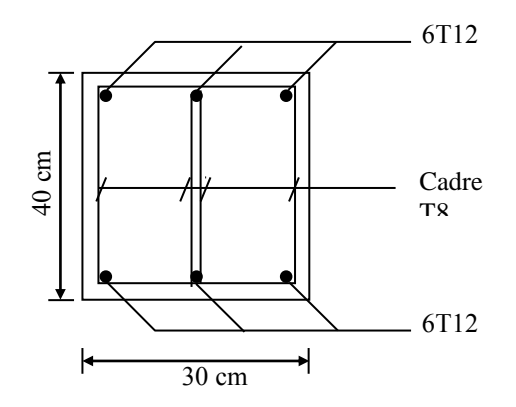

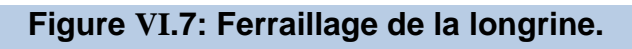

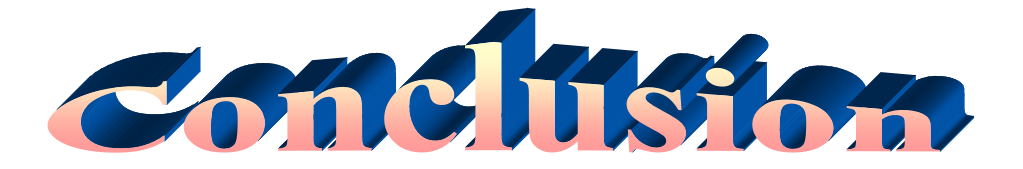

Ce projet nous a permis d'un coté d'assimiler les différentes techniques et logiciel de calcul comme le Robot, Socotec, Auto-CAD. Ainsi que la réglementation régissant les principes de conception et de calcul des ouvrages dans le domaine du bâtiment et d'approfondir ainsi nos connaissances. Ce travail nous a permis de voir en détail l'ensemble des étapes à suivre dans le calcul d'un bâtiment, ainsi que le choix de ces éléments ; donc la conception de l'ouvrage. Pour ce projet, nous avons agis principalement sur deux plans :

-D'une part (stabilité) le contreventement et la disposition des voiles ; nous avons constaté que la disposition des voiles est un facteur important pour assurer la stabilité et la sécurité des structures.

-Et d'autre part (économie) l'estimation des quantités du béton et d'aciers nécessaire.

- Pour ce la nous avons fait une étude (technico-économique) de notre bâtiment pour : Obtenir une : -Structure de bonne stabilité.

-Structure économique.

Donc c'est une première et très importante expérience pour la vie d'un ingénieur.